# Apple III

# SOS Reference Manual, Volume 2

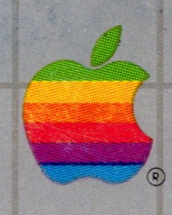

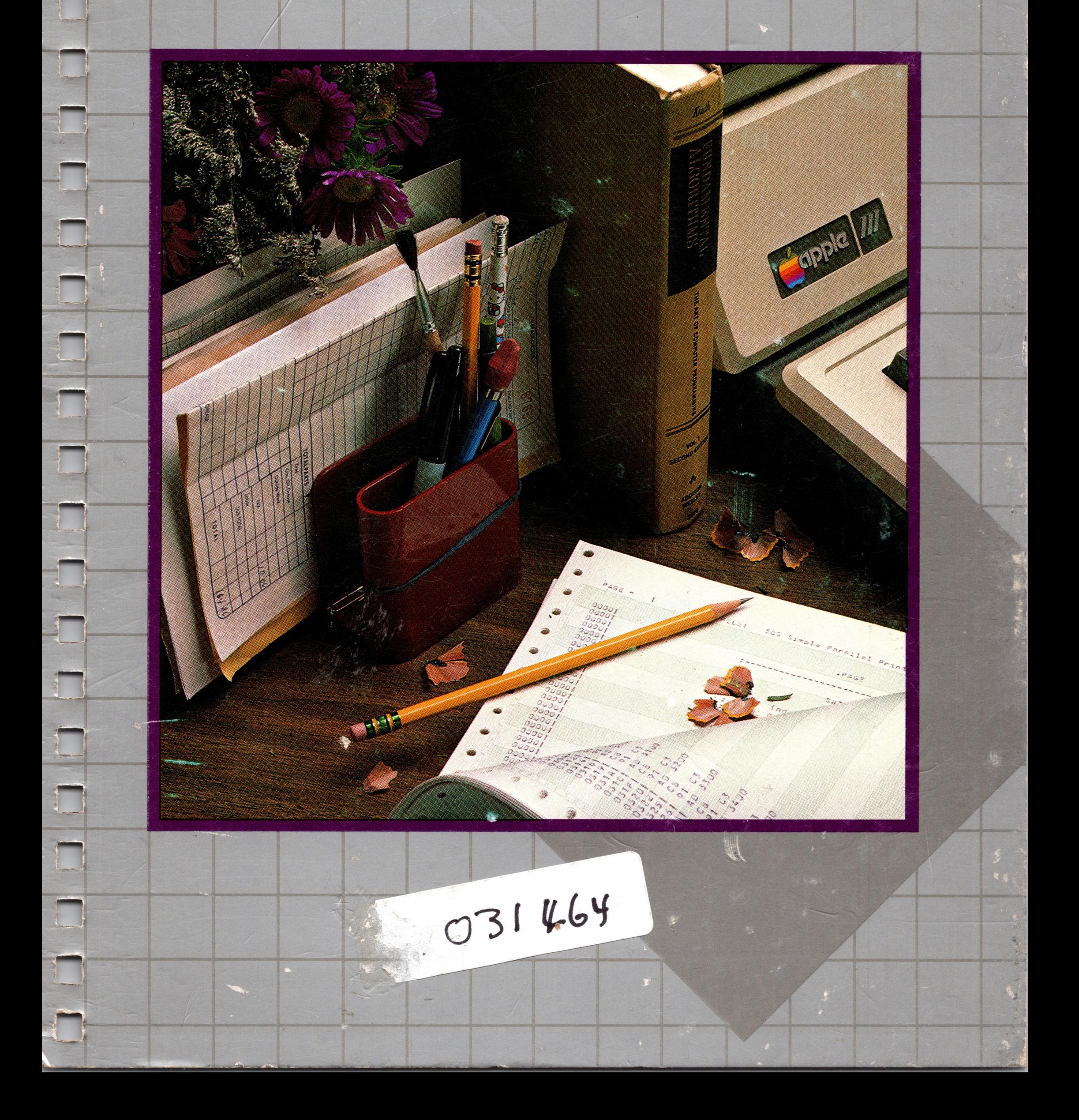

### **Customer Satisfaction**

In addition, if Apple releases a corrective update to a software product during the 90-day period after you purchased the software, Apple will replace the applicable diskettes and documentation with the revised version at no charge to you during the six months after the date of purchase.

If you discover physical defects in the manuals distributed with an Apple product or in the media on which a software product is distributed, Apple will replace the documentation or media at no charge to you during the 90-day period after you purchased the product.

In some countries the replacement period may be different; check with your authorized Apple dealer. Return any item to be replaced with proof of purchase to Apple or an authorized Apple dealer.

#### **Limitation on Warranties and Liability**

Even though Apple has tested the software described in this manual and reviewed its contents, neither Apple nor its software suppliers make any warranty or representation, either express or implied, with respect to this manual or to the software described in this manual, their quality, performance, merchantability, or fitness for any particular purpose. As a result, this software and manual are sold "as is", and you the purchaser are assuming the entire risk as to their quality and performance. In no event will Apple or its software suppliers be liable for direct, indirect, incidental, or consequential damages resulting from any defect in the software or manual, even if they have been advised of the possibility of such damages. In particular, they shall have no liability for any programs or data stored in or used with Apple products, including the costs of recovering or reproducing these programs or data. Some states do not allow the exclusion or limitation of implied warranties or liability for incidental or consequential damages, so the above limitation or exclusion may not apply to you.

### **Copyright**

This manual and the software (computer programs) described in it are copyrighted by Apple or by Apple's software suppliers, with all rights reserved. Under the copyright laws, this manual or the programs may not be copied, in whole or part, without the written consent of Apple, except in the normal use of the software or to make a backup copy. This exception does not allow copies to be made for others, whether or not sold, but all of the material purchased (with all backup copies) may be sold, given or loaned to another person. Under the law, copying includes translating into another language.

You may use the software on any computer owned by you but extra copies cannot be made for this purpose. For some products, a multi-use license may be purchased to allow the software to be used on more than one computer owned by the purchaser, including a shared-disk system. (Contact your authorized Apple dealer for information on multi-use licenses.)

### **Product Revisions**

Apple cannot guarantee that you will receive notice of a revision to the software described in this manual, even if you have returned a registration card received with the product. You should periodically check with your authorized Apple Dealer.

© Apple Computer, Inc. 1982 20525 Mariani Avenue Cupertino, California 95014

Apple and the Apple logo are registered trademarks of Apple Computer, Inc.

Simultaneously published in the U.S.A and Canada.

Reorder Apple Product #A3L0027-A

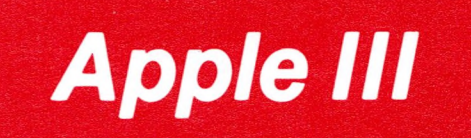

# **SOS Reference Manual**

# **Volume 2: The SOS Calls**

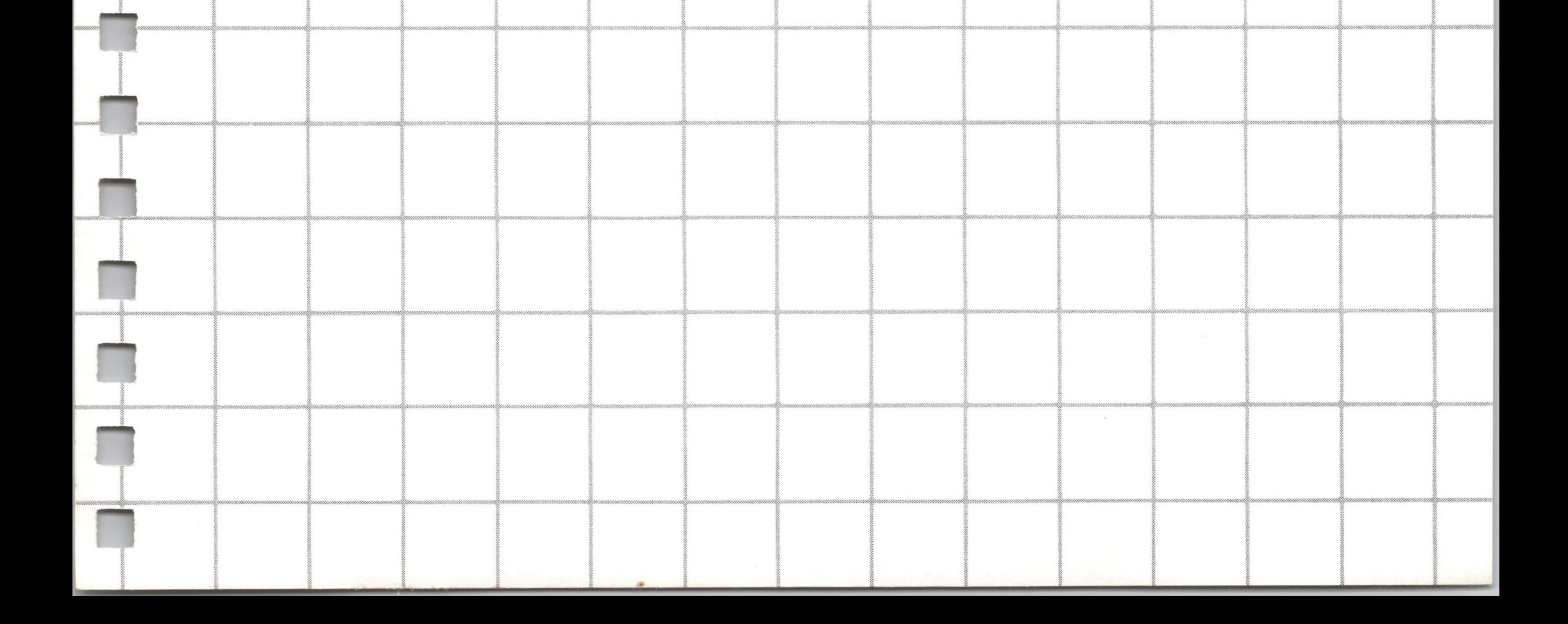

#### **Acknowledgements**

Knuth, *Fundamental Algorithms: The Art of Computer Programming,* Vol. I, 2/e.® 1981. Reproduction of book cover. Reprinted with permission.

Writer: Don Reed

Contributions and assistance: Bob Etheredge, Tom Root, Bob Martin, Dick Huston, Steve Smith, Dirk van Nouhuys, Ralph Bean, Jeff Aronoff, Bryan Stearns, Russ Daniels, Lynn Marsh, and Dorothy Pearson

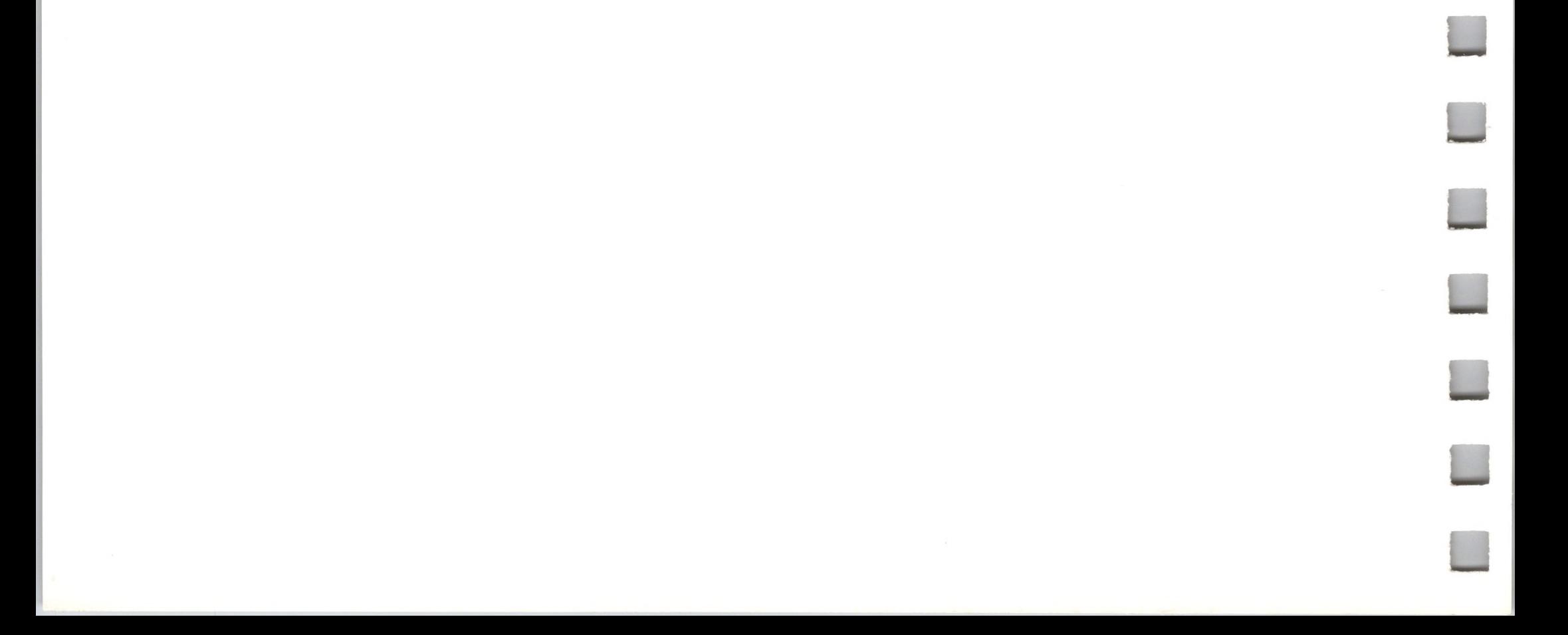

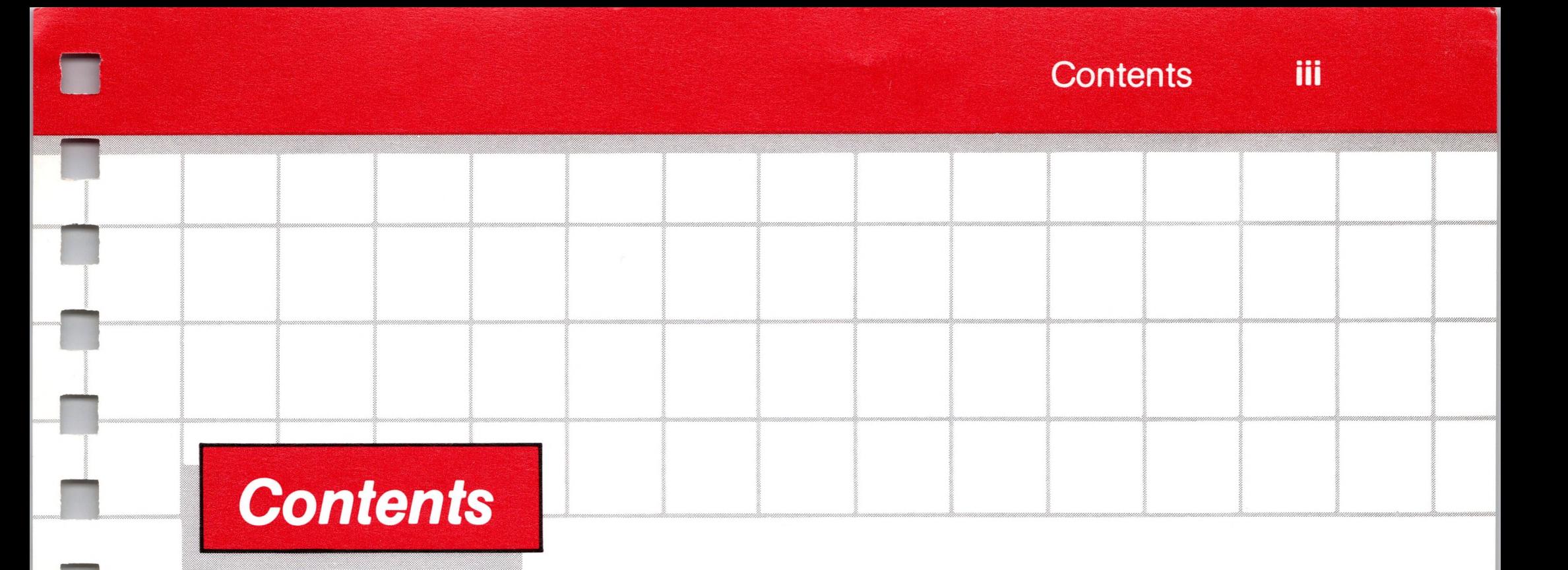

**n**

# **Vb/ume** *2: The SOS Calls*

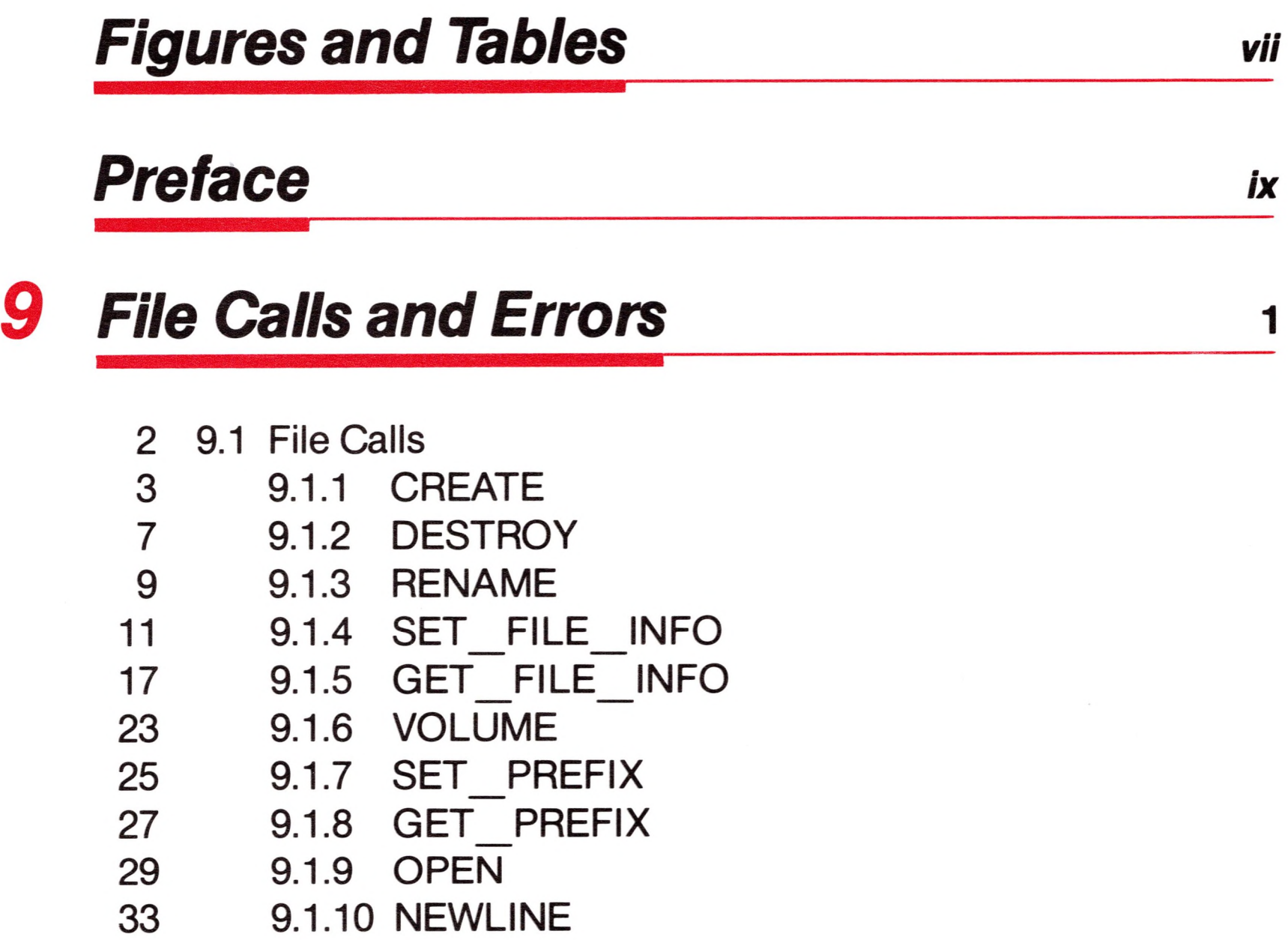

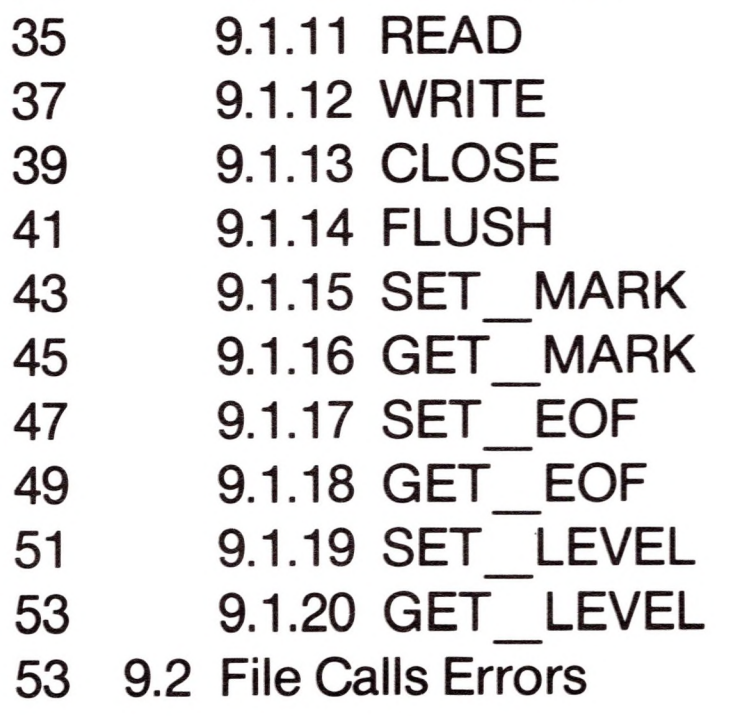

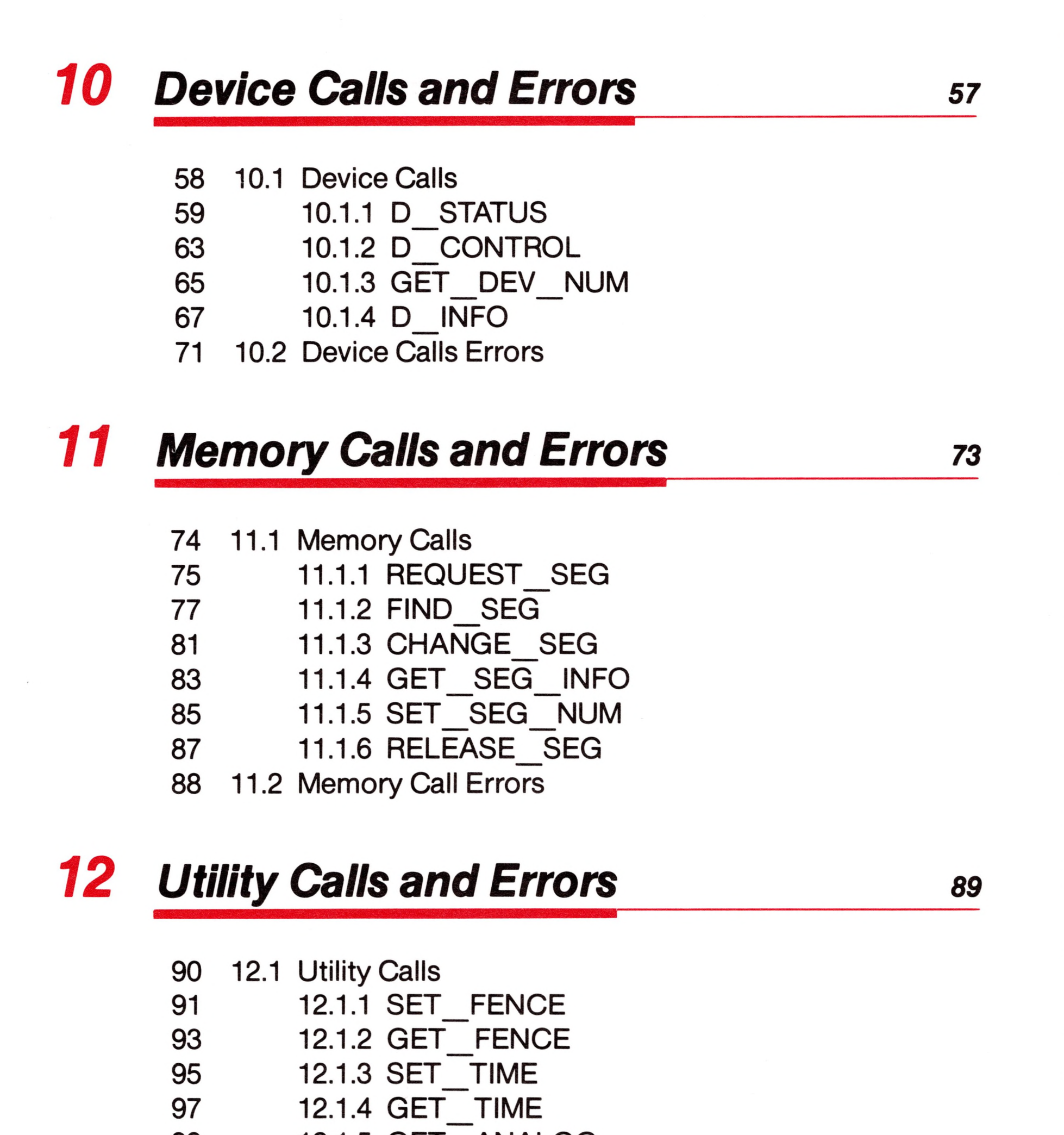

- 99 12.1.5 GET\_ANALOG
- 103 12.1.6 TERMINATE
- 104 12.2 Utility Call Errors

 $\mathbf v$ 

# **SOS** *Specifications <sup>105</sup>*

Version

 $\blacktriangle$ 

#### B *ExerSOS <sup>113</sup>*

- Classification
- CPU Architecture
- System Calls
- File Management System
- Device Management System
- Memory/Buffer Management Systems
- Additional System Functions
- 109 Interrupt Management System
- Event Management System
- System Configuration
- Standard Device Drivers

- B.1 Using ExerSOS
- B.1.1 Choosing Calls and Other Functions
- B.1.2 Input Parameters
- B.2 The Data Buffer
- B.2.1 Editing the Data Buffer
- B.3 The String Buffer
- B.4 Leaving ExerSOS

## *Makelnterp <sup>121</sup>*

- D.1 Non-Fatal SOS Errors
- D.1.1 General SOS Errors
- D.1.2 Device Call Errors
- D.1.3 File Call Errors
- D.1.4 Utility Call Errors
- D.1.5 Memory Call Errors
- D.2 Fatal SOS Errors
- D.3 Bootstrap Errors

# *£ Data Formats ofAssembly-Language Code Files <sup>131</sup>*

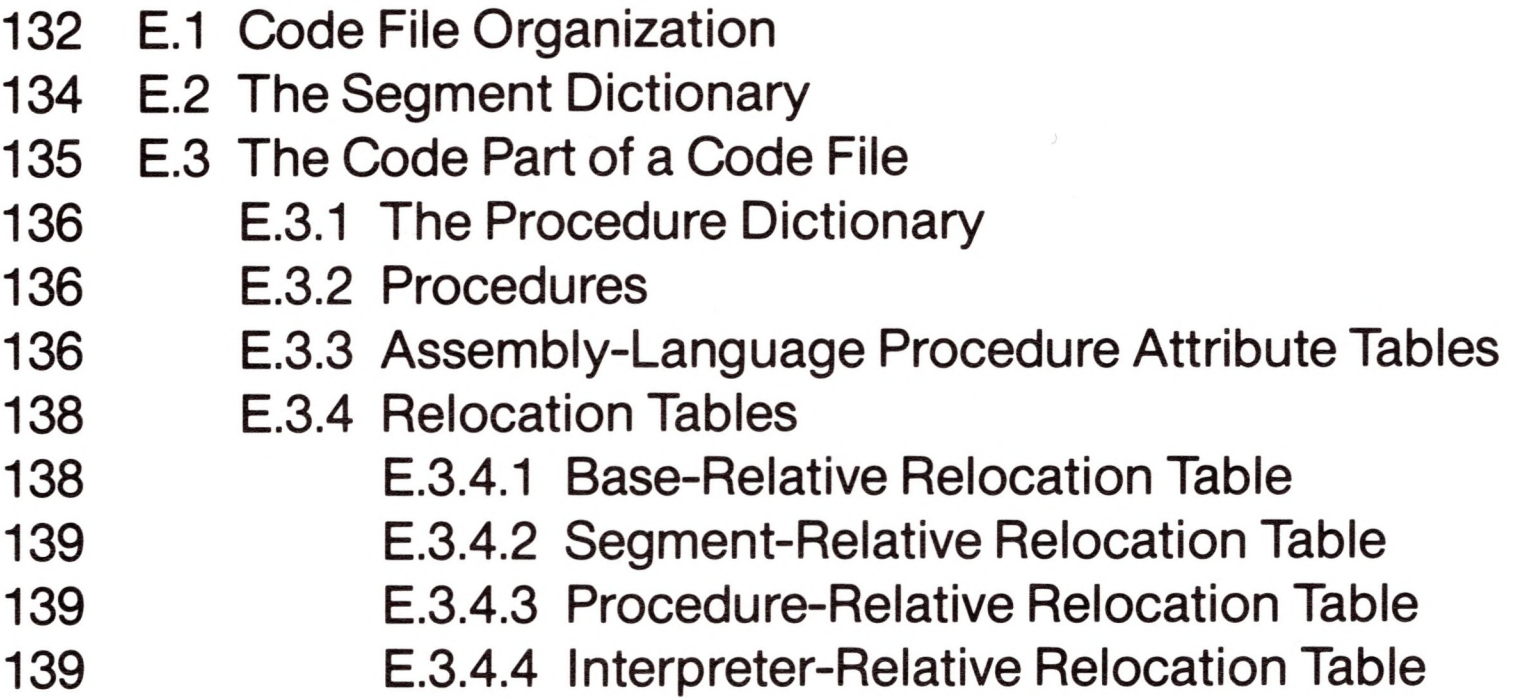

# *Bibliography <sup>141</sup>*

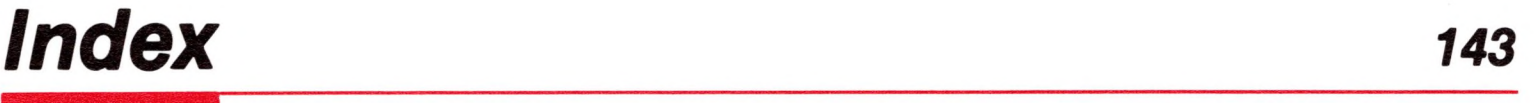

**VII**

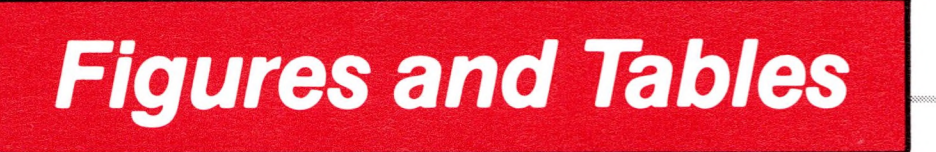

# *Volume 2: The SOS Calls Preface&*

- x Figure 0-1 Parts of the SOS Call
- xi Figure 0-2 TERMINATE Call Block

# *10 Device Calls and Errors <sup>57</sup>*

#### E *Data Formats ofAssembly-Language Code Files* **w**

- 60 Figure 10-1 Block Device Status Request \$00
- 60 Figure 10-2 Character Device Status Request \$01
- 61 Figure 10-3 Character Device Status Request \$02
- 64 Figure 10-4 Character Device Control Code \$01
- 64 Figure 10-5 Character Device Control Code \$02

- 
- 133 Figure E-1 An Assembly-Language Code File
- 134 Figure E-2 A Segment Dictionary
- 135 Figure E-3 The Code Part of a Code File
- 137 Figure E-4 An Assembly-Language Procedure Attribute Table

# Preface

**n**

**n**

**n**

**H**

**II**

**n**

**H**

**n**

**n**

**"i**

**H**

Volume 2: The SOS Calls comprises the remaining chapters and the appendixes of this manual. The chapter numbers continue the sequence of those in Volume 1.

Volume 2 defines the individual SOS calls. Chapter 9 contains a description of each file call; Chapter 10, each device call; Chapter 11, each memory call; and Chapter 12, each utility call. Each of these chapters is divided into two sections: calls, and errors.

- Definition of the call
- Required parameters
- Optional parameters
- **Comments**
- Errors

The calls defined in each chapter are arranged in numerical order by call number (for example, CREATE is \$CØ). Each call description contains the following information:

The parameter fields are of four types:

- Pointer (2 bytes): The location of <sup>a</sup> table or parameter list.
- Value (1,2, or 4 bytes): A parameter passed by the caller to SOS.
- Result (1, 2, or 4 bytes): A parameter returned by SOS to the caller.
- Value/result (1,2, or 4 bytes): A parameter passed to SOS and back to the caller, possibly changed.
- Unused (any length): Occurs when the same parameter list is used by two calls, one of which ignores some parameters in the list. An unused field can be of any length.

Each SOS call has three parts, described in Chapter 8 of Volume <sup>1</sup>

- The call block
- The required parameter list
- The optional parameter list

They can be diagrammed as shown in Figure 0-1:

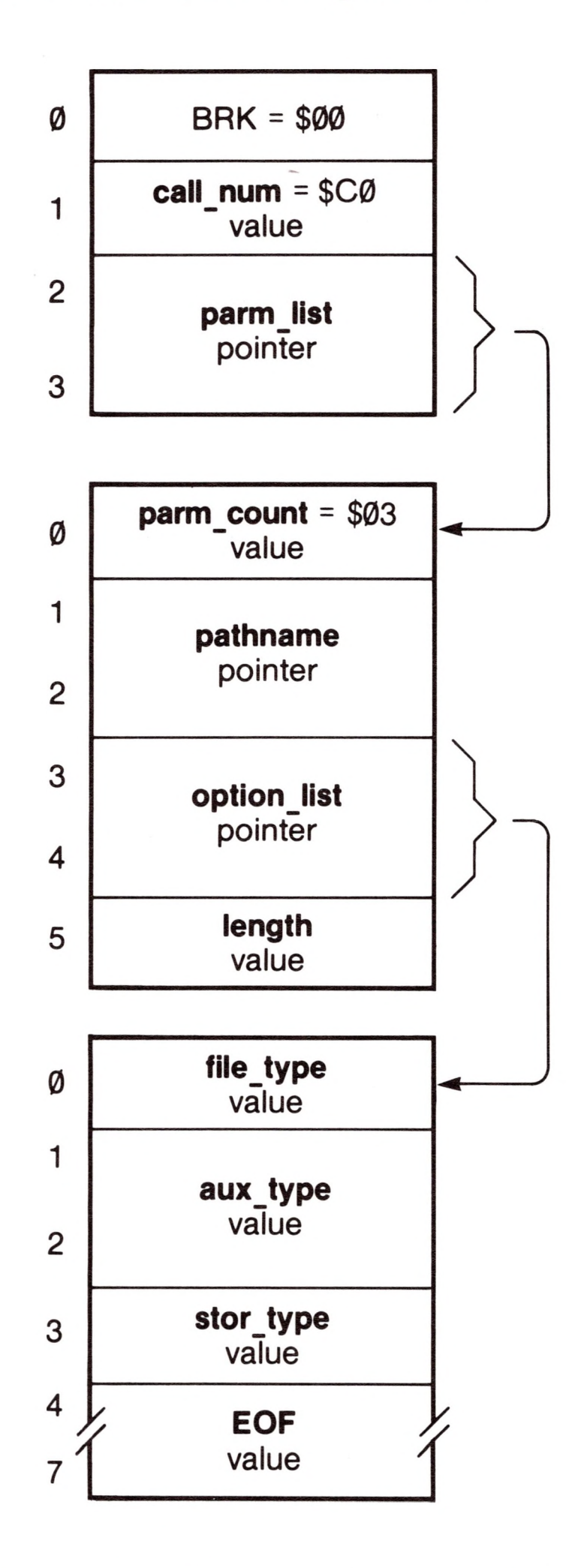

#### **Figure 0-1.** Parts of the SOS Call

xi

Each call description is accompanied by a diagram like that shown in Figure 0-1. Most of the diagrams omit the call block, as these are identical, except for the **call\_num ,** and show only the required and optional parameter lists. In addition, the **parm\_count** (shown in the diagram) is omitted from the required parameter list.

The one exception to this pattern is TERMINATE, for which the call block only is shown, as in Figure 0-2, because it differs from the standard form. See section 12.1.6 for details.

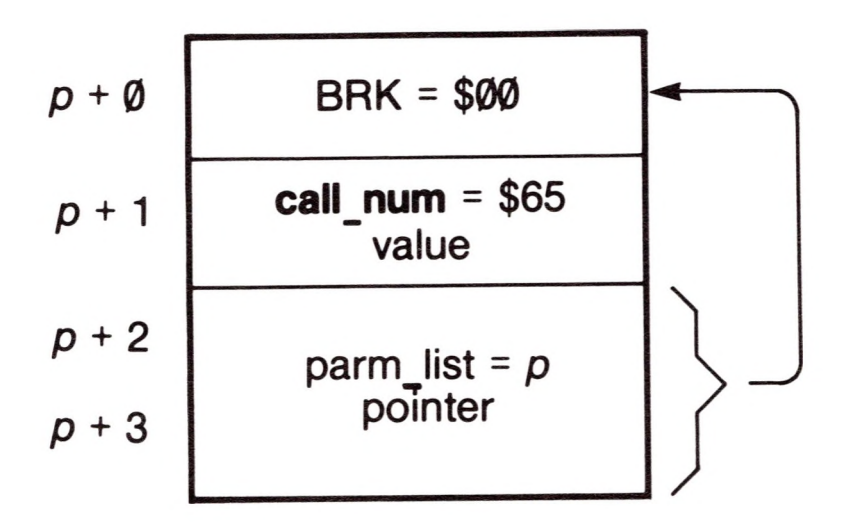

**Figure 0-2.** TERMINATE Call Block

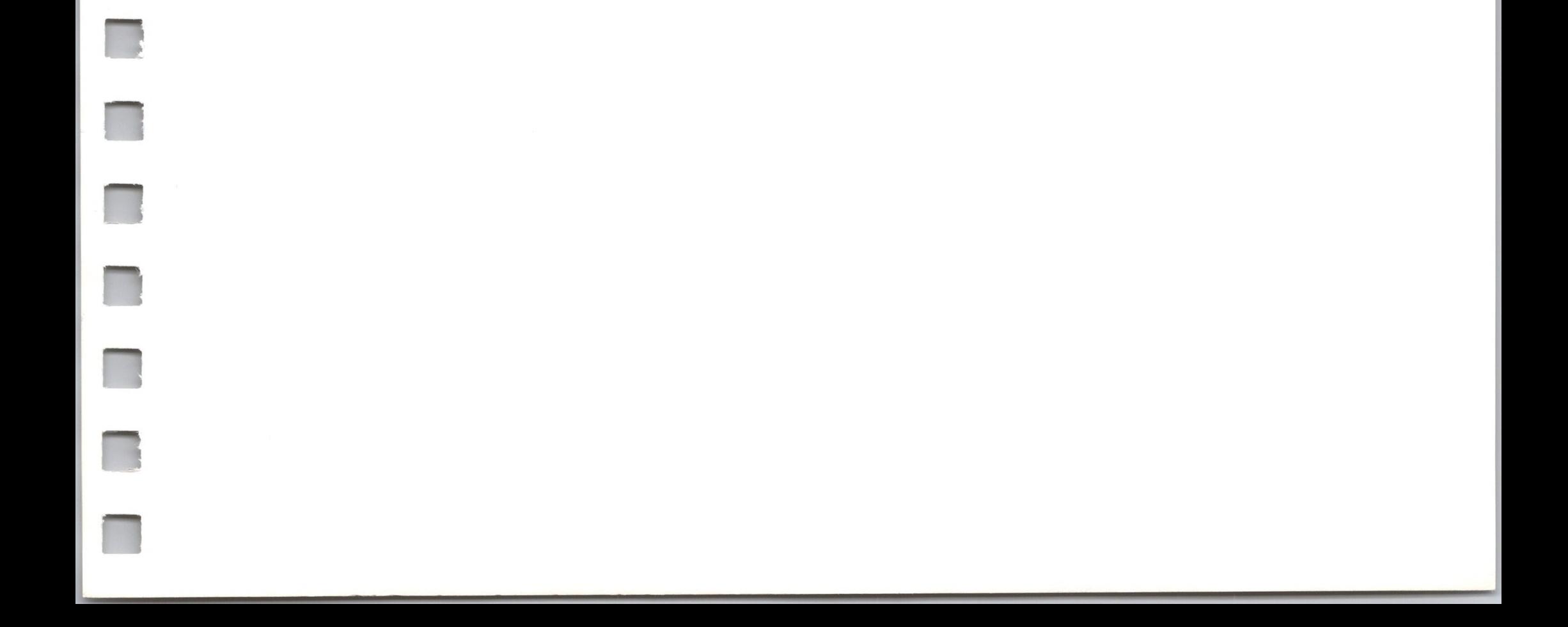

9

# **File Calls and Errors**

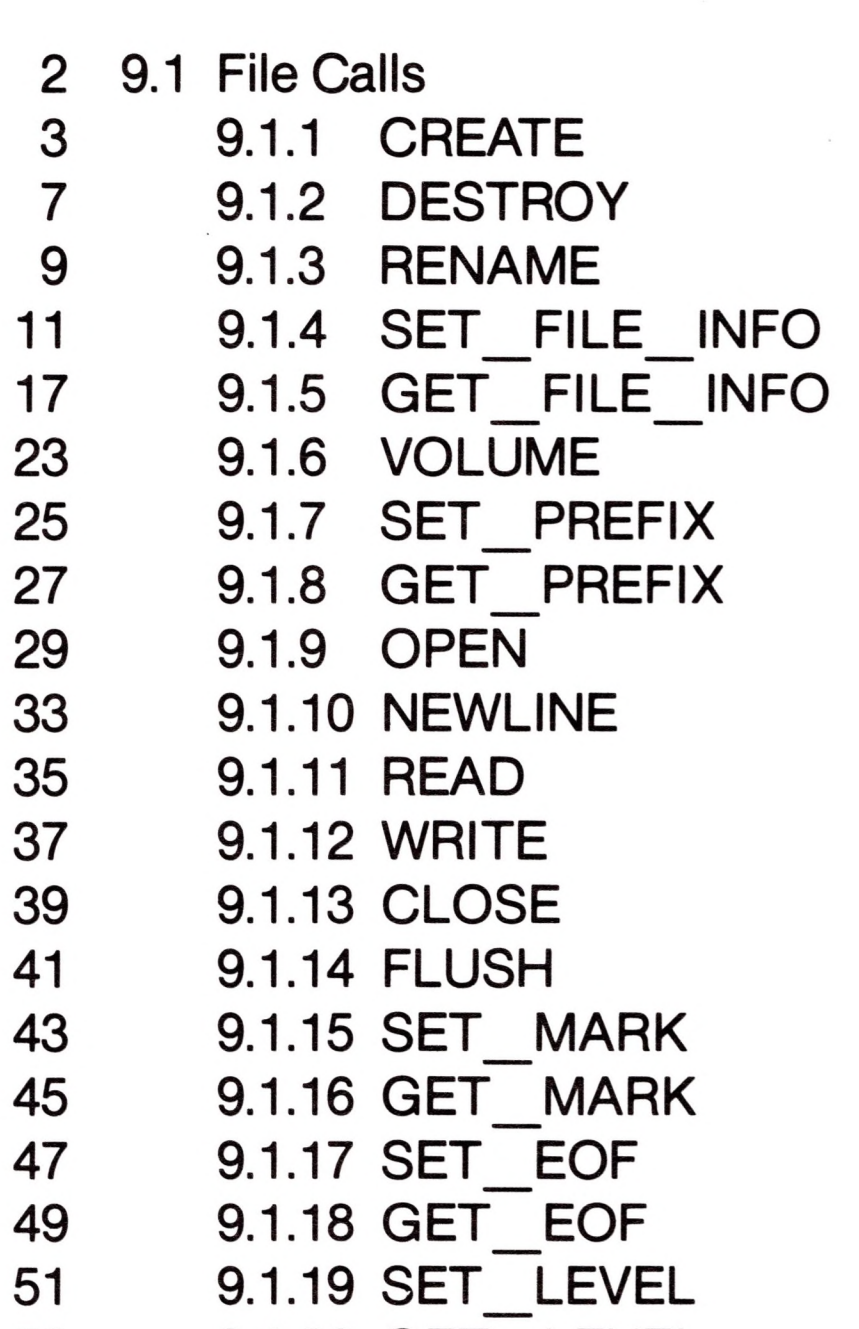

- 9.1.20 GET\_LEVEL 53
- 53 9.2 File Calls Errors

# *9.1 File Calls*

This section contains descriptions of all calls that operate on files. These calls operate on closed files and refer to a file by its pathname.

- \$C0: CREATE
- \$C1: DESTROY
- \$C2: RENAME
- \$C3: SET\_FILE\_INFO
- \$C4: GET\_FILE\_INFO
- \$C5: VOLUME
- \$C6: SET\_PREFIX
- \$C7: GET\_PREFIX
- \$C8: OPEN

These calls operate on access paths to open files and refer to the access path by its **ref\_num,** returned by the OPEN call.

- \$C9: NEWLINE
- \$CA: READ
- \$CB: WRITE
- \$CC: CLOSE
- \$CD: FLUSH
- \$CE: SET\_MARK
- \$CF: GET\_MARK
- \$D0: SET\_EOF
- \$D1: GET\_EOF
- \$D2: SET\_LEVEL
- \$D3: GET LEVEL

# 9.1.1 CREATE File Call \$CO

**n**

**H**

**n**

**n**

**H**

**n**

**H**

**II**

**II**

This call cannot create a volume directory or a character file. Volume directories  $\frac{3}{3}$ are "created" by the formatting utility on the Apple III Utilities disk. <sup>4</sup> Character files are "created" by the System Configuration Program. 5

This call creates a standard file or subdirectory file on a volume mounted on a block device. A directory 0 entry is established, and at least one block is allocated on the volume.

This parameter is a pointer to a string in memory containing the pathname of the file to be created: the first byte of the string contains the number of bytes in the . pathname; the remaining bytes contain the pathname itself. The 5 last name in the pathname should be that of a file that does not  $6<sub>6</sub>$ currently exist in the specified directory, or a DUPERR will result.  $\frac{7}{10}$ 

#### *Required Parameter List*

#### **pathname:** pointer 1

#### **option list:** pointer

This is a pointer to the optional parameter list if **length** (below) is between <sup>1</sup> and 8; otherwise it is ignored.

#### CREATE \$C0

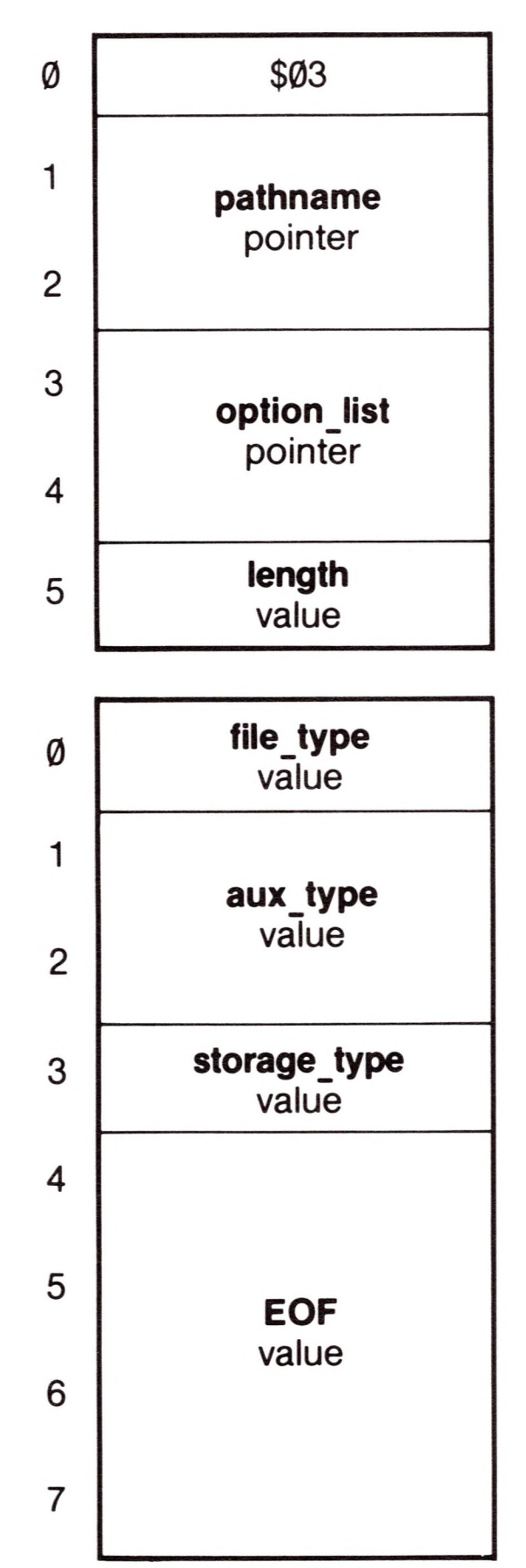

**length:** <sup>1</sup> byte value Range: \$0..\$08

This is the length in bytes of the optional parameter list. It specifies which optional parameters are supplied.

The values below tell the number of bytes in a list with complete parameters. If SOS receives an intermediate value, it does not take half a parameter, but reduces the **length** to the next defined value.

- $\emptyset$  = no optional parameters
- $1 =$  **file** type
- 3 **= filejype** through **auxtype**
- 4 **= filejype** through **storjype**
- 8 **= filejype** through **EOF**

**file\_type:** <sup>1</sup> byte value Range: \$00..\$FF Default: \$00

This is the type identifier for this file. The **file\_type** does not affect the way in which SOS deals with the file: it is used only by interpreters to determine the internal arrangement and meaning of the bytes in the file. These values of **file type** are now defined:

#### *Optional Parameter List*

- 
- \$0A = Business BASIC data file<br>\$0B = Word Processor file
	- = Word Processor file
- \$0C = SOS system file (DRIVER, INTERP, KERNEL)
- \$0D, \$0E = SOS reserved
- \$0F = Directory file (see **storage\_type)**
- \$10..\$DF = SOS reserved
- \$E0..\$FF = ProDOS reserved

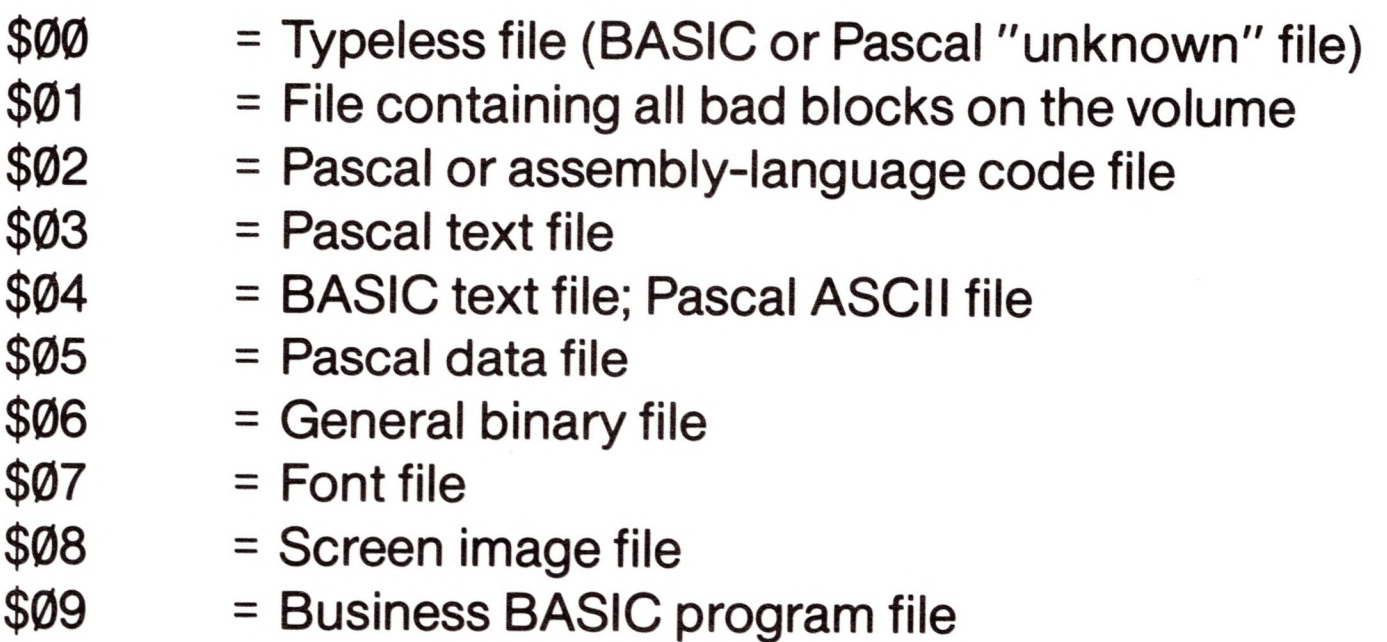

**3**

This is the auxiliary file identifier. It is used by interpreters to store any additional information about the file. BASIC, for example, uses this field to store the record size of its data files. If the file is a volume directory **(storage type** is \$0F), these bytes contain the total number of blocks on the volume.

storage\_type: 1 byte value Range: \$01..\$0D Default: \$01

**EOF:** 4 byte value Range: \$00000000.\$00FFFFFFF Default: \$00000000

This indicates whether the file is to be a standard file (\$01) or a subdirectory file (\$0D). All other values are illegal and will result in a TYPERR.

aux\_type: 2 byte value Range: \$00..\$FFFF Default: \$0000

This specifies the amount of space to preallocate for the file.One data block is automatically allocated regardless of the value of EOF; additional data blocks are allocated until the number of bytes in the allocated data blocks equals or exceeds EOF. In addition to the data blocks, index blocks are allocated as necessary.

The maximum creation size for standard files is \$00FFFFFF, or \$8000 blocks. The maximum creation size for subdirectories is \$0000FFFF, or \$80 blocks. The total number of blocks occupied by a file is the number of data blocks plus the number of index blocks: see Chapter 5 of Volume <sup>1</sup> for more information.

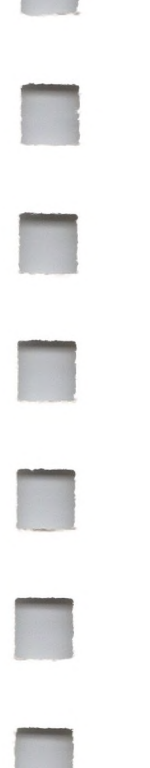

#### *Comments*

The file created must be a block file. The **access** attribute of the file is implicitly set to the following:

standard file = \$E3: (destroy, backup, rename, write, read) subdirectory = \$E1: (destroy, backup, rename, NO write, read)

#### *Errors*

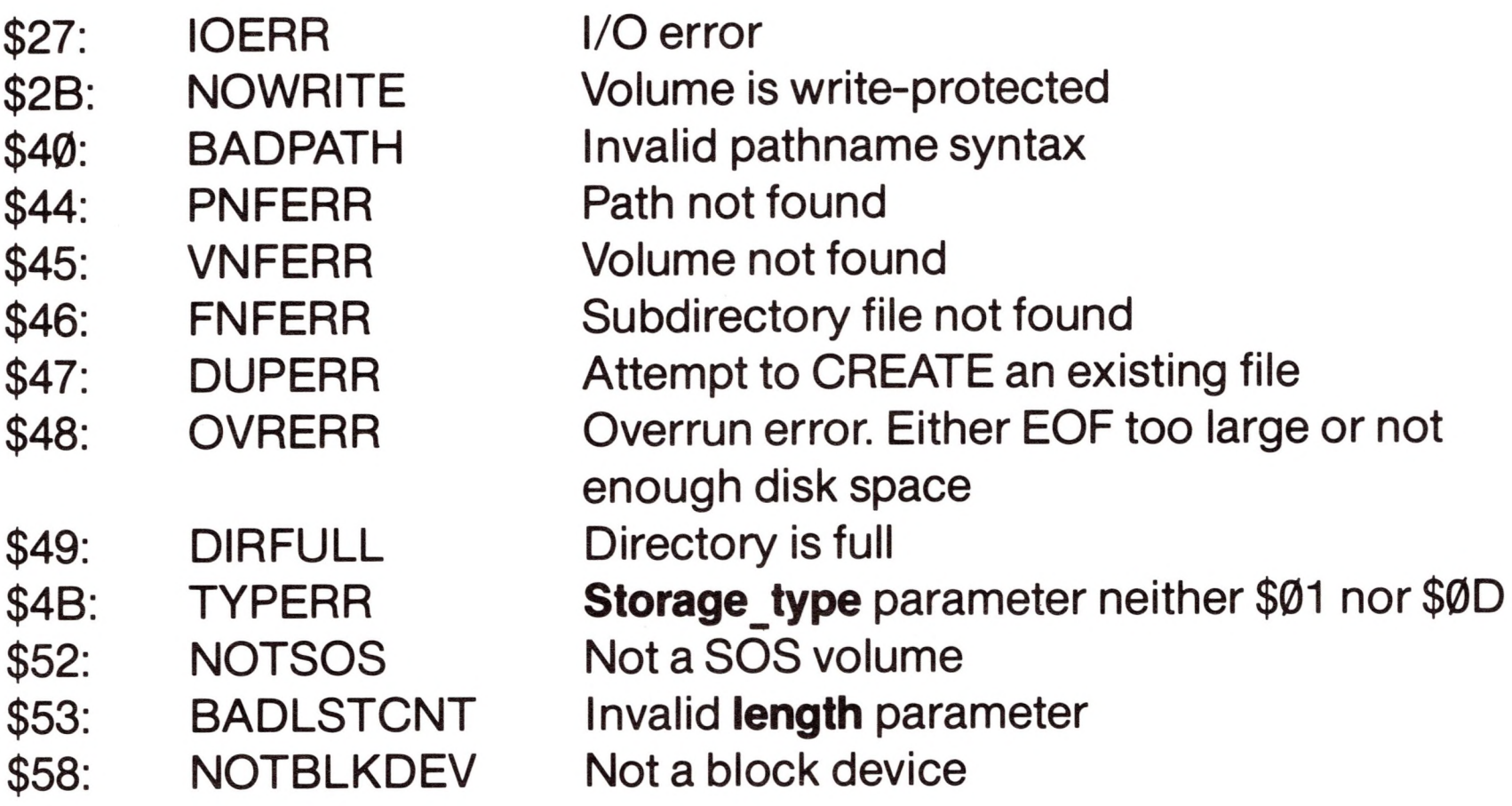

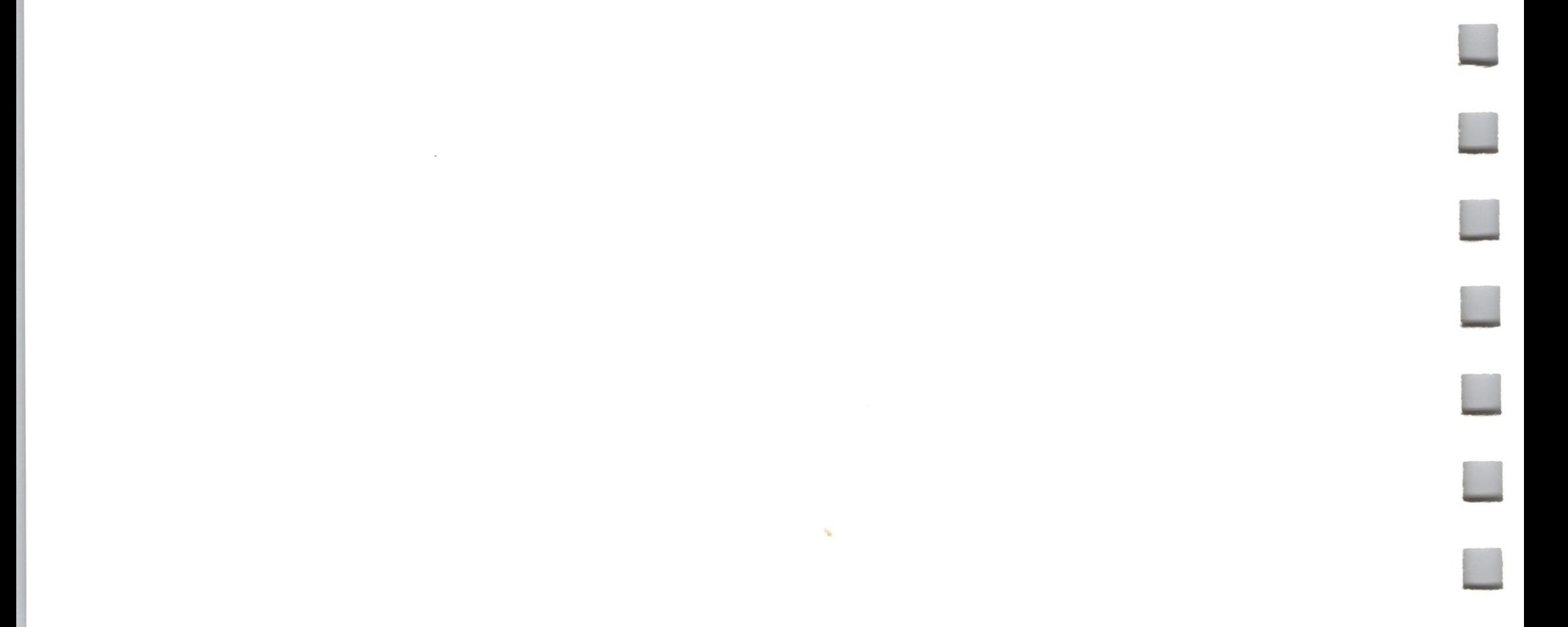

# 9.1.2 DESTROY File Call \$C1

directories cannot be destroyed except by physical reformatting of the medium. Character files are "destroyed" by the System Configuration Program.

This call deletes the file specified by DESTROY \$C1 the **pathname** parameter by removing the file's directory entry. **0 801** DESTROY releases all blocks used by that file back to free space on that volume.

subdirectory file. Volume The file can be either a standard or

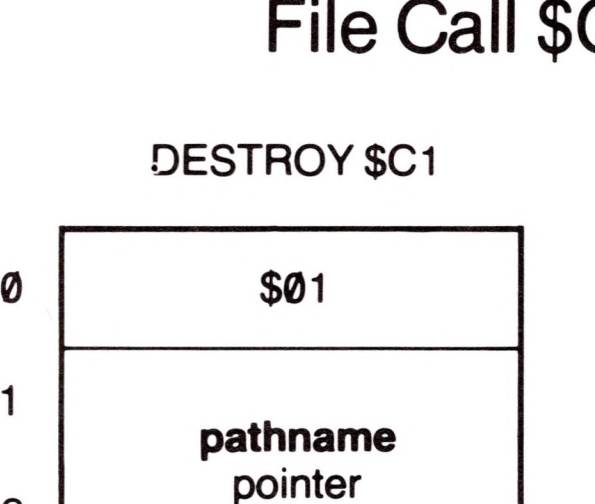

**2**

#### *Required Parameters*

#### **pathname:** pointer

This parameter is a pointer to a string containing the pathname of the file to be destroyed: the first byte of the string contains the number of bytes in the pathname; the remaining bytes contain the pathname itself.

#### *Comments*

A file cannot be destroyed if it is currently open. If the **pathname** refers to a subdirectory file, then that subdirectory must be completely empty in order for the subdirectory to be destroyed.

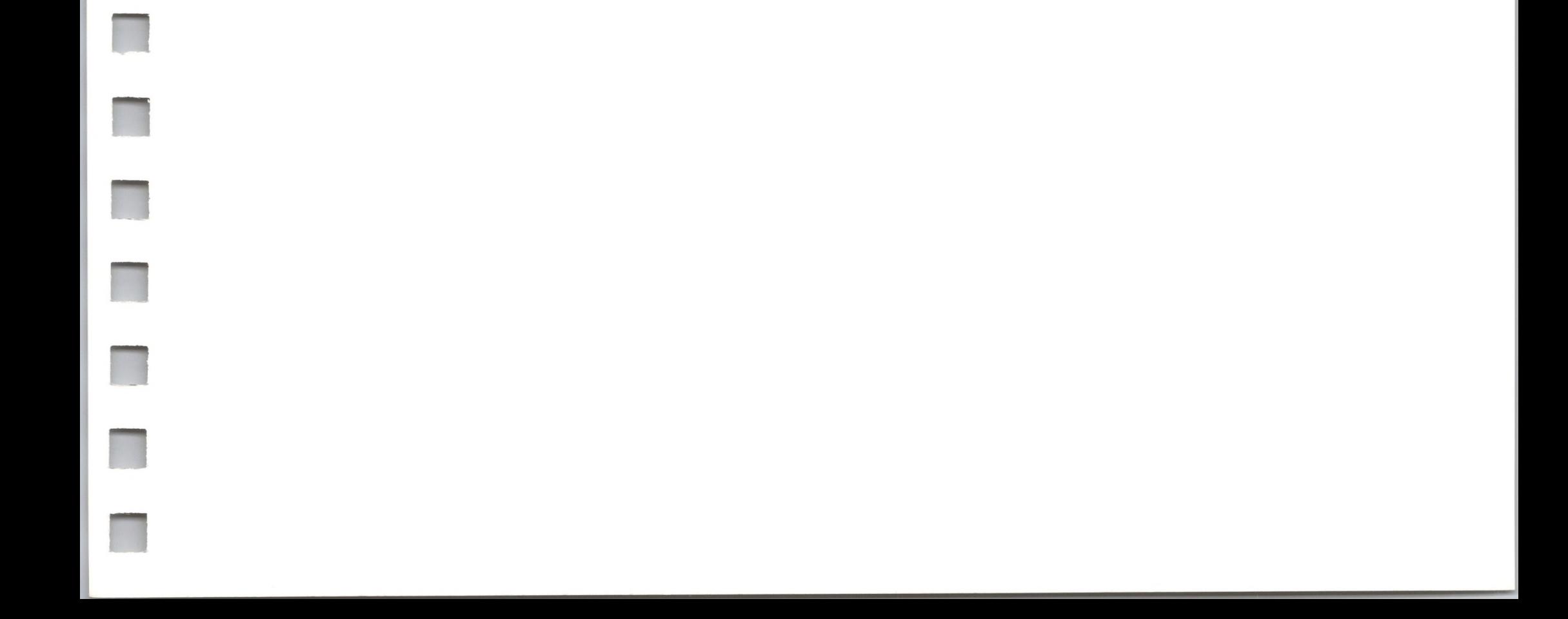

### *Errors*

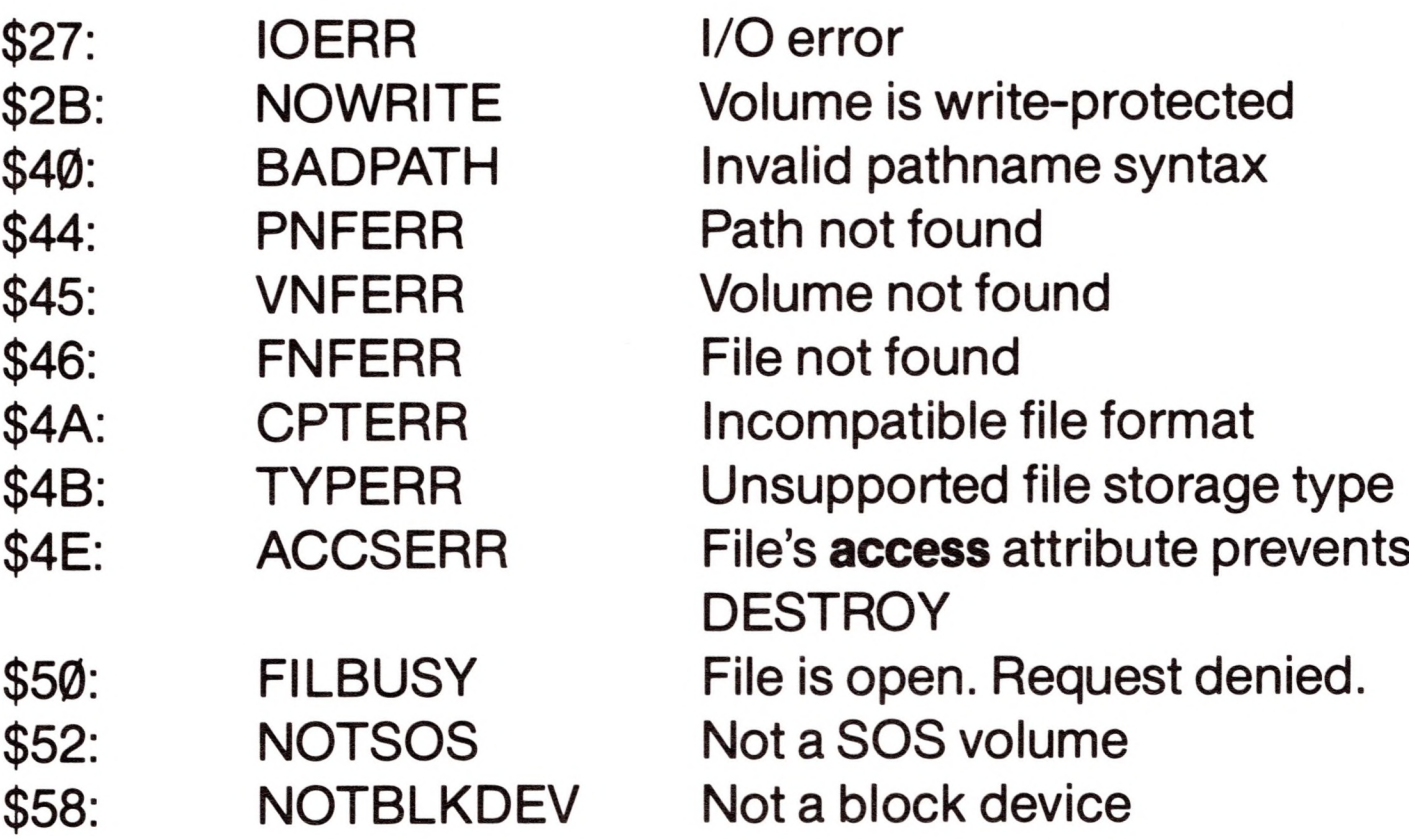

## 9.1.3 RENAME File Call \$C2

This call changes the name of the file specified by the **pathname** parameter to that specified by **new\_pathname.** Only block files may be renamed; character files are "renamed" by the System Configuration Program.

#### *Required Parameters*

#### **pathname:** pointer

This parameter is a pointer to a

string containing the old pathname of the file to be renamed: the first byte of the string contains the number of bytes in the pathname; the remaining bytes contain the pathname itself. The **pathname** must refer to either a volume directory, subdirectory, or standard file.

This parameter is a pointer to a string containing the new pathname of the file to be renamed: the first byte of the string contains the number of bytes in the pathname; the remaining bytes contain the pathname itself. The pathname can be either a complete or partial pathname. Only the last file name of the new pathname may differ from that in the old pathname.

#### **new\_pathname:** pointer

If **new pathname** matches the pathname of an existing file, you will get a DUPERR.

#### *Comments*

The file must reside on a block device. Both **pathname** and **new\_pathname** must be identical except for the last file name. For example, the path /VOL.1/FILE.1 can be renamed /VOL.1/FILE.2, but not /VOL.2/FILE.X or /VOL.1/SUBDIR.A/FILE.X.

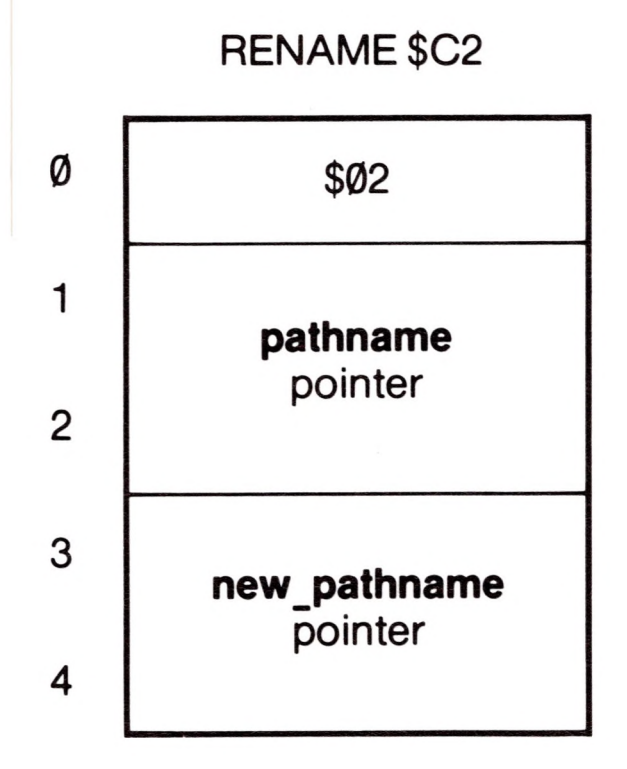

A file may not be renamed while it is open for writing.

### *Errors*

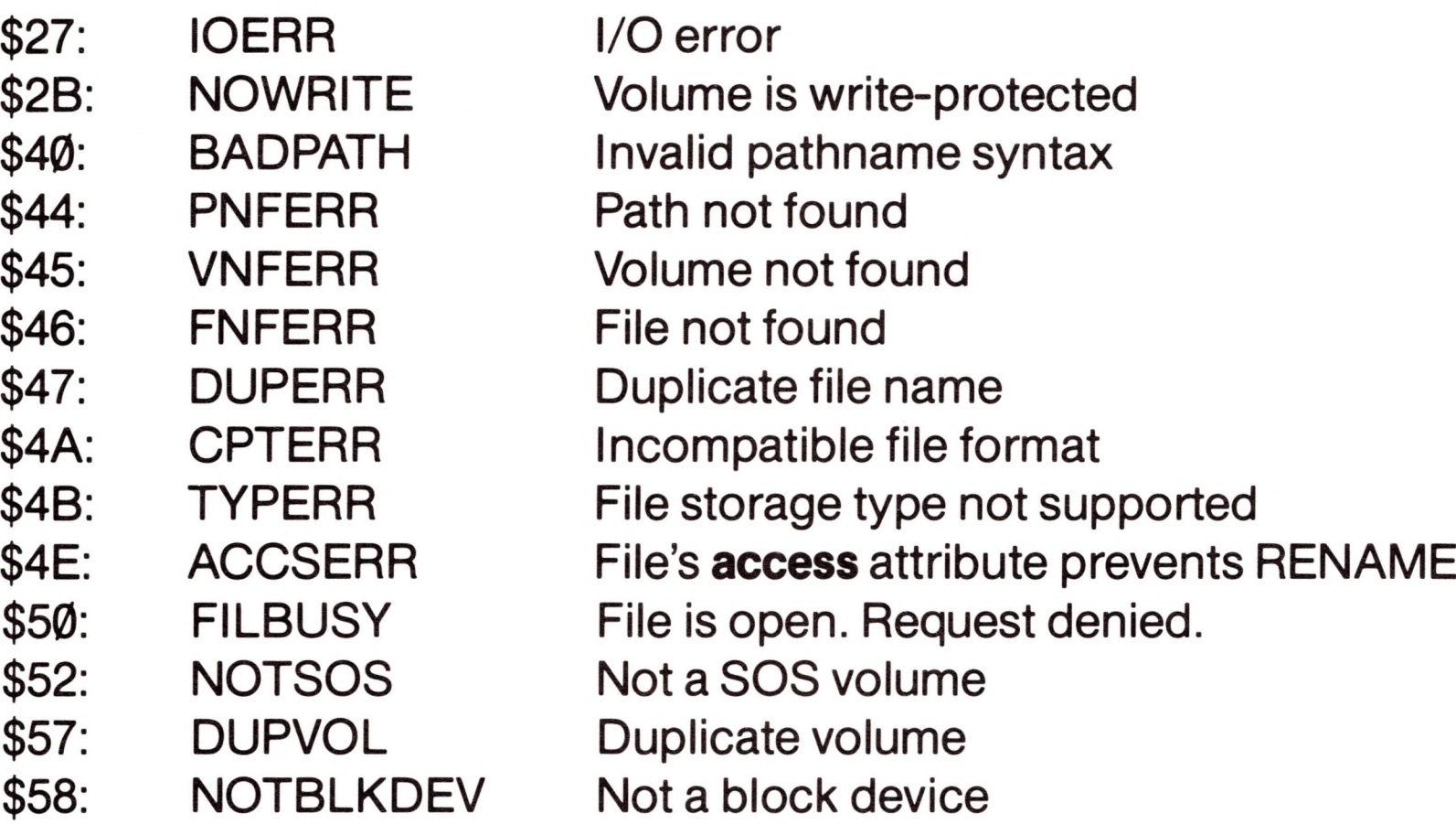

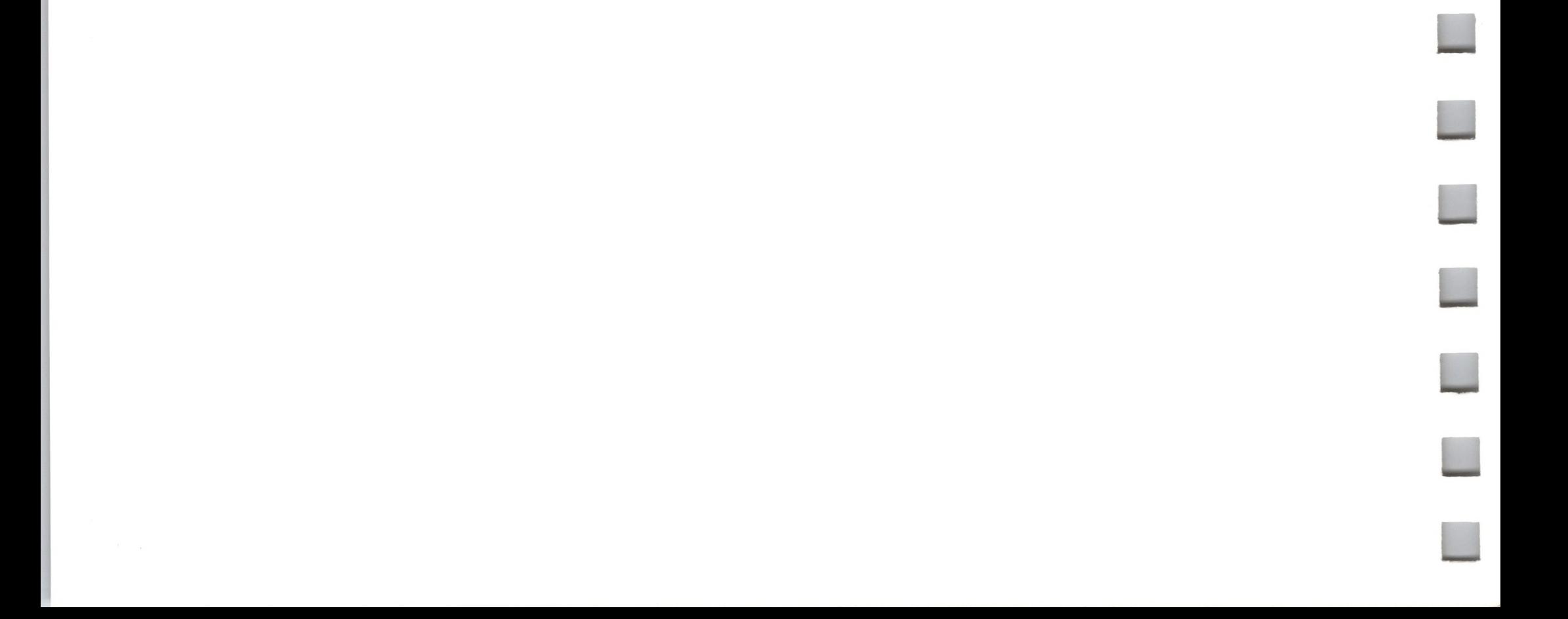

This call modifies file information in the directory entry of the block file specified by the **pathname** parameter. If the file is closed, a SET FILE INFO call will modify the file information immediately. This information will be returned by any subsequent GET FILE INFO calls. If the file is open, no file information will be modified until the file is closed.

#### *Required Parameters*

#### **pathname:** pointer

This parameter is a pointer to a string containing the file name of the file whose directory entry will be modified: the first byte of the string contains the number of bytes in the pathname; the remaining bytes contain the pathname itself.

#### **option list:** pointer

This is a pointer to the optional parameter list if **length** is between \$01 and \$0F; otherwise it is ignored.

#### SET FILE INFO \$C3

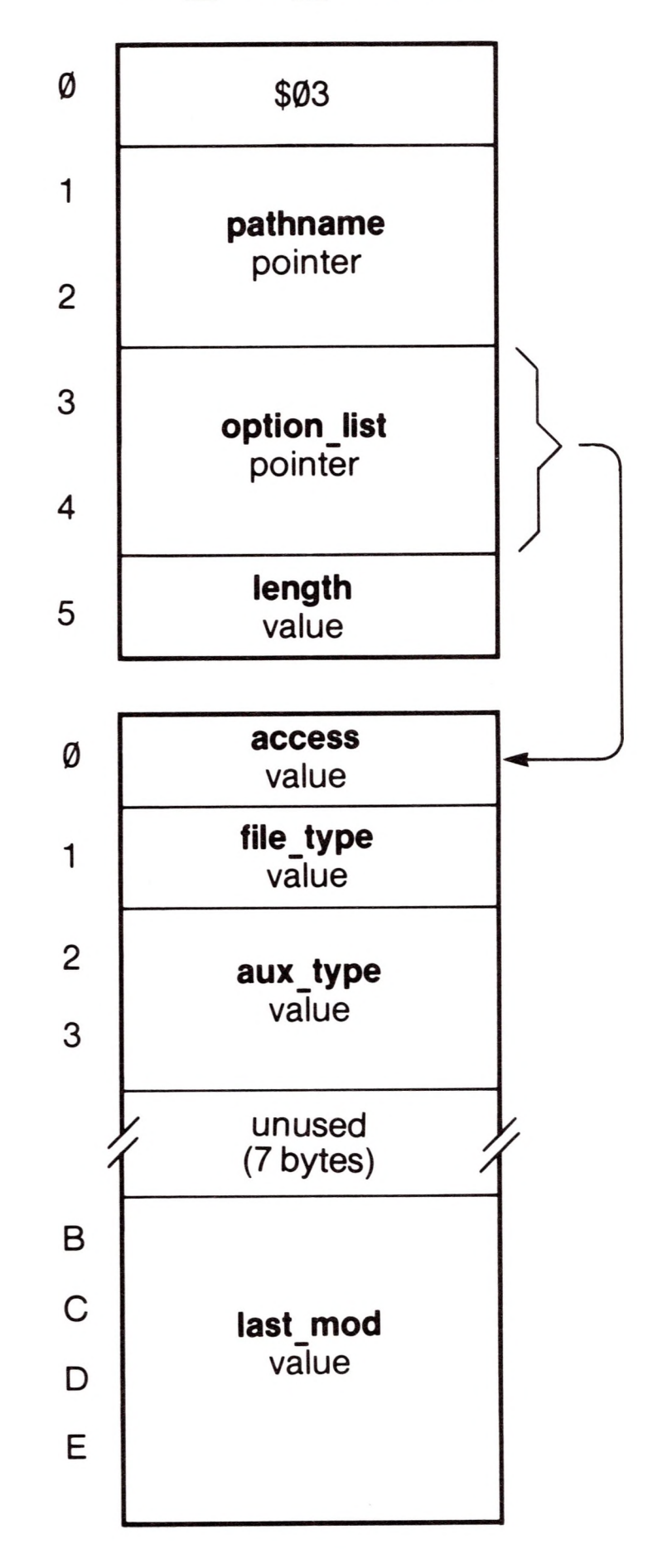

#### **length:** <sup>1</sup> byte value Range: \$00..\$0F

This is the length of the optional parameter list. It specifies which optional parameters are supplied. If **length** equals \$00, no optional parameters are supplied: the call does nothing more than error checking.

The values below tell the number of bytes in a list with complete parameters. If SOS receives an intermediate value, it does not take half a parameter, but reduces the **length** to the next defined value.

- $\emptyset$  = no optional parameters
- <sup>1</sup> = **access**
- 2 = **access** through **file type**
- 4 = **access** through **aux type**
- F = **access** through **last mod**

#### *Optional Parameters*

**access:** <sup>1</sup> byte value Range: \$00..\$E3 Default: None

This parameter specifies the access allowed to the file. Bits 4 through 2 are reserved for future implementation and must be set to Ø, otherwise an ACCSERR will occur.

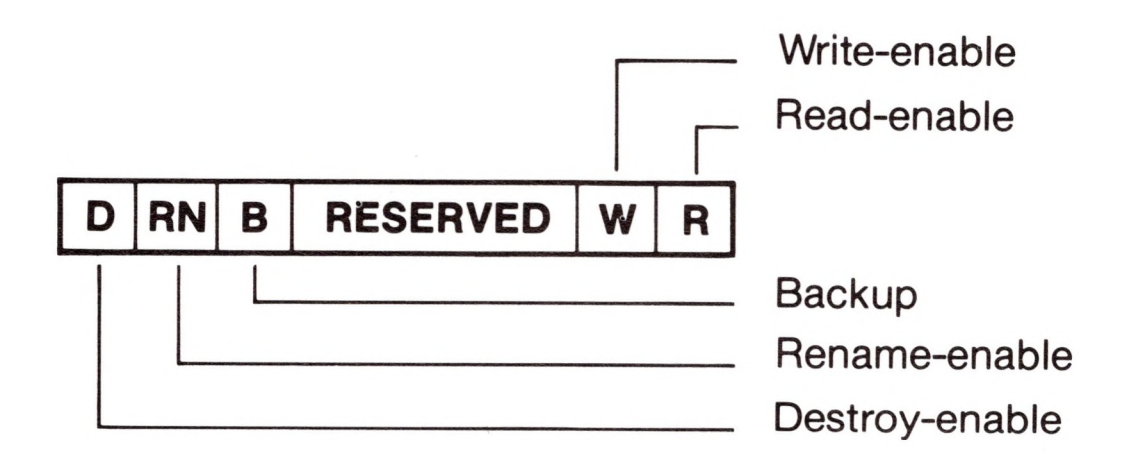

For bits 7, 6, 1, and  $\emptyset$ ,

 $\emptyset$  = not allowed

#### $1 =$  allowed

These bits may be altered as the userwishes by theSET FILE INFO call.

For bit 5,

- $\emptyset$  = backup not needed
- $1 =$  backup needed

This bit is always set when a SET\_FILE\_INFO call is made. Only the Backup III program can clear it.

**file type:** <sup>1</sup> byte value Range: \$00..\$FF Default: Current value

This the type identifier for this file. The **file\_type** does not affect the way in which SOS deals with the file: it is used only by interpreters to determine the internal arrangement and meaning of the bytes in the file. These values of **file type** are now defined:

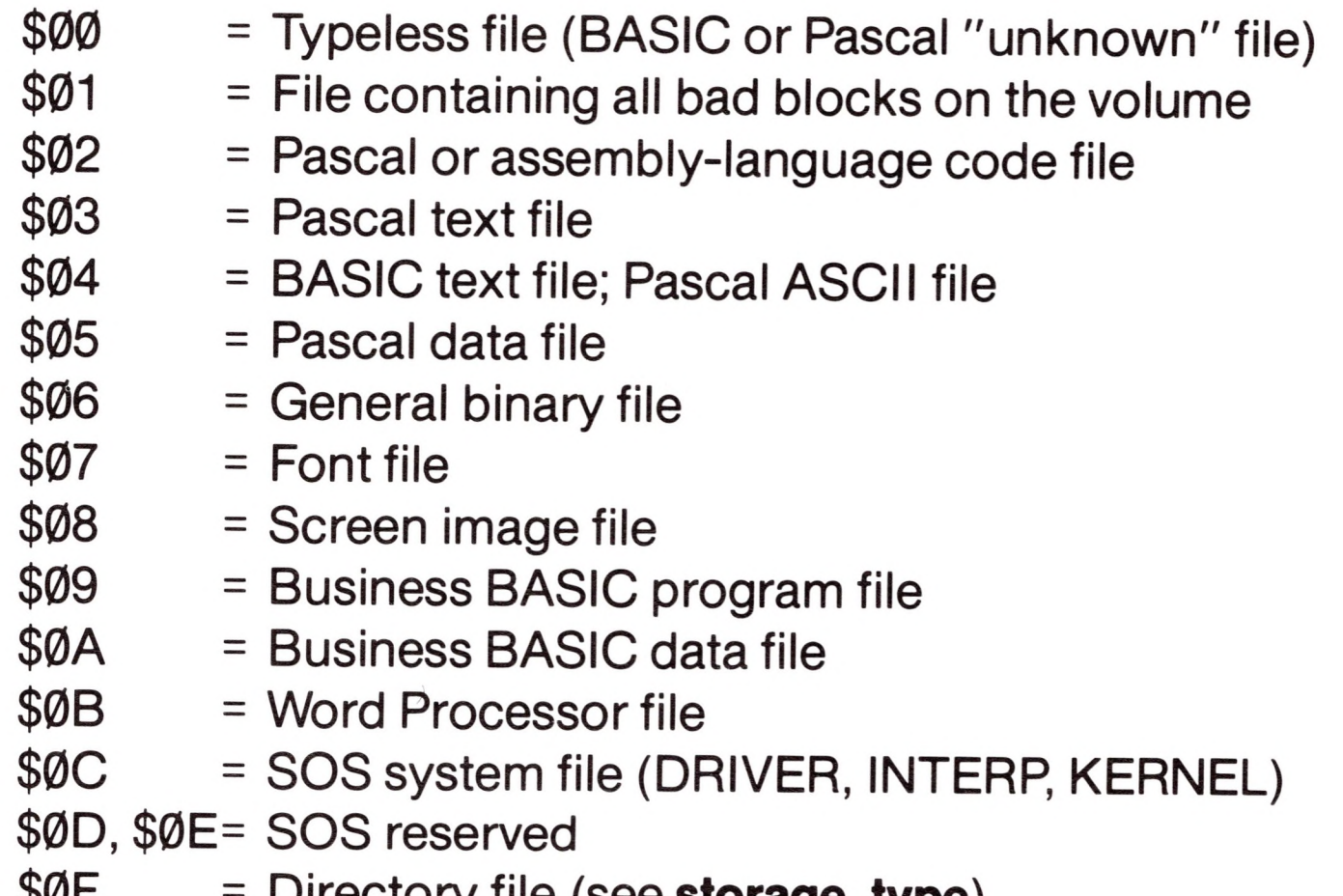

\$0F - Directory file (see **storagetype)**

```
$10..$DF= SOS reserved
$E0..$FF= ProDOS reserved
```
**0**

aux\_type: 2 byte value Range: \$0000..\$FFFF Default: Current value

These bytes are here to maintain symmetry with GET\_FILE\_INFO, and are always ignored by SET FILE INFO.

This is the auxiliary file identifier. It is used by interpreters to store any additional information about the file. BASIC, for example, uses this field to store the record size of its data files. If the file is a volume directory **(storage type** is \$0F), these bytes contain the total number of blocks on the volume.

> Range: \$00000000.\$FFFFFFFFF Default: Current value

unused: 7 bytes

**last mod:** 4 byte value

This is the date and time the file was last closed after being written to. It can be set to a user-defined value, or you can use the GET TIME call (see the Utility calls) and form this value from the current time. The **last mod** parameter is organized as two 2-byte words, each stored low byte first:

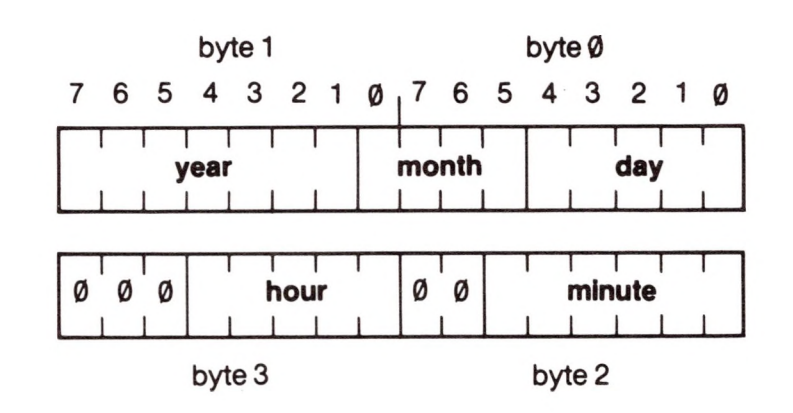

The ranges for these fields are as follows:

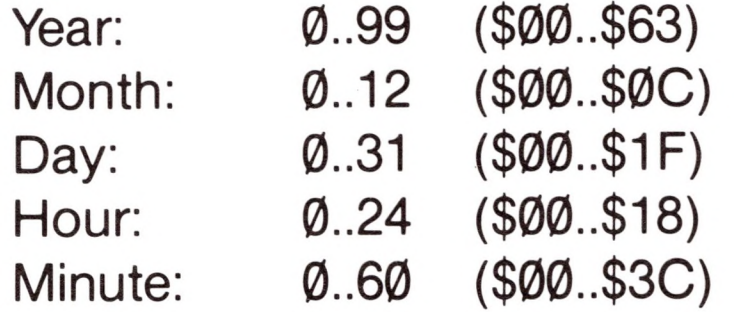

A zero value for the month or day means that no value was set.

No checking is performed on this parameter. If you use the GET TIME call, you must pack the 18-byte **time** parameter from that call into the proper format for the SET\_FILE\_INFO call's **last\_mod** parameter.

#### *Comments*

The default value for all optional parameters that are omitted is the current value of that attribute of the file: for example, omitting the **last\_mod** parameter results in no change to that file's modification date and time.

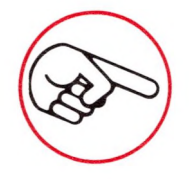

You can perform SET FILE INFO on any block file, regardless of the current value of its **access** attribute. In this call, therefore, an access error can result only from passing an invalid **access** parameter.

The same required and optional parameter lists can be used for GET FILE INFO. In fact, you can perform a GET FILE INFO, examine and perhaps alter the values in the parameter lists, and then perform a SET FILE INFO to update the file's attributes.

SET FILE INFO affects a file's directory entry only. It does not affect the FOB entry for any access path to the file. Specifically, if you open a file with read/write access, then use a SET FILE INFO call to change the access to read-only, you still write to the file via that access path, but you cannot open another access path. This is because the **access** field in the file's directory entry will not be updated until the file is closed, and the FOB entries will not be updated at all: so, as far as SOS is concerned, this is still a read/write file, for which only one access path is allowed. As soon as you close the file, however, the new **access** value will be stored in the directory entry, and multiple read-only access paths can be opened.

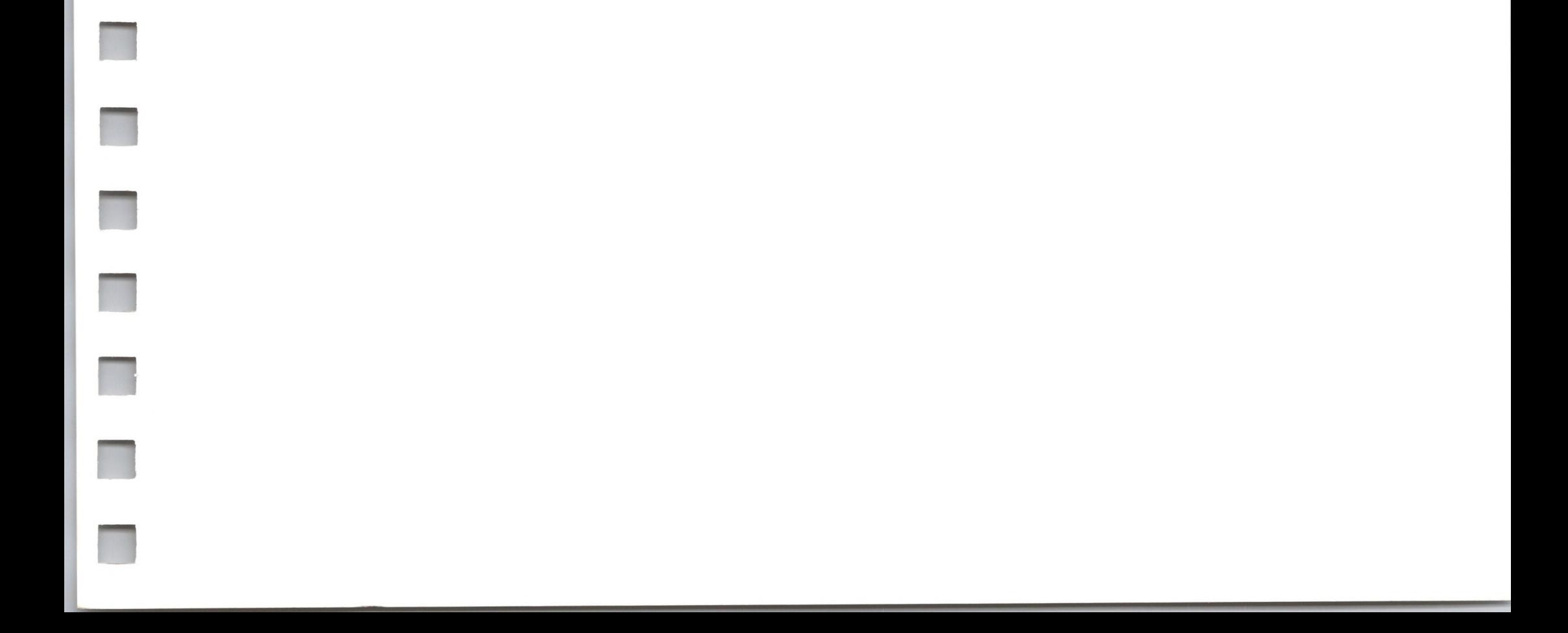

### *Errors*

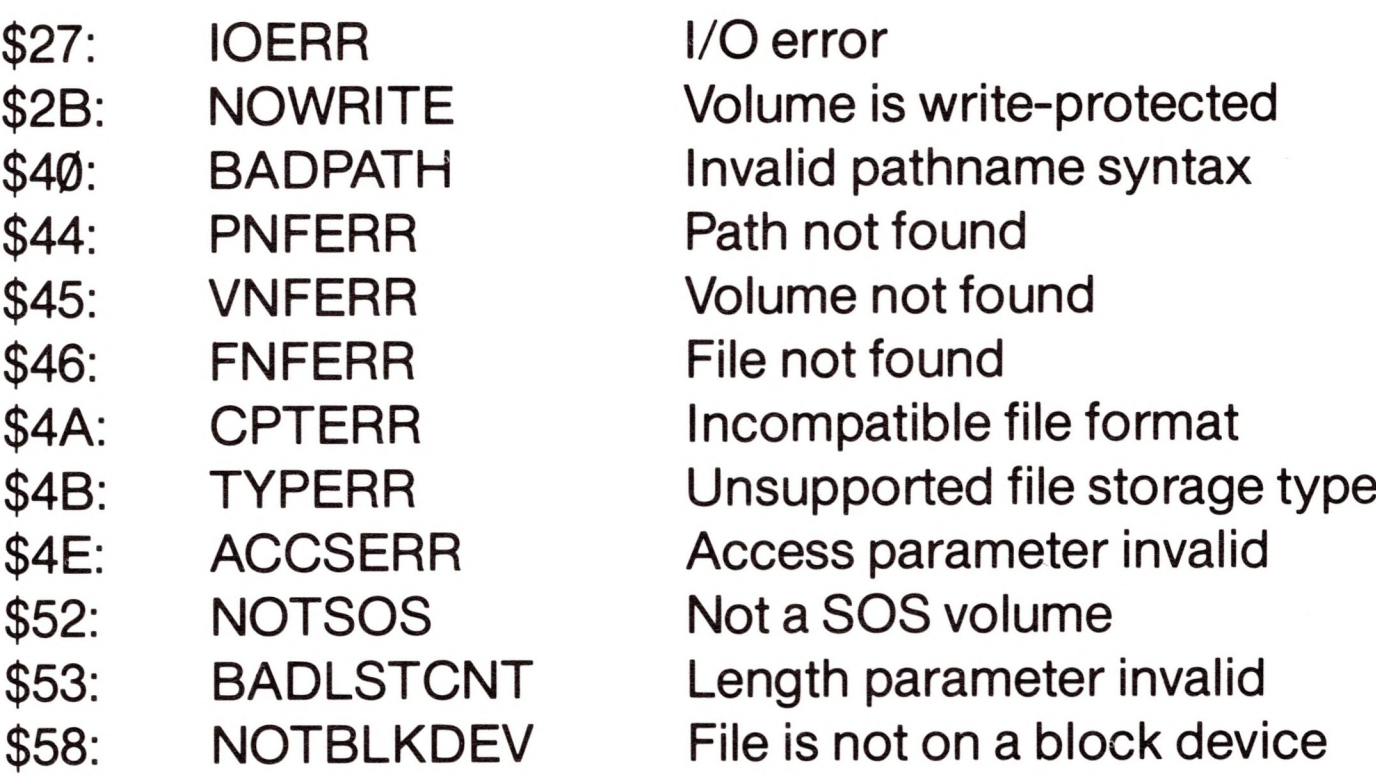

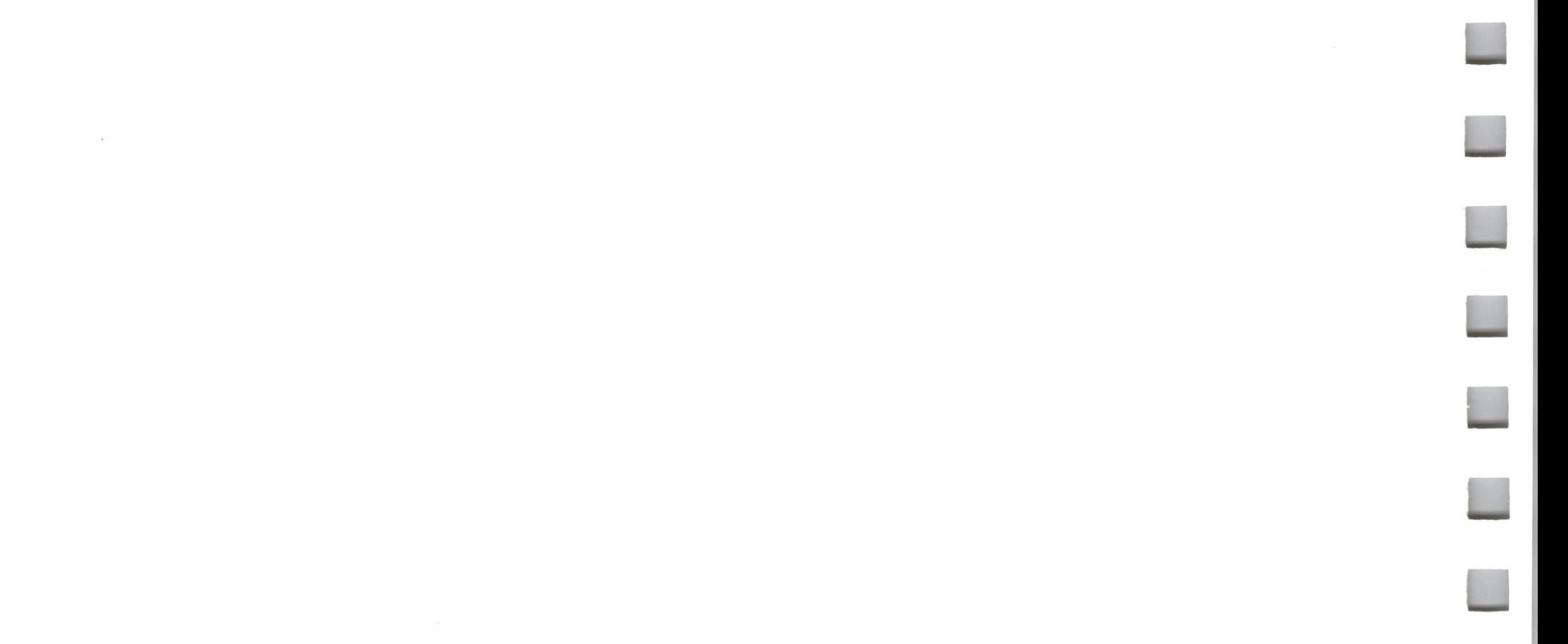

GET FILE INFO \$C4

# 9.1.5 GET\_FILE\_INFO File Call \$C4

This call returns file information from the directory entry of the block file specified by the **pathname** parameter.

#### *Required Parameters*

#### **pathname:** pointer

This parameter is a pointer to a string containing the pathname of the file whose directory entry information will be returned: the first byte of the string contains the number of bytes in the pathname; the remaining bytes contain the pathname itself.

#### option\_list: pointer

This is a pointer to the optional parameter list if **length** is between \$01 and \$0F; otherwise it is ignored.

#### **length:** <sup>1</sup> byte value Range: \$00..\$0F

This is the length of the optional parameter list. If **length** equals \$00, no optional parameters are returned: the call does nothing more than error checking.

Ø \$Ø3 1 pathname pointer  $\overline{2}$ 3 option list pointer 4 length 5 value **access** Ø result file\_type  $\mathbf{1}$ result 2 aux\_type result 3 storage type 4 result 5 **EOF** result 8 9 blocks used

The values below tell the number of bytes in a list with complete parameters. If SOS receives an intermediate value, it does not take

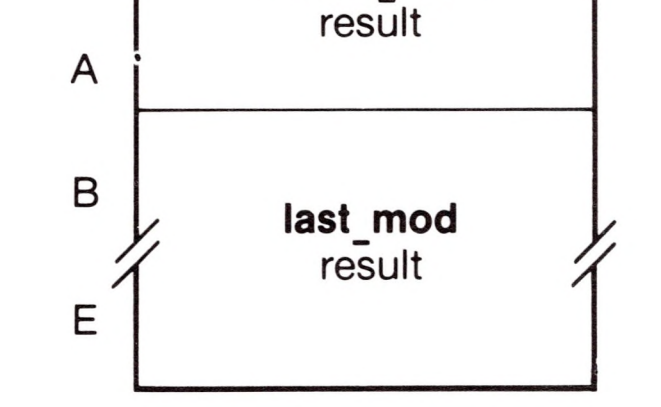

half a parameter, but reduces the **length** to the next defined value.

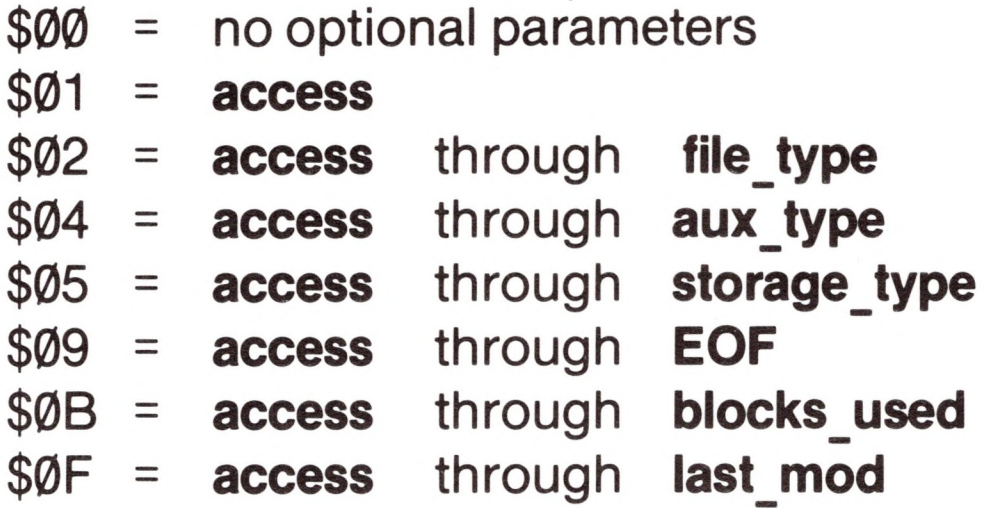

This parameter returns the access allowed to the file. Bits 4 through 2 are reserved for future implementation and are now set to Ø.

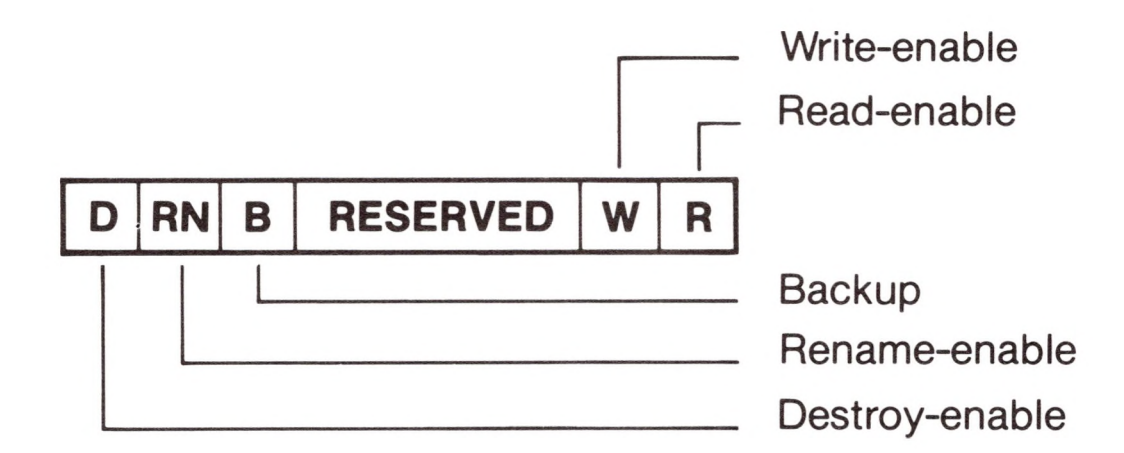

For bits 7, 6, 1, and  $\emptyset$ ,

 $\emptyset$  = not allowed

 $1 =$  allowed

#### *Optional Parameters*

**access:** <sup>1</sup> byte result Range: \$00..\$C3

#### file\_type: 1 byte result Range: \$00..\$FF

This the type identifier for this file. The **file** type does not affect the way in which SOS deals with the file: it is used only by interpreters to determine

For bit 5,

 $\emptyset$  = backup not needed

- 
- <sup>1</sup> = backup needed

**n**

**n**

ii

**n**

the internal arrangement and meaning of the bytes in the file. These values of **file type** are now defined:

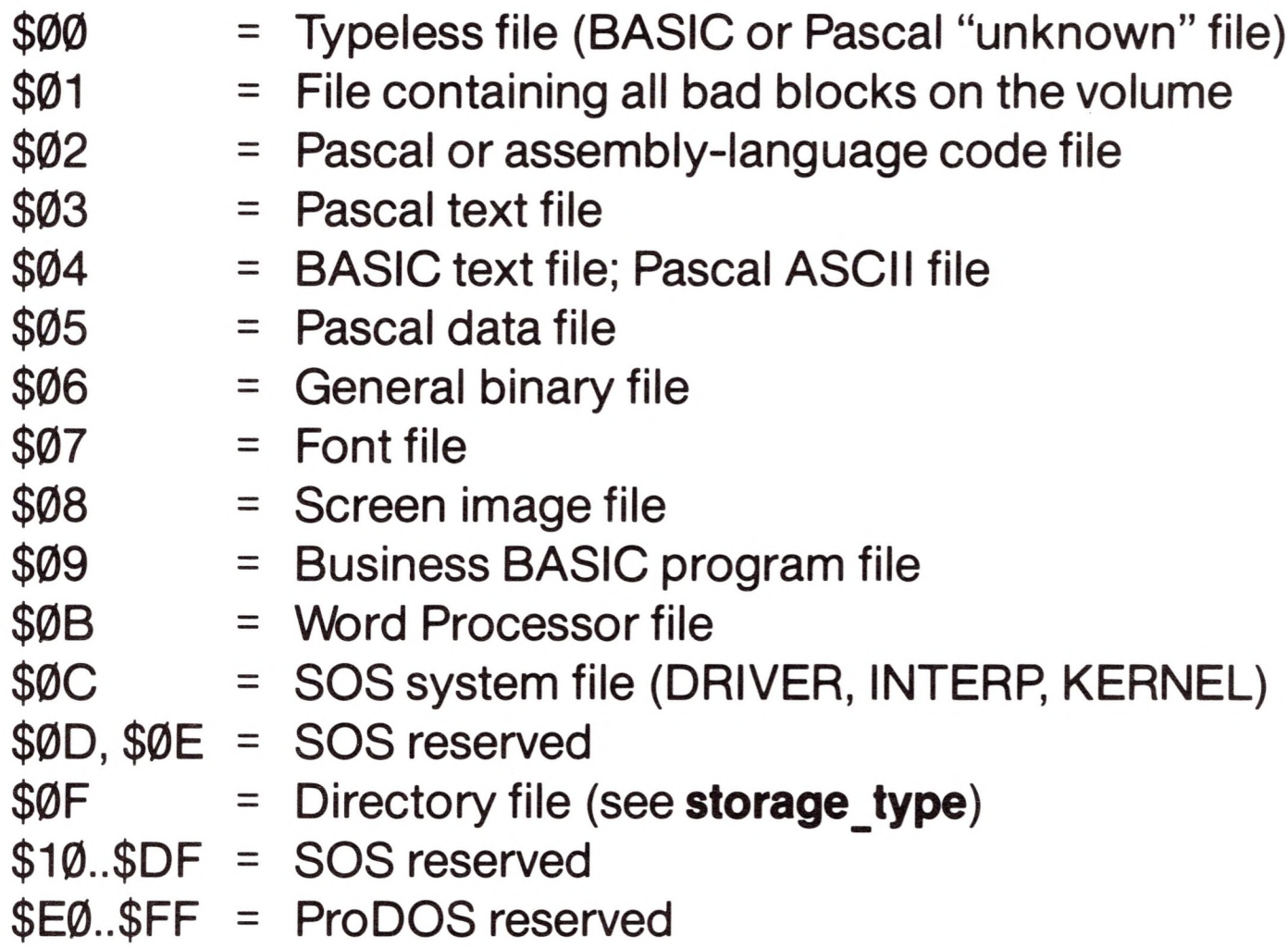

storage\_type: 1 byte result Range: \$01 ..\$03, \$0D, \$0F

- $$01 = seedling file$  $\emptyset$  < = **EOF** < = 512 bytes)
- $$02 =$  sapling file  $(512 <$ **EOF**  $\leq$  = 128K bytes)
- $$03$  = tree file (128K <  $\textbf{EOF} < 16M \text{ bytes}$
- \$0D = subdirectory file
- \$0F = volume directory file

## **aux type:** 2 byte result

Range: \$0000..\$FFFF

This is the auxiliary file identifier. It is used by interpreters to store any additional information about the file. BASIC, for example, uses this field to store the record size of its data files. If the file is a volume directory (storage\_type is \$0F), these bytes contain the total number of blocks on the volume.

This byte describes the external format of the file: how the blocks that compose the file are stored on the volume.

These structures are fully explained in Chapter 5. In brief, seedling files are stored as one data block; sapling files are stored as one index block and up to 256 data blocks; tree files are stored as one root index block, up to 127 subindex blocks, and up to 32,767 data blocks. Directories and subdirectories do not use index blocks, and instead are stored as doublylinked lists of blocks.

This is the position of the end of file marker. It indicates the number of bytes readable from the file. This is the **EOF** value stored in the file's directory entry when the file was created or last closed. It is accurate only if the file is not open for writing. If the file is open for writing, the current **EOF** (stored in the file's FCB entry) can be read by the GET EOF call.

## **blocks used:** 2 byte result

#### **EOF:** 4 byte result

Range: \$00000000.\$00FFFFFFF

If the file is a volume directory (**storage\_type** is \$0F), **blocks\_used** is the total number of blocks used by all files on the volume.

#### **last mod:** 4 byte result Range: \$00000000.\$FFFFFFFFF

This is the date and time the file was last closed after being written to. If the file has never been written to, these bytes are the same as the creation date of the file. SET FILE INFO can also change the modification date.

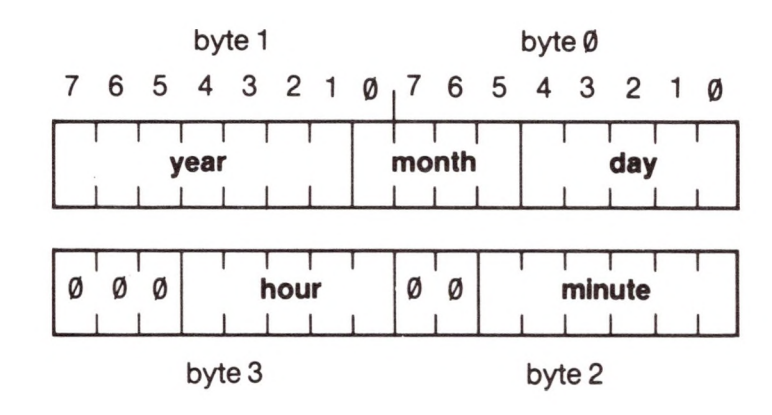

Range: S0000..SFFFF

If the file is a standard file or subdirectory **(storage type** is \$01, \$02, \$03, or \$0D), **blocks used** is the total number of blocks (including index blocks) currently used by the file.

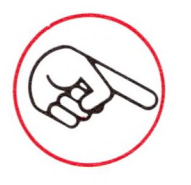

If the file is a sparse file, the **blocks used** value can be substantially less than one would expect from the **EOF.** The ranges for these fields are as follows:

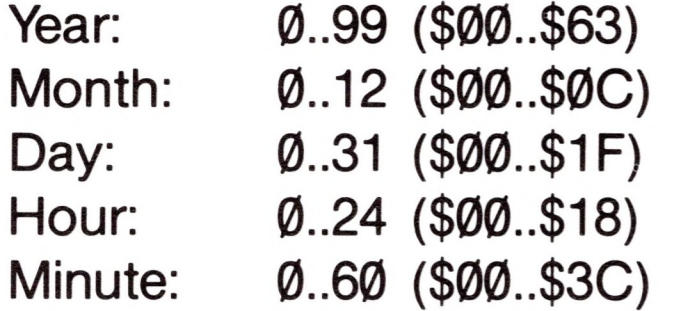

A zero value for the month or day means that no value was set.

#### *Comments*

This call can be performed when the file is either open or closed. The same required and optional parameter lists can be used for SET FILE INFO. A GET FILE INFO call to an open file will return file information from the directory entry, not access path information from the FOB entry. This is not surprising, since the GET FILE INFO call refers to a file by its **pathname**, not its **ref** num. For example, if you have changed the **EOF** since the file was opened, GET\_FILE\_INFO will not return the current value.

#### *Errors*

- \$27: IOERR I/O error
	-
- \$40: BADPATH Invalid pathname syntax
- \$44: PNFERR Path not found
- \$45: VNFERR Volume not found
- \$46: FNFERR File not found
- \$4A: CPTERR Incompatible file format
- \$4B: TYPERR Unsupported file storage type
- \$52: NOTSOS Not a SOS volume
- \$53: BADLSTCNT Length parameter invalid
- \$58: NOTBLKDEV Not a block device

 $\overline{\phantom{0}}$
### 9.1.6 VOLUME File Call \$C5

#### VOLUME \$C5

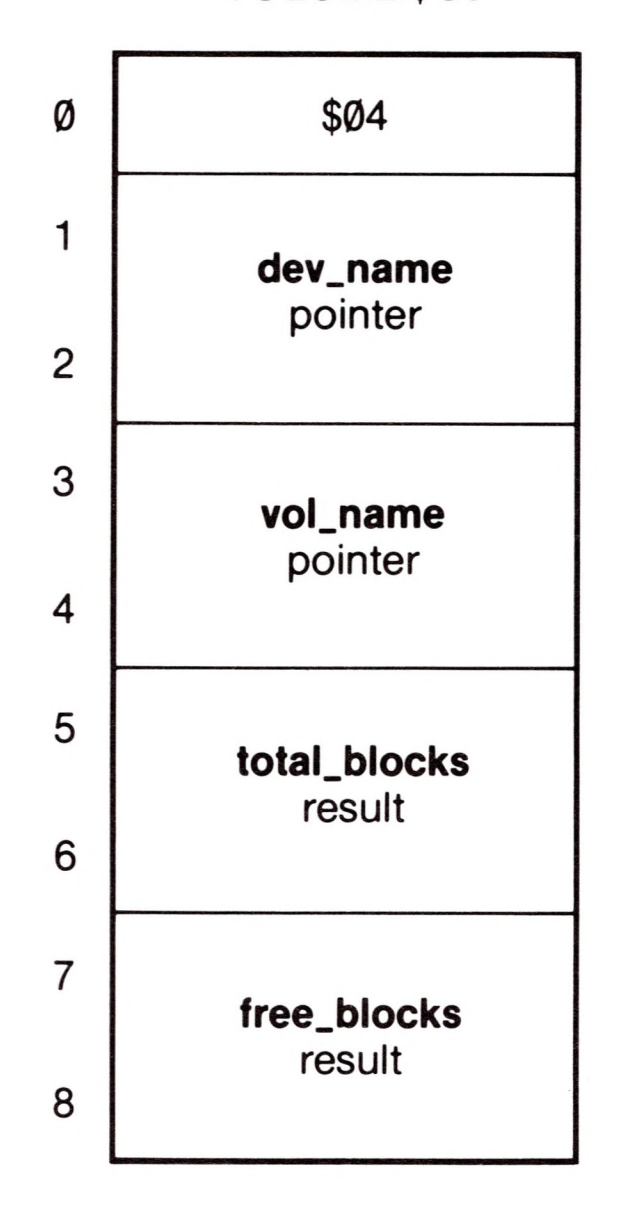

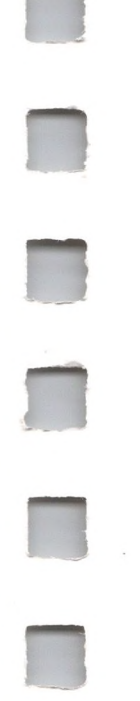

This parameter is a pointer to a string containing the device name: the first byte of the string contains the number of bytes in the device name; the remaining bytes contain the device name itself.

When given the name of a device, this call returns the volume name of the volume contained in that device, the number of blocks on that volume, and the number of currently unallocated blocks on that volume.

#### **vol\_name:** pointer

This is a pointer to a buffer at least \$10 bytes long into which the volume name will be returned: the first byte in the buffer contains the number of bytes in the volume name; the rest contain the name itself.

### *Required Parameters*

#### **dev\_name:** pointer

#### **total\_blocks:** 2 byte result Range: \$0000..\$FFFF

This is the total number of blocks contained by the volume in the specified block device.

**free\_blocks:** 2 byte result Range: \$0000..\$FFFF

This is the number of unallocated blocks contained by the volume in the specified block device.

*Comments*

The **dev name** must point to the name of a block device.

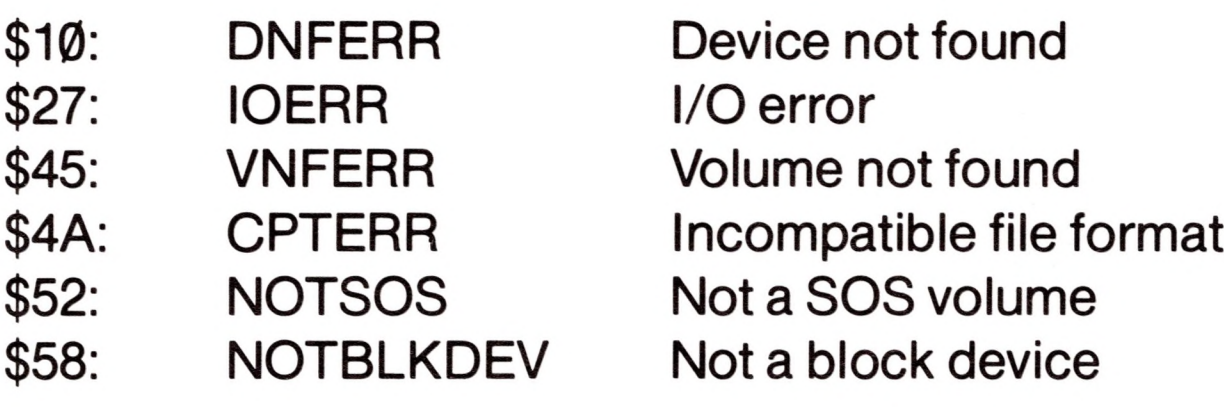

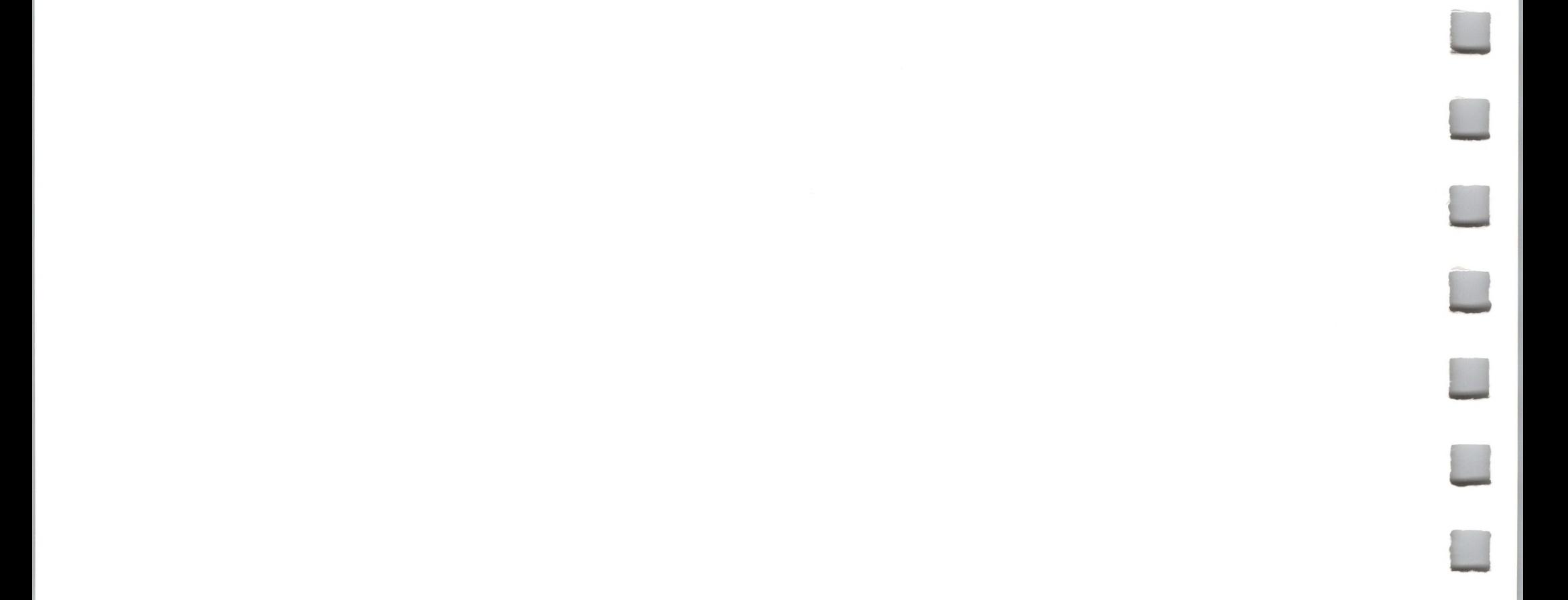

### 9.1.7 SET\_PREFIX File Call \$C6

This call sets the current SOS prefix pathname to that specified by **pathname.**

### *Required Parameters*

#### **pathname:** pointer

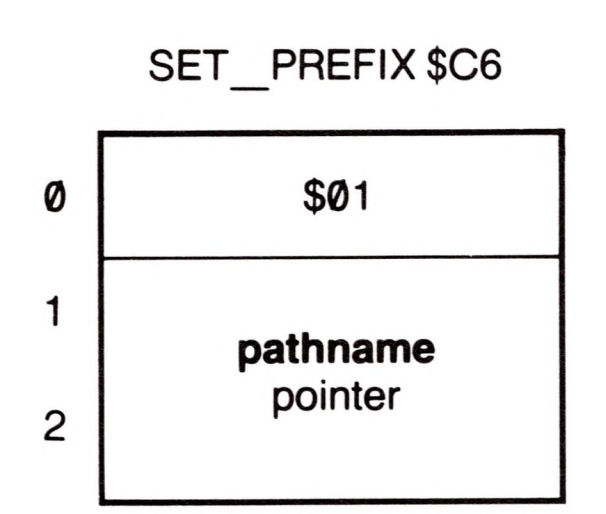

This parameter is a pointer to a string containing the pathname that will replace the current prefix pathname: the first byte of the string contains the number of bytes in the pathname; the remaining bytes contain the pathname itself. This pathname specifies a volume directory or subdirectory, not a character file or a standard file.

#### *Comments*

The system prefix is appended to the beginning of any pathname not beginning in a volume name or device name: a volume name is preceded by a slash, and a device name begins with a period.

If the new prefix begins with a volume name, only syntax checking is performed on it: SOS does not verify that the directory file specified by the prefix is actually on line. If the new prefix begins with a device name, SOS substitutes the corresponding volume name: the SOS prefix always begins with a volume name.

The prefix can be reset to null by passing a pathname with a length of zero characters.

Upon system boot, the prefix is initialized to the volume directory name of the boot disk.

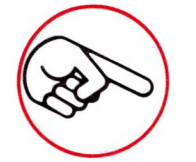

The **pathname** can optionally terminate with a "/".

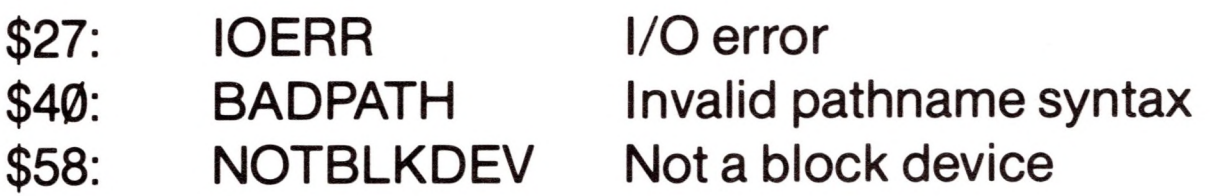

This call returns the current SOS prefix pathname.

### *Required [Parameters](#page-20-0) <sup>1</sup>*

### **pathname**: pointer 2

**length:** <sup>1</sup> byte value Range: \$00..\$FF Default: \$80

This parameter is a pointer to a string into which SOS is to store 3 the current prefix pathname: the first byte of the string contains

9.1.8 GET\_PREFIX File Call \$C7

the number of bytes in the prefix; the remaining bytes contain the prefix itself.

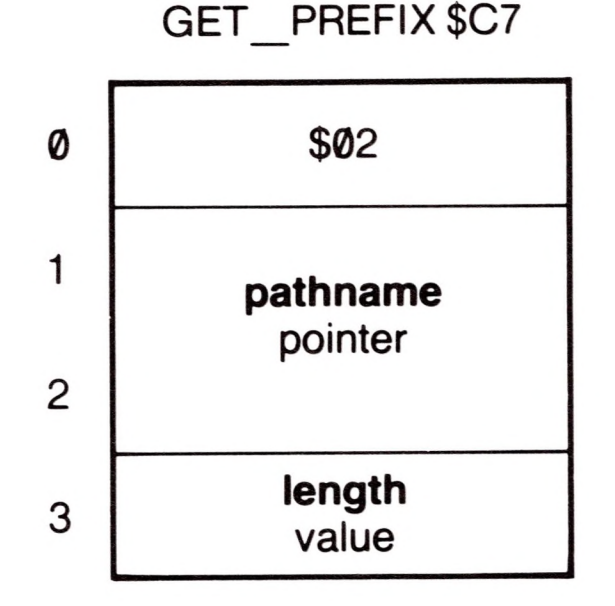

This is the maximum number of bytes in the **pathname** buffer. This should be set as long as the longest prefix the interpreter accepts: SOS will accept up to 128 (\$80) bytes. A BTSERR is returned if the pathname is longer than **length.**

### *Comments*

If the SOS prefix pathname has been set to the null string (no prefix), the null string is returned.

If the prefix pathname is not null, it is terminated with a slash.

If the first name in the prefix pathname is a volume name, the pathname begins with a slash.

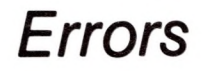

### \$4F: BTSERR Buffer too small

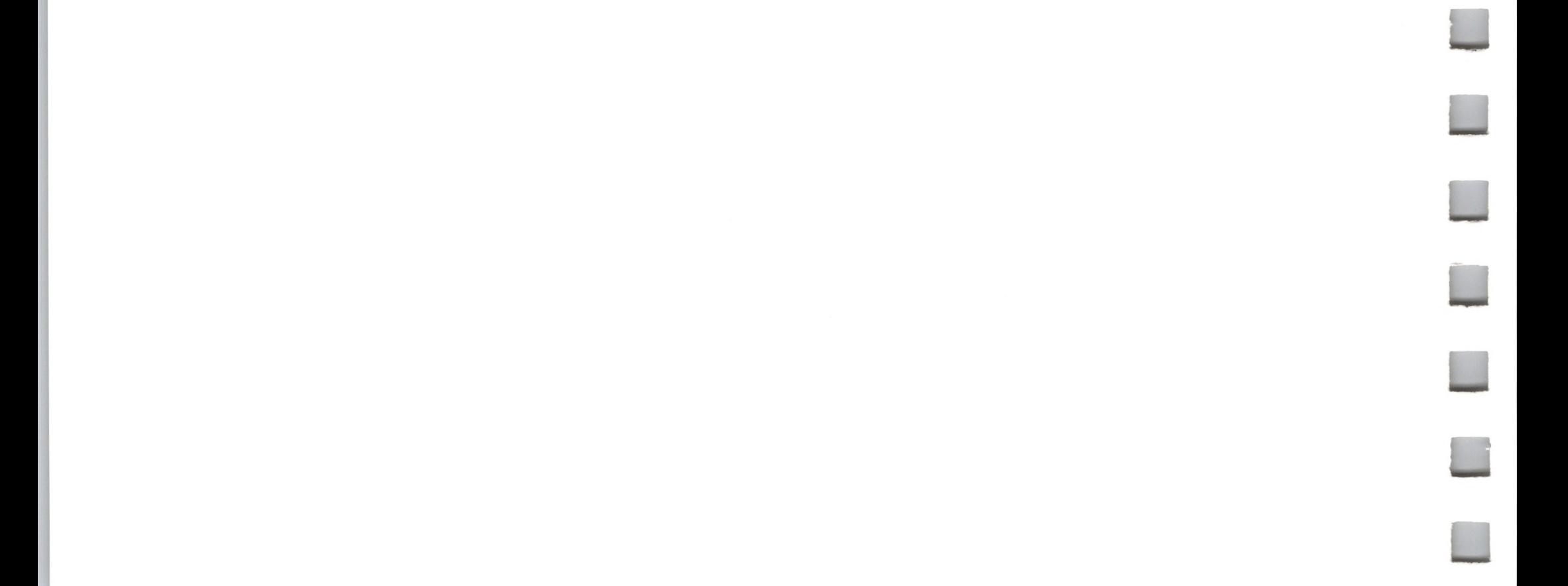

### 9.1.9 OPEN File Call \$C8

This call causes SOS to open an access path (allowing read-access, write-access, or both) to the file specified by **pathname.** For this access path, SOS makes an entry in the file control block and allocates a 1024-byte I/O buffer. This buffer holds the contents of one index block (if the file has any) and one data block.

### *Required Parameters*

#### **pathname:** pointer

This is a pointer to a string in memory containing the pathname of the file to be opened: the first byte is the number of characters in the pathname; the remaining bytes are the characters of the pathname itself. It may be any block or character file.

#### **ref\_num:** <sup>1</sup> byte result Range: \$01..\$10, \$81..\$90

The reference number is assigned when an access path to a file is opened. It uniquely identifies an access path to the file: any open-file call will operate on a single access path, not the file itself.

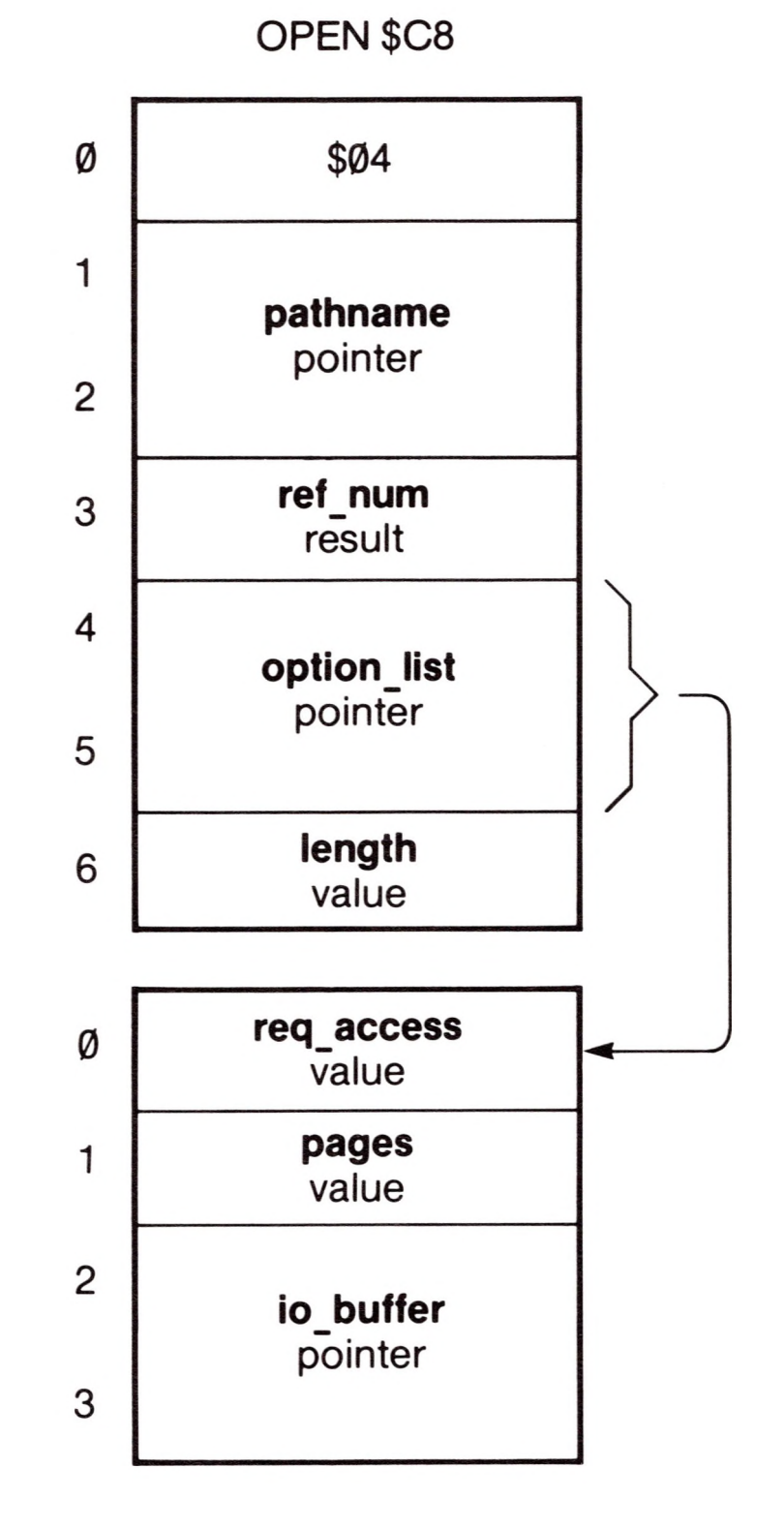

#### **option list:** pointer

This points to optional parameter list if **length** is between \$01 and \$04; otherwise it is ignored.

**length:** <sup>1</sup> byte value Range: \$00..\$04

This is the length in bytes of the optional parameter list. It specifies which optional parameters are supplied.

**req\_access:** <sup>1</sup> byte value Range: \$00..\$03 Default: \$00

The values below tell the number of bytes in a list with complete parameters. If SOS receives an intermediate value, it does not take half a parameter, but reduces the **length** to the next defined value.

> \$00 = no optional parameters \$01 **- reqaccess** \$04 = **req access** through **io\_buffer**

### *Optional Parameters*

This is the requested file access. SOS compares this parameter with the file's current access-attribute byte to ensure that the intended file operations are permitted. A \$00 requests as much access as permitted.

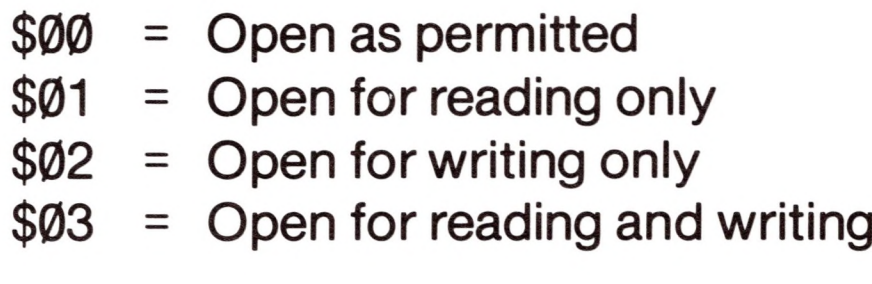

A standard file that is already open for writing may have only one access path: a **req access** of \$00 will open the existing access path for reading as well. A standard file on a write-protected volume may never be opened for writing; a **req access** of \$00 will open such a file for reading only.

A character file may have multiple access paths with read-access, writeaccess, or both, if the file's device allows such access.

**pages:** <sup>1</sup> byte value Range: \$00 or \$04 Default: \$00

This is the length in 256-byte pages of a caller-supplied I/O buffer. If equal to \$00, then SOS finds its own buffer, ignoring the **io\_buffer** parameter below. If equal to \$04, then SOS will use the 1024-byte buffer pointed to by **io\_buffer**. Any value except \$00 or \$04 is invalid.

If **pages** is nonzero, you must specify an **io\_buffer** parameter.

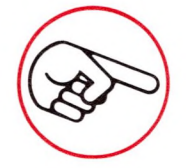

In general, it is preferable to let SOS allocate an I/O buffer.

### **io\_buffer:** pointer

This is an indirect pointer to a caller-supplied I/O buffer if and only if the **pages** parameter is nonzero.

### *Comments*

On block files, multiple access paths for read-access are permitted.

On block files, only one access path for writing is permitted: no other access path, even for reading only, is permitted at the same time.

Multiple access paths on character files for both read- and write-access are permitted.

OPEN sets the file **level** of the opened file to the current system file level (see SET\_LEVEL and GET\_LEVEL). Unless the file level is raised, a subsequent CLOSE or FLUSH of multiple files will close or flush this file.

The **optionJist** and **length** parameters are ignored when OPENing character files; no optional parameters are used.

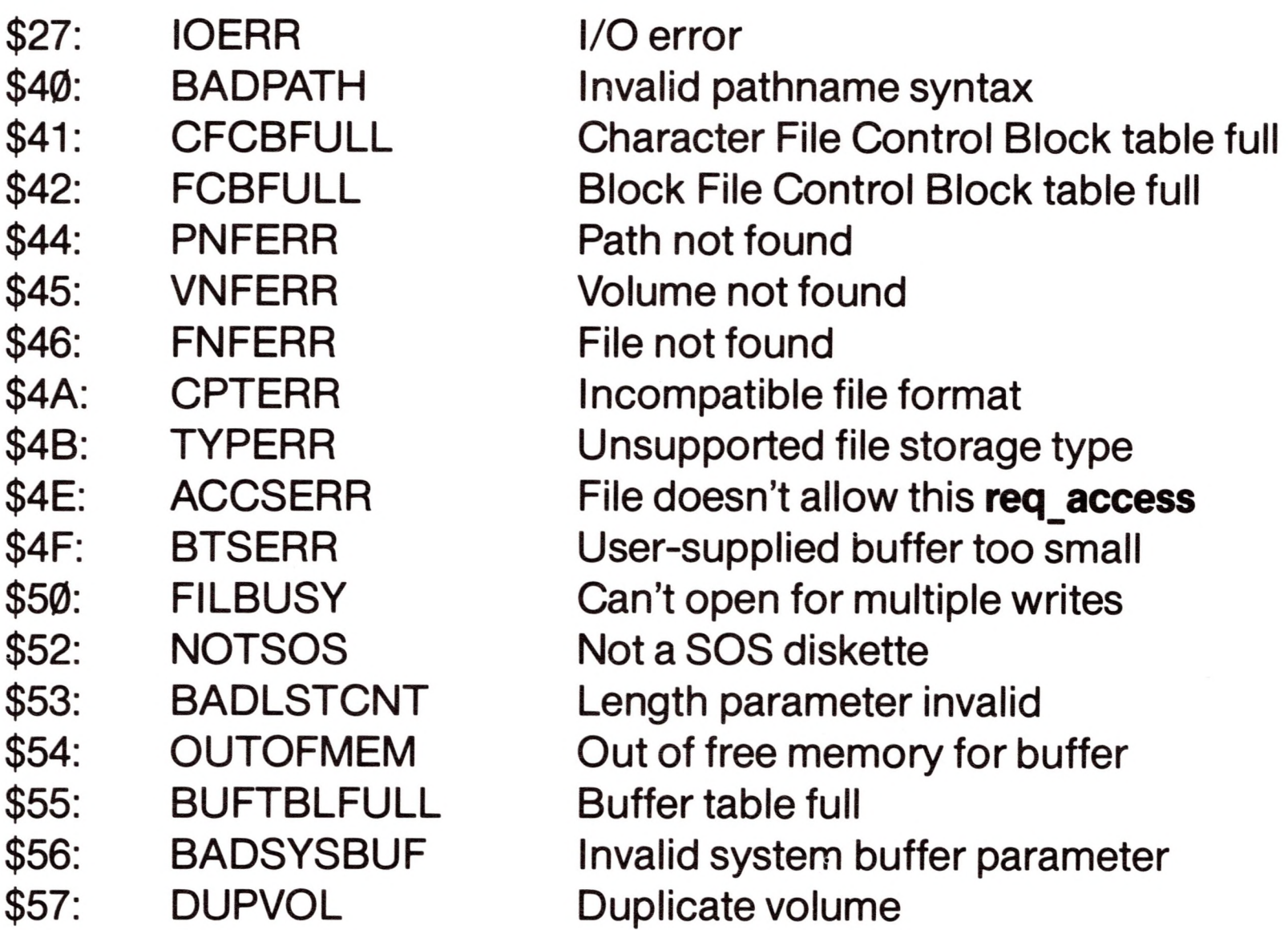

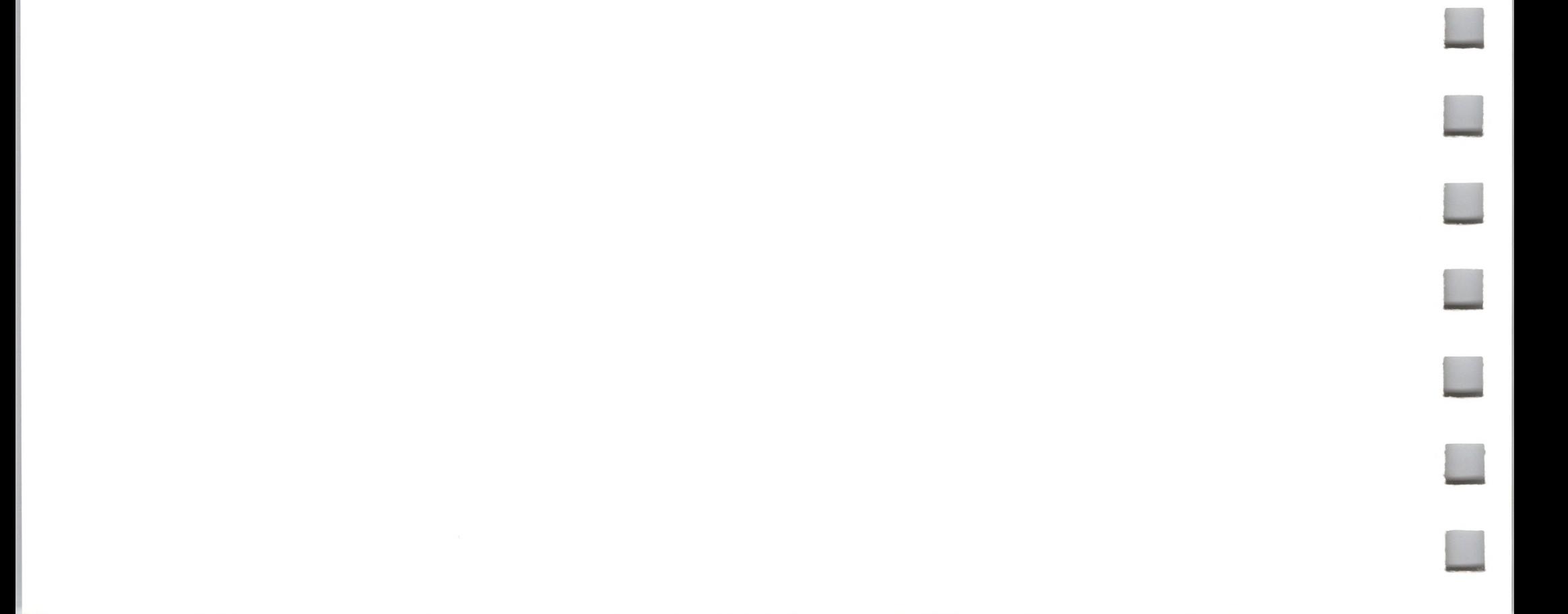

### 9.1.10 NEWLINE File Call \$C9

This call allows the caller to turn newline read mode on or off. Once newline mode has been turned on, any subsequent READ operation will immediately terminate if the newline character is encountered in the input byte stream.

**ref** num: 1 byte value Range: \$01 ..\$10, \$81 ..\$90

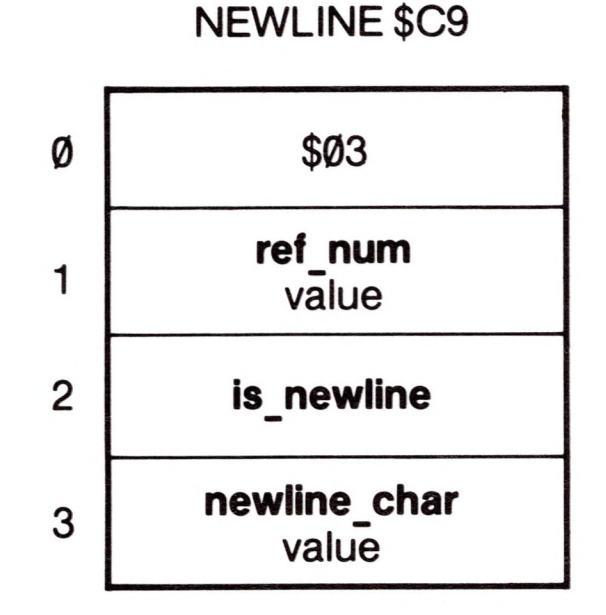

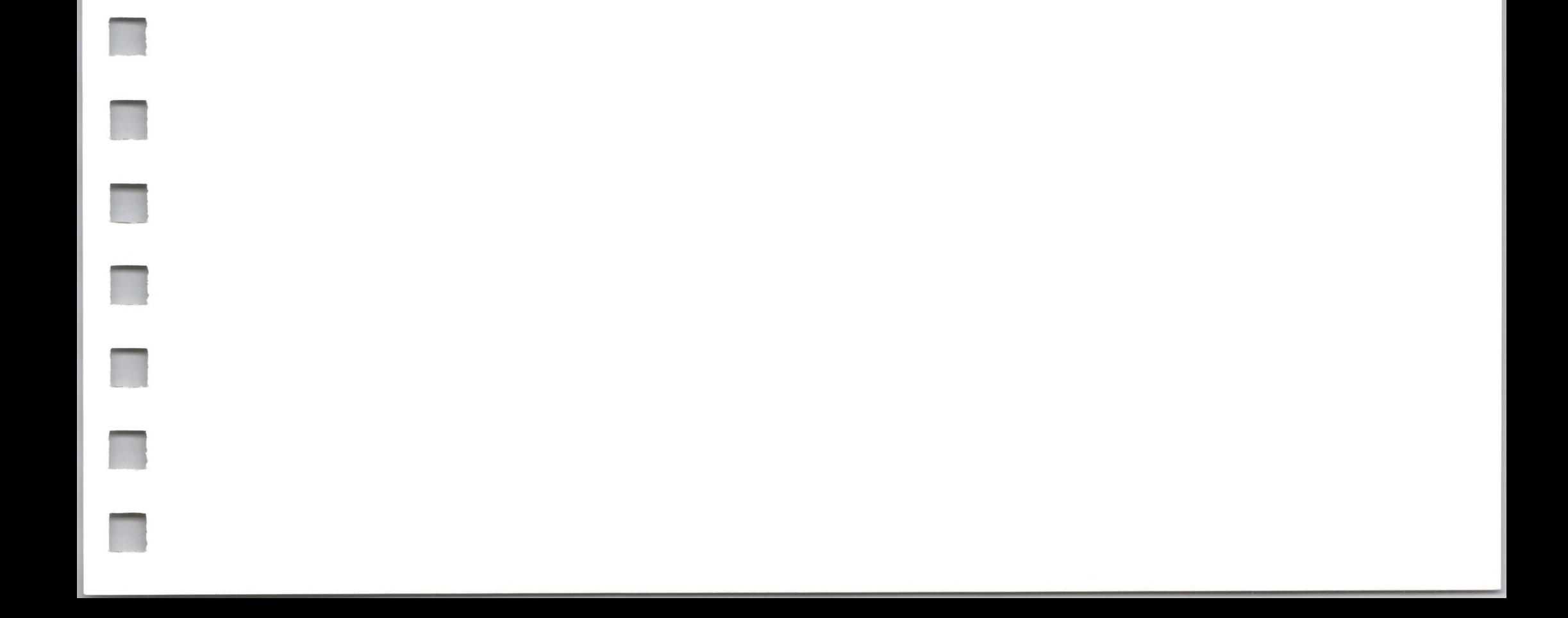

### *Required Parameters value*

This is the reference number of the access path, provided by the OPEN call.

**is\_newline:** <sup>1</sup> byte value Range: \$00..\$FF

The high bit of this byte determines whether newline read mode is on or off. If it is set **(is\_newline >** \$7F), newline mode is on; otherwise, newline mode is off.

**newline\_char:** <sup>1</sup> byte value Range: \$00..\$FF

This byte indicates the character used to terminate read requests. If newline read mode is off, this parameter is ignored.

### *Comments*

The **newline\_char** byte need not have any ASCII interpretation.

A NEWLINE call to a character file implicitly does a D\_CONTROL call number 2 (set newline mode) to the device driver represented by that file. This changes the newline mode of all access paths to that character file.

### *Errors*

\$43: BADREFNUM Bad reference number

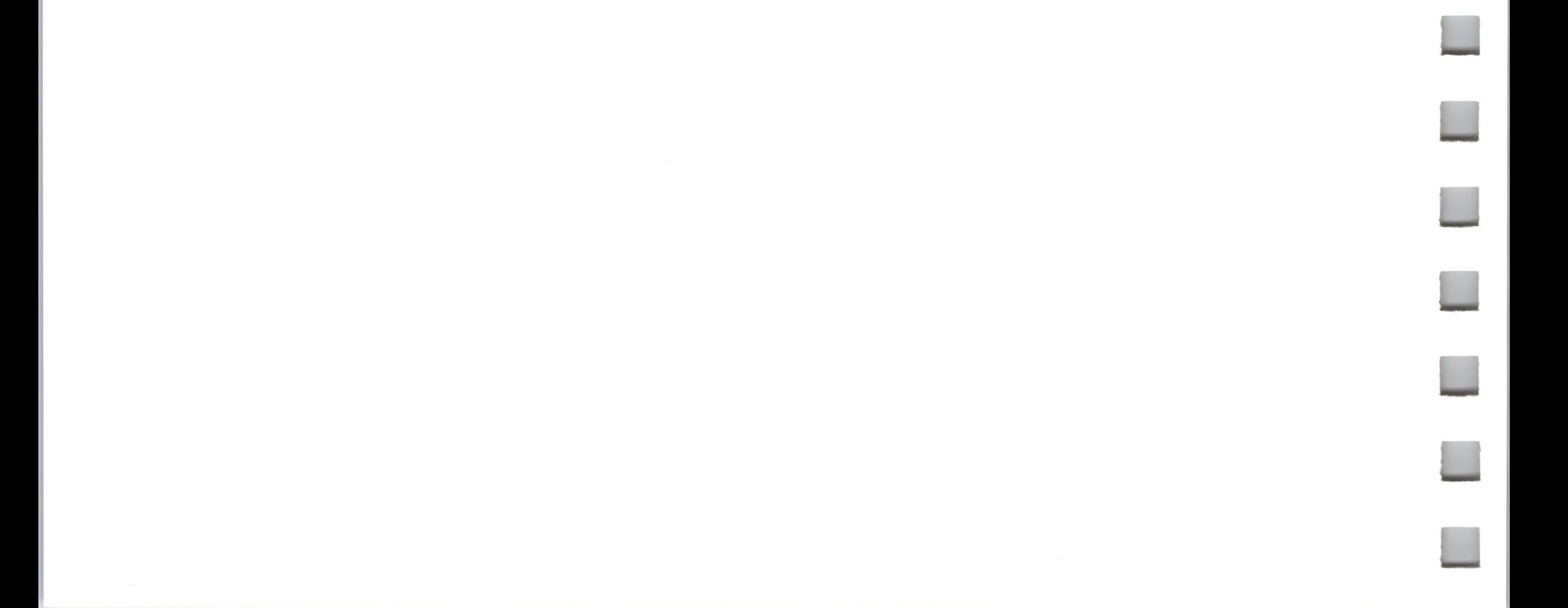

**n**

**n**

**n**

**n**

**n**

### 9.1.11 READ

This call attempts to transfer **request count** bytes, starting from the current file position **(mark),** from the I/O buffer of the file access path specified by **ref** num into the interpreter's data buffer pointed to by **data\_buffer.** If newline read mode is enabled and the newline character is encountered before **request\_count** bytes have been read, then the **transfer\_count** parameter will be less than **request\_count** and exactly equal to the number of bytes transferred, including the newline byte.

**ref** num: 1 byte value Range: \$01 ..\$10, \$81 ..\$90

### *Required Parameters*

## File Call \$CA

#### READ \$CA

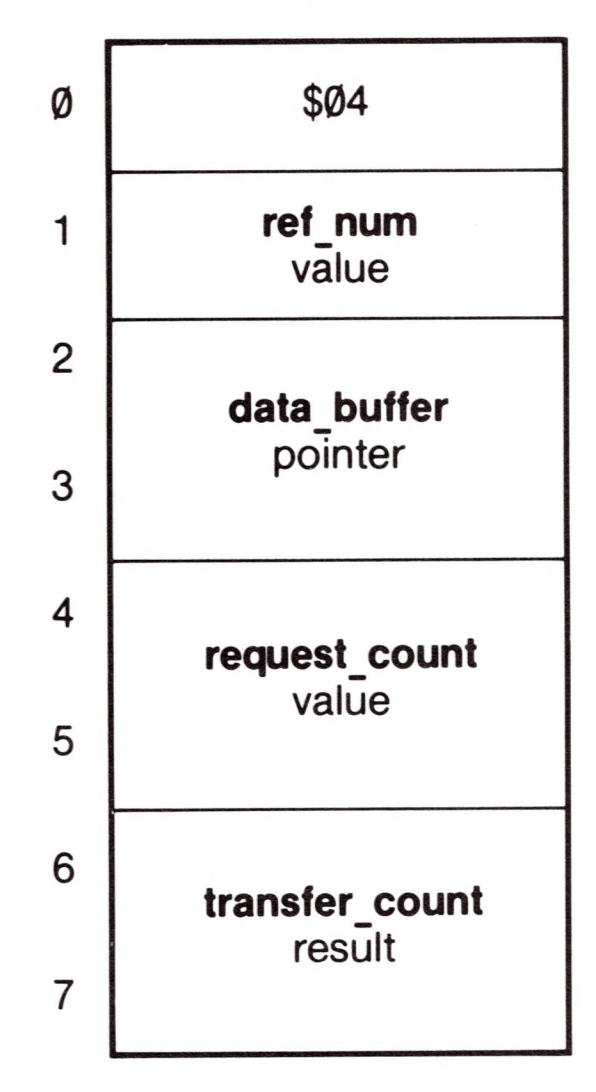

This is the reference number of the access path to be read from, obtained through an OPEN call.

#### **data buffer:** pointer

This is a pointer to the first byte of a caller-supplied buffer at least **request count** bytes long.

### request\_count: 2 byte value

### Range: \$0000..\$FFFF

This is the number of bytes SOS is to read from the file into the buffer. If **request count** equals \$0000, the READ call does error checking only: no bytes are read.

If a READ is successful, the number of bytes transferred to the data buffer is returned in this parameter. If a READ is completely unsuccessful, transfer count equals \$0000.

### **transfer count:** 2 byte result Range: **\$0000..request\_count**

### *Comments*

READ advances the current file position **(mark)** by one byte for each byte transferred. It will advance the **mark** up to the end-of-file **(EOF)** marker, which points one byte past the last byte in the file. READ fails with an EOFERR if and only if the **mark** already equals **EOF;** in this case, no bytes are transferred and **transfer\_count** returns zero.

If a READ operation spans several contiguous blocks on a disk, SOS transfers whole blocks directly to the interpreter's data buffer, bypassing the I/O buffer; partial blocks go through the I/O buffer. This optimization improves performance, but is otherwise invisible to the interpreter writer and user.

### *Errors*

\$27: IOERR I/O error

- \$43: BADREFNUM Invalid reference number
- \$4C: EOFERR
- \$4E:
- End of file has been encountered
- ACCSERR File not open for READing

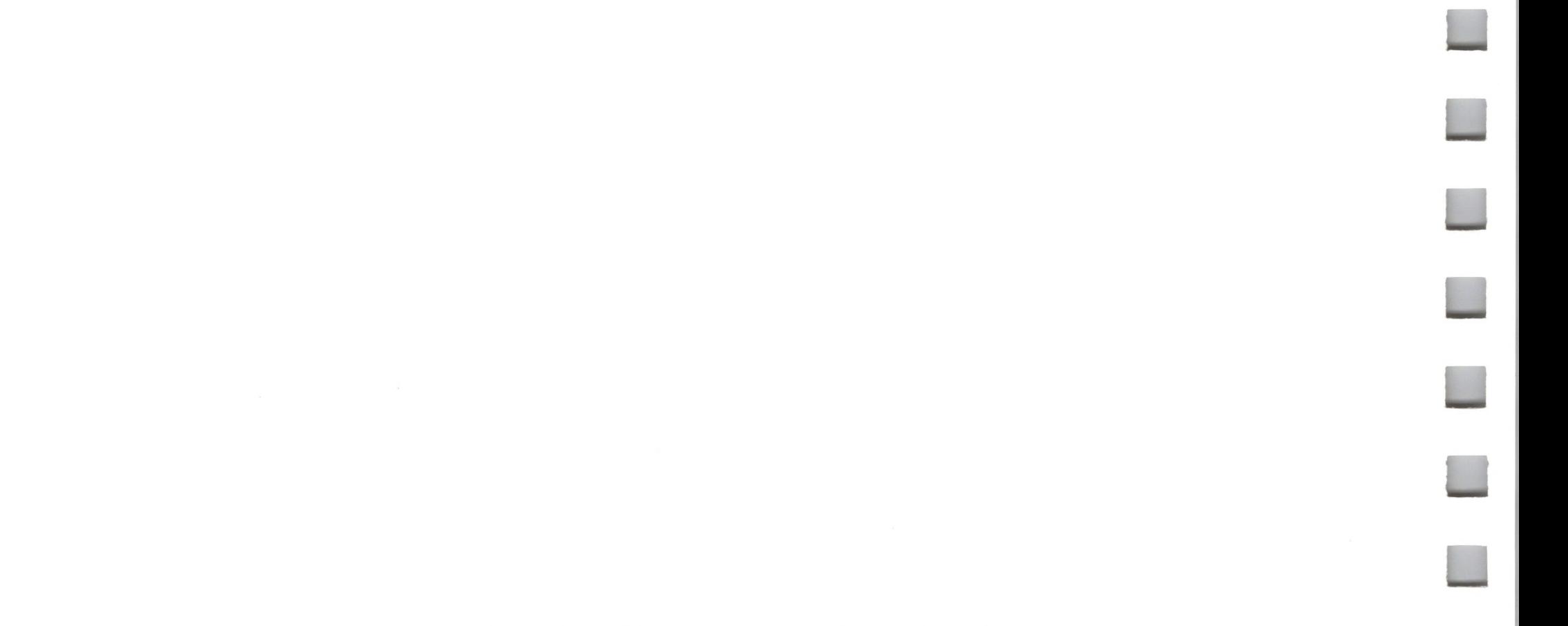

This call attempts to transfer **request count** bytes, starting from the current file position **(mark),** from the buffer pointed to by data buffer to the open file specified by **ref** num.

n

**H**

### 9.1.12 WRITE

ref num: 1 byte value Range: \$01 ..\$10, \$81 ..\$90

### *Required Parameters*

This is the reference number of the file to be written to, obtained by an OPEN call.

**request count:** 2 byte value Range: \$0000..\$FFFF

# File Call \$CB

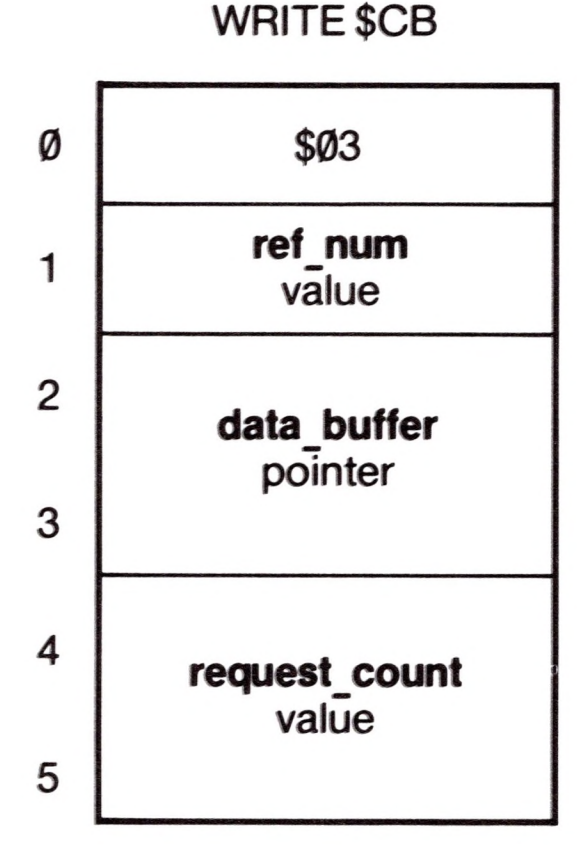

#### **data buffer:** pointer

This is a pointer to a caller-supplies buffer from which SOS is to draw the bytes to be written to the file. This pointer is not modified by SOS.

This is the number of bytes to be written to the file.

#### *Comments*

If WRITE ends with an OVRERR, it has written all the bytes that it can to the file: it will not tell you how many it has written. Otherwise, WRITE always succeeds or fails completely.

Bytes written to a file may be stored in an I/O buffer, and sent a buffer-load at a time. For block files, WRITE physically alters the bytes on the volume only when a block of bytes has been written to the file: this occurs automatically when the **mark** crosses a block boundary. To ensure that information in the buffer has been updated on the volume, use the FLUSH call.

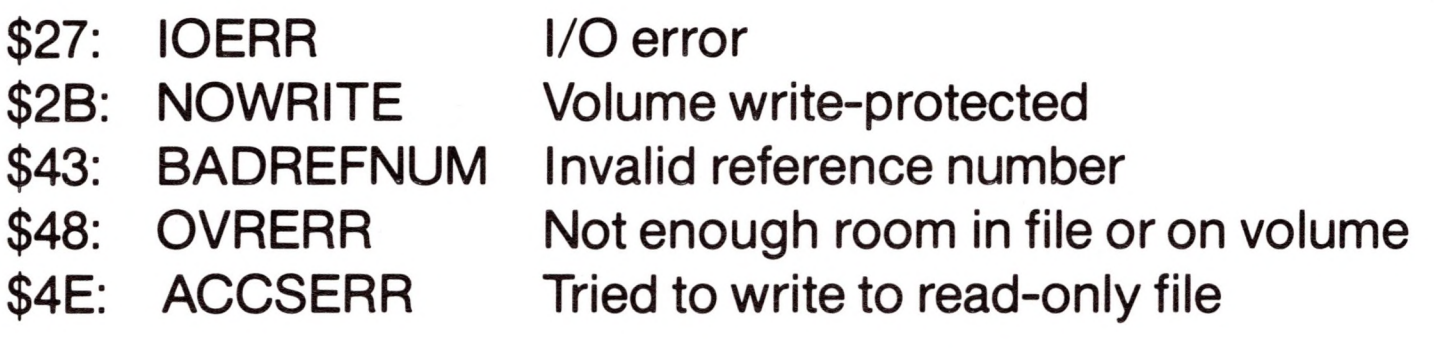

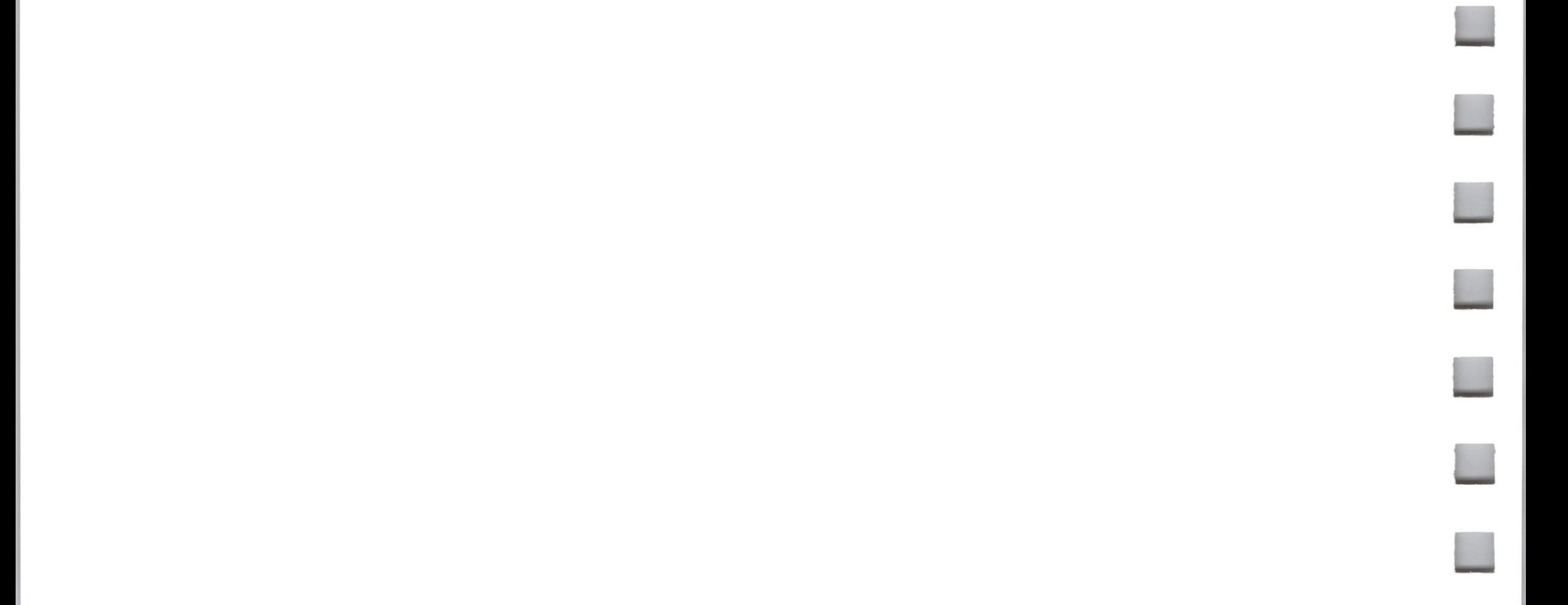

### 9.1.13 CLOSE File Call \$CC

The file access path specified by ref num is closed. Its file control block (FCB) entry is deleted, and if the file is a block file that has been written to, its I/O buffer is written to the file. The directory entry of a block file is then updated from the

ref num: 1 byte value Range: \$00..\$10, \$81 ..\$90

FCB entry. Further file operations using that **ref\_num** will fail.

### *Required Parameters*

This is the reference number of the file to be closed, obtained by an OPEN call.

#### *Comments*

If a block file has been written to, a CLOSE call changes the modification date and time of the file to the current date and time.

If **ref\_num** equals \$00, all open files are closed whose file **level** (see SET LEVEL, GET LEVEL) is greater than or equal to the current system level.

If an error occurs while closing multiple files, all files that can be closed will be, and CLOSE will return the error number of the last error that occurred. CLOSE will not tell you which files were closed and which were not.

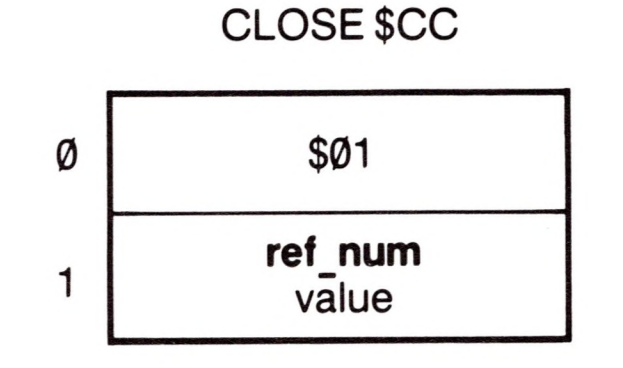

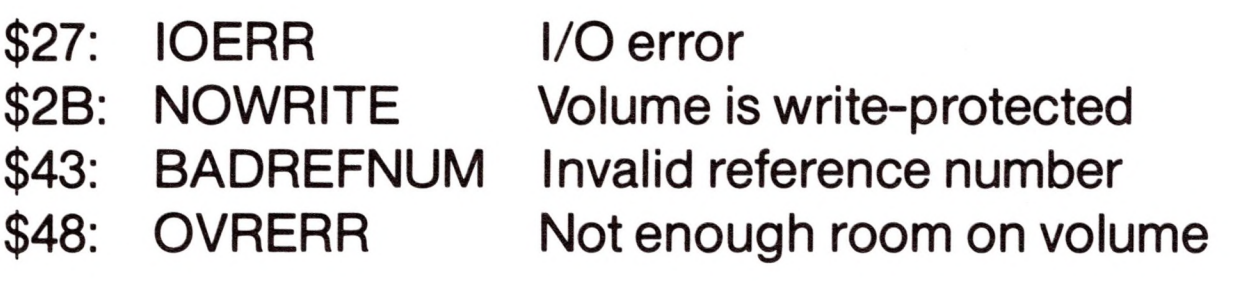

### 9.1.14 FLUSH File Call \$CD

**II**

**n**

**n**

ii

**M**

**II**

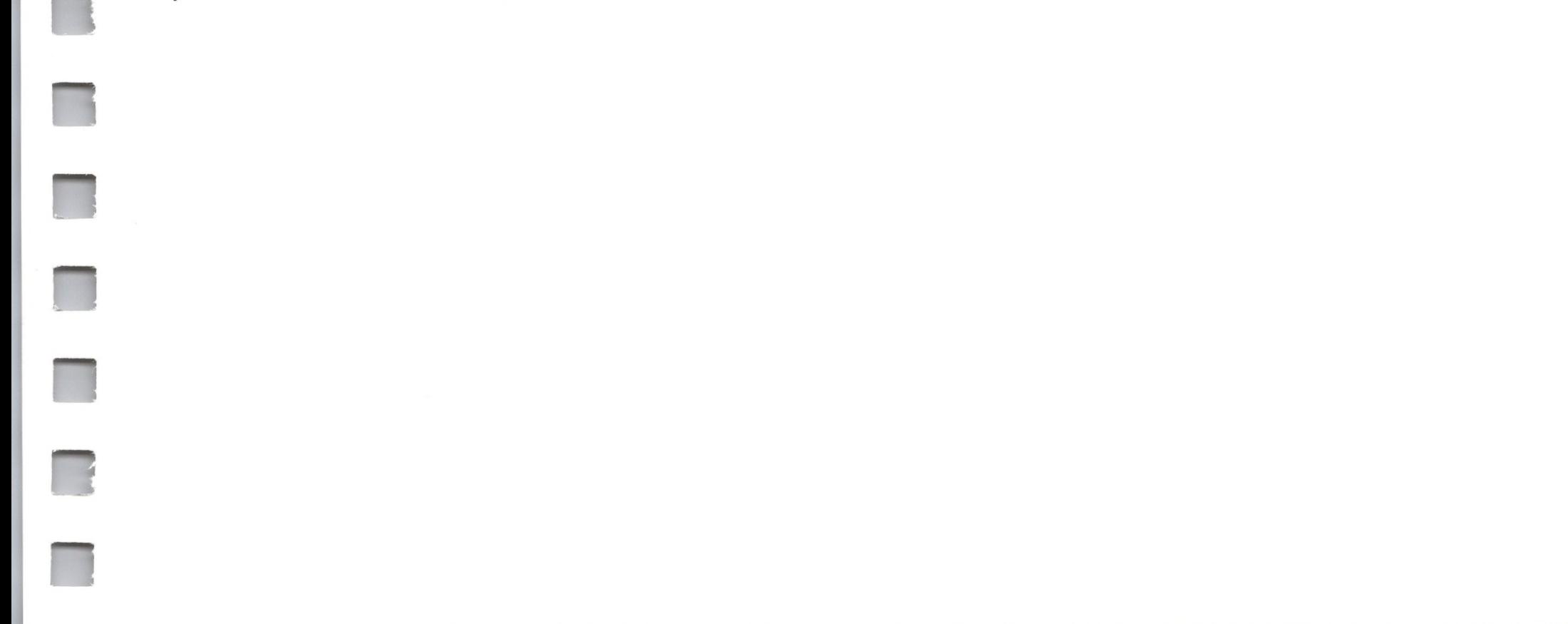

If a previous WRITE call has left any data in a block file's I/O buffer, the FLUSH call writes these data to the volume the file is stored on and clears the buffer. If the I/O buffer is empty, FLUSH simply returns an error code of \$00.

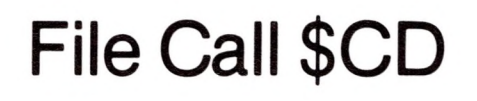

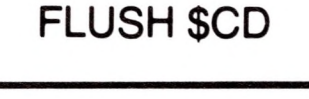

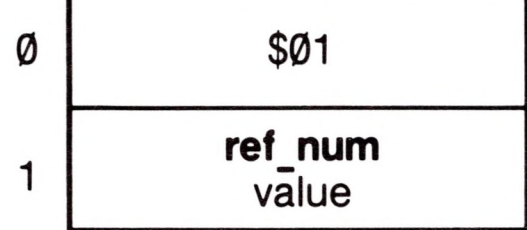

### *Required Parameters*

**ref\_num:** <sup>1</sup> byte value Range: \$00..\$10

This is the reference number of the block file access path to be FLUSHed, obained from an OPEN call. Since the file is open for writing, this access path is the only one.

### *Comments*

FLUSH must be used only on block file access paths that are open for writing.

If the **ref\_num** equals \$00, all open files are FLUSHed whose file **level** (see SET LEVEL, GET LEVEL) is greater than or equal to the current system file level.

FLUSH is a time-consuming call: if it is used when not needed, performance will suffer.

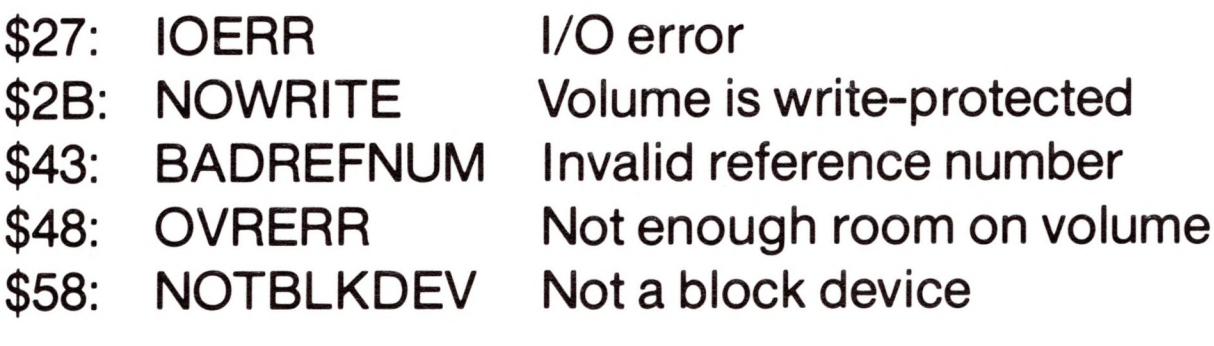

 $\sim$ 

### 9.1.15 SET\_MARK

This call changes the current file position **(mark)** of the file access path specified by **ref\_num.** The **mark** can be changed to an absolute byte position in the file, or to a position relative to the EOF or the current **mark.**

### *Required Parameters*

**ref\_num:** <sup>1</sup> byte value Range: \$01..\$10

\$00 = Absolute, byte \$00000000..\$00FFFFFFF \$01 - Backward from **EOF** \$02 = Forward from current **mark** \$03 = Backward from current **mark**

**displacement:** 4 byte value Range: \$00000000.\$00FFFFFFF

This is the reference number of the block file access path whose **mark** is to be moved, obtained through an OPEN call.

This is the number of bytes the **mark** is to move from the starting location specified by the **base** parameter. The final computed position must lie between  $$0$  and the current **EOF** ( $$0$  <= **mark** <= **EOF** <=  $$$ FFFFFF).

# File Call \$CE

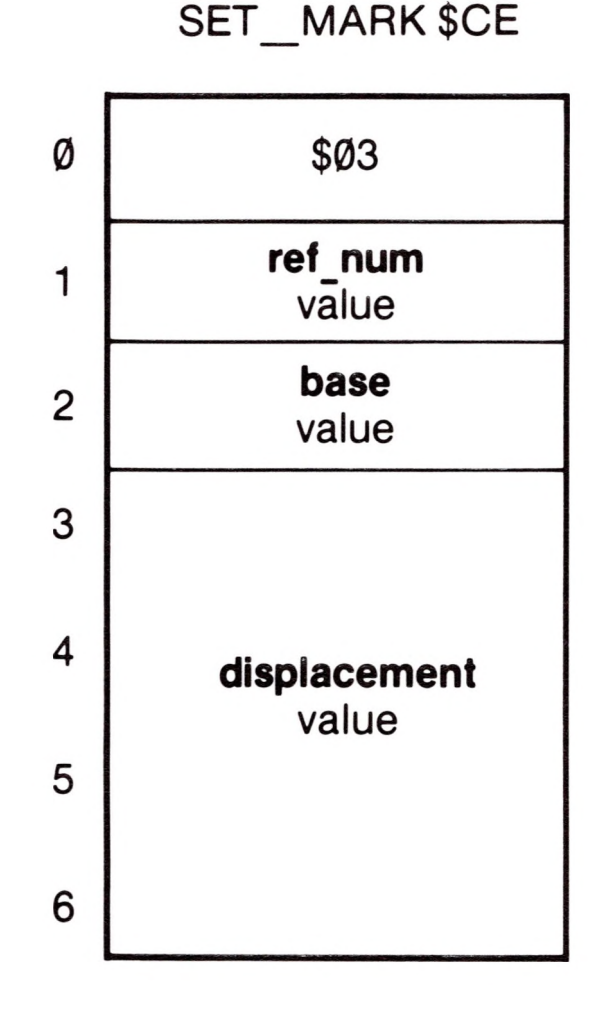

**base:** <sup>1</sup> byte value Range: \$00..\$03

This is the starting byte position in the file from which to calculate the new **mark** position.

\$27: IOERR \$43: BADREFNUM \$4D: POSNERR \$58: NOTBLKDEV I/O error Invalid reference number Position out of range Not a block device

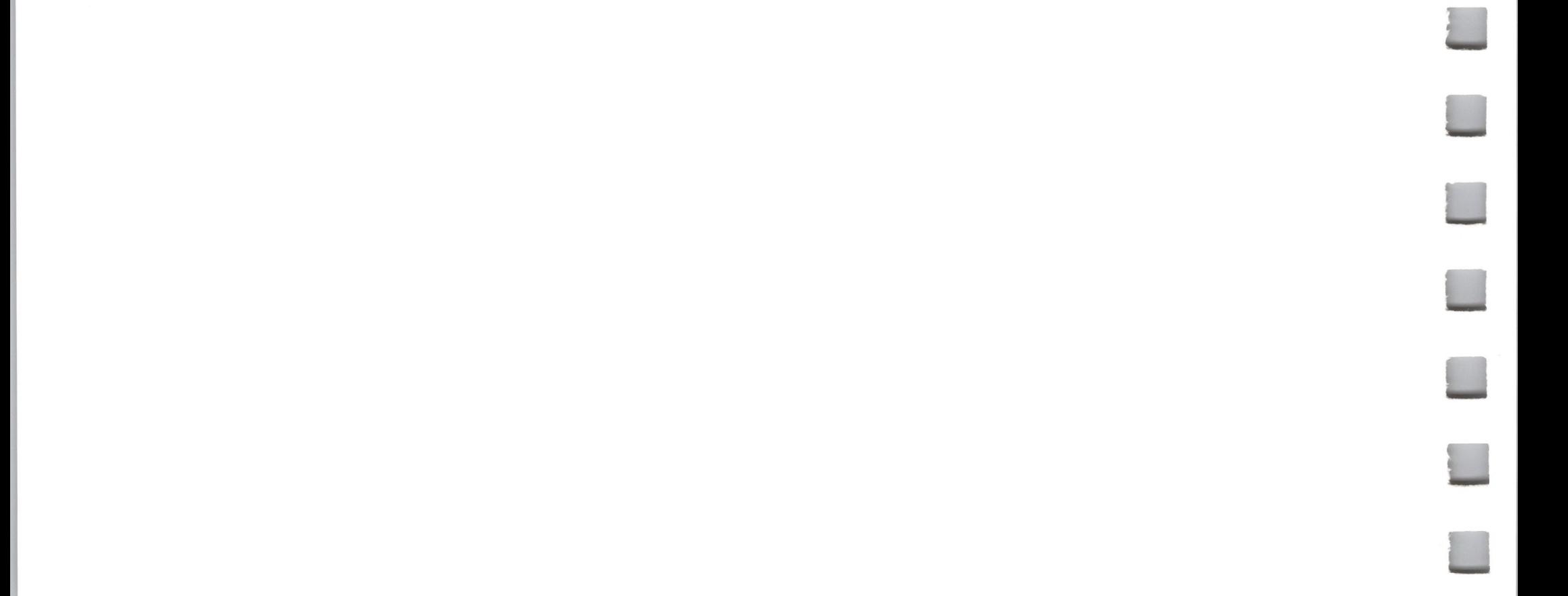

### 9.1.16 GET\_MARK

**ref\_num1:**<sup>1</sup> byte value Range: \$01..\$10 3

This is the reference number of the  $4<sup>4</sup>$ file whose current position is to be returned. 5

This call returns the current file position **(mark)** of the block file access path specified by **ref\_num. <sup>0</sup>**

### *Required Parameters*

\$43: BADREFNUM Invalid reference number \$58: NOTBLKDEV Not a block device

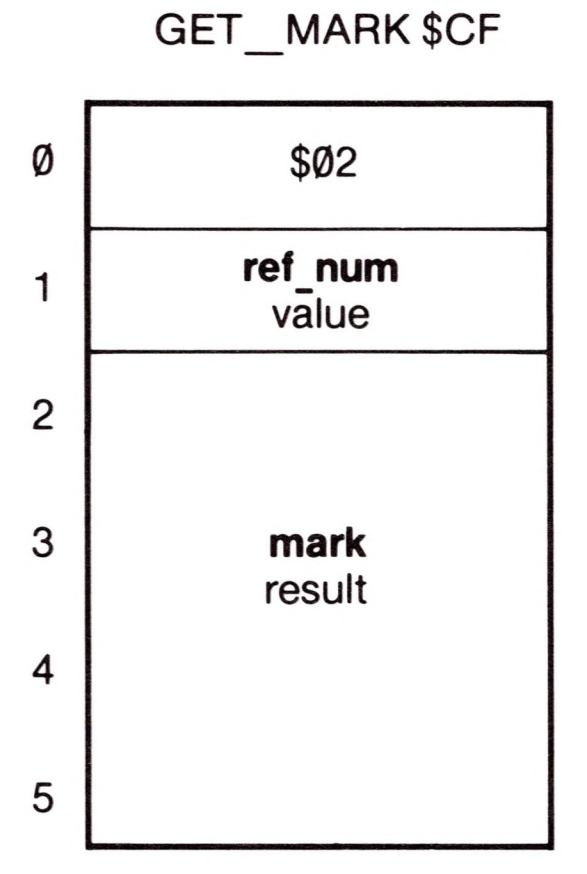

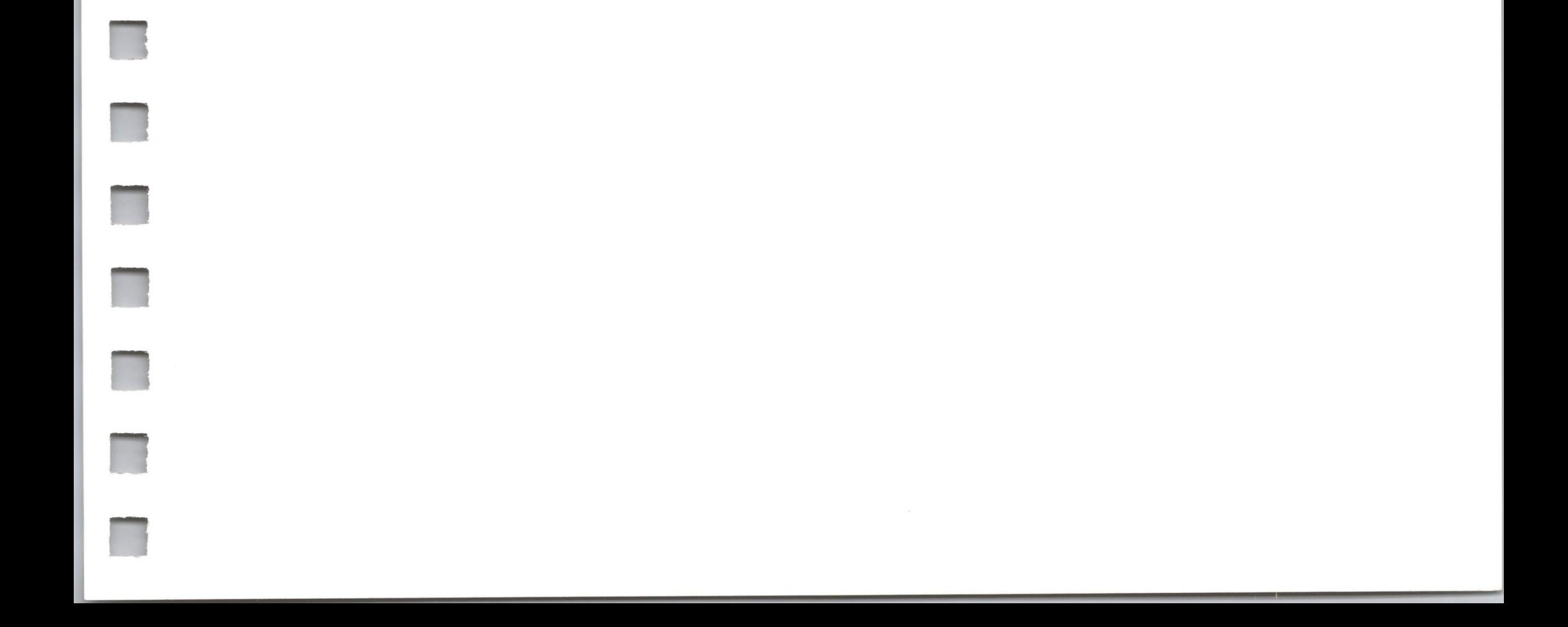

**mark:** 4 byte result Range: \$00000000 through current **EOF** value

This is the current **mark** position in the file.

### *Errors*

### File Call \$CF

SET EOF \$DØ

**II**

**II**

### 9.1.17 SET\_EOF

This call changes the end-of-file marker **(EOF)** of the block file whose access path is specified by **ref num.** The **EOF** can be changed to an absolute byte position, or to a position relative to the current **EOF** or the current **mark.**

If the new **EOF** is less than the current **EOF,** empty blocks at the end of the file are released to the system and their data are lost. If the new EOF is greater than the current **EOF,** blocks are not physically allocated for unwritten

#### \$Ø3 Ø ref num  $\mathbf{1}$ value base  $\overline{2}$ value 3 displacement 4 value 5

6

data. (This is one way of creating a sparse file.) If a program attempts to read from these newly created logical positions before they have been physically written to, SOS supplies a null (\$00) for each byte requested.

### *Required Parameters*

**ref\_num:** <sup>1</sup> byte value Range: \$01..\$10

This is the reference number of the file whose **EOF** is to be changed, returned by an OPEN call. It must refer to a block file open for writing, and is thus the file's sole **ref\_num.**

File Call \$DØ

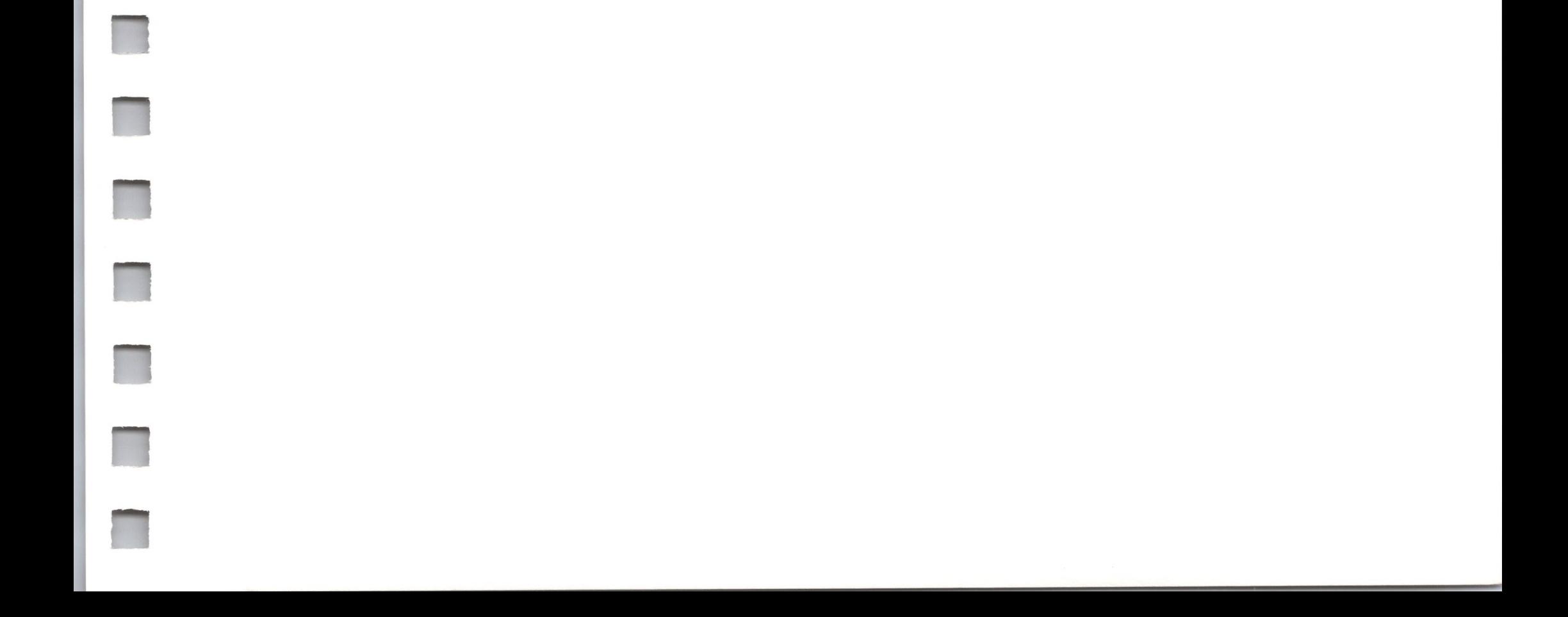

**base:** <sup>1</sup> byte value Range: \$00..\$03

This is the position in the file from which to calculate the new value of **EOF,** (the current number of bytes in the file).

\$00 = Absolute, byte \$000000..\$FFFFFFF

\$01 = Backward from current **EOF**

\$02 = Forward from current **mark** position

\$03 = Backward from current **mark** position

**displacement:** 4 byte value

Range: \$00000000.\$00FFFFFF

This is the number of bytes the **EOF** is to move from the starting position specified in the **base** parameter. The final computed position must be greater than or equal to \$000000, and less than or equal to \$FFFFFF.

### *Comments*

The file must be a block file currently open for writing. Since such a file can have only one access path, the ref\_num specifies the file, as well as the access path.

This call updates the **EOF** field in the file control block entry, but not the **EOF** field in the file's directory entry: the latter is updated only when the access path is closed. For this reason, a GET\_FILE\_INFO call to an open file will not always return the current **EOF.** A GET\_EOF call will.

### *Errors*

\$27: IOERR \$2B: \$43: \$4D: POSNERR \$4E: ACCSERR \$58: NOWRITE BADREFNUM **NOTBLKDEV** I/O error Volume write-protected Invalid reference number Position out of range Tried to move **EOF** of read-only file Not a block device

### *Required Parameters*

This is the number of bytes that can be read from the file.

### *Errors*

W

This is the reference number of the file whose current position is to be returned, provided by an OPEN call.

**EOF:** 4 byte result Range: \$00000000.\$00FFFFFFF

\$43: BADREFNUM Invalid reference number \$58: NOTBLKDEV Not a block device

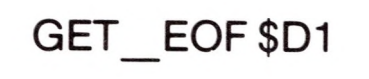

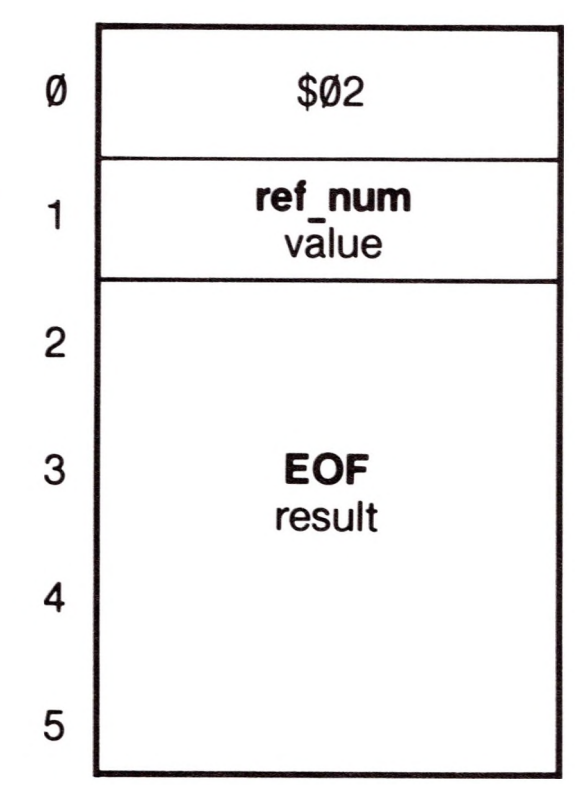

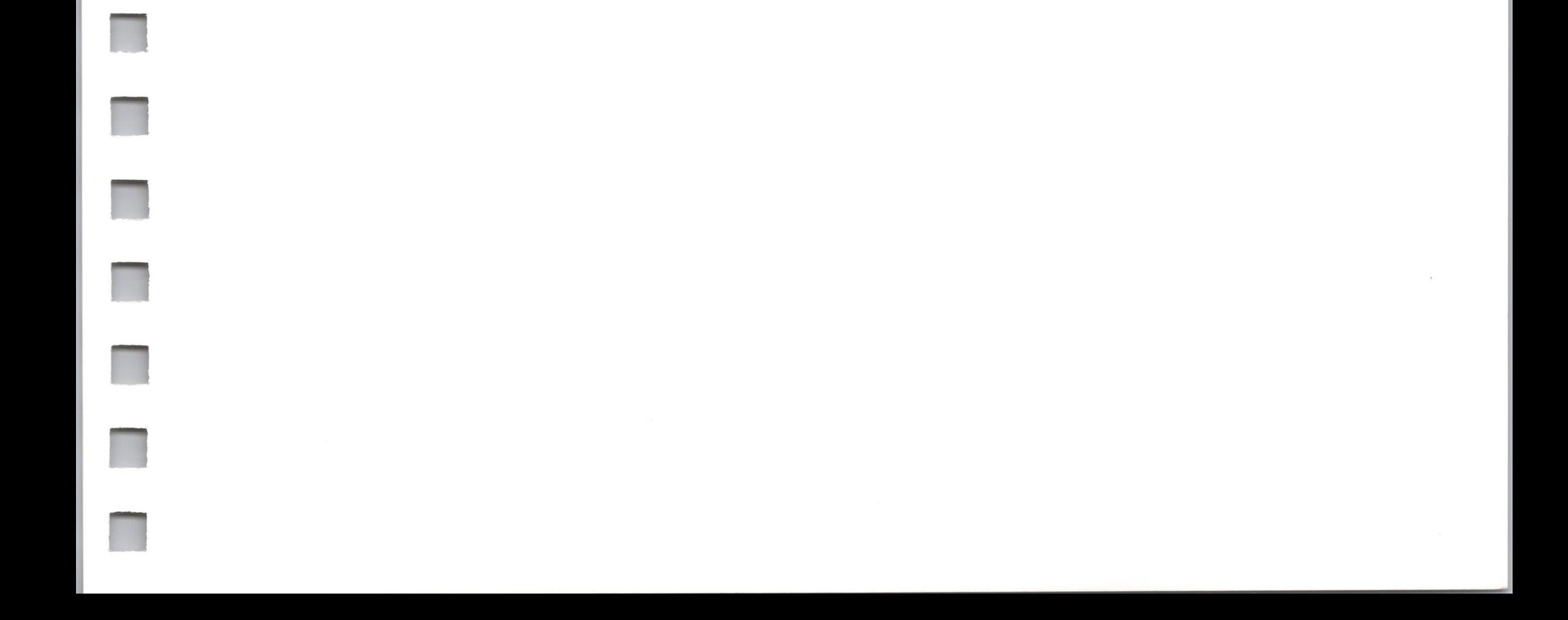

This returns the current end-of-file **(EOF)** position of the file specified by **ref\_num.**

**ref\_num:** <sup>1</sup> byte value Range: \$01..\$10

### 9.1.19 SET\_LEVEL File Call \$D2

This call changes the current value of the system file level. All subsequent OPENs will assign this level to the files opened. All subsequent CLOSE and FLUSH operations on multiple files (using a **ref\_num** of \$00) will operate on

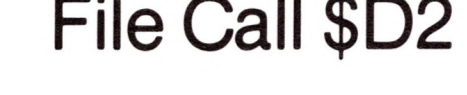

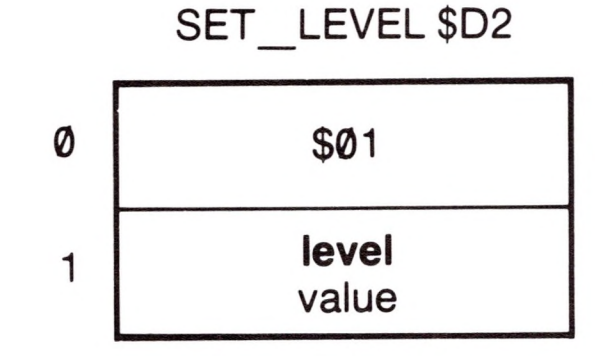

only those files that were opened with a **level** greater than or equal to the new level.

### *Required Parameters*

**level:** <sup>1</sup> byte value Range: \$01 ..\$03

This specifies the new file level.

#### *Comments*

The system file level is set to \$01 at boot time.

### *Errors*

\$59: LEVLERR Invalid file level

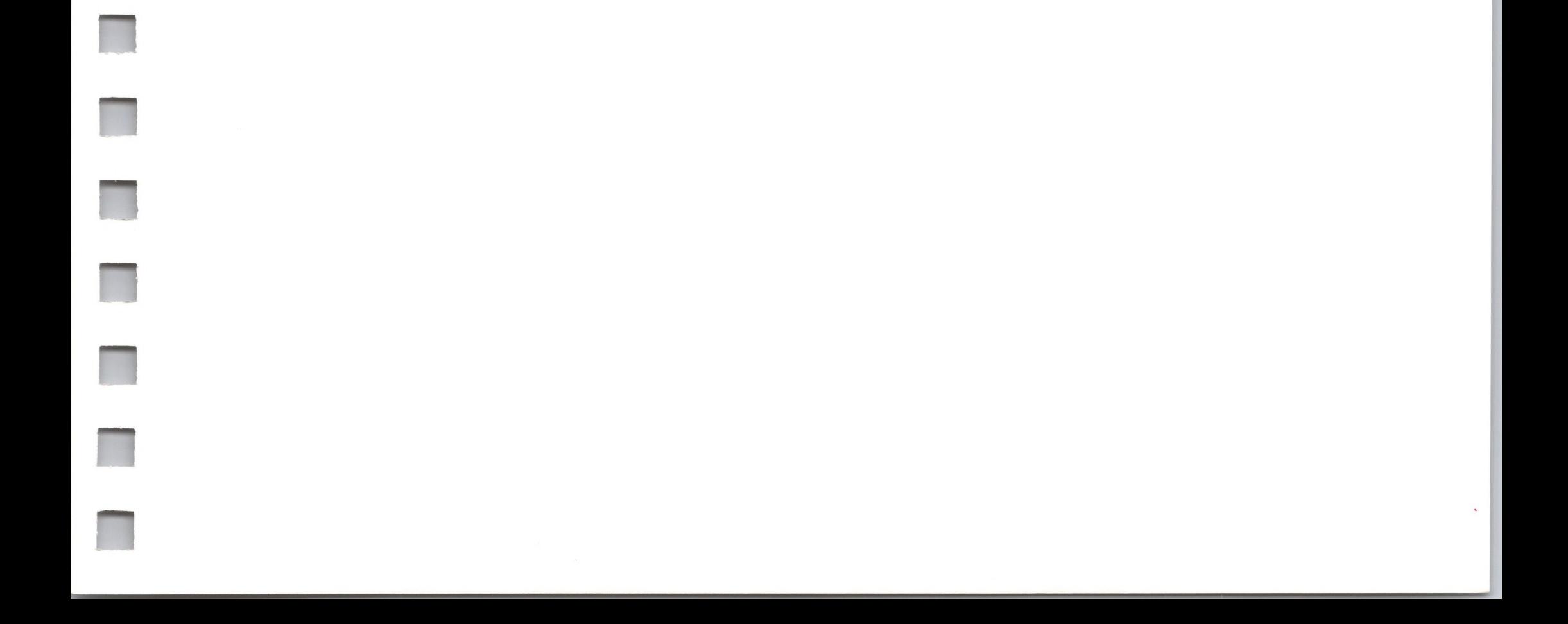

### 9.1.20 GET\_LEVEL

This call returns the current value of the system file level. See SET LEVEL, OPEN, CLOSE, and FLUSH.

### *Required Parameters*

**level:** <sup>1</sup> byte result Range: \$01..\$03

### File Call \$D3

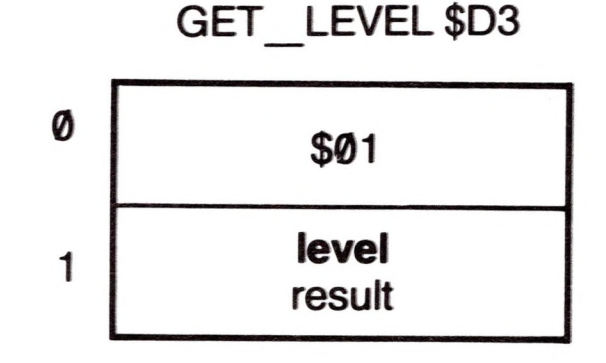

This parameter returns the current file level.

### *Comments*

The file level is set to \$01 at boot time.

### *9.2 File Call Errors*

These error messages can be generated by SOS file calls; in addition, some of these calls may generate device call errors, described in section 10.2. Other errors are listed in Appendix D.

#### **\$40: Invalid pathname syntax (BADPATH)**

The pathname violates the syntax rules in Chapter 4 of Volume 1.

#### **\$41: Character File Control Block full (CFCBFULL)**

The Character File Control Block (CFCB) table can contain a maximum of \$10 entries. Opening the same character file more than once will return the same **ref\_num** (that is, will not consume an additional entry).

#### **\$42: Block File or Volume Control Block full (FCBFULL)**

The **ref\_num** input parameter does not match the **ref\_num** of any currently open file. This error is also returned if the currently open file is marked with a bad **storage\_type**; only \$01 through \$04, \$0D, and \$0F are allowed.

The Block File Control Block (BFCB) table can contain a maximum of \$10 entries. The Volume Control Block (VCB) table can contain a maximum of \$08 entries. Opening the same block file more than than once returns a different **ref\_num** and consumes a new entry in the BFCB table. Every volume with an open file on it, whether it is mounted on a device or not, consumes one entry in the VCB table.

### **\$43: Invalid reference number (BADREFNUM)**

### **\$44: Path not found (PNFERR)**

Some file name in the pathname refers to a nonexistent file. The pathname's syntax is legal.

### **\$45: Volume not found (VNFERR)**

The volume name in the pathname refers to a nonexistent volume directory. The pathname's syntax is legal.

### **\$46: File not found (FNFERR)**

The last file name in the pathname refers to a nonexistent file. The pathname's syntax is legal. Note that a missing volume directory file returns VNFERR instead of FNFERR.

### **\$47: Duplicate file name (DUPERR)**

An attempt was made to CREATE a file using a **pathname** that already belongs to a file, or a RENAME was attempted using a **new pathname** that already belongs to a file.

### **\$48: Overrun on volume (OVRERR)**

An attempt to allocate blocks on a volume during a CREATE or WRITE operation failed due to lack of space on the volume. This error also is returned on an invalid EOF parameter.

### **\$49: Directory full (DIRFULL)**

No more entries are left in the root/subdirectory. Thus no more files can be added (CREATEd) in this directory until another file is DESTROYed.

The CREATE call accepts only two values forthe **storage type** parameter: \$01 (standard file) or \$0D (subdirectory file).

### **\$4A: Incompatible file format (CPTERR)**

The file is not backward compatible with this version of SOS.

### **\$4B: Unsupported storage type (TYPERR)**

### **\$4C: End of file would be exceeded (EOFERR)**

A READ call was attempted when the **mark** was equal to the **EOF.**

### **\$4D: Position out of range (POSNERR)**

A base/displacement parameter pair produced an invalid **mark** or **EOF.**

### **\$4E: Access not allowed (ACCSERR)**

The user attempted to access (RENAME, DESTROY, READ from, or WRITE to) a file in a way not allowed by its **access** attribute.

### **\$4F: Buffer too small (BTSERR)**

The user supplied a buffer too small for its purpose.

### **\$50: File busy (FILBUSY)**

An attempt was made to RENAME or DESTROY an open file or to OPEN a block file already open for writing.

### **\$51: Directory error (DIRERR)**

The directory entry count disagrees with the actual number of entries in the directory file.

### **\$52: Not a SOS volume (NOTSOS)**

The volume in the block device contains a directory that is not in SOS format: it may be an Apple II Pascal or DOS 3.3 volume.

### **\$53: Length parameter invalid (BADLSTCNT)**

The **length** supplied for the optional parameter list is invalid.

### **\$54: Out of memory (OUTOFMEM)**

There is not enough free memory forthe SOS system buffer. The user must release some memory to SOS to allow the system to use it.

### **\$55: Buffer Table full (BUFTBLFULL)**

The Buffer Table can contain a maximum of \$10 entries.

### **\$56: Invalid system buffer parameter (BADSYSBUF)**

The buffer pointer parameter must be an extended indirect pointer.

### **\$57: Duplicate volume (DUPVOL)**

A SOS call asked SOS to bring a volume on-line on a particular block device. The request was denied because a volume with the same name on another block device is currently on line and contains a currently open file.

### **\$58: Not a block device (NOTBLKDEV)**

Only OPEN, NEWLINE, READ, WRITE, and CLOSE file calls can reference a character file. For example, CREATE is not permitted on the character file .PRINTER.

### **\$59: Invalid level (LVLERR)**

The SET LEVEL call received a parameter less than \$01 or greater than \$03.

#### **\$5A: Invalid bit map address (BITMAPADR)**

An index block contained a block number that, according to the bit map, is not physically available on the volume: usually this indicates that the blocks on the volume have been scrambled.

10

# *Device Calls and Errors*

**n**

**n**

**R**

**R**

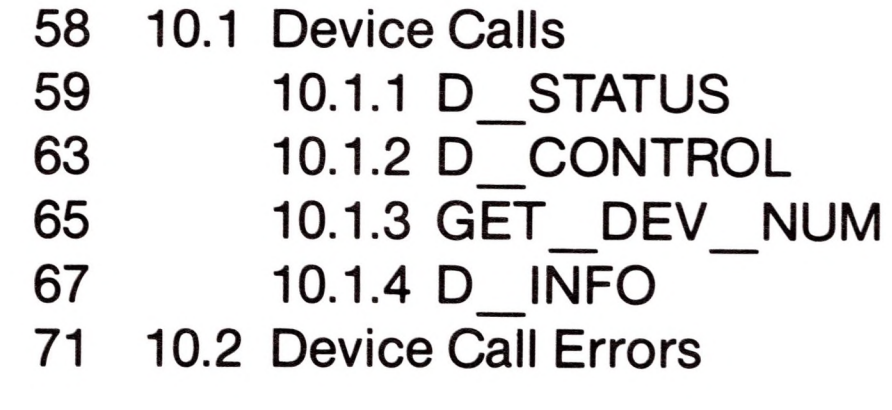

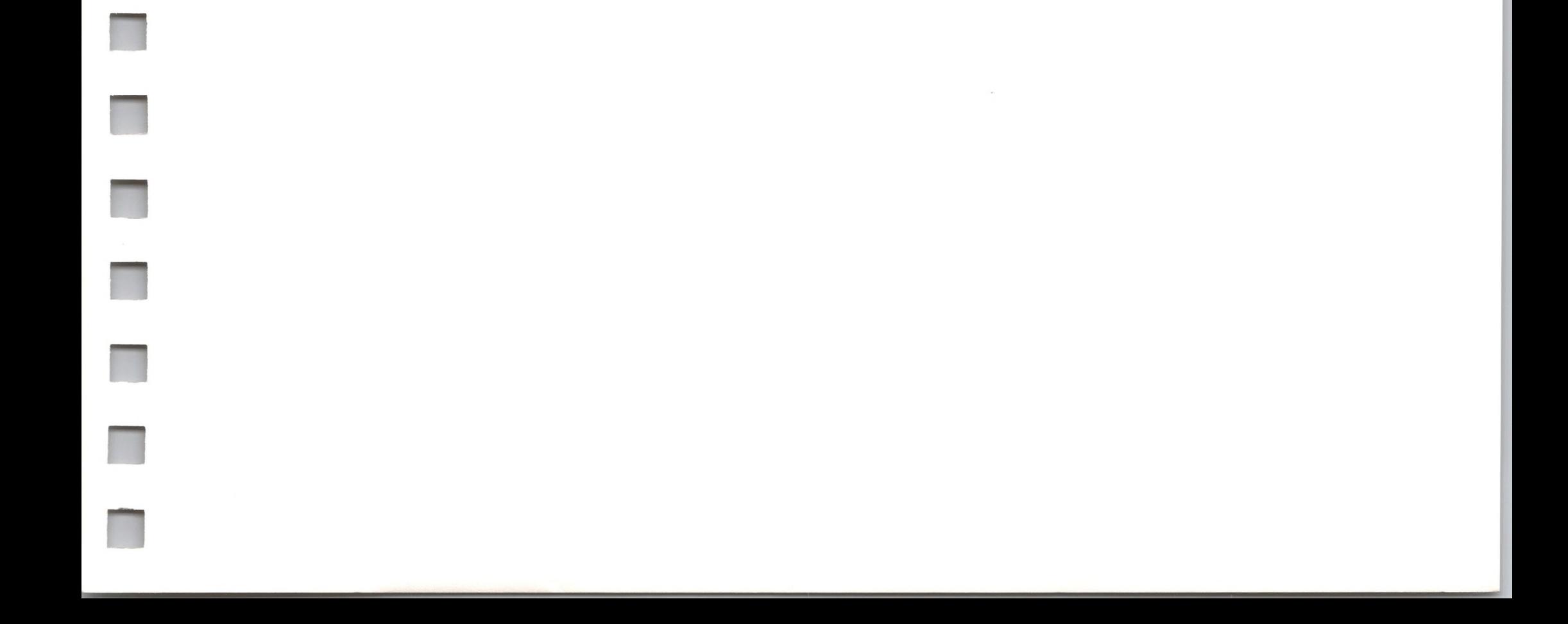

### *Device Calls*

These SOS calls operate directly on devices.

\$82: D\_STATUS \$83: D\_CONTROL \$84: GET\_DEV\_NUM \$85: D\_INFO
### 10.1.1 D\_STATUS

This call returns status information about a particular device. The information can be either general or device-specific information. D STATUS returns information about the internal status of the device or its driver; GET DEV INFO returns information about the external status of the driver and its interface with SOS.

### Device Call \$82

D\_STATUS \$82

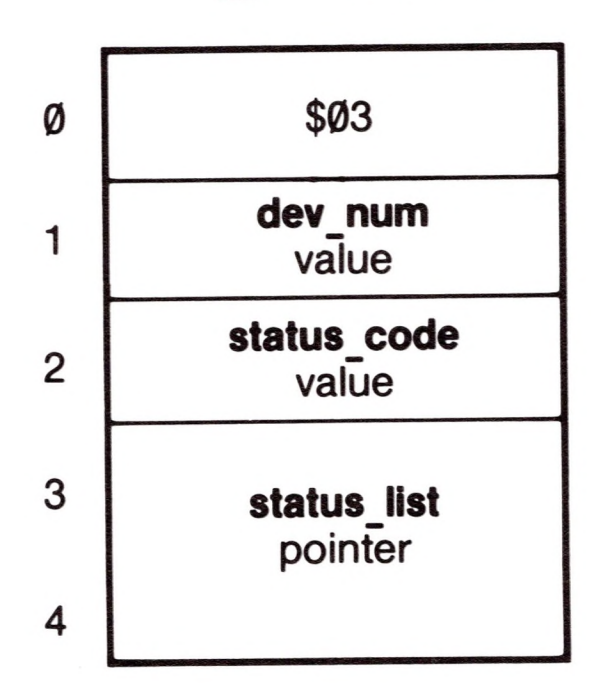

#### *Required Parameters*

**dev\_num:** <sup>1</sup> byte value Range: \$01 ..\$18

> \$00 No effect \$01 Return driver's control block \$02 Return newline status

This is the device number of the device from which to read status information, obtained from the GET DEV NUM call. Each device in the system has a unique device number assigned to it when the system is booted. Device numbers do not change unless the SOS.DRIVER file is changed and the system is rebooted.

**status\_code:** <sup>1</sup> byte value Range: \$00..\$FF

This is the number of the status request being made. All device drivers respond to the following requests:

Block devices only:

\$00 Return driver's status byte

Character devices only:

Device drivers also may respond to other status codes. The complete list of status requests available for a device driver is included in the documentation accompanying that driver.

#### status\_list: pointer

This is a pointer to the buffer in which the device driver returns its status. For the three requests above, the buffer is in one of these three formats:

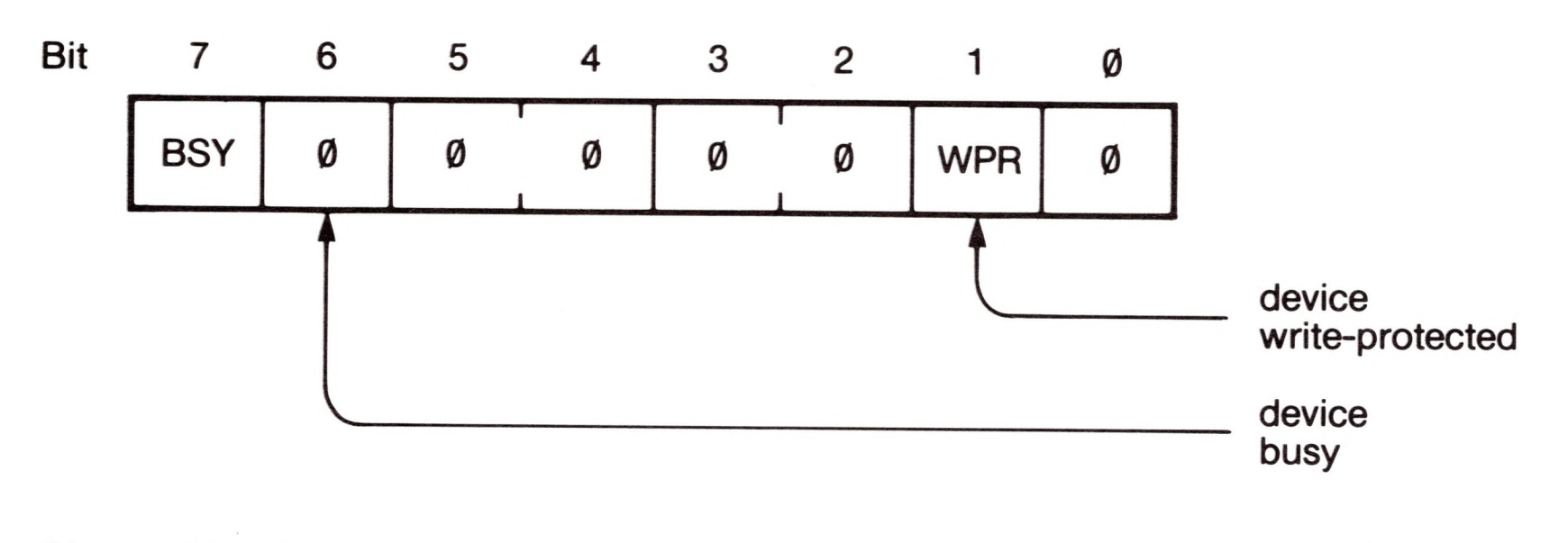

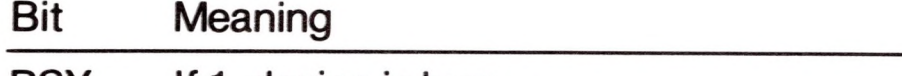

BSY If 1, device is busy

WPR If 1, device or medium is write-protected

#### **Figure 10-1.** Block Device Status Request \$00

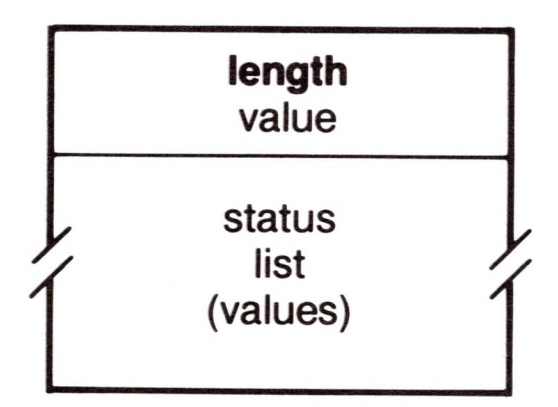

#### **Figure 10-2.** Character Device Status Request \$01

The status list for each driver has a different format. See the manual describing that driver.

**n**

**n**

 $\Box$ 

**n**

**n**

**n**

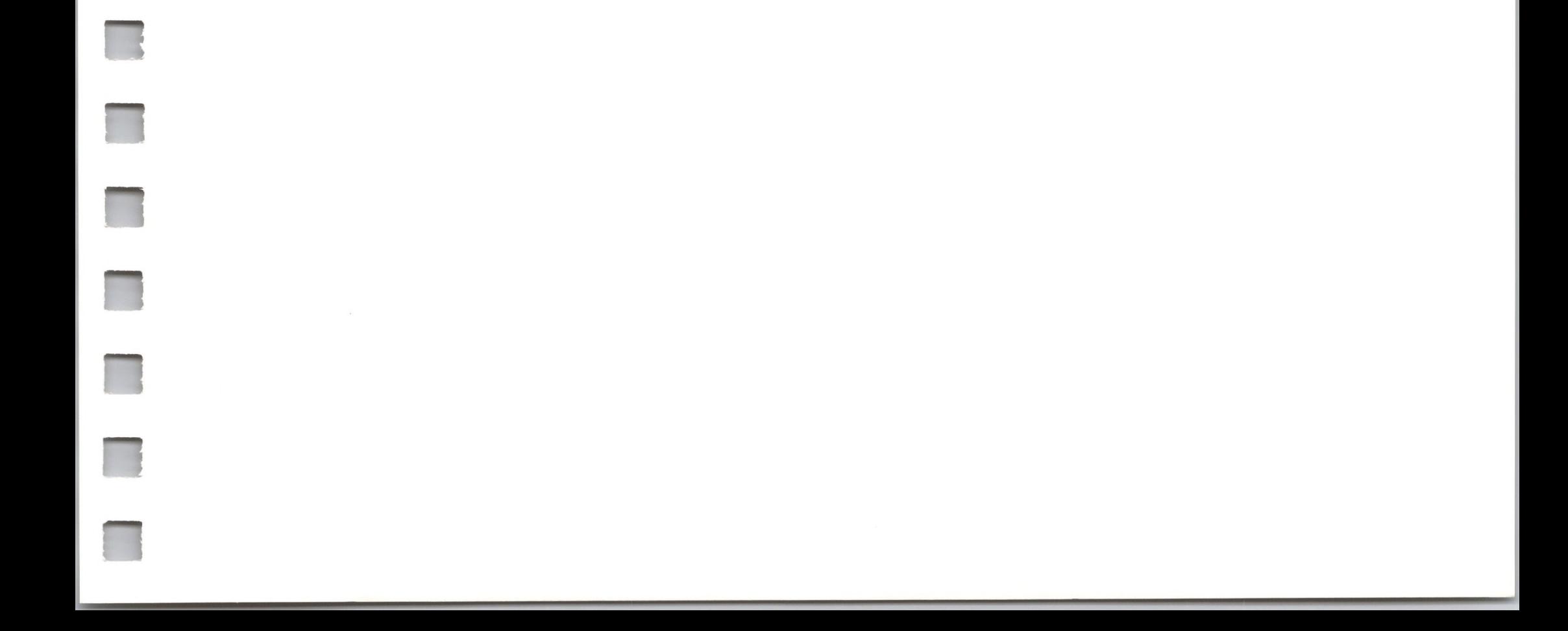

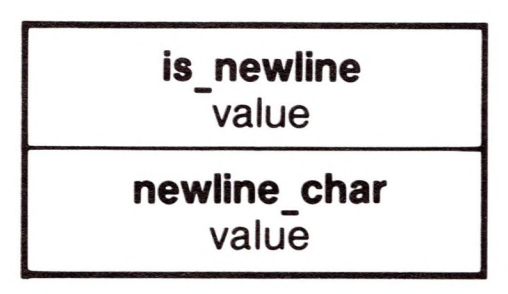

#### **Figure 10-3.** Character Device Status Request \$02

The newline character is called the *termination character* in the *Apple III Standard Device Drivers Manual.*

The length of the buffer pointed to by status\_list must vary depending upon the particular status request being made.

Each driver that defines its own additional status requests also defines buffer formats for those requests; see the manual describing that driver.

#### *Comments*

#### *Errors*

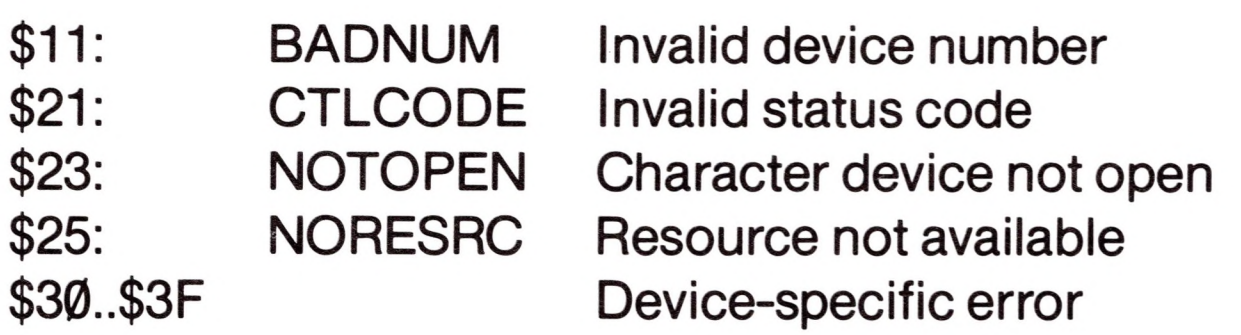

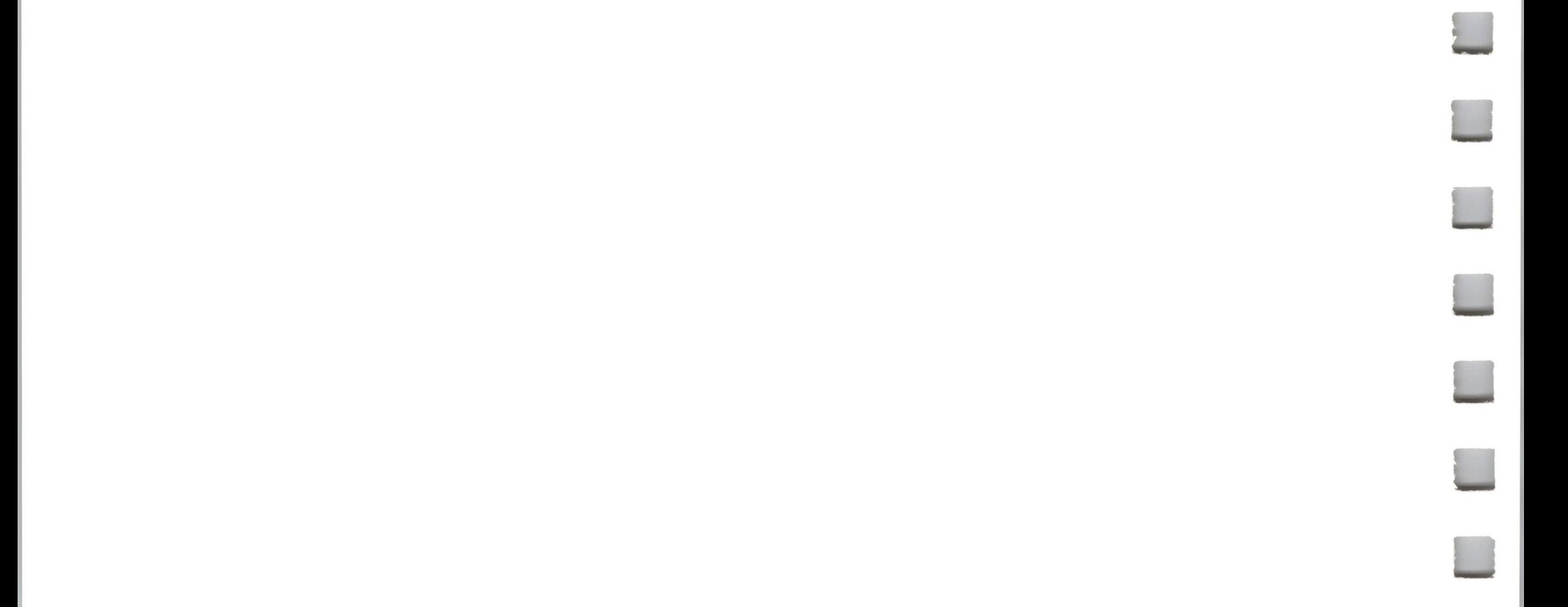

### 10.1.2 D\_CONTROL Device Call \$83

This call sends control information to a particular device. The information can be either general or device-specific information. D CONTROL operates on character devices only.

#### *Required Parameters*

**dev\_num:** <sup>1</sup> byte value Range: \$01 ..\$18

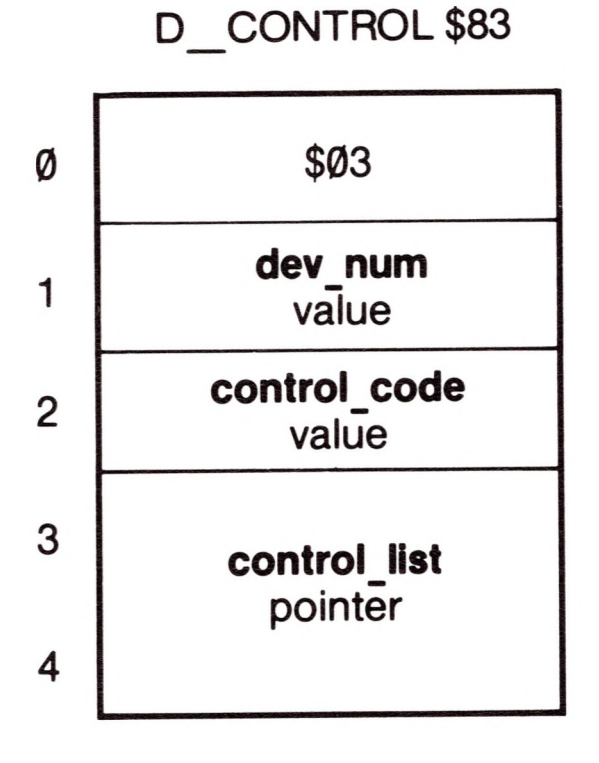

- \$00 Reset device
- \$01 Restore driver's control block
- \$02 Set newline mode and character

This is the device number of the device to which to send control information, obtained from the GET\_DEV\_NUM call. Each device in the system has a unique device number assigned to it when the system is booted. Device numbers do not change unless the SOS.DRIVER file is changed and the system is rebooted.

#### **control\_code:** <sup>1</sup> byte value Range: \$00..\$FF

This is the number of the control request being made. All character device drivers respond to the following requests:

Block devices do not respond to any control requests.

Device drivers also may respond to other control requests. The complete list of control requests available for a device driver is included in the documentation accompanying that driver.

**control list:** pointer

This is a pointer to the buffer from which the device driver draws the control information. For the two requests above, the buffer is in one of these two formats:

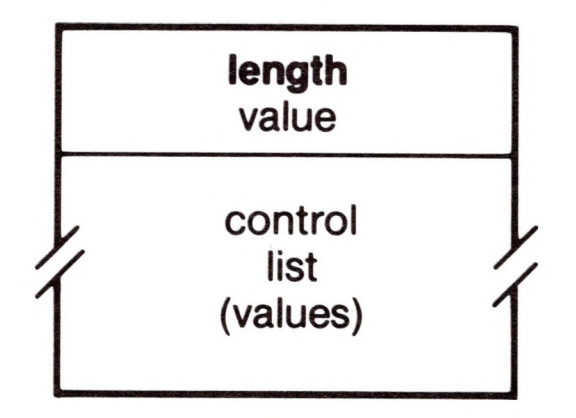

**Figure 10-4.** Character Device Control Code \$01

The status list for each driver has a different format. See the manual describing that driver.

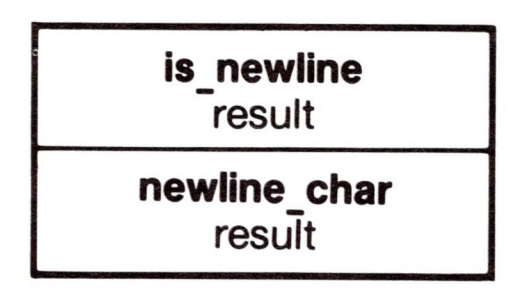

#### **Figure 10-5.** Character Device Control Code \$02

The newline character is called the *termination character* in the *Apple III Standard Device Drivers Manual.*

The length of the buffer pointed to by control list must vary depending upon the particular control request being made.

Each driver that defines its own additional control requests also defines buffer formats for those requests; see the documentation for that driver.

#### *Comments*

### *Errors*

\$30..\$3F

- \$11: \$21: BADNUM **CTLCODE**
- \$23: NOTOPEN
- \$25: \$26: NORESRC BADOP

Invalid device number Invalid control code Character device not open Resource not available No control of block devices allowed Device-specific error

### 10.1.3 GET\_DEV\_NUM Device Call \$84

This call returns the device number of the driver whose device name is specified. The device need not be open. The **dev\_num** returned is used in the D\_STATUS, D\_CONTROL, and D\_INFO calls.

*Required Parameters*

#### **dev\_name:** pointer

This is a pointer to a string in memory containing the device name of the device whose number is to be returned: the first byte of the string is the number of bytes in the name; the rest are the bytes of the name itself. Note that this a device name, not a pathname.

**dev\_num:** <sup>1</sup> byte result Range: \$01..\$18

This is the device number of the device specified by **dev\_name.** The name of a device can be changed by the System Configuration Program.

#### *Errors*

\$10: DNFERR Device name not found

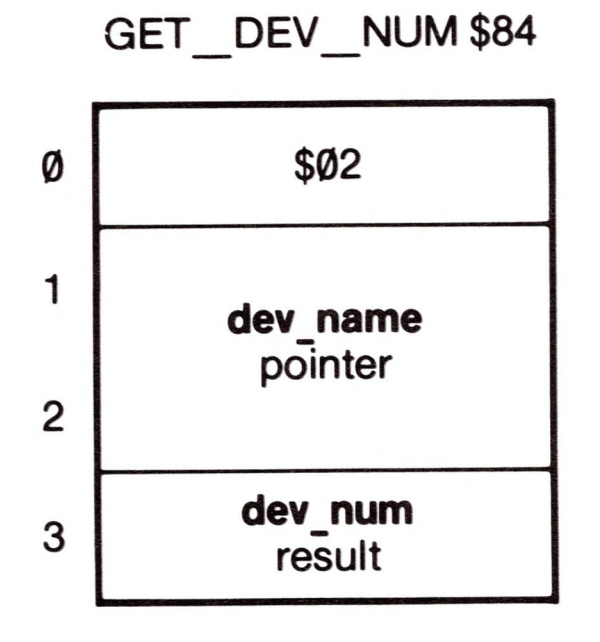

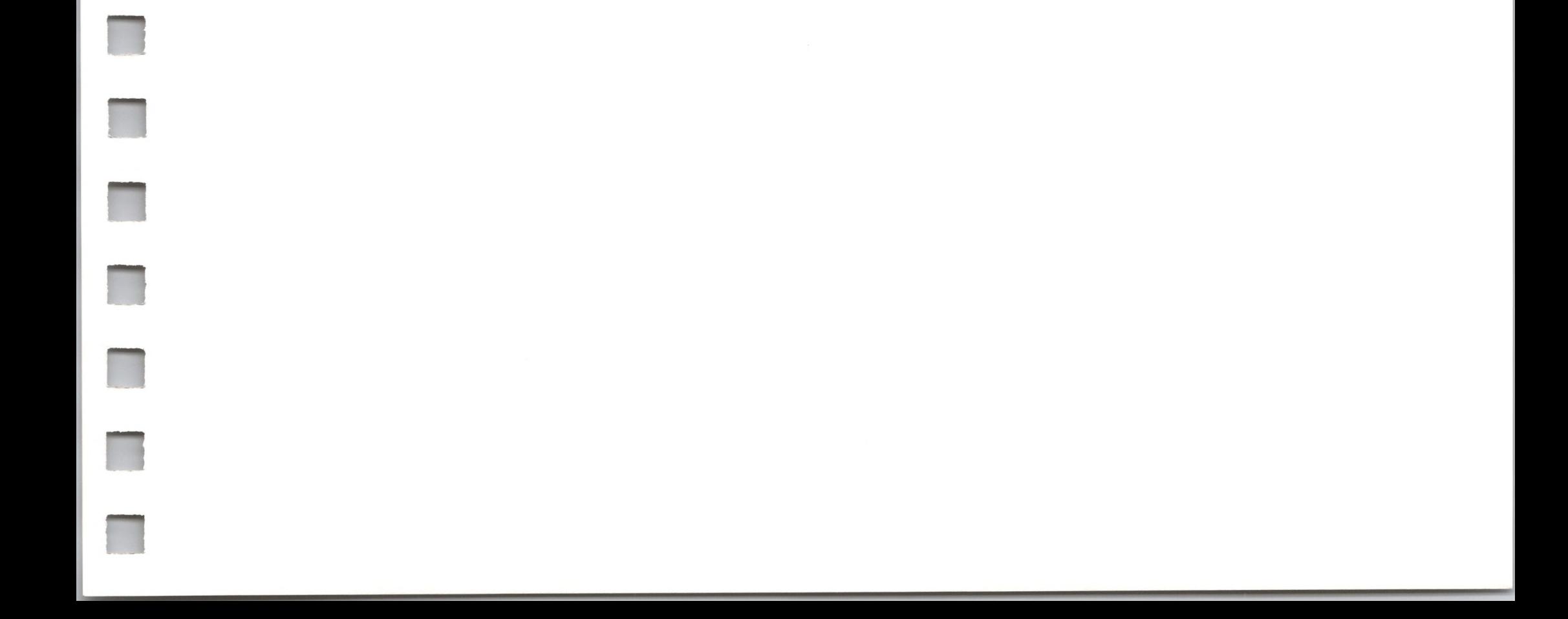

### 10.1.4 D\_INFO Device Call \$85

This call returns the device name (and optionally, other information) about the device specified by **dev\_num.** The device's character file need not be open. D\_INFO returns identifying information about the device's external status and interface to SOS; D STATUS returns information about the internal status of the device and its driver.

This is the device number of the device whose information is to be returned, obtained from the GET DEV NUM call.

#### *Required Parameters*

#### **dev\_num:** <sup>1</sup> byte value Range: \$01..\$18

#### **dev\_name:** pointer

This is a pointer to a sixteen-byte buffer into which SOS is to store the resulting device name: the first byte of the buffer is the number of bytes in the name; the rest are the bytes of the name itself.

This is a pointer to the optional parameter list if **length** is between \$00 and \$0A; otherwise it is ignored.

**length:** <sup>1</sup> byte value Range: \$00..\$0A

#### D INFO \$85

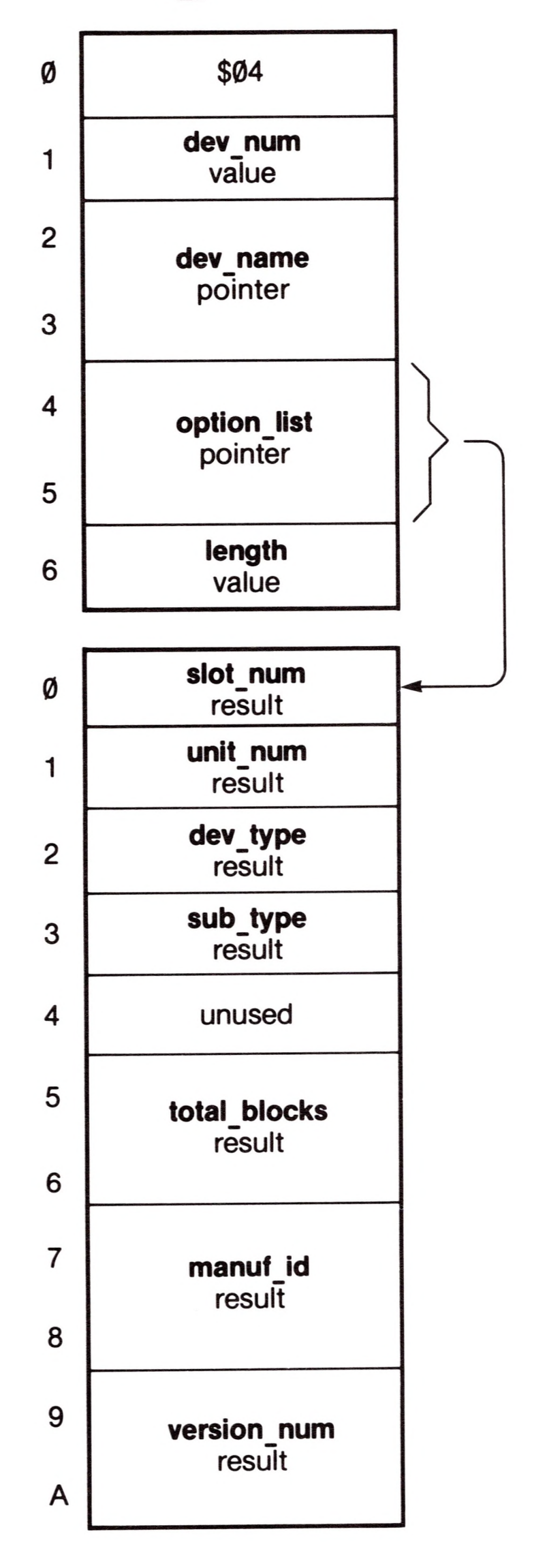

#### option\_list: pointer

This is the length in bytes of the optional parameter list. It specifies which optional parameters are supplied.

The values below tell the number of bytes in a list with complete parameters. If SOS receives an intermediate value, it does not take half a parameter, but reduces the **length** to the next defined value.

- \$00 = no optional parameters
- $$01 =$  slot num
- \$02 = **slot num** through **unit\_num**
- \$03 = slot num through dev type
- \$05 = **slot num** through **sub\_type**
- \$07 = **slot num** through **total blocks**
- \$09 = **slot num** through **manuf id**
- \$0B = **slot num** through **version\_num**

#### *Optional Parameters*

**slot\_num:** <sup>1</sup> byte result Range: \$00..\$04

dev\_type: 1 byte result Range: \$00..\$FF

This is the slot number of the peripheral slot the device uses. Slot numbers \$01 through \$04 correspond to peripheral slots <sup>1</sup> through 4. Slot number \$00 indicates the device does not use a peripheral slot.

The **dev\_type** byte, along with the following byte, is used for device classification and identification. This field specifies the generic family that the device belongs to.

**unit\_num:** <sup>1</sup> byte result Range: \$00..\$FF

This is the unit number of the device. Devices that are bundled together into one driver module are assigned unit numbers in ascending sequence, beginning with \$00. See the *Apple III SOS Device Driver Writer's Guide* for more details.

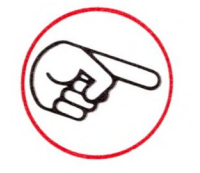

 $\left(\begin{array}{c} \bigtimes \ \bigtimes \end{array}\right)$  This parameter has nothing to do with the logical unit numbers that Pascal associates with the devices.

The **dev type** byte for SOS character devices has the following structure:

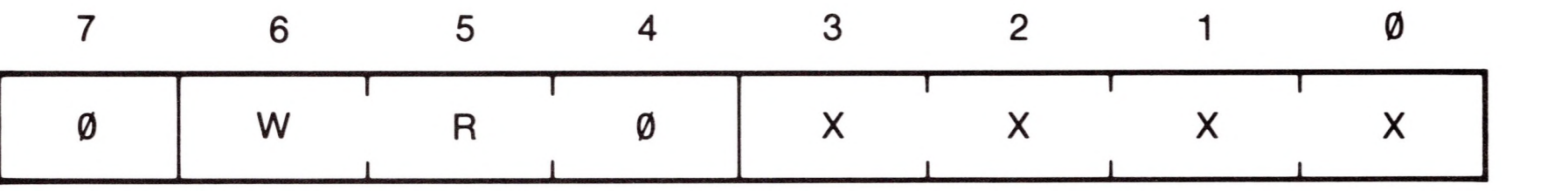

Bit 7 is cleared for all character devices.

Bit 6 (W) is *write allowed* byte. It must be set for all character devices that accept data from the Apple III.

Bit 5 (R) is the *read allowed* bit. It must be set for all character devices that send data to the Apple III.

Bit 4 is reserved for future use and must always be cleared.

The **dev** type byte for SOS block devices has the following structure:

The device subtype identifies the specific device within the generic family specified in **dev\_type**.

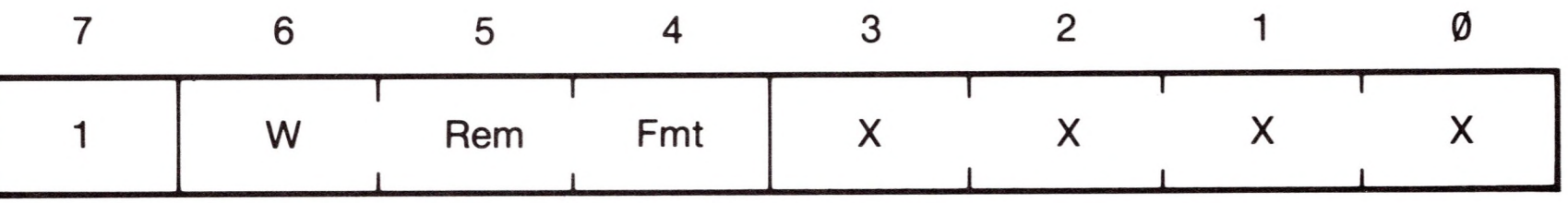

Bit 7 is set for all block devices.

Bit 6 (W) is *write allowed* byte. It must be set for all block devices that accept data from the Apple III.

Bit 5 (R) is the *removable device* bit. It must be set for all block devices that use removable storage media, such as floppy-disk drives.

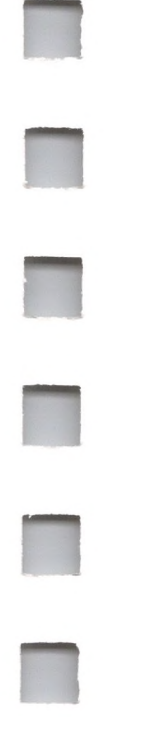

Bit 4 is set if the driver can also format its device.

**sub\_type:** <sup>1</sup> byte result Range: \$00..\$FF

unused: <sup>1</sup> byte

#### **total blocks:** 2 byte result Range: \$0000..\$FFFF

manuf id: 2 byte result Range: \$0000..\$FFFF

If the device is a block device, this parameter indicates the total number of blocks it can access. If the device is a character device, this parameter returns \$0000. The Apple Ill'<sup>s</sup> built-in disk drive can access \$0118 blocks.

The manufacturer identification code uniquely identifies the manufacturer of the driver. The currently assigned values are

> \$0000 Unknown \$0001 Apple Computer,Inc.

**version num:** 2 byte result Range: \$0000..\$9999

> Block device formatter: Disk III (.FMTD1 ... .FMTD4) \$11 \$01

This is the version number of the device driver. The format is BCD (binarycoded decimal); no hexadecimal digits from \$A to \$F will appear in this result.

#### *Comments*

The following values for **dev\_type** and **sub\_type** are assigned:

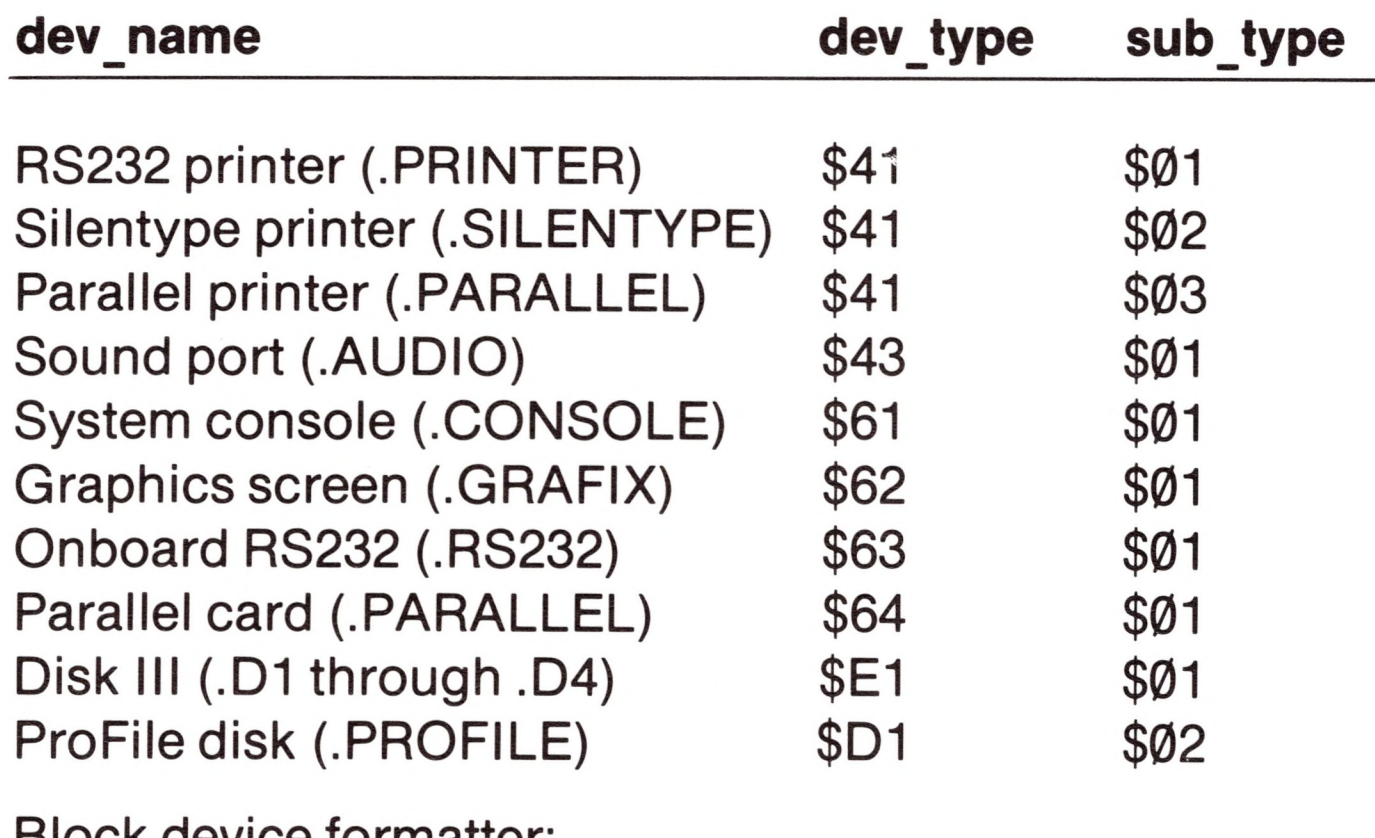

Please contact the PCS Division Product Support Department of Apple Computer, Inc. if you wish to be assigned a **dev\_type**, sub\_type, manuf id, or version num. This will ensure that such codes are unique and are known to SOS and future application programs.

#### *Errors*

\$11: BADNUM Invalid device number

## *10.2 Device Call Errors*

The device name passed as a parameter to GET DEV NUM is not that of a device that is configured into the system: a device driver with that name was not in the SOS.DRIVER file at the time the system was booted, or that device driver was inactive.

The errors below are generated by SOS device calls; some of them are also generated by SOS file calls. Other errors are listed in Appendix D.

#### **\$10: Device not found (DNFERR)**

The control (for D\_CONTROL) or status (for D\_STATUS) code is not supported by the device driver being called.

#### **\$11: Invalid device number (BADDNUM)**

The **dev num** parameter does not contain the device number of a device configured into the system.

#### **\$20: Invalid request code (BADREQCODE)**

This error is generated only for device requests, made by SOS to a device driver, and should never be received as a result of a SOS call.

**\$21: Invalid status or control code (BADCTL)**

#### **\$22: Invalid control parameter list (BADCTLPARM)**

The parameter list specified by the control parameter to the D CONTROL call is not in the proper format for the control request being made.

#### **\$23: Device not open (NOTOPEN)**

The character device being referenced has not been opened by the file OPEN call.

#### **\$25: Resources not available (NORESC)**

The device driver is unable to acquire the system resources (such as memory, I/O ports, or interrupts) it needs to operate. This error can also occur during a file OPEN call.

#### **\$26: Call not supported on device (BADOP)**

The requested SOS call is not supported by the device.

#### **\$27: I/O error (IOERR)**

The device driver is unable to exchange information with the device, due to a bad storage medium or communication line, or some other cause. If this happens on a flexible disk, remove and replace the disk, and try again.

#### **\$2B: Device write-protected (NOWRITE)**

The medium in this block device is write-protected. Remove the writeprotect tab and try again.

#### **\$2E: Disk switched (DISKSW)**

The medium in the block device has been removed and possibly replaced. This message is merely a warning, and occurs only the first time the call is made: the second time the call is made, it will be executed.

Errors \$30 through \$3F are returned by individual device drivers, and relate to specific error conditions within those drivers. The error codes generated by a device driver are described in the manual describing that

### device driver.

# *Memory Calls and Errors*

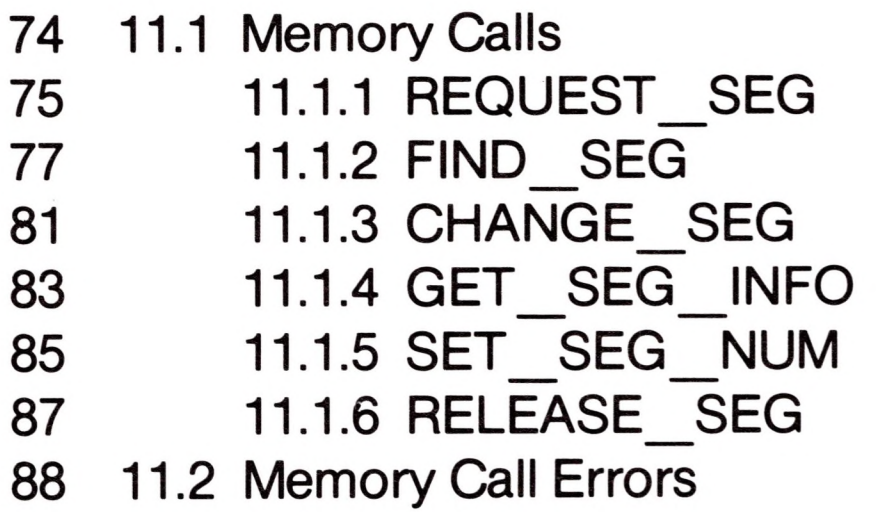

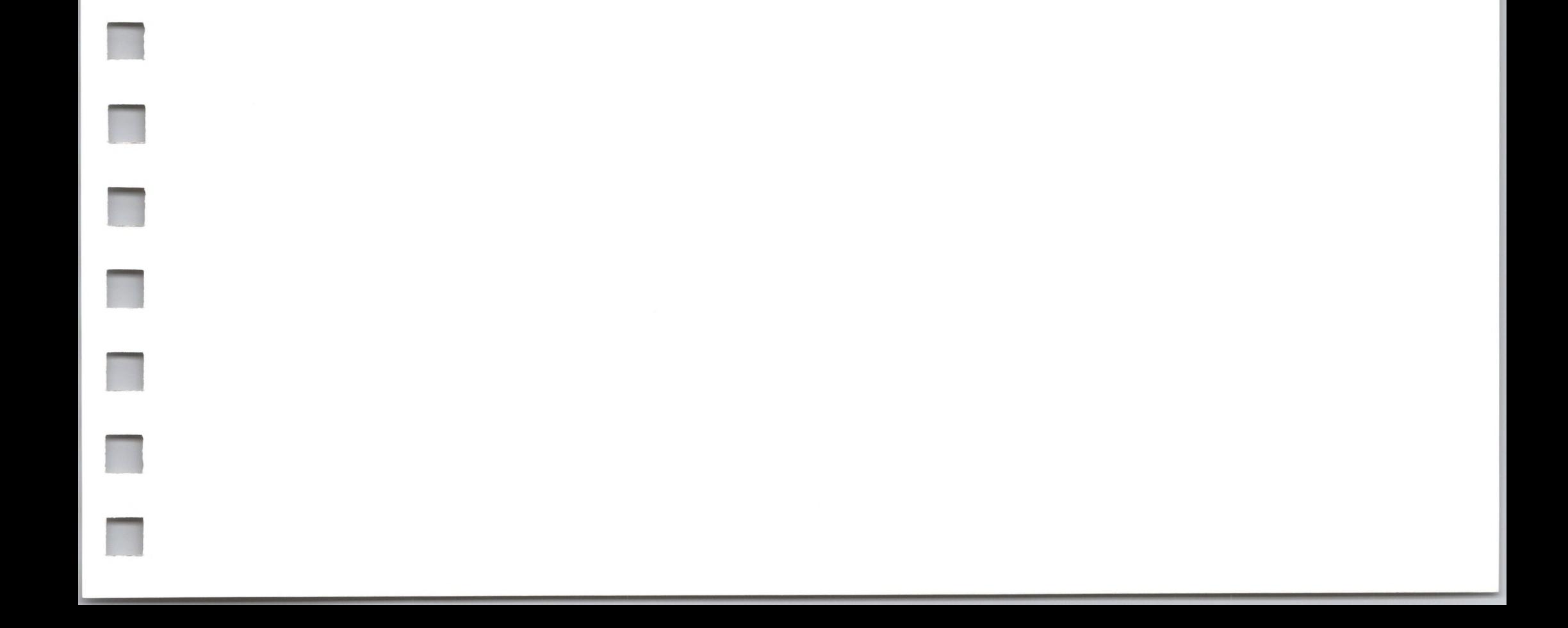

### *11.1 Memory Calls*

\$40: REQUEST\_SEG \$41: FIND\_SEG \$42: CHANGE SEG \$43: GET SEG INFO \$44: GET\_SEG\_NUM \$45: RELEASE\_SEG

These calls are used by SOS to allocate memory for interpreters, as explained in section 2.3.

### 11.1.1 REQUEST\_SEG Memory Call \$40

This call requests the contiguous region of memory bounded by the **base** and **limit** segment addresses. A new segment is created if and only if no other segment currently occupies part or all of the requested region of memory.

#### *Required Parameters*

**base:** 2 byte value Range: \$0020..\$10FF

This is the segment address (bank followed by page) of the beginning of the memory range requested.

**limit:** 2 byte value Range: \$0020..\$10FF

This is the segment address of the end of the memory range requested.

**seg\_id:** <sup>1</sup> byte value Range: \$00..\$7F

This is the segment identification code of the requested segment. The caller can use this parameter to identify the type of information that the segment will contain.

The highest four bits of the **seg\_id** identify the owner of the segment:

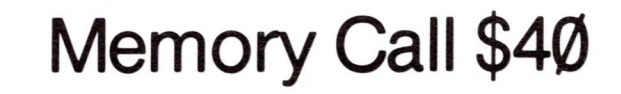

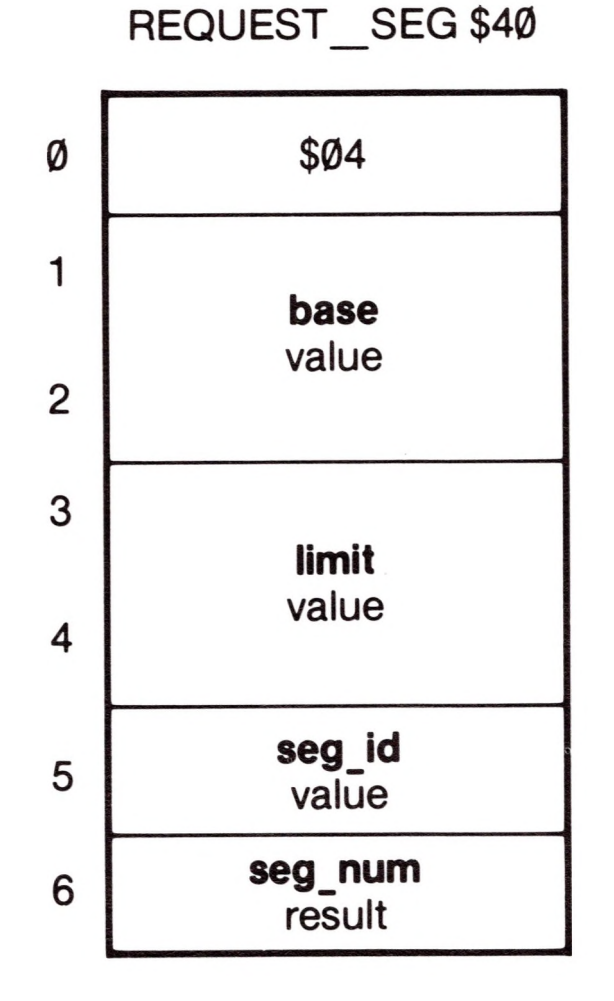

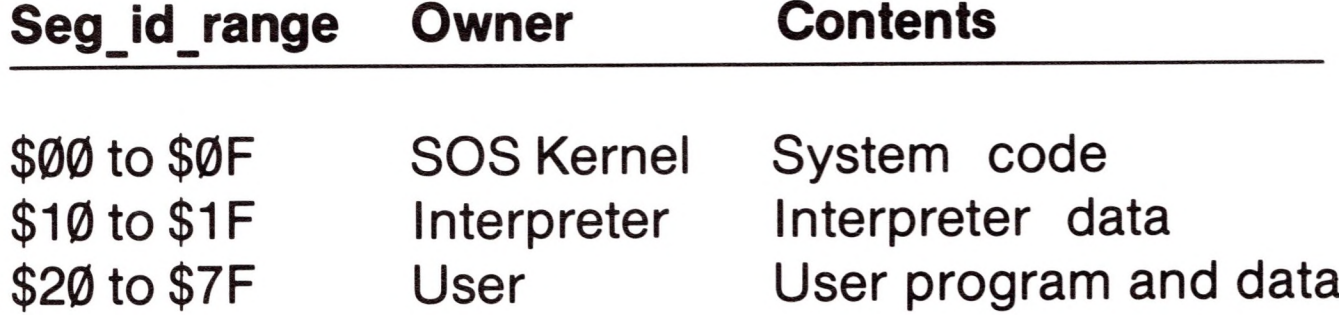

The memory system does not check this parameter to ensure that it is in the proper range.

#### **seg\_num:** <sup>1</sup> byte result Range: \$01 ..\$1F

If the requested segment is available, this parameter returns the segment number of the segment granted. This number must be used to identify the segment in subsequent calls to CHANGE\_SEG, RELEASE\_SEG, or GET\_SEG\_INFO.

#### *Comments*

Both the **base** and **limit** segment addresses must reside in switchable banks \$00 through \$0E, system bank \$0F, or system bank \$10. In addition, the **base** address must be less than or equal to the **limit** address. If the **base** and **limit** segment address parameters fail to meet the above criteria, then the segment will not be allocated and error BADBKPG will be returned.

The ranges for **base** and **limit** are not continuous: these are the allowable segment addresses:

> \$0020..\$009F \$0120..\$019F

\$0E20..\$0E9F \$0F00..\$0F1 F \$10A0..\$10FF

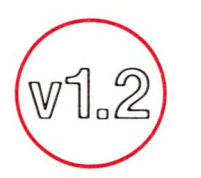

*Errors*

SOS can keep track of \$1F segments

\$E0: BADBKPG Invalid segment address (bank/page pair)

\$E1: SEGRQDN Segment request denied

\$E2: SEGTBLFULL Segment table full

### 11.1.2 FIND\_SEG

This call searches memory from high memory down, until it finds the first free space that is **pages** pages long and meets the search restrictions in **search\_mode.** If such a space is found, it assigns this free space to the caller as a segment (as in REQUEST SEG), returning both the segment number and the location in memory of the segment. If a segment with the specified size is not found, then the size of the largest free segment which meets the given criterion will be returned in **pages.** In this case, however, error SEGRQDN will be returned, indicating that the segment was not created.

search\_mode: 1 byte value Range: \$00..\$02

#### *Required Parameters*

### Memory Call \$41

FIND\_SEG \$41

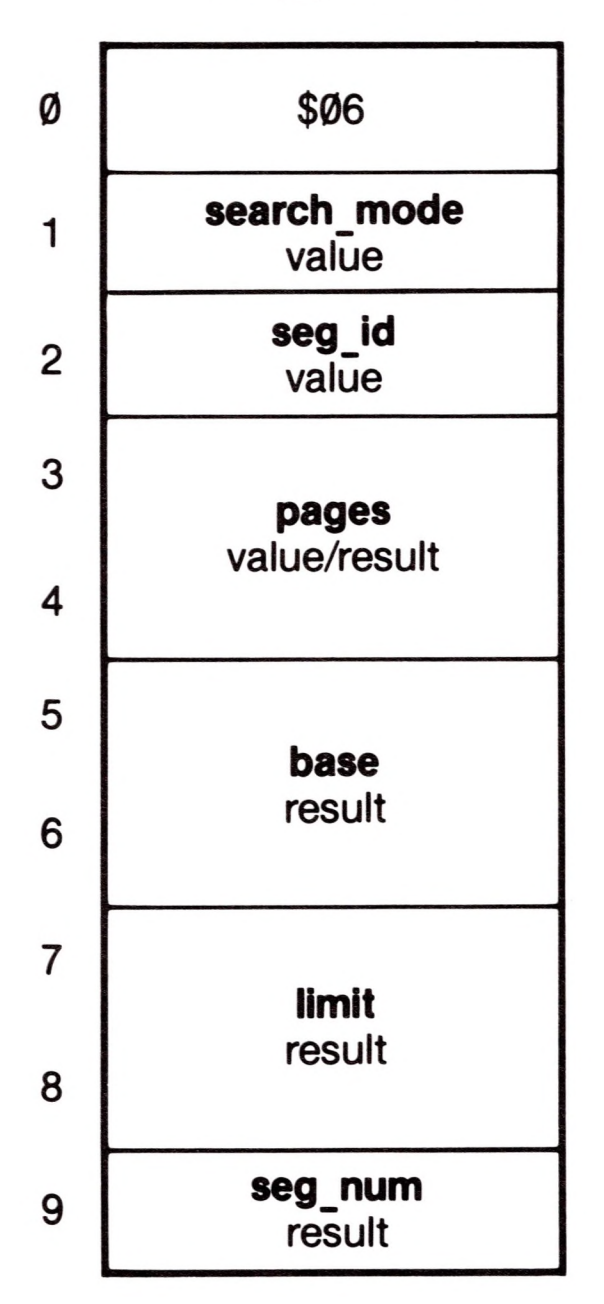

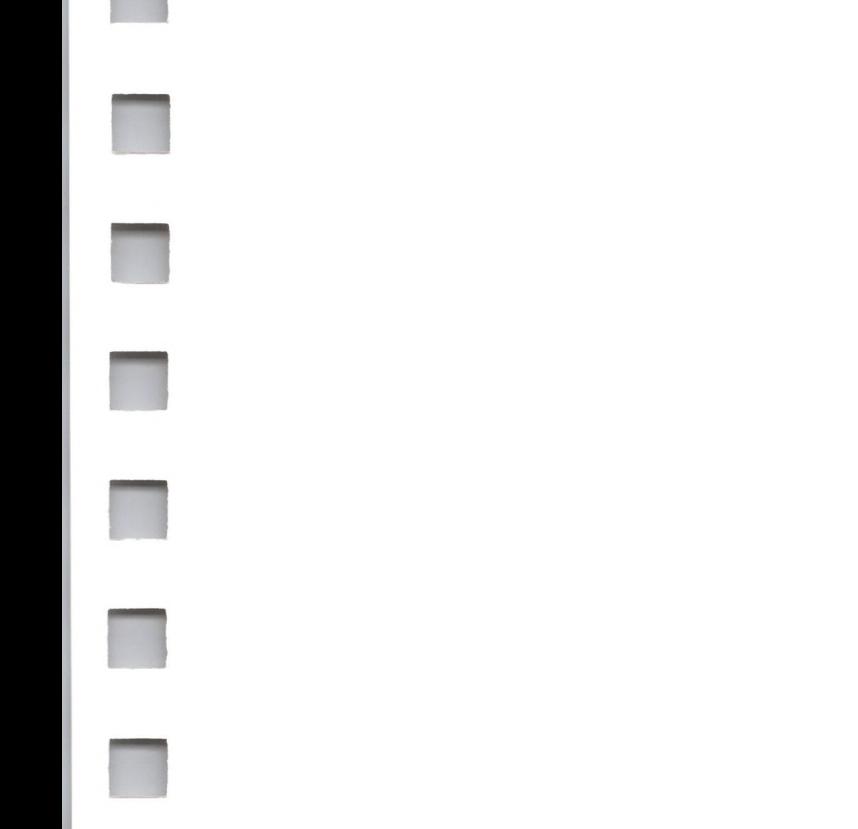

This parameter selects one of three constraints to place upon the segment search:

> \$00: may not cross a 32K bank boundary \$01: may cross one 32K bank boundary \$02: may cross any 32K bank boundary

**seg\_id:** <sup>1</sup> byte value Range: \$00..\$7F

This is the segment identification code of the requested segment. The caller can use this parameter to identify the type of information that the segment will contain.

The highest four bits of the **seg\_id** identify the owner of the segment:

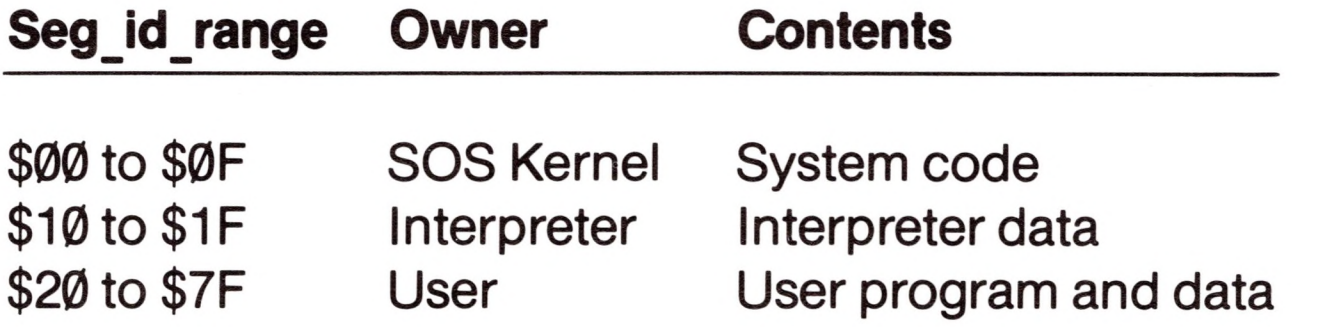

The memory system does not check this parameter to ensure that it is in the proper range.

**pages:** 2 byte value/result Range: \$0001 ,.\$FFFF

This is the the number of contiguous pages to search for. If no free space is found that contains this many pages, then the memory system will return in this parameter the size of the largest free space it can find; the SEGRQDN error is also generated. A page count of \$00 always returns error BADPGCNT.

**base:** 2 byte result Range: \$0020..\$0E9F

This is the the segment address of the beginning of the new segment.

**limit:** 2 byte result Range: \$0020..\$0E9F

This is the segment address of the end of the new segment.

**seg\_num:** <sup>1</sup> byte result Range: \$01..\$1F

This is the the segment number of the segment granted. This number must be used to identify the segment in subsequent calls to CHANGE\_SEG, RELEASE\_SEG, or GET\_SEG\_INFO.

### *Comments*

FIND\_SEG does not search the system banks \$0F and \$10.

### *Errors*

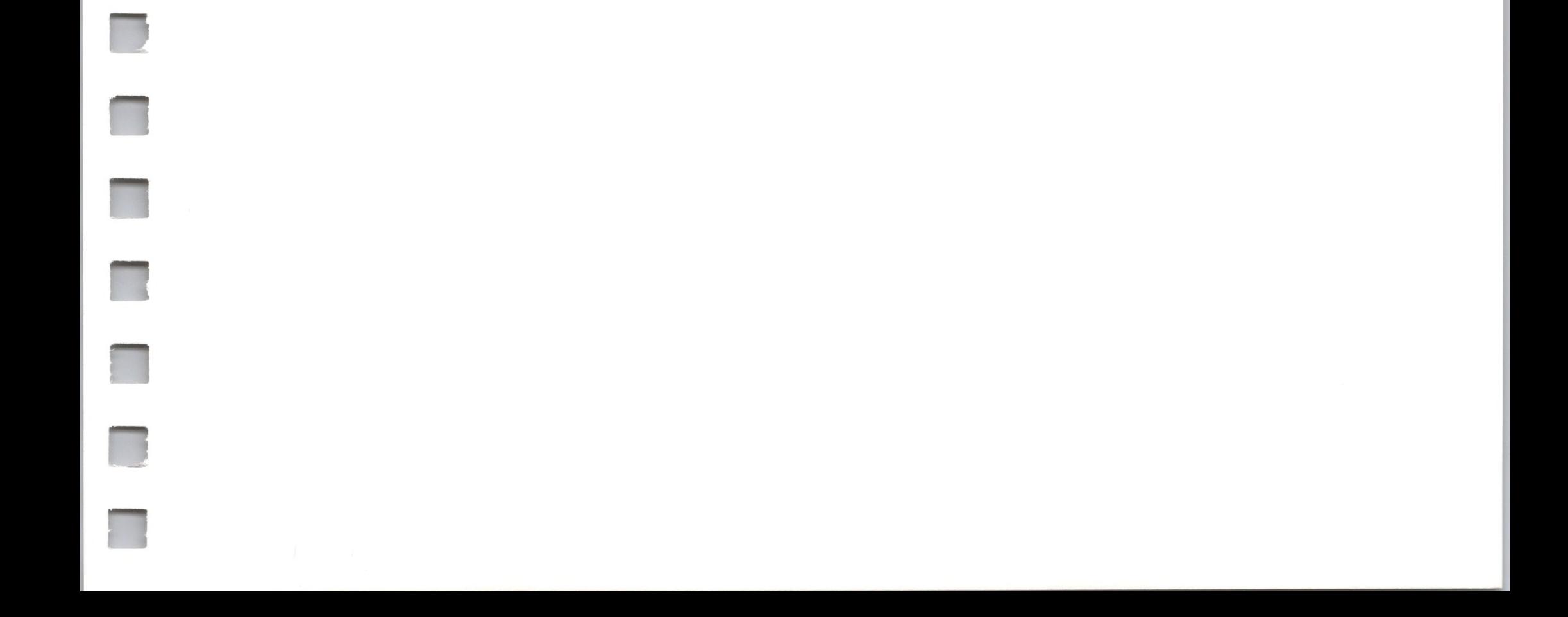

The **base** and **limit** parameters both return \$0000 if the segment is not granted; even though **pages** returns the length of the largest available segment, **base** and **limit** do not return its location.

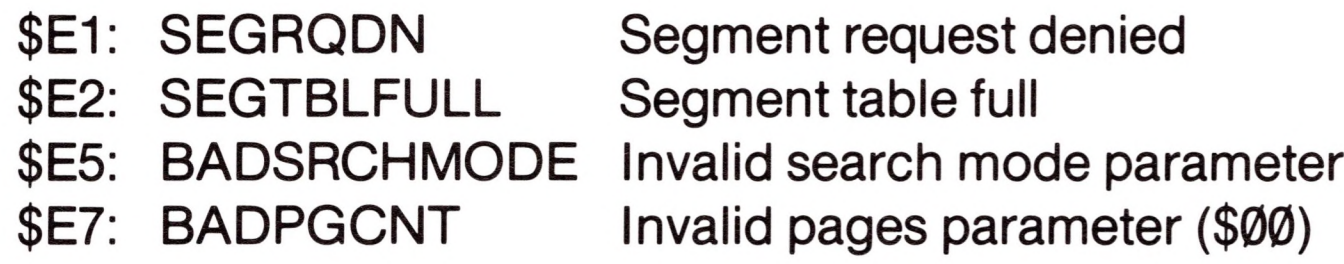

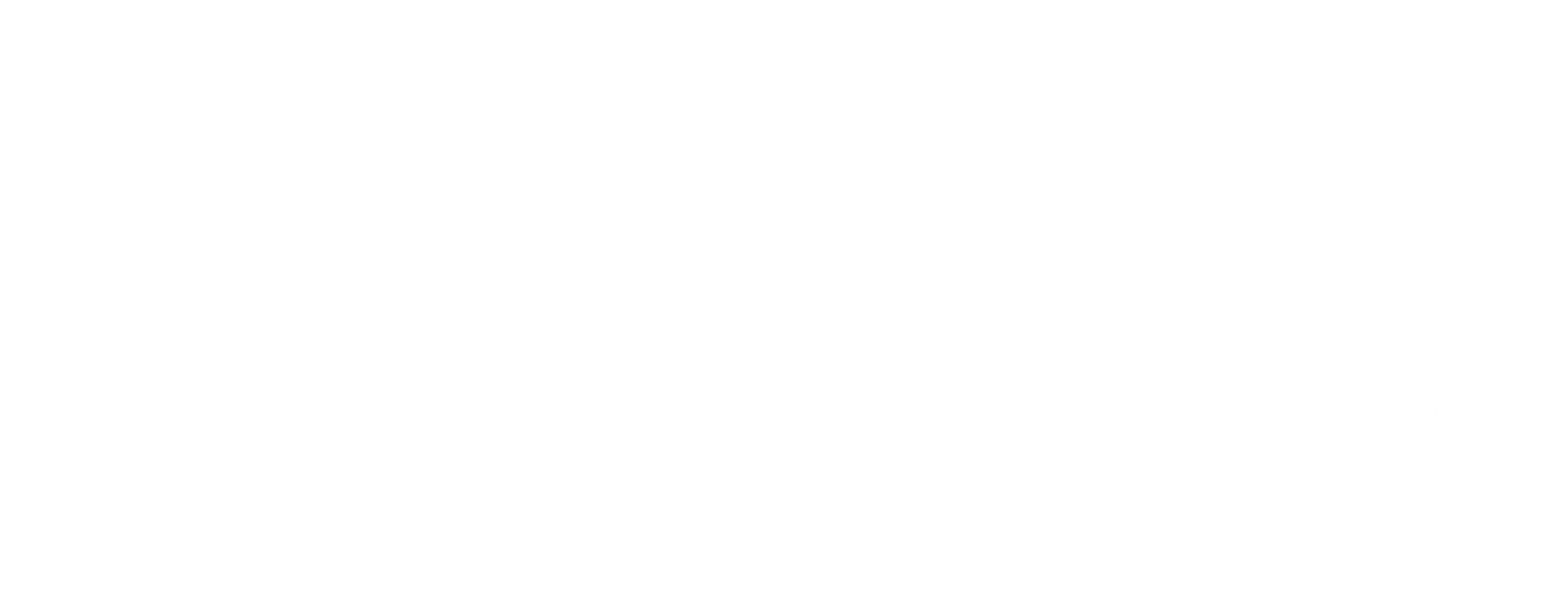

### 11.1.3 CHANGE\_SEG

This call changes either the **base** or **limit** segment address of the specified segment by adding or releasing the number of pages specified by the **pages** parameter. If the requested boundary change overlaps an adjacent segment or the end of the memory, then the change request is denied, error SEGRQDN is returned, and the maximum allowable page count is returned in the **pages** parameter.

### Memory Call \$42

CHANGE SEG \$42

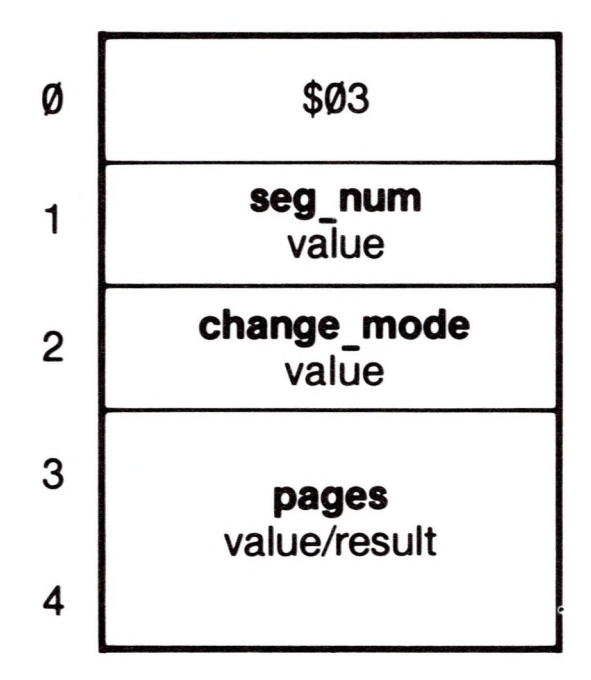

#### *Required Parameters*

**seg\_num:** <sup>1</sup> byte value Range: \$01 ..\$1F

This is the segment number of the segment to be changed.

**change\_mode:** <sup>1</sup> byte value Range: \$00..\$03

The change mode indicates which end **(base** or **limit)** of the segment to change, and whether to add or release space at that end.

- \$00: Release from the **base** (decrease size) \$01: Add before the **base** (increase size)
- \$02: Add after the **limit** (increase size)
- 
- 

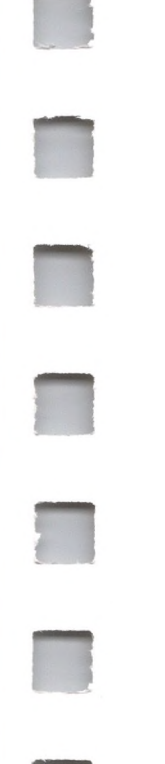

\$03: Release from the **limit** (decrease size)

**pages:** 2 byte value/result Range: \$0001 ,.\$FFFF

This is the number of pages to add to or release from the segment. If too many pages are added to or removed from the segment, then the segment is not changed, and the maximum number of pages that can be added or  $\cdot$ removed in the requested **change\_mode** is returned in this parameter, along with a SEGRQDN error.

#### *Comments*

You cannot move both ends of a segment at once.

If the segment was granted by FIND SEG, a CHANGE SEG operation will not heed the bank-crossing criterion that was used in finding the segment. If you request a segment that does not cross a bank boundary, then increase it with CHANGE\_SEG, the larger segment may cross a bank boundary.

- \$E1 SEGRQDN Segment request denied
- \$E3 BADSEGNUM Invalid segment number
- \$E6 BADCHGMODE Invalid change mode parameter

 $\sim$  100  $\mu$ 

#### *Errors*

### 11.1.4 GET\_SEG\_INFO

This call returns the beginning and ending locations, size in pages, and identification code of the segment specified by **seg\_num.**

#### *Required Parameters*

**seg\_num:** <sup>1</sup> byte value Range: \$01 ..\$1F

This returns the segment number of an existing segment.

**base:** 2 byte result Range: \$0020..\$109F

This returns the segment address of the beginning of that segment.

seg id: 1 byte result Range: \$00..\$7F

This returns the identification code of the segment. The highest four bits of the **seg id** identify the owner of the segment:

**limit:** 2 byte result Range: \$0020..\$109F

### Memory Call \$43

GET\_SEG\_INFO \$43

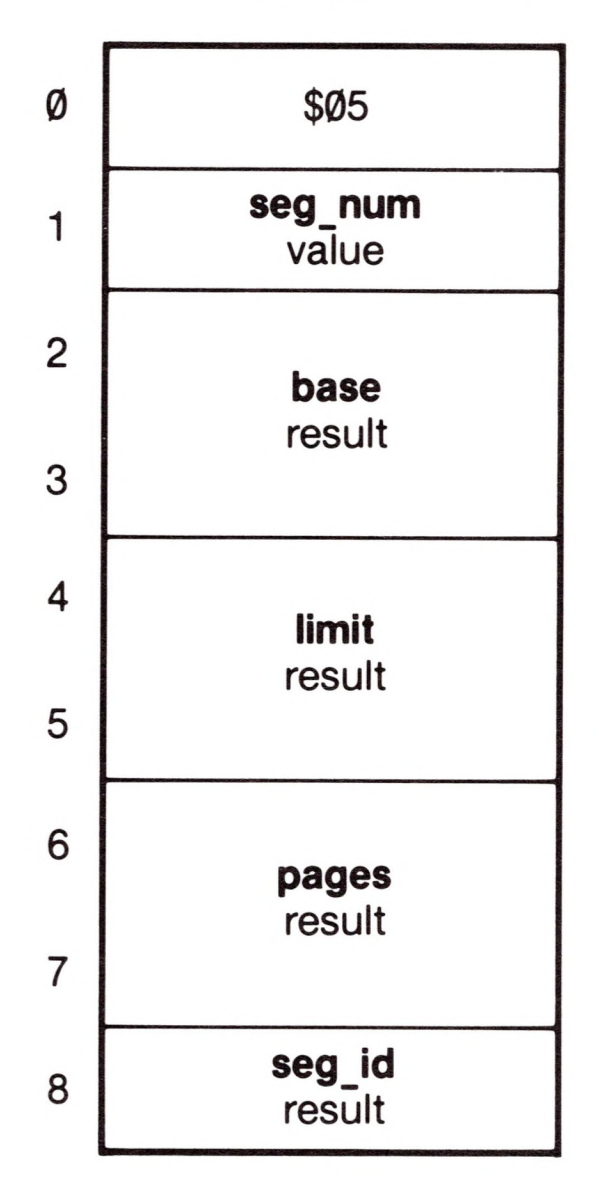

This returns the segment address of the end of that segment.

**pages:** 2 byte result Range: \$0001..\$FFFF

This returns the number of pages contained by the segment.

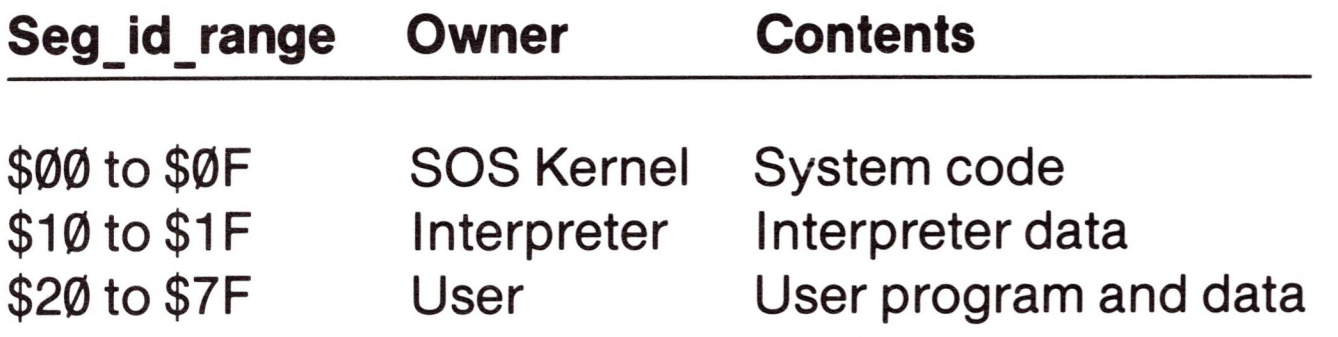

### Errors

\$E3: BADSEGNUM Invalid segment number

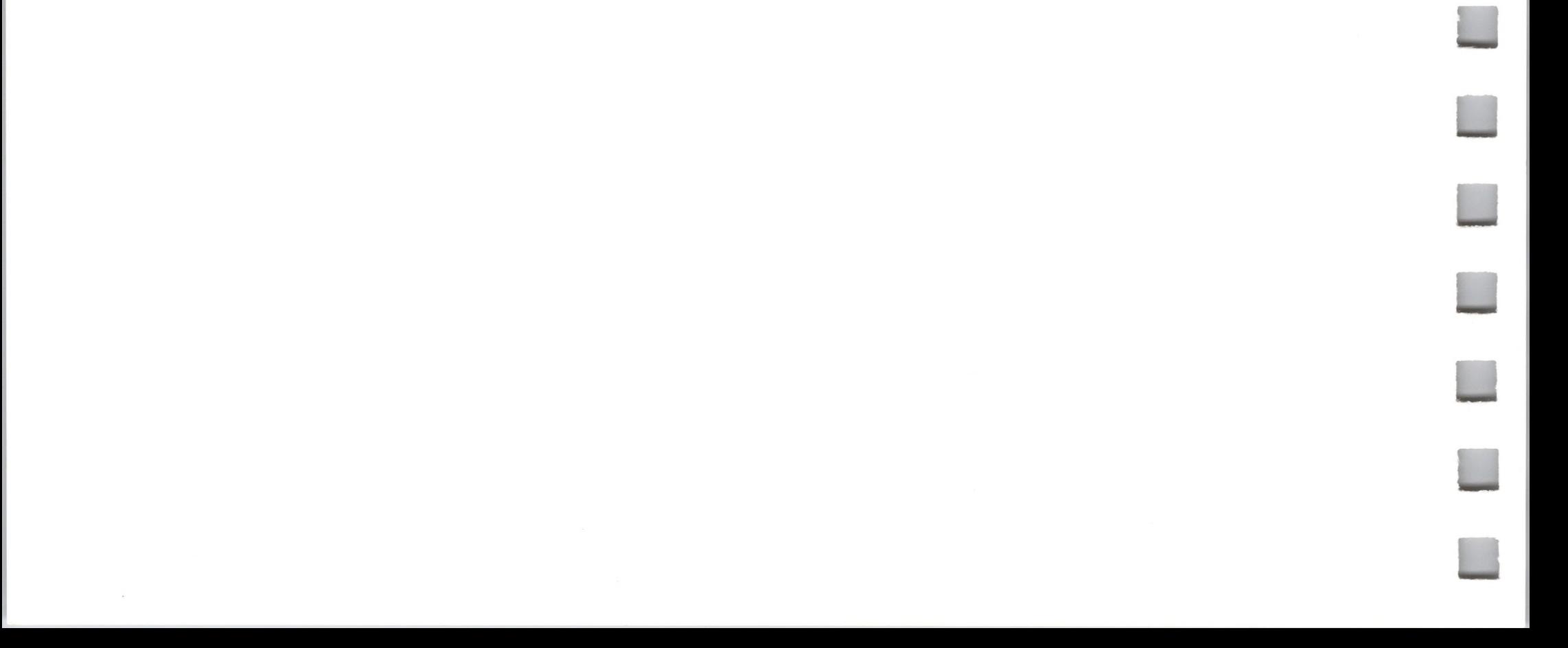

n

H

H

### 11.1.5 GET\_SEG\_NUM

This call returns the segment number of the segment, if any, that contains the specified segment address.

#### *Required Parameters*

**seg\_address:** 2 byte value Range: \$0020..\$109F

### Memory Call \$44

GET\_SEG\_NUM\$44

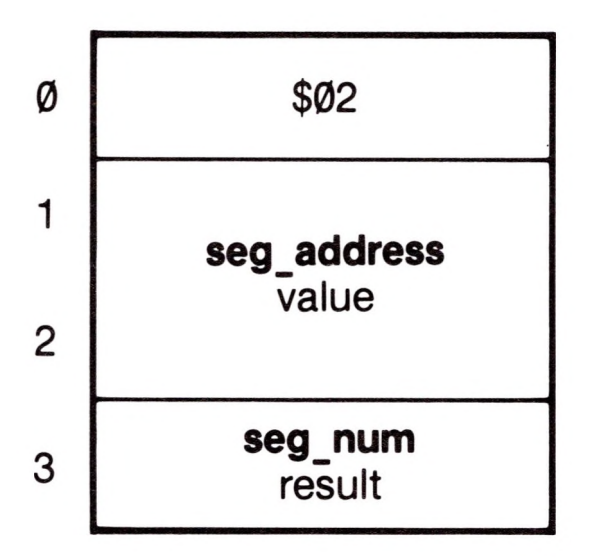

This is the segment address in question.

You may make a subsequent call to GET SEG INFO with the resultant segment number to determine the ownership of that segment.

**seg\_num:** <sup>1</sup> byte result Range: \$01..\$1F

This is the segment number of the segment that contains the specified segment address.

#### *Comments*

#### *Errors*

\$E0: BADBKPG Invalid segment address (bank/page pair) \$E4: SEGNOTFND Segment not found

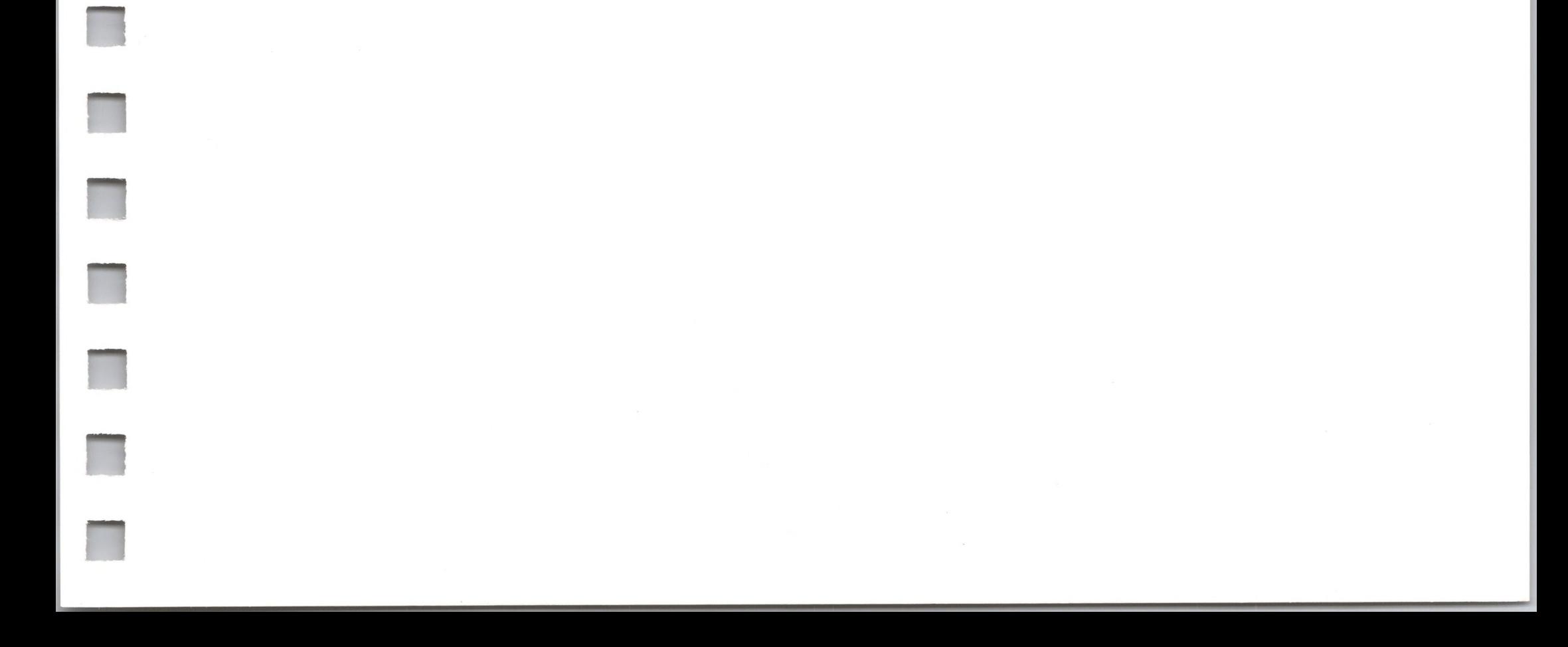

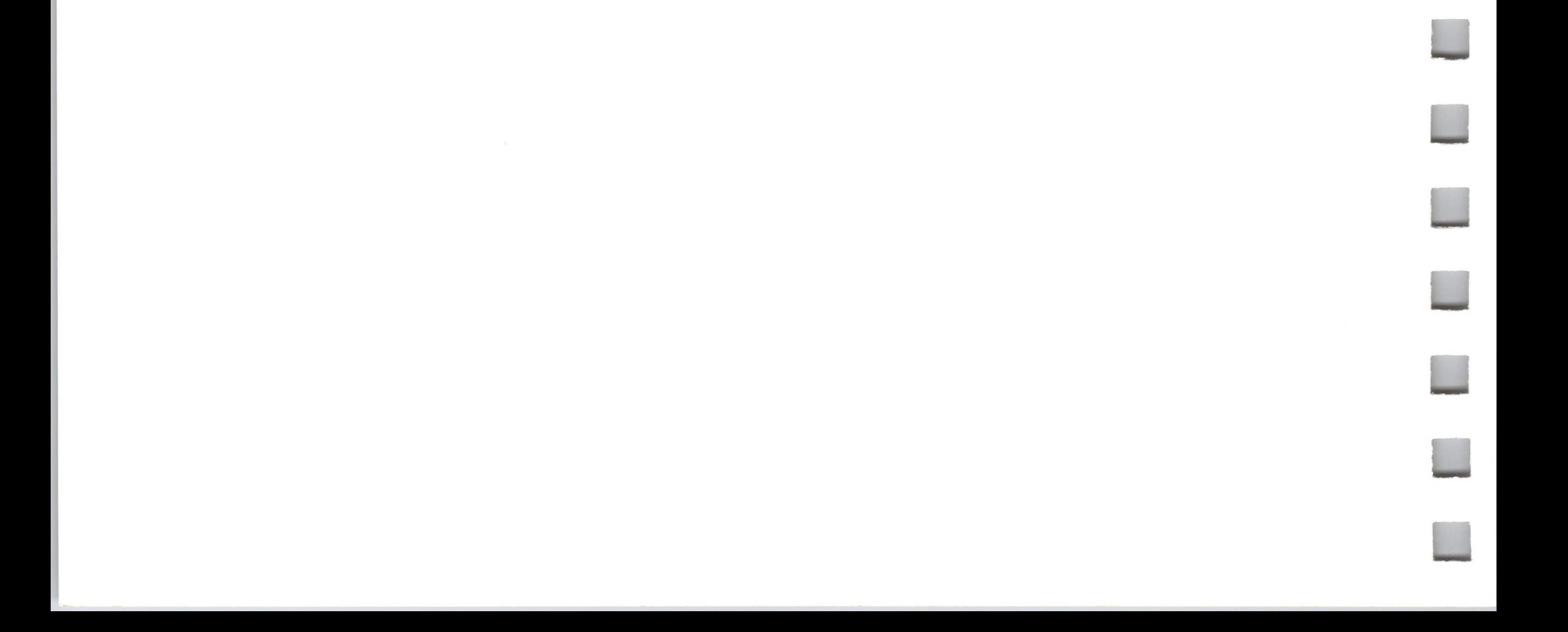

### 11.1.6 RELEASE\_SEG Memory Call \$45

**n**

This call releases the memory RELEASE\_SEG \$45 occupied by the segment specified by **seg\_num**, by removing the  $\qquad \qquad \emptyset$ segment from the segment table. The space formerly occupied by 1 the released segment is returned to free memory. If **seg\_num** equals

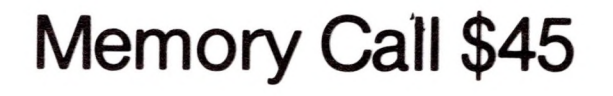

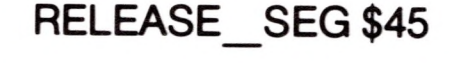

zero, then all nonsystem segments (those with segment identification codes greater than \$0F) will be released.

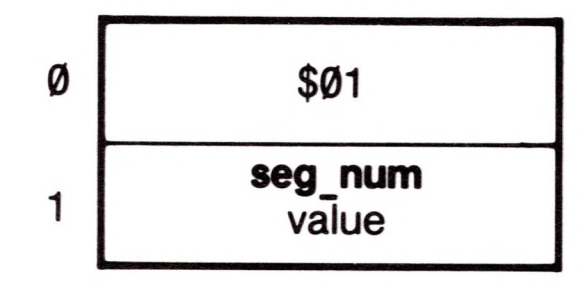

### *Required Parameters*

**seg\_num:** <sup>1</sup> byte value Range: \$00..\$1F

This is the segment number of the segment to be released. If **seg\_num** is \$00, then all segments not owned by SOS are released.

*Errors*

\$E3 BADSEGNUM Invalid segment number

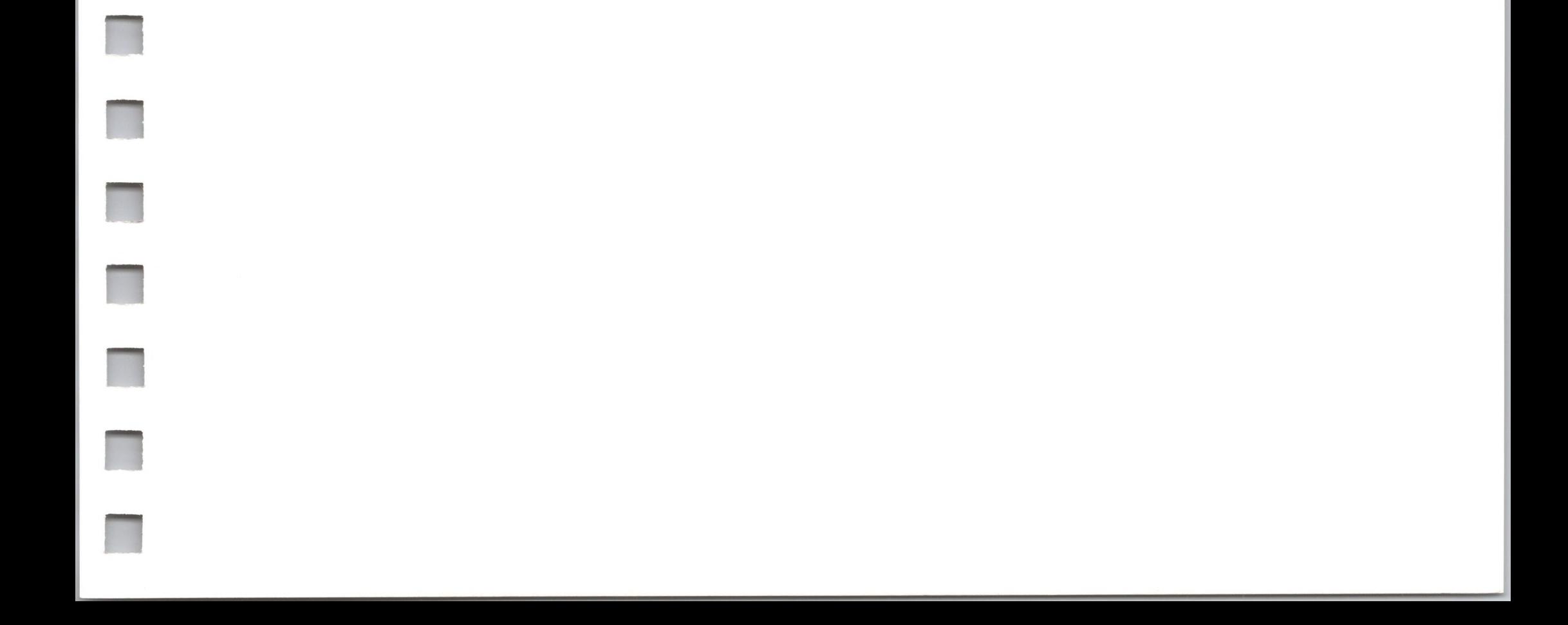

## **11.2 Memory Call Errors**

The errors below are generated by SOS memory calls. For other errors, see Appendix D.

#### **\$E0: Invalid segment address (BADBKPG)**

The segment address has an invalid bank number, page number, or both.

#### **\$E1: Segment request denied (SEGRQDN)**

No segment can be created that meets the caller's size and boundary criteria.

#### **\$E2: Segment table full (SEGTBLFULL)**

For GET SEG NUM, no segment in the system contains the segment address specified.

SOS can keep track of no more segments: existing segments must be released or consolidated if more segments are needed.

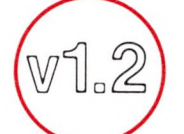

SOS can keep track of \$1F segments.

#### **\$E3: Invalid segment number (BADSEGNUM)**

The **seg\_num** passed is not that of a currently existing segment.

#### **\$E4: Segment not found (SEGNOTFND)**

#### **\$E5: Invalid search mode parameter (BADSRCHMODE)**

For FIND\_SEG, the **search\_mode** parameter is invalid (greater than \$02).

#### **\$E6: Invalid change\_mode parameter (BADCHGMODE)**

For CHANGE SEG, the **change mode** parameter is invalid (greater than \$03).

#### **\$E7: Invalid pages parameter (BADPGCNT)**

The **pages** parameter is invalid (equal to \$00).

# **Utility Calls and Errors**

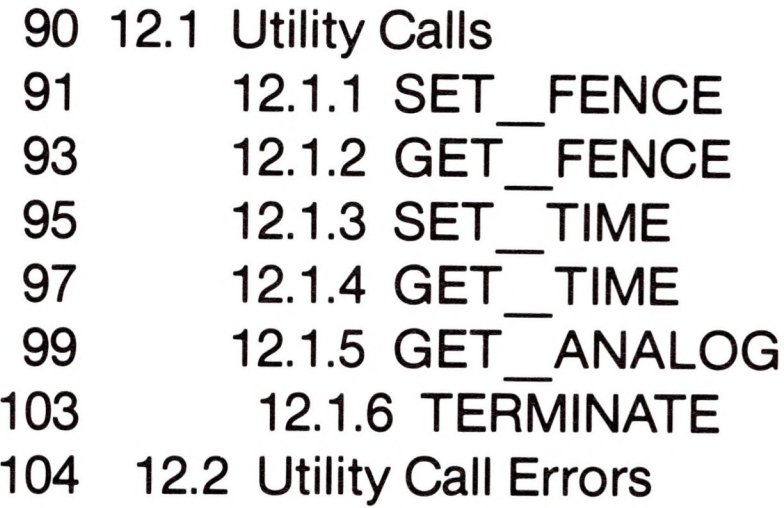

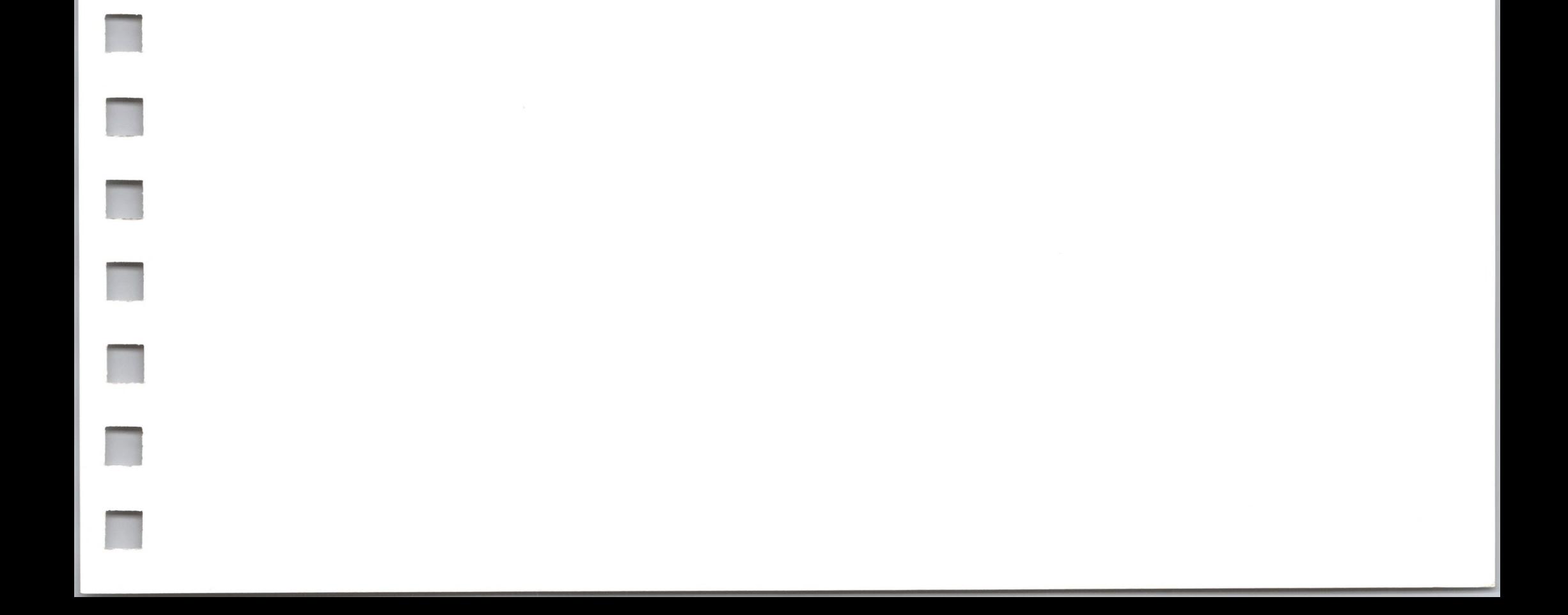

## *12.1 Utility Calls*

The following system calls deal with the system clock/calendar, the event fence, the analog input ports, and other general system resources.

- \$60: SET\_ FENCE
- \$61: GET FENCE
- \$62: SET\_ TIME
- \$63: GET TIME
- \$64: GET ANALOG
- \$65: TERMINATE

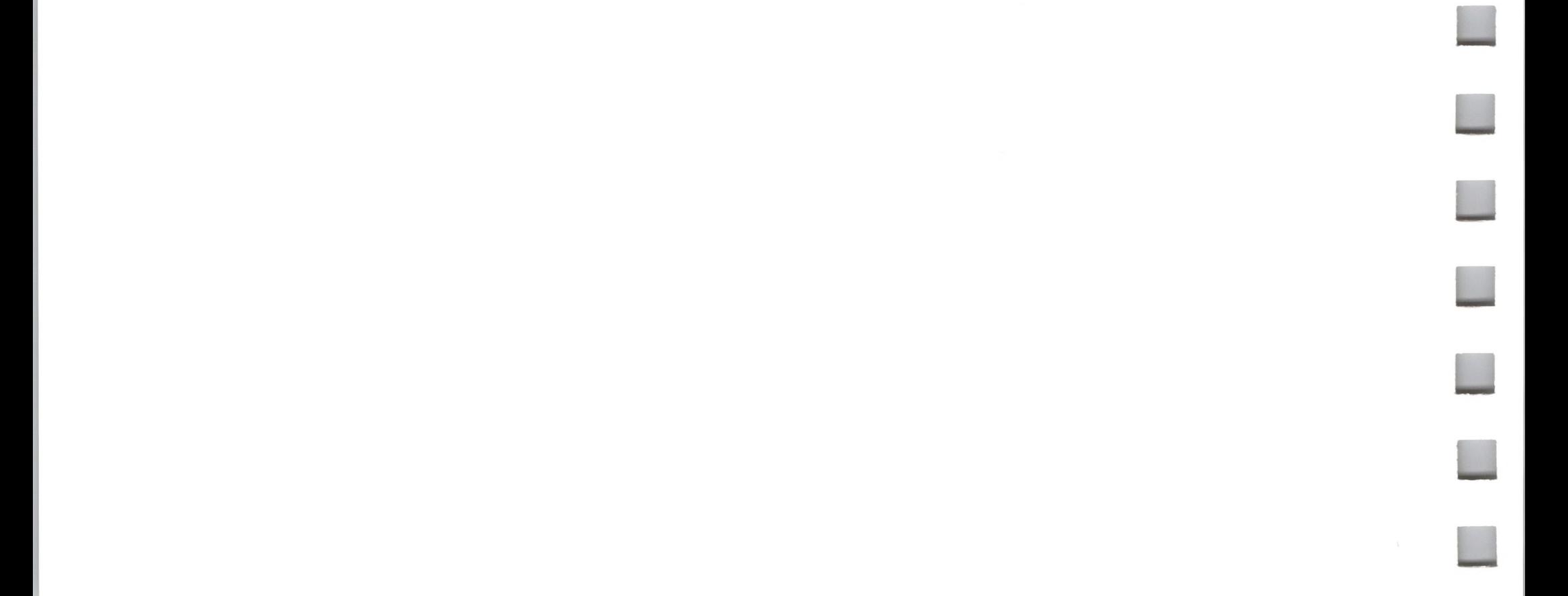

This call changes the current value of the user event fence to the value specified in the **fence** parameter.

#### *Required Parameters*

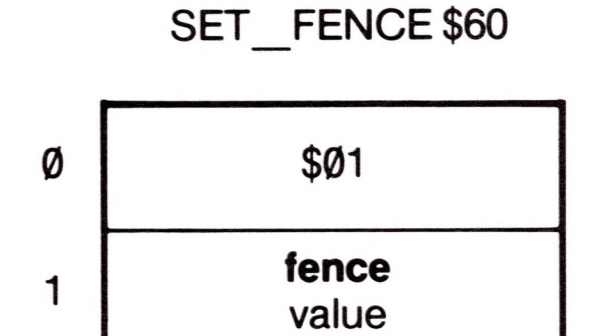

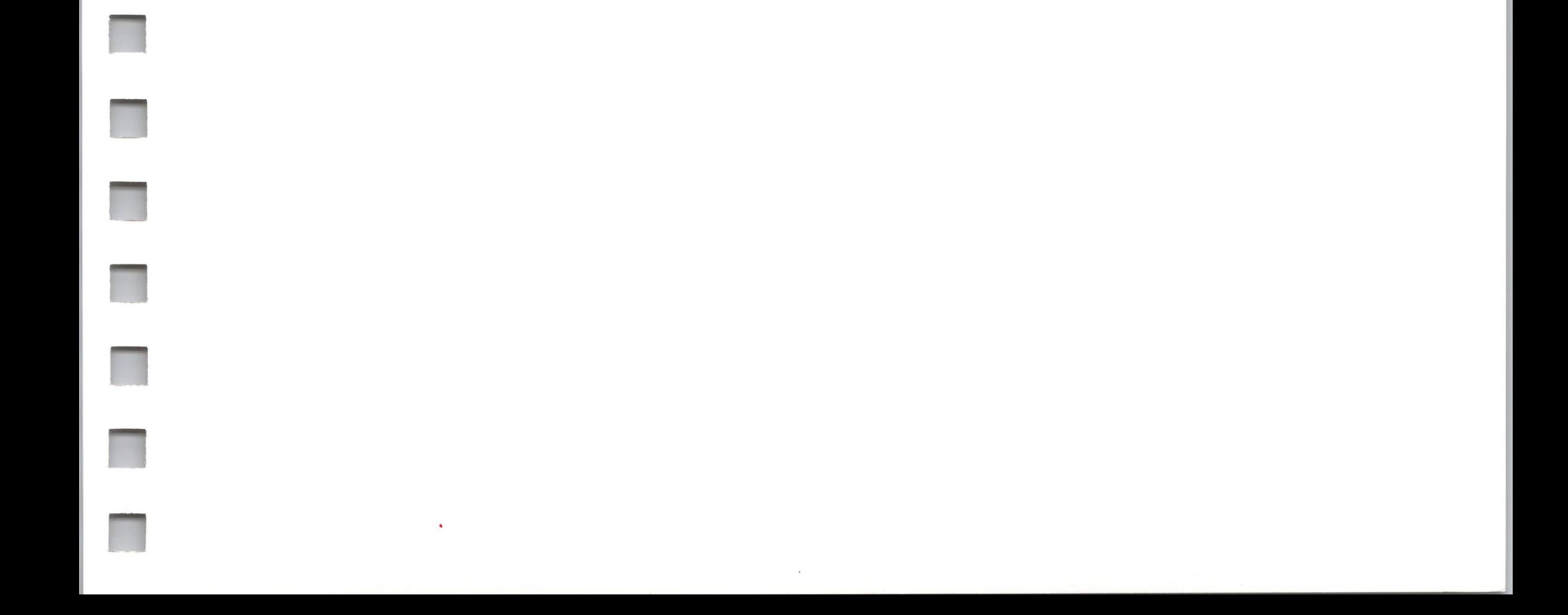

**fence:** <sup>1</sup> byte value Range: \$00..\$FF

This parameter contains the new value of the user event fence for the operating system's event mechanism. Events with priority less than or equal to the fence will not be serviced until the fence is lowered.

#### *Errors*

No errors are possible.

### 12.1.2 GET\_FENCE Utility Call \$61

**n**

**n**

**-**

This call returns the current value of the user event fence.

#### *Required Parameters*

**fence:** <sup>1</sup> byte result Range: \$00..\$FF

GET\_FENCE\$61  $\emptyset$ 1 \$01 **fence** result

This parameter returns the current setting of the user event fence. Events with priority less than or equal to the fence will not be serviced until the fence is lowered.

*Errors*

No errors are possible.

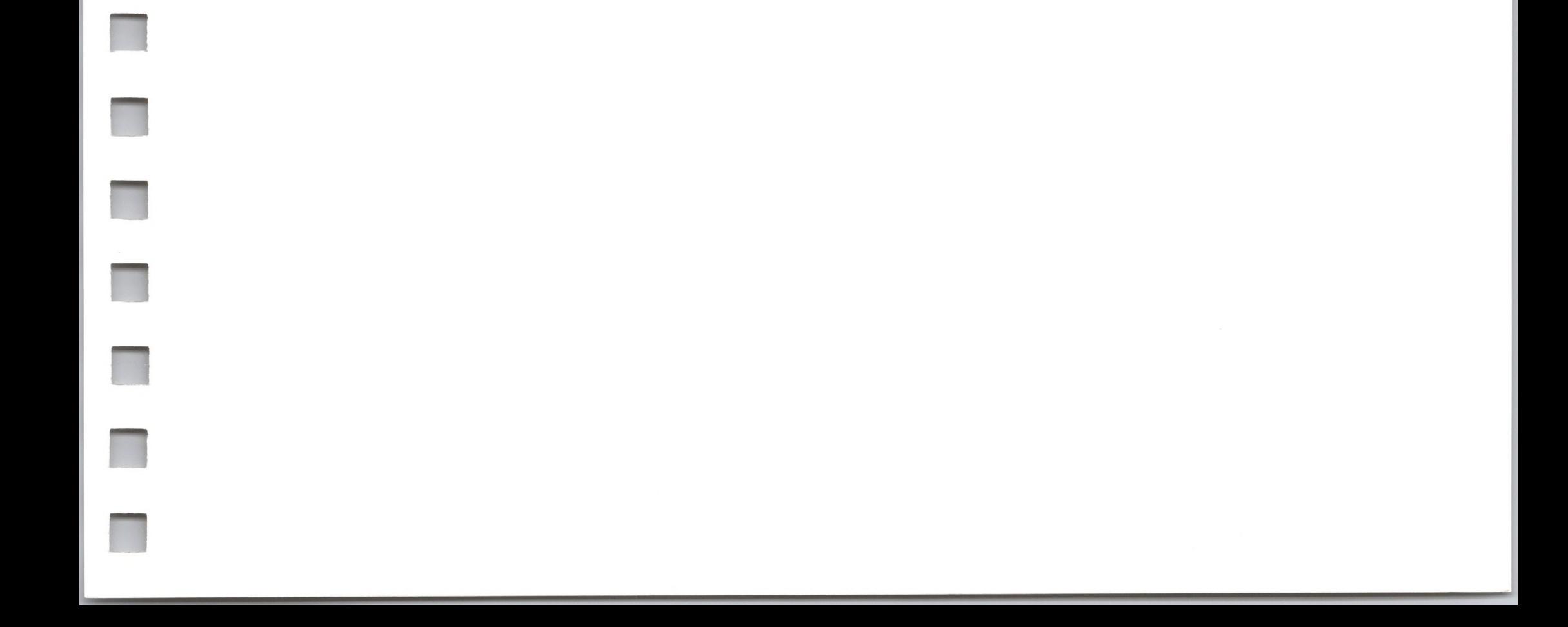

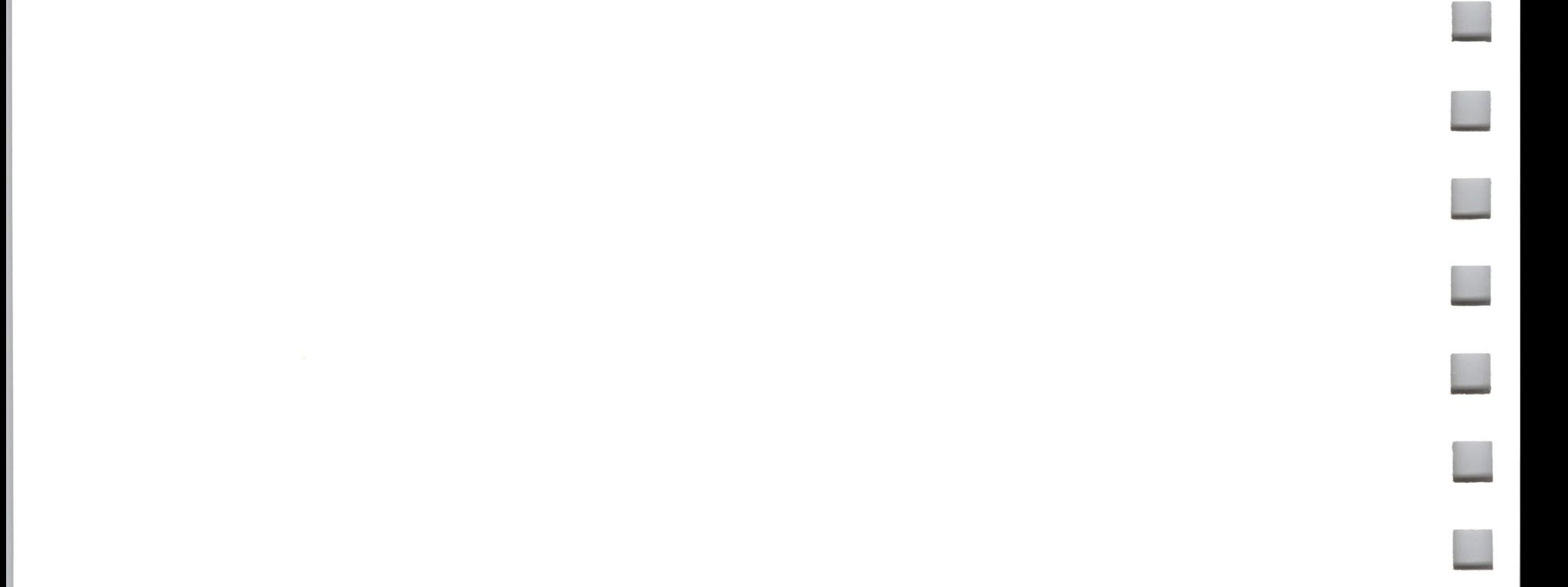
# 12.1.3 SET\_TIME Utility Call \$62

This call sets the system clock to the contents of a buffer located at the specified address. If the system has no functioning clock, SET TIME stores the contents of the buffer as the last valid time, to be returned on the next GET TIME call.

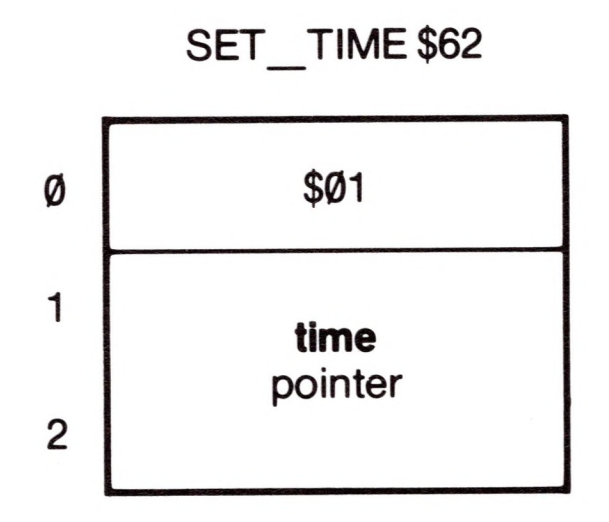

# *Required Parameters*

#### **time:** pointer

SS: Second 00 59 XXX: Ignored

This is a pointer to an 18-byte buffer containing the current date and time. The information is specified as an 18-byte ASCII string whose format is

YYYYMMDDXHHNNSSXXX

The meaning of each field is as below:

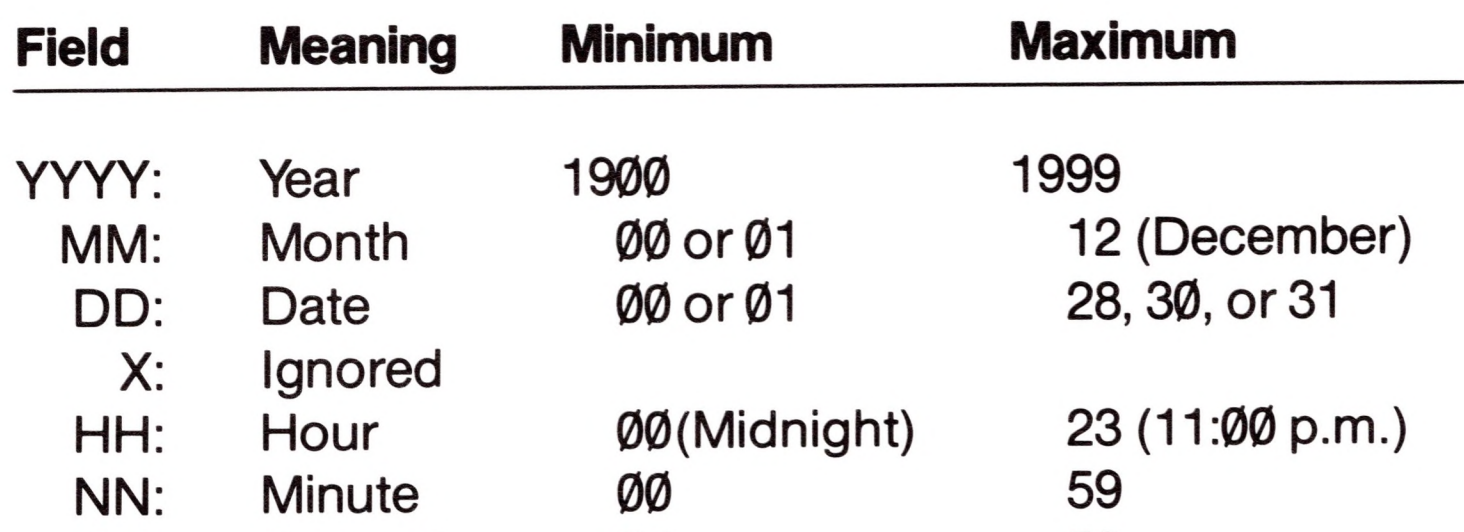

For example, December 29,1980, at 9:30 a.m., would be specified by the string "198012290093000000".

### *Comments*

On input, SOS replaces the first two digits of the year with "19" and ignores the day of the week and the millisecond. SOS calculates the day from the year, month, and date.

SOS does not check the the validity of the input data to make sure each field is in the proper range. The clock makes several restrictions: it rejects any invalid combination of month and date. The clock only accepts dates in the range <sup>1</sup> ..30 if the month is 4,6,9, or 11; it only accepts dates in the range <sup>1</sup> ..28 if the month is 2: February 29 is always rejected.

SET TIME attempts to set the hardware clock, whether or not it is present and functioning. It also stores the new time in system RAM as the last known valid time; this time will be returned by all subsequent GET TIME calls if the hardware clock is missing or malfunctioning.

The format of the SET TIME string is the same as that of the GET TIME result, except that SET TIME ignores the day of the week and the millisecond fields.

The clock does not roll over the year.

# *Errors*

No errors are possible.

**n**

**n**

**R**

**II**

**n**

**n**

**n**

**n**

**R**

**R**

This call reads the time from the system clock and returns it to the buffer located at the specified address. If the system has no functioning clock, GET\_TIME returns the last known valid time.

*Required Parameters*

Utility Call \$63

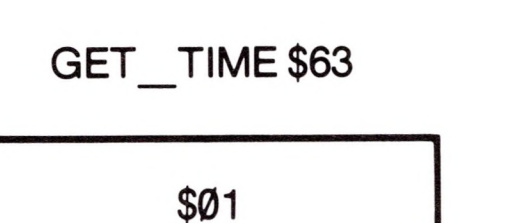

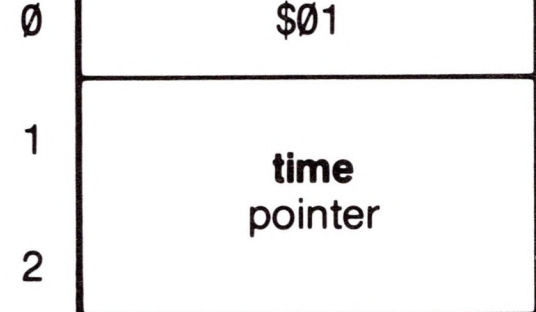

#### **time:** pointer

This is a pointer to an 18-byte buffer containing the current date and time. The information is specified as an 18-byte ASCII string whose format is

YYYYMMDDWHHNNSSUUU

The meaning of each field is as below:

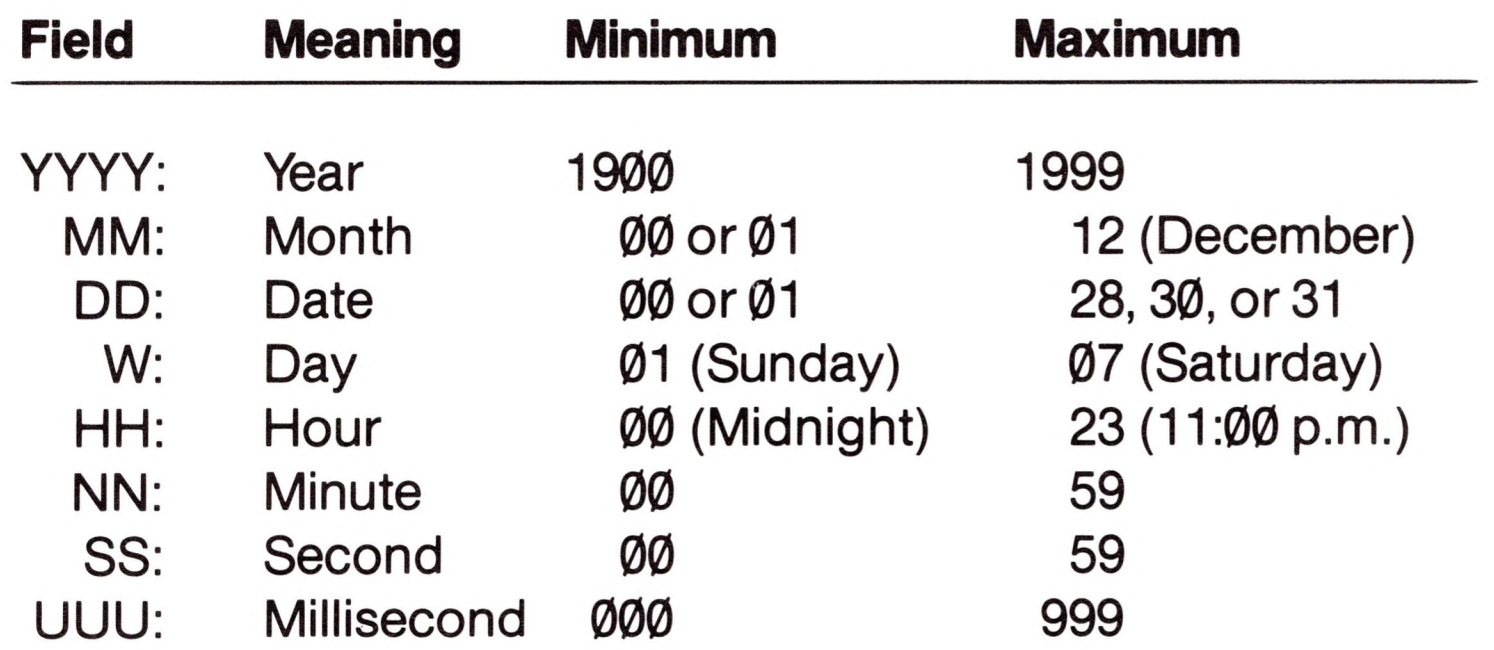

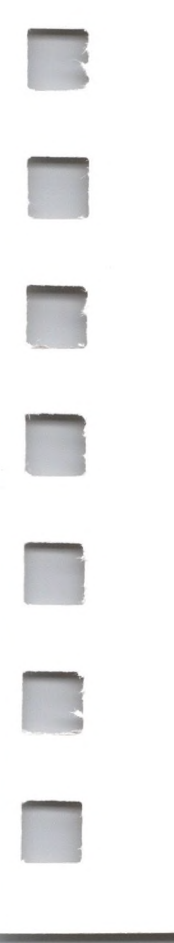

For example, Friday, March 21,1980, at 1:27:41.001 p.m., would be returned as"198003216132741001".

*Comments*

If the hardware clock is not operational, the utility manager retrieves the last known valid time from system RAM. If no last known valid time is stored, GET TIME returns a string of eighteen ASCII zeros: "000000000000000000".

SOS calculates the day of the week from the year, month, and date.

The clock will only generate dates in the range 1..30 if the month is 4, 6, 9, or 11; it will only generate dates in the range <sup>1</sup> ..28 if month is 2: February 29 will never be generated by a system with a functioning clock. A system without a functioning clock can return February 29 if that month and date have been set by a SET TIME call.

The clock does not roll over the year.

You must ensure that the buffer pointed to by **time** can hold all eighteen (\$12) bytes, to avoid overwriting other data.

*Errors*

No errors are possible.

**R**

**H**

**n**

**n**

**R**

# 12.1.5 GET—ANALOG

This call reads the analog and digital inputs from an Apple III Joystick connected to port A or B on the back of the Apple III.

### *Required Parameters*

**joy\_mode:** <sup>1</sup> byte value Range: \$00..\$07

This parameter specifies the joystick inputs to be read. For each value of **joy\_mode,** the following inputs will be read:

# Utility Call \$64

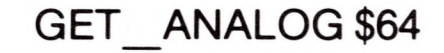

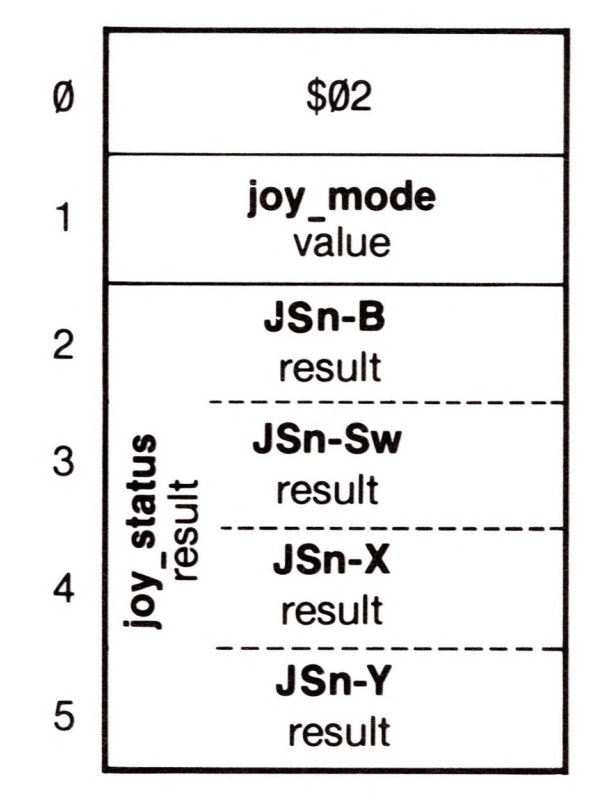

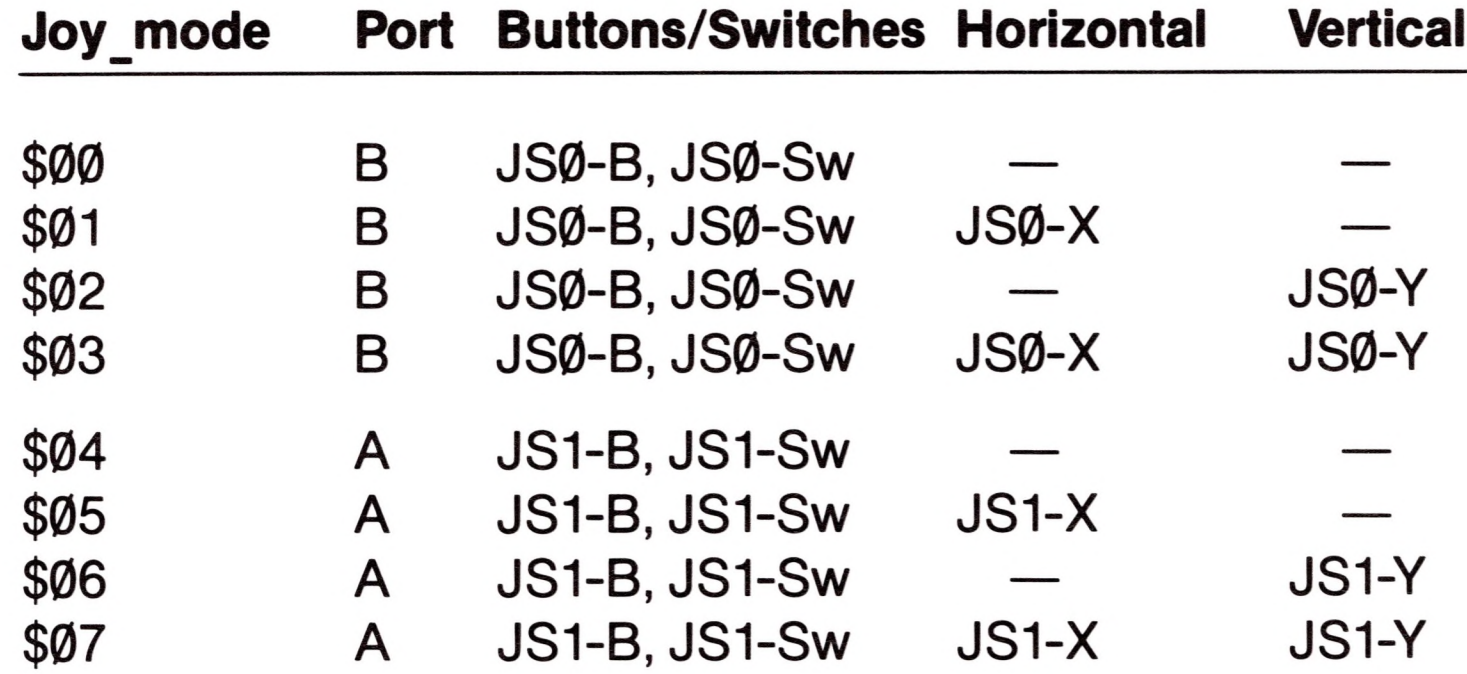

The names for these variables are those used in the *Apple III Owner's Guide,* Appendix C. These eight variables are returned by the **joy\_status** parameter.

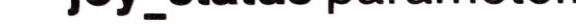

**joy status:** 4 byte result Range: \$00000000.\$FFFFFFFFF

This 4-byte field is treated as one parameter by SOS. Here we subdivide it into four 1-byte fields for clarity; *n* represents the numbers of the joystick (1 or 2) as determined by the **joy\_mode** parameter.

**JSn-B:** <sup>1</sup> byte result Range: \$00..\$FF

This digital output returns \$00 if the button is off and returns \$FF if the button is on.

**JSn-Sw:** <sup>1</sup> byte result Range: \$00..\$FF

This digital output returns \$00 if the switch is off and returns \$FF if the switch is on.

**JSn-X:** <sup>1</sup> byte result Range: \$00..\$FF

This analog output returns a value from \$00 to \$FF corresponding to the horizontal position of the joystick. A position that was not read (due to the **joy mode** parameter) returns a byte of \$00.

**JSn-Y:** <sup>1</sup> byte result Range: \$00..\$FF

This analog output returns a value from \$00 to \$FF corresponding to the vertical position of the joystick. A position that was not read (due to the **joy\_mode** parameter) returns a byte of \$00.

### *Comments*

An input device other than a joystick can be read, provided (a) it uses the same pins for analog and digital inputs, and (b) each pin produces the correct signals, as described in the *Apple III Owner's Guide.*

Both buttons of the selected joystick are always read and returned.

Reading the analog inputs slows down the execution speed of this call and should be avoided when unnecessary.

- \$25 XNORESRC Resource not available
- \$70 BADJMODE Invalid joystick mode

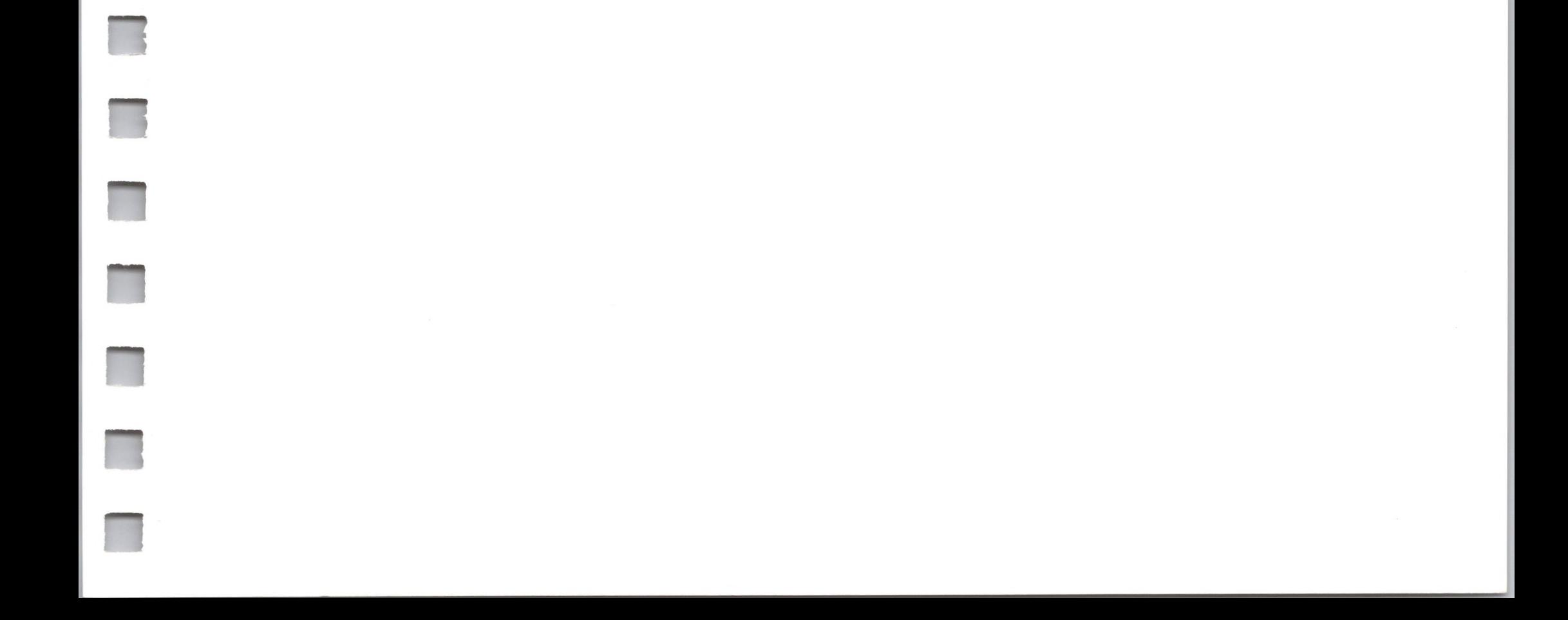

**JSn-B, JSn-Sw, JSn-X,** and **JSn-Y** all return results of \$FF if no joystick is attached to the port.

The XNORESRC error will be generated if an attempt is made to read Port A and a device driver (such as the Silentype driver) has already claimed the use of that port.

The **parm\_count** is \$02, *not* \$05.

#### *Errors*

n

n

n

R

n

R

Fl

n

# 12.1.6 TERMINATE

This call clears memory, clears the screen, and displays INSERT SYSTEM DISKETTE & REBOOT in 40-column black-and-white text mode on the screen. The system then hangs, and waits for the user to press CONTROL-RESET and reboot.

### *Required Parameters*

None

# Utility Call \$65

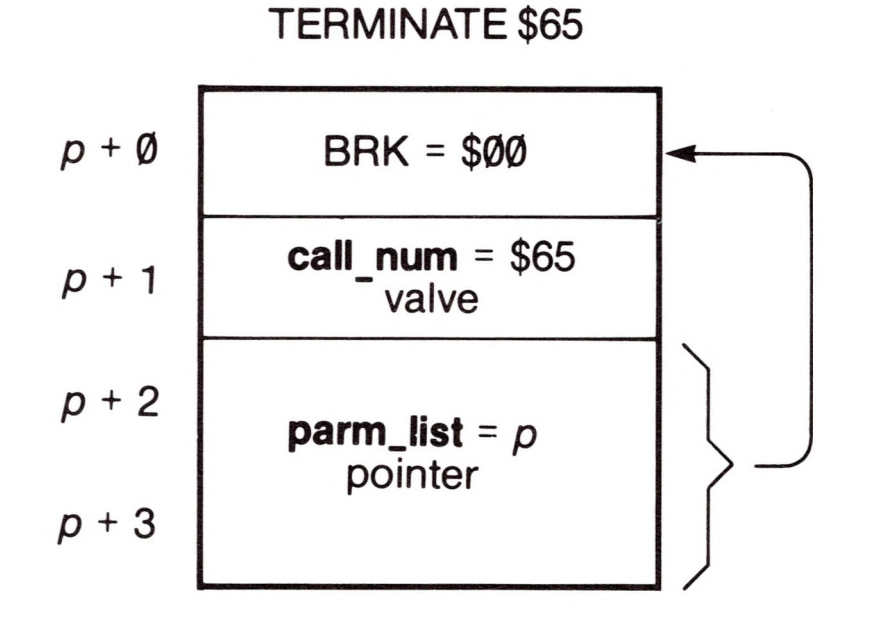

### *Comments*

Only the SOS Call Block is shown for this call. Since this call has no parameters, the **parameter\_count** is \$00. Thus the **parameterJist** pointer must point to a byte containing \$00. The most convenient such byte is the BRK opcode beginning the TERMINATE call, so this call customarily bites its own tail.

Before issuing a TERMINATE call, the interpreter should close all open files. This will ensure that all I/O buffers are written out, and all file entries updated, while the necessary information still exists.

This call is the recommended way to leave a program. It provides a clean exit to a program, and leaves no traces of it in memory for the user's examination. It can be used in conjunction with a copy-protection scheme to protect a program from piracy. It also provides a hook that could be used to return control to a future command interpreter.

*Errors*

No errors are possible. This is an excellent call for beginners.

# *12.2 Utility Call Errors*

One error can be generated by one of the utility calls; other errors are listed in Appendix D.

### **\$70: Invalid Joystick Mode (BADJMODE)**

The **joy\_mode** parameter is greater than \$07.

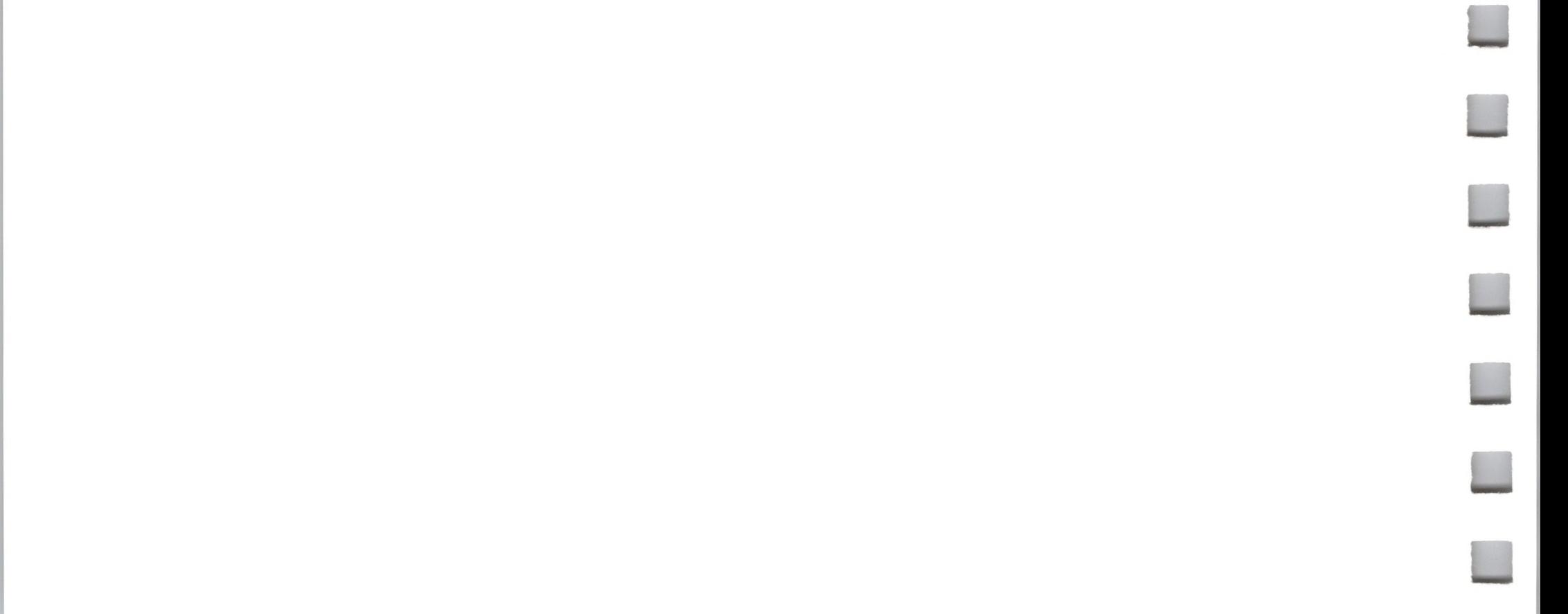

4

# **SOS Specifications**

- 106 Version
- Classification 106
- 106 **CPU Architecture**
- 106 **System Calls**
- 106 **File Management System**
- 107 **Device Management System**
- 108 Memory/Buffer Management Systems
- 108 **Additional System Functions**
- 109 **Interrupt Management System**
- 109 **Event Management System**
- 109 **System Configuration**
- 109 **Standard Device Drivers**

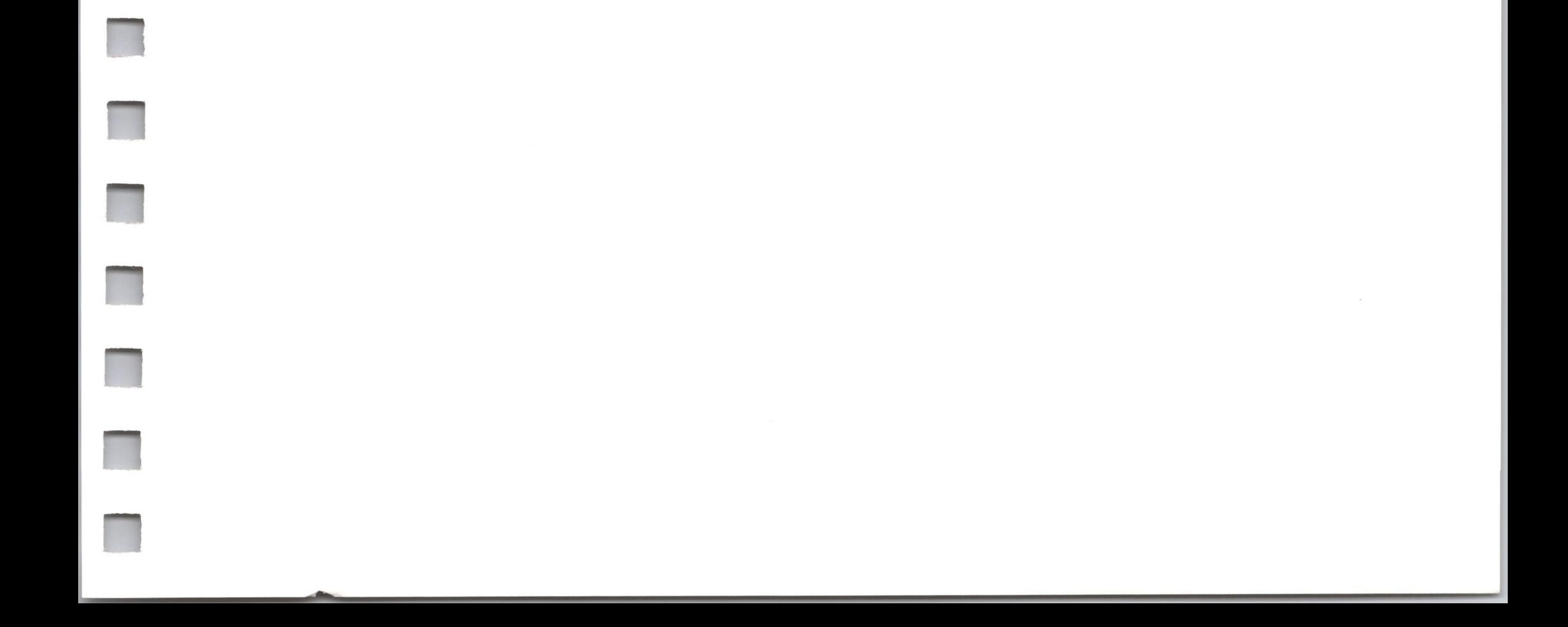

Version: SOS 1.1, 1.2 and 1.3

Classification:

Single-task, configurable, interrupt-driven operating system.

File system—hierarchical, tree file structure.

Device-Independent I/O.

CPU Architecture:

Address enhanced 6502 instruction set.

Supports both bank-switched and enhanced indirect addressing.

Separate execution environments for user and SOS including private zero and stack pages.

System Calls:

Based on 6502 BRK instruction, pointer, and value parameter types.

Error codes returned via A register.

All other CPU registers preserved upon return.

Optional parameter lists for future expansion.

File Management System:

Hierarchical file structure.

Pathname prefix facility.

Byte-oriented file access to both directory/user files and device files.

Dynamic, non-contiguous file allocation on block devices.

Automatic buffering (current index block and data block).

Dynamic memory allocation of file buffers.

Block size (512 bytes).

File protection: rename/destroy/read/write access attributes.

File level assignment on Open.

**n**

**n**

**H**

**n**

**n**

**n**

**\***

ii

**n**

ii

**n**

**H**

**n**

Automatic date/time stamping of files.

Automatic volume logging/swapping, supported by system message center.

Multiple volumes per block device can be "open" simultaneously.

Sparse file capability:

maximum number of active volumes = 8 maximum disk size = 32 Mbytes maximum user file size = 16 Mbytes maximum file entries in volume directory = 51 maximum file entries in a subdirectory = 1663 file names — maximum 15 characters pathnames — maximum 128 characters

File system calls:

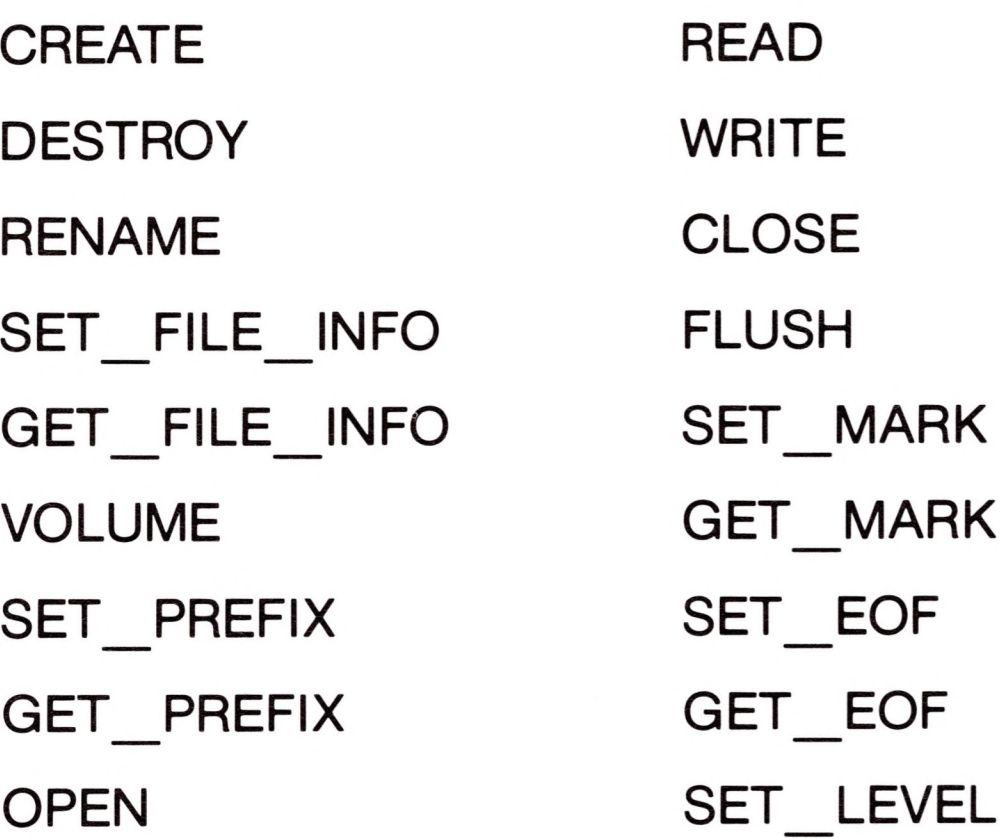

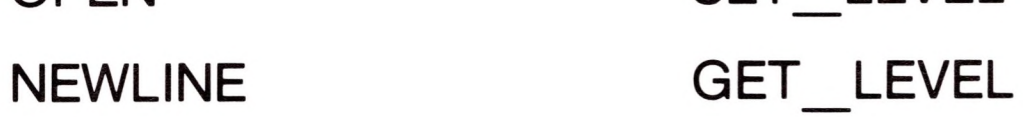

Device Management System:

Block and character device classes.

Standardized interface for block and for character devices.

All devices are named and configurable.

Support for synchronous, interrupt, and DMA-based I/O.

maximum number of devices = 24

maximum number of block devices = 12

Device system calls:

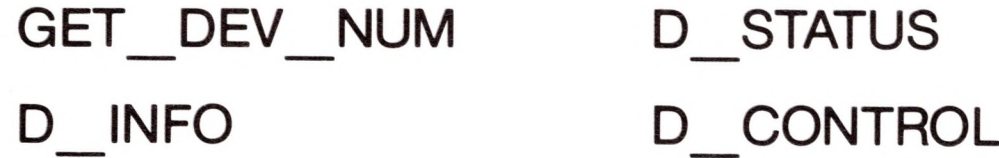

Memory/Buffer Management System:

All memory allocated as segments.

Supports maximum of 512 Kbytes RAM.

System buffers allocated and released dynamically.

System buffer checksum routine for data integrity.

# SET TIME TERMINATE GET TIME GET ANALOG

Memory system calls:

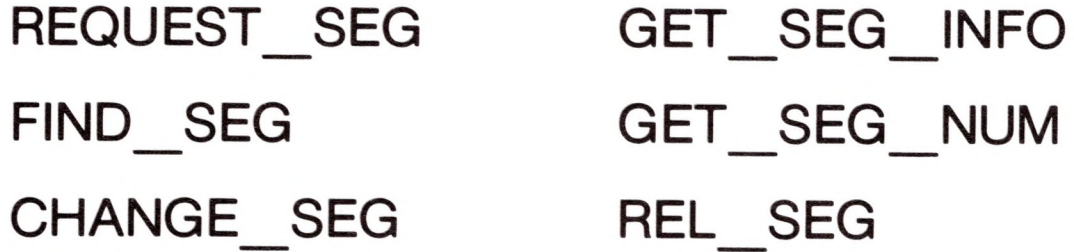

Additional System Functions:

System clock/calendar

(year/month/day/weekday/hour/minute/second/ms).

Joysticks: reads X and Y axes, pushbutton, and switch.

TERMINATE call provides clean program termination and clears memory.

System calls:

```
Interrupt Management System:
       Receives hardware interrupts (IRQ, NMI) and system calls (BRK).
        Hardware resource allocation and deallocation.
        Dispatches to driver interrupt handlers.
Event Management System:
        Priority-based event signaling.
        Event handlers preempted by higher priority events.
        Events with equal priorities process FIFO.
        Event fence delays events with priority less than fence.
        Event system calls:
System Configuration:
        Menu-driven system-configuration editor (System Configuration
        Program).
        Can add, remove, and modify drivers and can select the
        keyboard-layout and system-character-set tables.
```
Standard Device Drivers:

Floppy disk (,D1, ,D2, .D3, .D4)

143,360 bytes (formatted) per volume.

SET\_FENCE GET\_FENCE

Automatically reports mounting of a new volume.

Built into SOS kernel.

#### Console (.CONSOLE)

Interrupt-driven keyboard (supports type-ahead). Configurable keyboard-layout table (via SCP). Raw-keystroke and no-wait input modes. Event handler supports anykey and attention character. Optional screen echoing.

Console control modes:

video on/off flush type-ahead buffer suspend screen output display control characters flush screen output

Cursor positioning commands.

Text modes:  $24 \times 80$  and  $24 \times 40$  B&W and  $24 \times 40$  color (normal and inverse).

Viewport set, clear, save, and restore commands.

Horizontal and vertical scrolling.

Configurable system character set table (via SCP).

Character set can be changed under program control at anytime.

Screen read command.

Graphics (.GRAFIX)

Displays graphical and textual information simultaneously.

Graphics modes:

 $560 \times 192$  and  $280 \times 192$  in B&W video.  $280 \times 192$  and  $140 \times 192$  in 16 colors.

Point-plotting and line-drawing commands using graphics viewport and pen.

Raster block picture operations.

Color operator table, controls color overwrite.

Transfer modes allow binary operations on the drawing color and the current screen color.

Allows use of either the system character set or an alternate character set to display ASCII text on the screen.

Single or dual graphics screens.

General purpose communications (.RS232)

RS-232-C interface.

Configurable data rates from 110 to 9600 baud.

Configurable protocols, including XON/XOFF, ETX/ACK, and ENQ/ACK.

Interrupt-driven, buffered, bi-directional data transfer.

Hardware handshaking option.

Serial printer (.PRINTER)

RS-232-C interface.

Configurable data rates from 110 to 9600 baud.

Interrupt-driven and buffered (output only).

Hardware handshaking option.

Audio (.AUDIO)

64 volume levels.

Produces tones from 31 to 5090 Hz (over 7 octaves).

Duration range from  $\emptyset$  to 5 sec (increments of 1/60 sec).

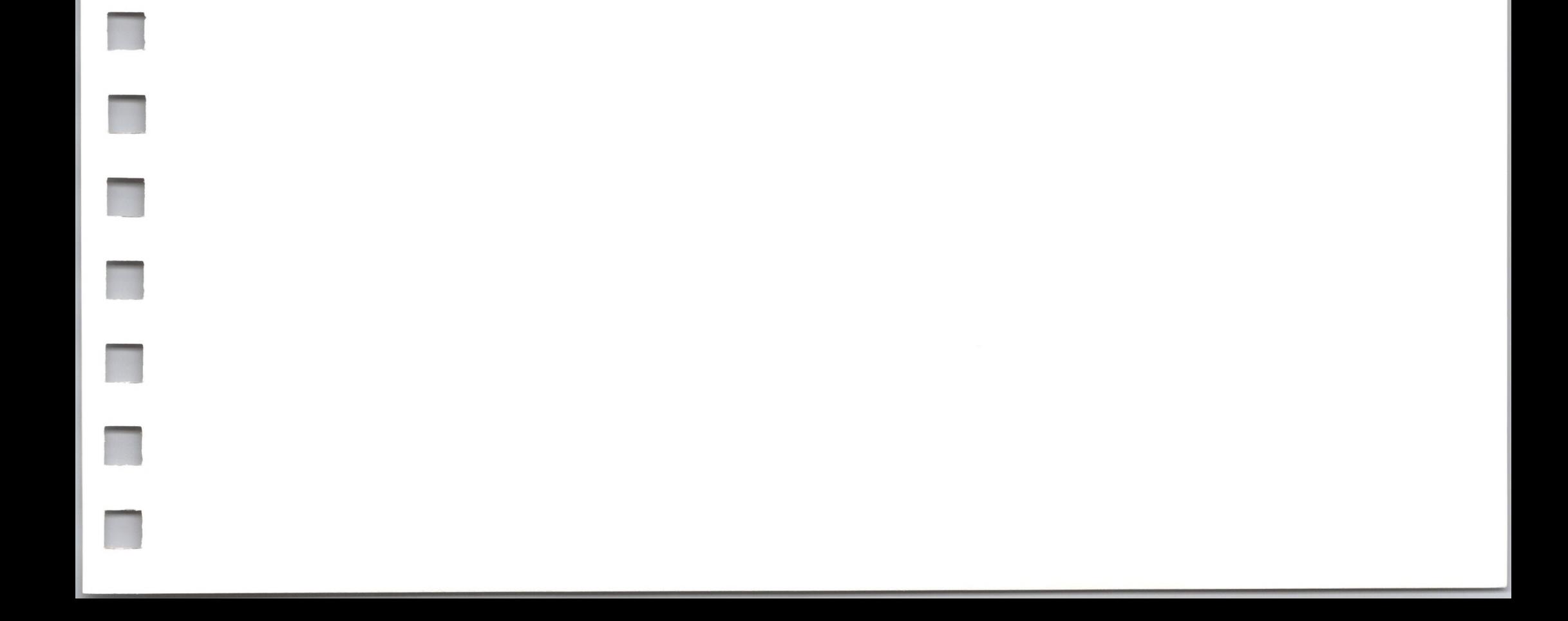

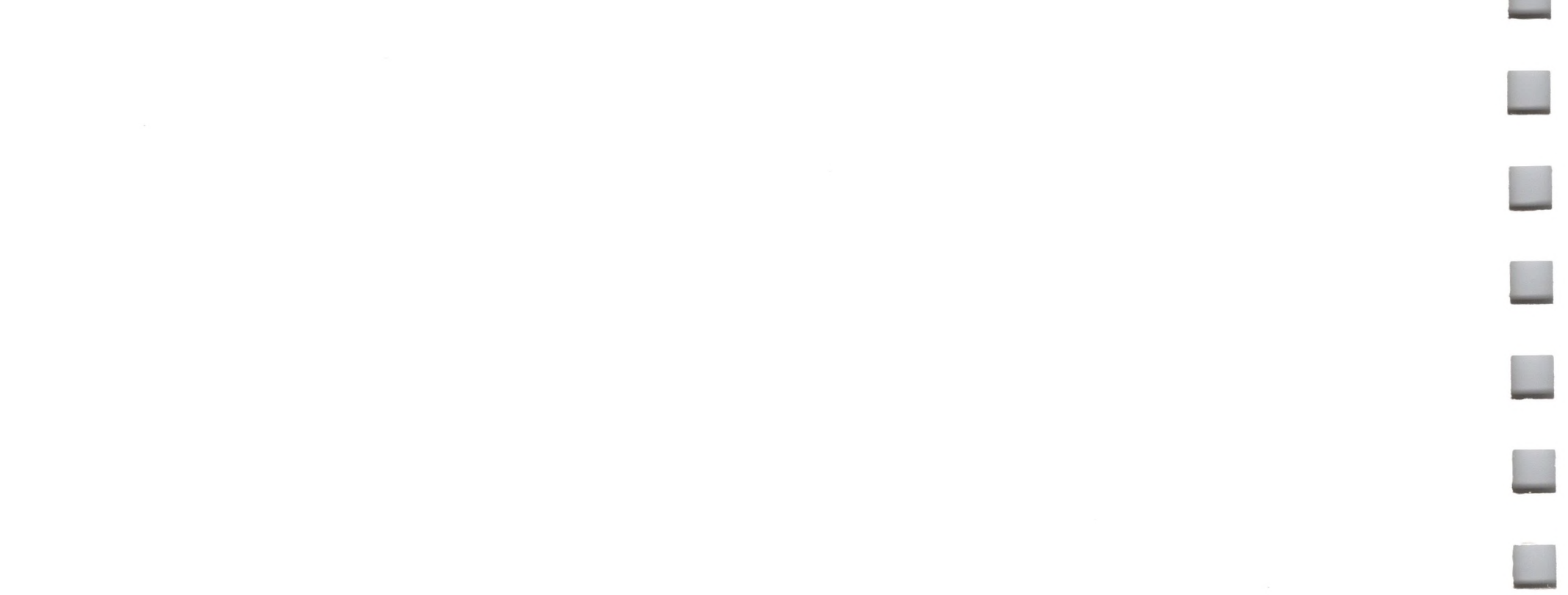

 $\boldsymbol{B}$ 

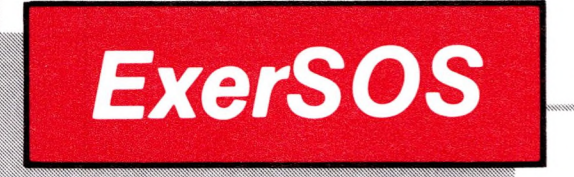

**B.1 Using ExerSOS** 114

F

R

- 114 B.1.1 Choosing Calls and Other Functions
- 116 **B.1.2 Input Parameters**
- 117 **B.2 The Data Buffer**
- 117 B.2.1 Editing the Data Buffer
- 118 B.3 The String Buffer
- **B.4 Leaving ExerSOS** 119

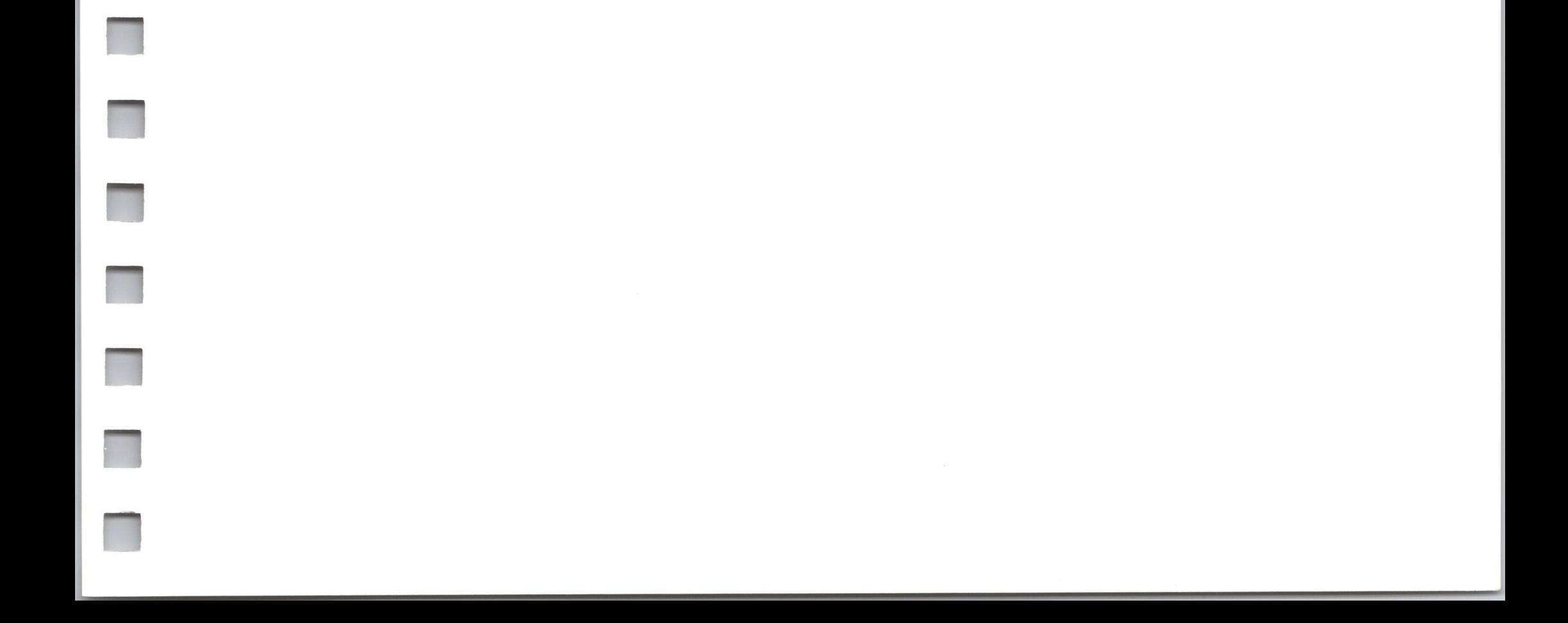

ExerSOS is a interactive BASIC program that lets you make SOS calls from the keyboard without writing a special assembly-language program to test each call. It is intended to let you try out calls to see how they work. ExerSOS lets you choose a call from a menu, then prompts you for each of the call's input parameters, and gives you the correct output parameters or error message.

# *B. <sup>1</sup> Using ExerSOS*

The Main Menu presents you with a choice of functions. Typing  $\emptyset$ will EXIT ExerSOS. The first 35 of these functions are SOS calls (listed below by type). The remainder are special functions available within ExerSOS. The full list of functions is

To use ExerSOS, insert the ExerSOS disk into the built-in drive and press CONTROL-RESET. After the introductory displays you will see the Main Menu.

# *B.1.1 Choosing Calls and Other Functions*

File Calls:

- \$C0: CREATE \$C1: DESTROY \$C2: RENAME \$C3: SET\_FILE\_INFO \$C4: GET\_FILE\_INFO \$C5: VOLUME \$C6: \$C7: SET PREFIX GET\_PREFIX
- 
- \$C8: OPEN
- \$C9: NEWLINE
- \$CA: READ
- \$CB: WRITE
- \$CC: CLOSE
- \$CD: FLUSH

\$CE: SET\_MARK \$CF: GET\_MARK \$D0: SET\_EOF \$D1: GET\_EOF \$D2: SET\_LEVEL \$D3: GET\_LEVEL

Device Calls:

 $\begin{array}{c} \hline \end{array}$ 

 $\mathbf{R}$ 

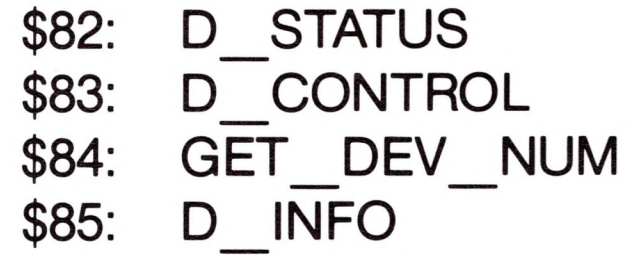

Memory Calls:

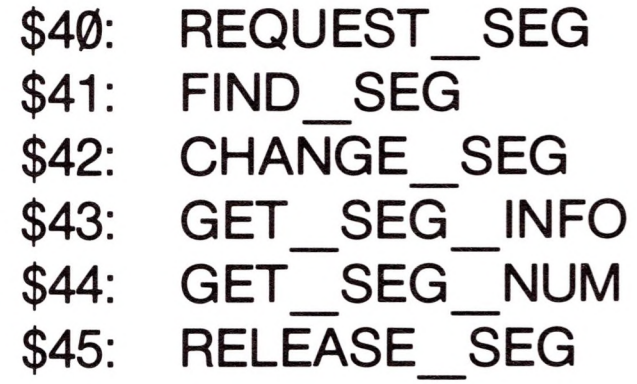

Utility Calls:

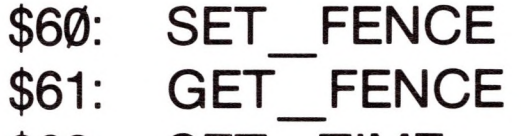

- \$62: SET\_TIME
- \$63: GET TIME
- \$64: GET ANALOG

ExerSOS Utilities:

- \$1: Display Directory
	-
- \$2: Display Open Files
- \$3: Display Active Memory Segments
- \$4: Display/Edit Contents of Data Buffer

When you select a SOS call from the Main Menu, the display is replaced by a split-screen menu showing the name of the call at the top. The left half of the screen is used for typing input parameters to the call; the right is used to show the resultant SOS call error and any output parameters. You will then be prompted for each input parameter, following the description of the call in the SOS Manual. If you wish to return to the Main Menu, type a backslash  $(\setminus)$  and press RETURN.

# *B. 1.2 Input Parameters*

You may also type data in hexadecimal by preceeding a value with a dollar sign (\$). Some input fields have a fixed dollar sign: these fields require hex input. SOS calls requiring no input display

All parameters have the same names as in this manual, and appear in the same order as in the description of the SOS call in Volume 2. Pointer parameters, however, are omitted, as all values and results are passed interactively, rather than by building a table in memory and passing its address.

In some cases, a range of legal values is displayed; if your entry falls outside that range, you will be prompted again. For example, the first prompt you encounter in the READ call is

```
ref num [0...255] -
```
If you respond to this with an out-of-range value, the prompt will be repeated.

[None]

before reporting the results of the call.

When typing an input parameter, you can use the ESCAPE key to edit the input, as in BASIC.

Several SOS calls employ an optional parameter list along with a **length** parameter. For those calls, ExerSOS asks you for the **length** and selectively prompts or displays information as requested.

# *B.2 The Data Buffer*

ExerSOS maintains two buffers you should be aware of: the data buffer and the string buffer. ExerSOS alone locates the 16K data buffer in memory. All I/O operations (READ, WRITE) use the data buffer. Hence, a READ call followed by a WRITE call will transfer bytes from one file to another.

In order to ensure the return of this 16K space to the system, always exit ExerSOS through the Main Menu, never by typing CONTROL-C. If you should accidentally exit ExerSOS, reboot by pressing CONTROL-RESET.

# *B.2.<sup>1</sup> Editing the Data Buffer*

You can alter the contents of a byte by typing a hex digit, (that is,  $\emptyset$ ..9, A..F, a..f). Note that as you do so, the value you type is placed in the low-order nibble of the target byte, and the value that was in the low-order nibble moves to the high-order nibble. You may terminate the input to a byte by pressing RETURN, which accepts the new value, or ESCAPE, which restores the original value.

The Display/Edit function allows you to select any of the 64 256-byte pages of memory occupied by the data buffer, and displays that page in hex with the ASCII equivalents on the right side of the screen. You are then placed in Edit mode with the cursor (denoted by matching "[..]") positioned in the upper-right corner. You can move the cursor through the use of the four arrow keys.

If you press ESCAPE while you are in the cursor-positioning phase, you

exit from Edit mode and have the choice of returning to the Main Menu or displaying another page of the buffer.

# *B.3 The String Buffer*

The string buffer is used by many of the calls as temporary storage any time a pathname or device name is passed into or out of a SOS call. Additionally, the D STATUS and D CONTROL calls use the string buffer for the STATUS LIST and CONTROL LIST, respectively.

The following SOS calls require some further user input:

D\_STATUS

In addition to the SOS-required input parameters, ExerSOS prompts you for two more items. The first prompt,

Initialize Buffer [Y/N] -

lets you initialize the string buffer by typing Y, or leave its current contents intact by typing N. Usually, you will initialize it, to make sure no garbage from a previous call obscures your results. However, in some cases, you may wish to make a status call, then change something with a control call, then check the buffer with a status call again: in such a case do not initialize the buffer.

The second prompt,

#### Amount of output

asks you how many bytes of the string buffer you wish to see. if you specify more bytes than are in the status list, the remaining bytes will be either zeros or garbage, depending on your response to the "Initialize?" prompt.

#### D\_CONTROL

After you specify the **dev\_num** and **control\_code,** ExerSOS allows you to specify the control list from either of two places. If you type a "0" to the "Length of input" prompt, the call is made from the current value of the string buffer. If you respond to the prompt with a value larger than  $\emptyset$ , you are prompted for each byte of the control list. The resultant string is moved into the string buffer.

# *B.4 Leaving ExerSOS*

To leave ExerSOS, return to the Main Menu and type Ø. You will be asked to confirm your intention: type Y to exit (any other reply will return you to the Main Menu). ExerSOS will drop into BASIC, and you will be able to run another BASIC program, or reboot by pressing CONTROL-RESET If you leave ExerSOS inadvertently, as by typing CONTROL-C, you should reboot. If you try to RUN the program without rebooting, you will have lost the 16K space allocated to the data buffer.

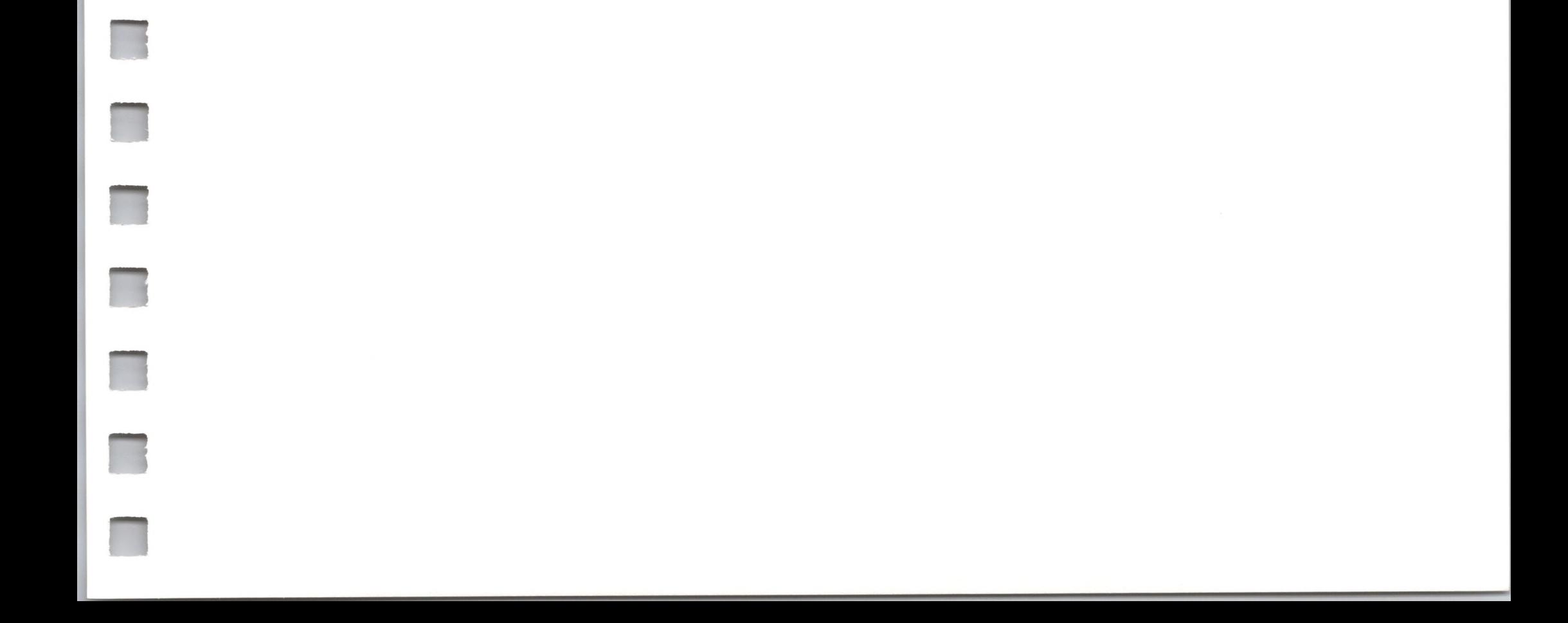

 $\mathbf C$ 

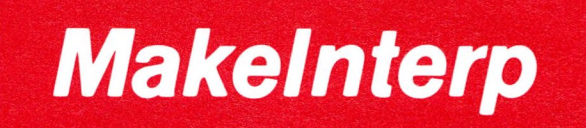

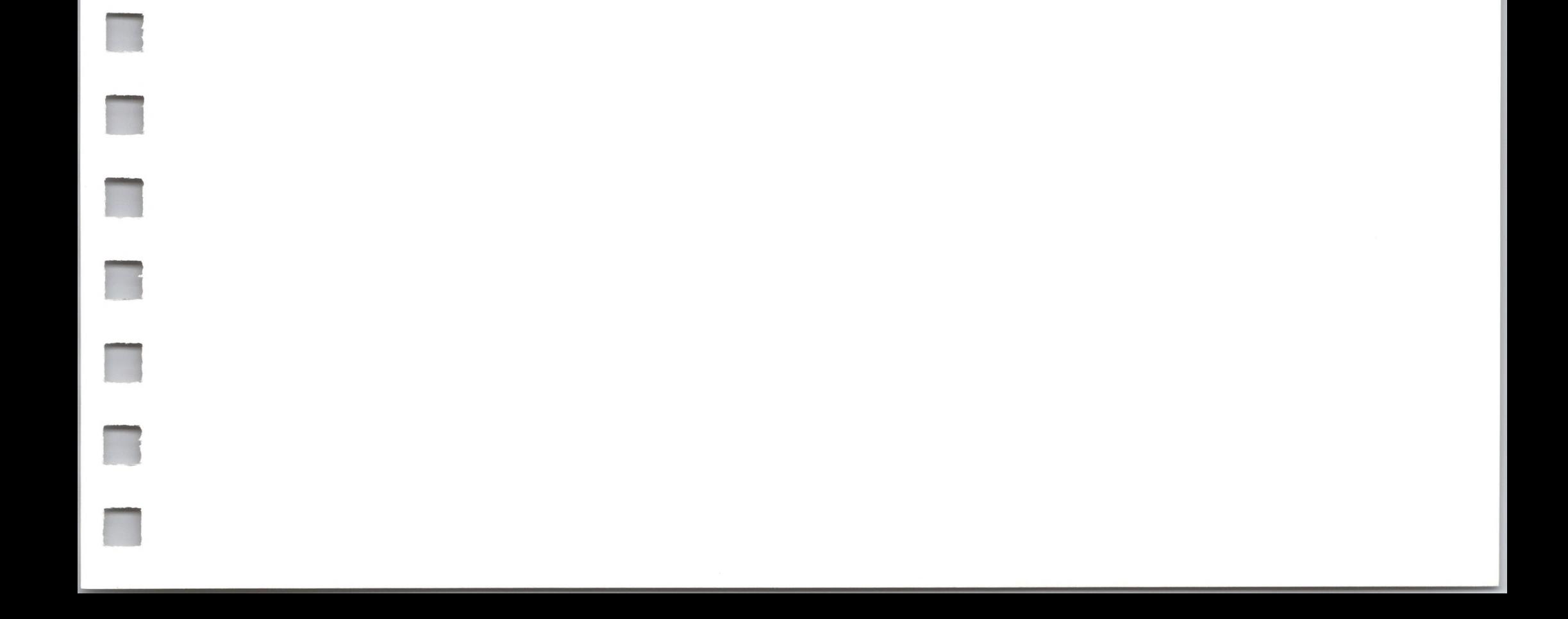

Makelnterp is a program that takes an assembly-language code file produced by the Apple III Pascal Assembler and converts it to the proper format for a bootable SOS.INTERP file. If you are writing an interpreter, this makes it unnecessary for you to know the details of interpreter file format, and protects you from future changes in this format.

To use Makelnterp, boot Pascal and insert the ExerSOS disk into, say, .D2. Now execute (that is, type X)

#### .D2/MAKEINTERP.CODE

Then type the input pathname, the name of the interpreter code file, for example,

#### .D2/INTERP.CODE

and the output pathname, say,

.D2/SOS.INTERP

As the disk spins, you see this message displayed:

Converting Files

and returns you to the Pascal command line.

When the conversion is complete, Makelnterp displays the message

**Files converted** 

All pathnames must be complete, with suffix. If you type any invalid input, you will have to execute the program again.

D

# *Error Messages*

124 D.1 Non-Fatal SOS Errors

- 124 D.1.1 General SOS Errors
- 125 D.1.2 Device Call Errors
- 125 D.1.3 File Call Errors
- 126 D.1.4 Utility Call Errors
- 126 D.1.5 Memory Call Errors
- 126 D.2 Fatal SOS Errors
- 128 D.3 Bootstrap Errors

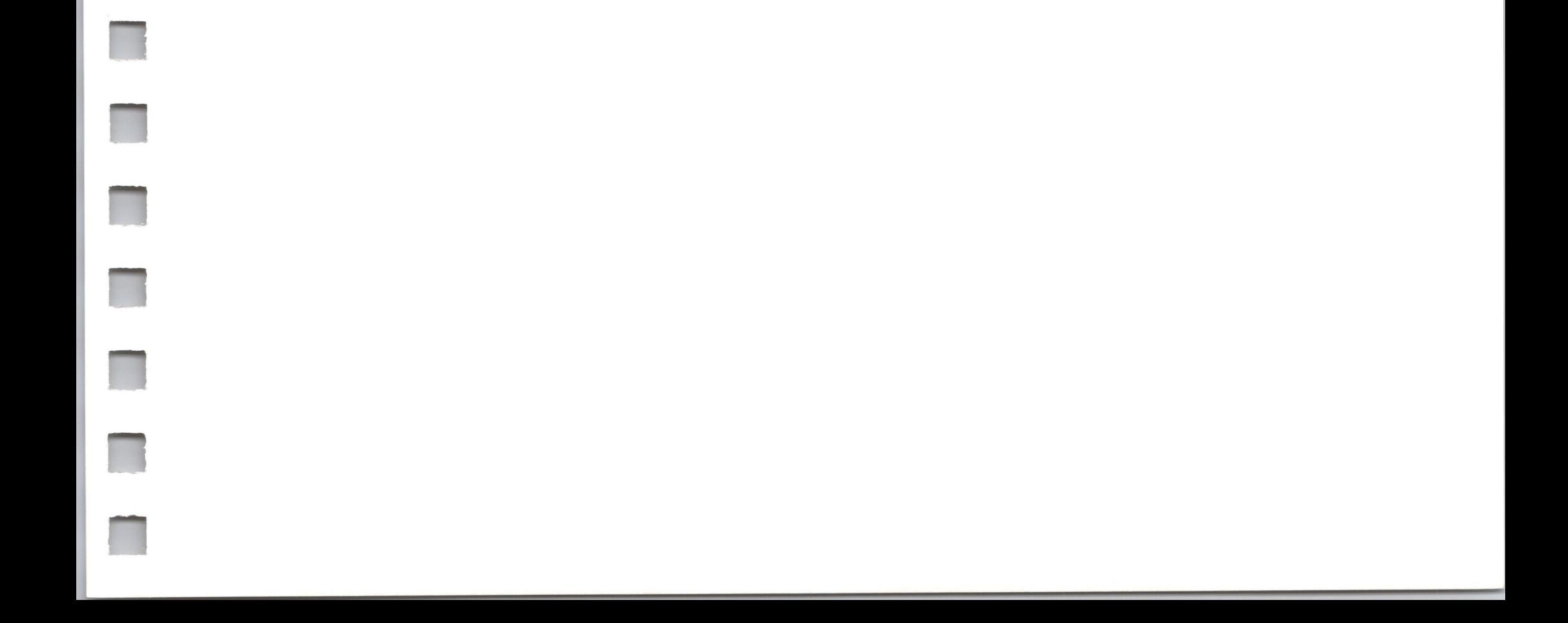

SOS detects two types of errors:

- Non-fatal SOS errors, occurring during a SOS call, that are detected and flagged;
- Fatal SOS errors, occurring during a SOS call or interrupt sequence, that signal such a substantial irregularity that the system cannot continue to operate.

In addition, the SOS bootstrap loader detects bootstrap errors, which occur only when the system is starting up.

The reporting mechanism for non-fatal SOS errors is discussed in Volume 1, section 8.4. The error code is returned in the accumulator after a SOS call: an error code of \$00 means no error was encountered in the call. The error code is normally used by the interpreter to display a message to the user, to repeat an operation, or to take some other action.

Bootstrap errors and fatal errors occur when an error condition is so critical that no recovery is possible. These errors cause their own messages to be displayed on the screen, as no interpreter is in place to interpret them. These errors are discussed in detail in section D.3.

# *D.1 Non-FatalSOSErrors*

Explanations of the general system errors are given in section 8.4 of Volume 1. Explanations of the other non-fatal system errors are given in Volume 2. The list below, numerically ordered, is for easy reference. Three things are listed for each error: the error number, a suggested name for the assembly-language routine handling the error, and a suggested error message for the interpreter to display on the screen.

#### *D. 1.1 General SOS Errors* **(See section 8.4)**

\$01: BADSCNUM \$02: BADCZPAGE \$03: BADXBYTE \$04: BADSCPCNT \$05: BADSCBNDS Invalid SOS call number Invalid caller zero page Invalid indirect pointer X-byte Invalid SOS call parameter count SOS call pointer out of bounds

#### *D. 1.2 Device Call Errors* **(See section 10.2)**

\$10: DNFERR \$11:BADDNUM \$20: BADREQCODE \$21: BADCTLCODE \$22: BADCTLPARM \$23: NOTOPEN \$25: NORESRC \$26: BADOP \$27: IOERROR \$2B: NOWRITE \$2E: DISKSW \$30..\$3F:

Device not found Invalid device number Invalid request code Invalid status or control code Invalid control parameter list Device not open Resources not available Invalid operation I/O error Device write-protected Disk switched Device-specific errors

#### *D. 1.3 File Call Errors* **(See section 9.2)**

\$40: BADPATH \$41:CFCBFULL \$42: FCBFULL \$43: BADREFNUM \$44: PATHNOTFND \$45: VNFERR \$46: FNFERR \$47: DUPERR \$48: OVRERR \$49: DIRFULL \$4A: CPTERR \$4B: TYPERR

\$40: EOFERR \$4D: POSNERR \$4E: ACCSERR \$4F: BTSERR \$50: FILBUSY \$51:DIRERR \$52: NOTSOS \$53: BADLSTCNT \$55: BUFTBLFULL

Invalid pathname syntax Character File Control Block full Block File or Volume Control Block full Invalid file reference number Path not found Volume not found File not found Duplicate file name Overrun on volume Directory full Incompatible file format Unsupported storage type End of file would be exceeded Position out of range Access not allowed Buffer too small File busy Directory error Not a SOS volume Length parameter invalid Buffer table full

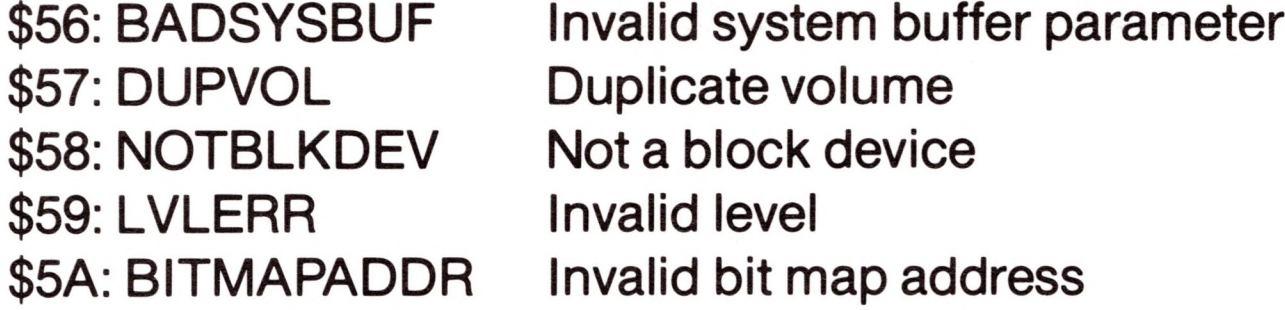

#### *D. 1.4 Utility Call Errors* **(See section 12.2)**

\$70: BADJOYMODE Invalid joy mode parameter

#### *D. 1.5 Memory Call Errors* **(See section 10.2)**

\$E0: BADBKPG \$E1:SEGRQDN \$E2: SEGTBLFULL \$E3: BADSEGNUM \$E4: SEGNOTFND \$E5: BADSRCHMODE \$E6: BADCHGMODE \$E7: BADPGCOUNT

Invalid segment address Segment request denied Segment table full Invalid segment number Segment not found Invalid search mode parameter Invalid change mode parameter Invalid pages parameter

# *D.2 Fatal SOS Errors*

If SOS encounters an internal error from which it cannot recover, it displays an error message (including the code number of the error that occurred) on the screen, beeps the speaker, and hangs. The only recovery possible is to reboot.

The fatal error codes and conditions are listed below. The phrase following the number is a convenient name for the error, but no interpreter will be able to display it to the user, as SOS will not be around to help.

### **\$01: Invalid BRK (BADBRK)**

A BRK software interrupt was encountered within SOS. As SOS is not reentrant, it is not allowed to make SOS calls to itself; making such a call is an unrecoverable error and means that the memory region containing SOS has been scrambled.

### **\$02: Invalid interrupt (BADINT)**

An interrupt occurred that cannot be acknowledged by SOS. The 6502's IRQ or NMI line was pulled down, but either polling did not reveal the device that performed the interrupt, or no device driver had claimed that interrupt.

### **\$04: Invalid NMI (NMIHANG)**

A request was made for SOS to lock the RESET/NMI key, but a device is currently attempting to perform a NMI interrupt. If the interrupt is not granted and handled within a short time after the request to lock NMI was made, this error will occur.

### **\$05: Event queue overflow (EVQOVFL)**

More events (see Chapter 6) have occurred than have been handled. Possibly the event fence is set too high, and few events are being handled.

# **\$06: SOS stack overflow (STKOVFL)**

The SOS stack has been pushed to more than 256 bytes, and the data at the bottom of the stack have been overwritten.

# **\$07: Invalid control or status request (BADSYSCALL)**

The device system has detected an invalid control or status request.

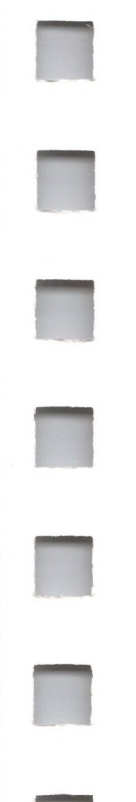

# **\$08: Too many drivers (MCTOVFL)**

Too many device drivers have been created for SOS to keep track of.

# **\$09: Memory too small (MEM2SML)**

The Apple Ill's memory is too small for SOS to operate in; that is, less than 128K bytes.

#### **\$0A: Buffer Control Block damaged (VCBERR)**

The file system's Buffer Control Block has been damaged due to a memory failure.

#### **\$0B: File Control Block damaged (FCBERR)**

The file system's File Control Block has been damaged due to a memory failure.

#### **\$0C: Invalid allocation blocks (ALCERR)**

Allocation blocks are invalid.

### **\$0E: Pathname too long (TOOLONG)**

A pathname supplied or internally generated contains more than 256 characters. This can result from concatenating a long prefix to a long filename.

### **\$0F: Invalid buffer number (BADBUFNUM)**

An internal buffer allocation request has supplied an invalid buffer number.

### **\$10: Invalid buffer size (BADBUFSIZ)**

An internal buffer allocation request has supplied an invalid buffer size.

# *D.3 Bootstrap Errors*

If an error occurs during the bootstrap operation, an error message is displayed (in uppercase inverse characters) in the middle of the video screen, the speaker beeps, and the system hangs. Bootstrap errors are not SOS errors, as they occur before SOS has started running: for this reason, they are not numbered. Any bootstrap error is a fatal error: you must insert a proper boot diskette, then hold down the CONTROL key and press the RESET button to reboot.

**M**

The following errors can be produced during a bootstrap operation:

### **DRIVER FILE NOT FOUND**

There is no file named SOS.DRIVER listed in the volume directory of the boot disk. SOS cannot operate without device drivers, and the drivers must be stored in a file with this name in the volume directory of the disk.

### **DRIVER FILE TOO LARGE**

The SOS.DRIVER file is too large to fit into the system's memory along with the interpreter. Use the System Configuration Program to remove some drivers from this file.

### **EMPTY DRIVER FILE**

The SOS.DRIVER file contains no device drivers. SOS requires at least one device driver, .CONSOLE, to operate.

# **INCOMPATIBLE INTERPRETER**

The interpreter is either too large or specifies a loading location that conflicts with SOS. This error usually occurs when trying to load an older interpreter with a newer version of SOS.

# **INTERPRETER FILE NOT FOUND**

There is no file named SOS.INTERP listed in the volume directory of the boot disk. SOS cannot operate without an interpreter, and the interpreter must be stored in a file with this name, in the volume directory of the disk.

# **INVALID DRIVER FILE**

The SOS.DRIVER file is not in the proper format for a driver file. Make sure that the file was created by the System Configuration Program or obtained from a valid Apple III boot disk.

### **I/O ERROR**

The loader encountered an I/O error while trying to read the kernel, interpreter, or driver file from the disk in the Apple Ill's internal disk drive. Make sure the correct disk is properly inserted in that drive.

#### **KERNEL FILE NOT FOUND**

No file named SOS.KERNEL is listed in the volume directory of the boot disk. The files SOS.KERNEL, SOS.INTERP, and SOS.DRIVER must all be present in the volume directory of a disk to be booted.

### **ROM ERROR: PLEASE NOTIFY YOUR DEALER**

Your Apple <sup>111</sup> contains an older version of the bootstrap ROM that is not supported by this version of SOS. Your Apple dealer should be able to replace the ROM at no cost. If you receive this message, please contact your dealer or nearest Apple Service Center.

### **TOO MANY BLOCK DEVICES**

The SOS.DRIVER file contains too many device drivers for block devices. Use the System Configuration Program to remove some of the block device drivers from this file.

### **TOO MANY DEVICES**

The SOS.DRIVER file, while small enough to fit into memory, contains too many device drivers for SOS to keep track of. Use the System Configuration Program to remove some drivers from this file.
E

# **Data Formats of Assembly-Language Code Files**

- E.1 Code File Organization E.2 The Segment Dictionary E.3 The Code Part of a Code File E.3.1 The Procedure Dictionary E.3.2 Procedures 136 E.3.3 Assembly-Language Procedure Attribute Tables E.3.4 Relocation Tables E.3.4.<sup>1</sup> Base-Relative Relocation Table E.3.4.2 Segment-Relative Relocation Table E.3.4.3 Procedure-Relative Relocation Table
- E.3.4.4 Interpreter-Relative Relocation Table
- 

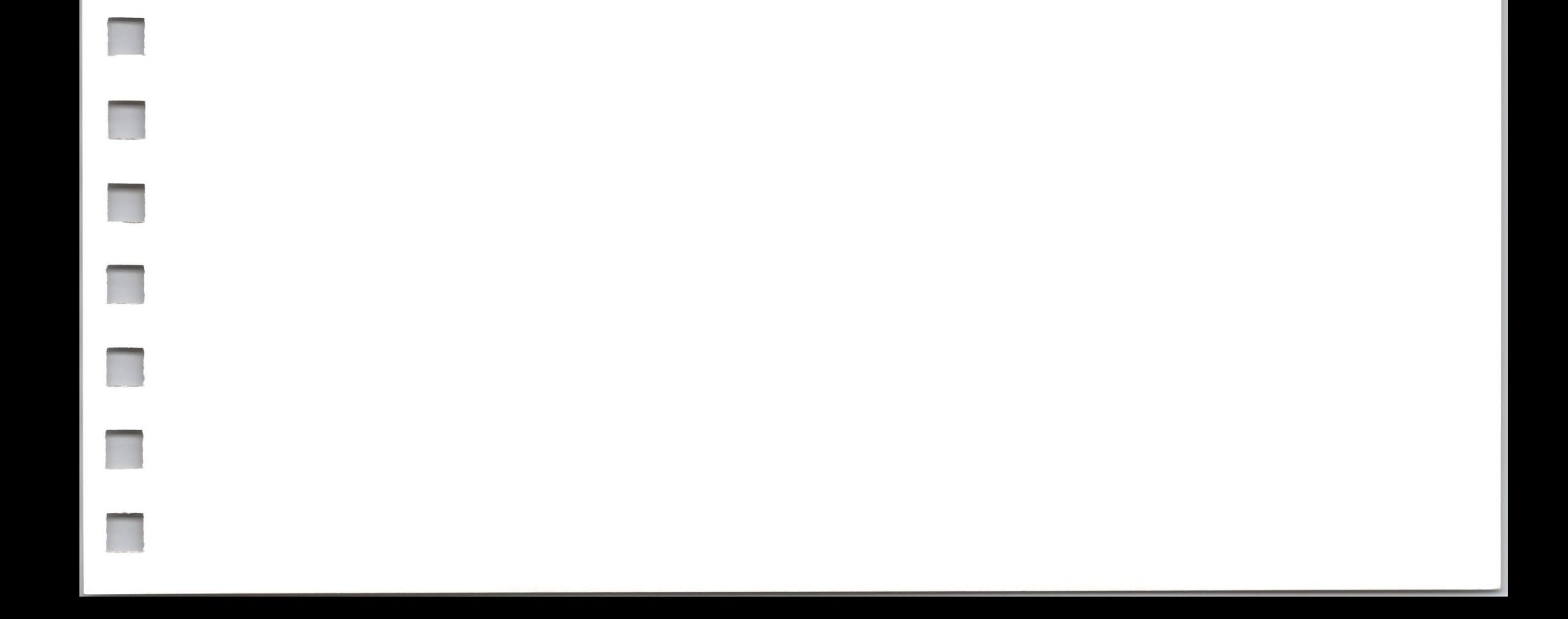

Interpreters can load additional code modules. When you write an interpreter, you may want to make these code modules relocatable. This appendix describes the relocation information generated by the Apple III Pascal Assembler.

Appendix E is derived from the *Apple III Pascal Technical Reference Manual.* Read that manual if you want more detailed information.

Most of the information about assembly-language code files described in the *Apple III Pascal Technical Reference Manual* is addressed to Pascal programmers. However, if you want to use Pascal Assembler code files when you write an interpreter, you need to deal with only two general areas: the overall organization of the code file, and the data structures generated for various psuedo-opcodes by the Pascal Assembler.

# *E. <sup>1</sup> Code File Organization*

An assembly-language code file consists of a segment dictionary and a code part, as shown in Figure E-1:

**n**

**n**

**n**

**n**

ii

ii

**H**

**n**

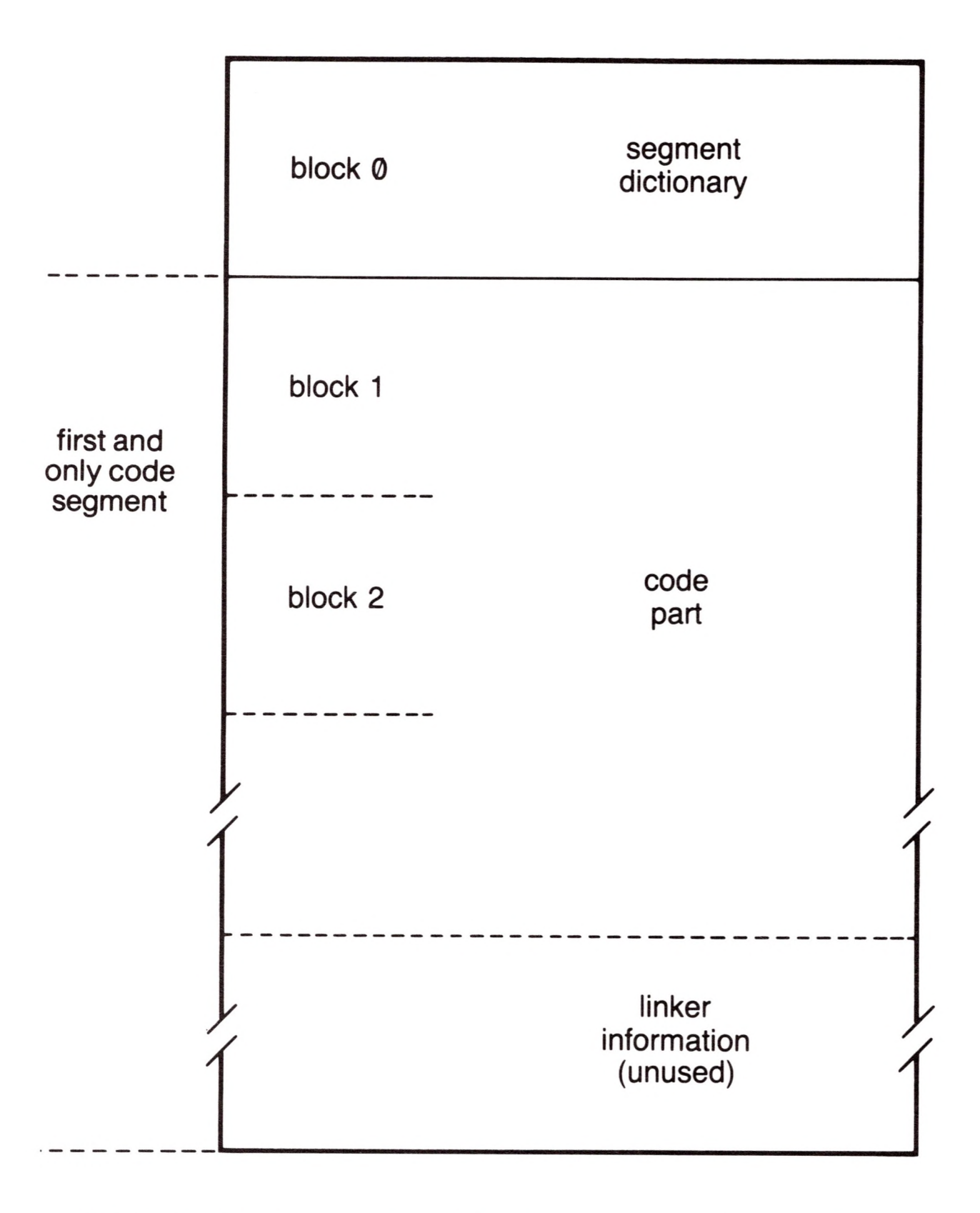

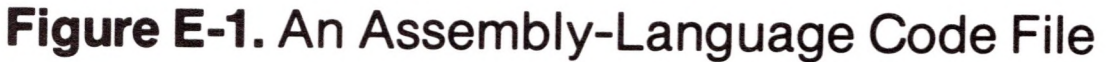

The first block of a code file generated by the Pascal Assembler is in the standard format for block Ø of a Pascal code file; this block is called the *segment dictionary.* The remaining blocks of the file constitute the code part of the code file, which is a single code segment in this kind of file. The code part is followed by linker information: in an assembly-language code file, this information is unused.

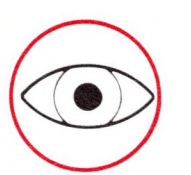

Be especially careful in reading this section: words (two bytes of  $\bigotimes$  Be especially careful in reading this section: words (two bytes data) are used as well as bytes. Be sure you know which type each number refers to.

# **E.2** *The Segment Dictionary*

Since the code part is a single segment, most of the information in the segment dictionary is unused. Figure E-2 shows the information that is used.

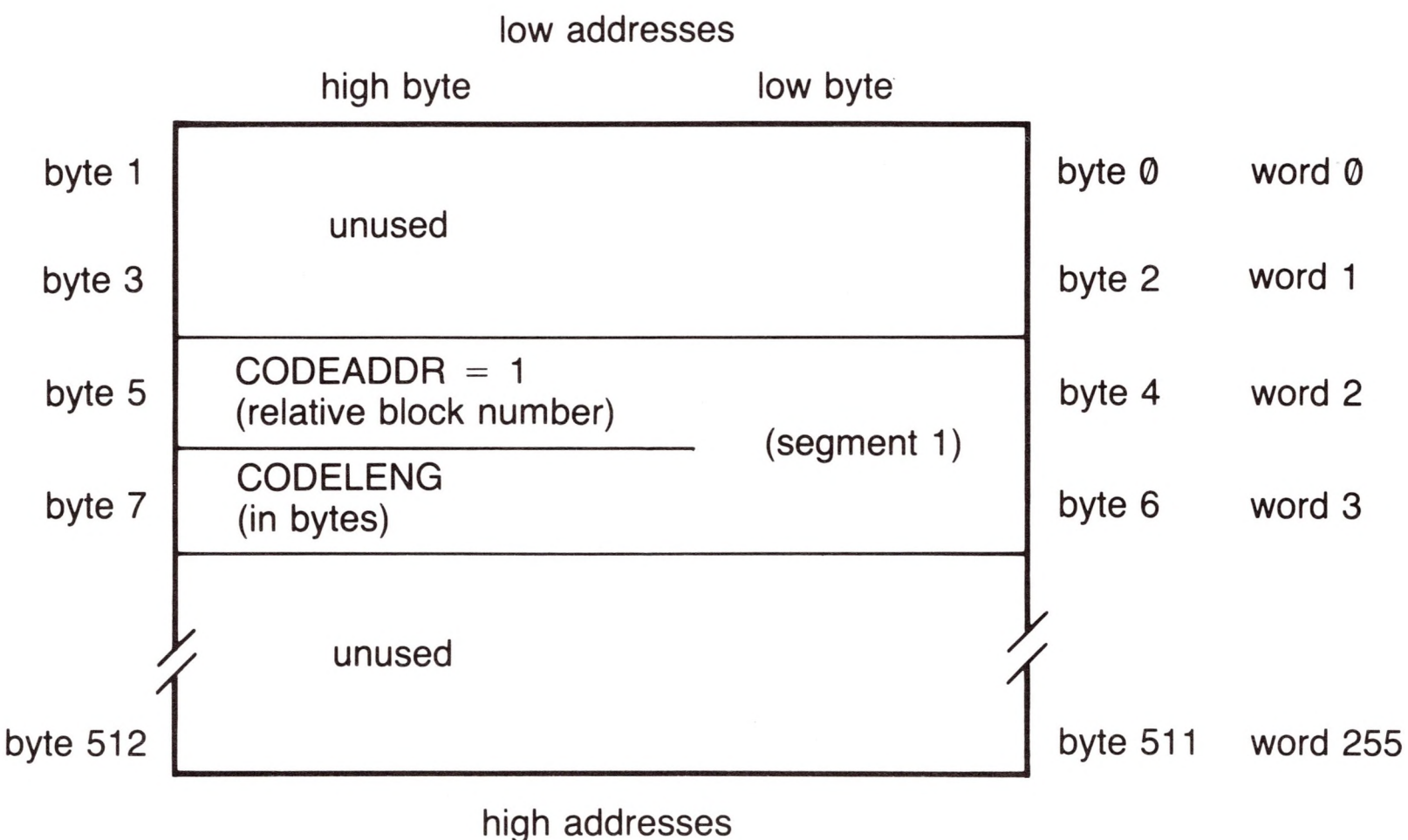

**Figure E-2.** A Segment Dictionary

Two 2-byte fields in this block are relevant when you write a module loader. The first starts at byte 4 and is the starting block number (relative to the beginning of the file) of the code generated by the Pascal Assembler; call this CODEADDR, because that is the field name in the Pascal declaration. The second starts at byte 6 and is the length, in bytes, of the code; call it CODELENG, for the same reason.

Your loading routine should begin loading at the relative block number (usually 1) indicated by CODEADDR, and should load the number of bytes indicated by CODELENG.

# *E3 The Code Pari ofa Code File*

Following the segment dictionary is the code part, which contains the procedure dictionary and the procedures themselves. This is diagrammed in Figure E-3.

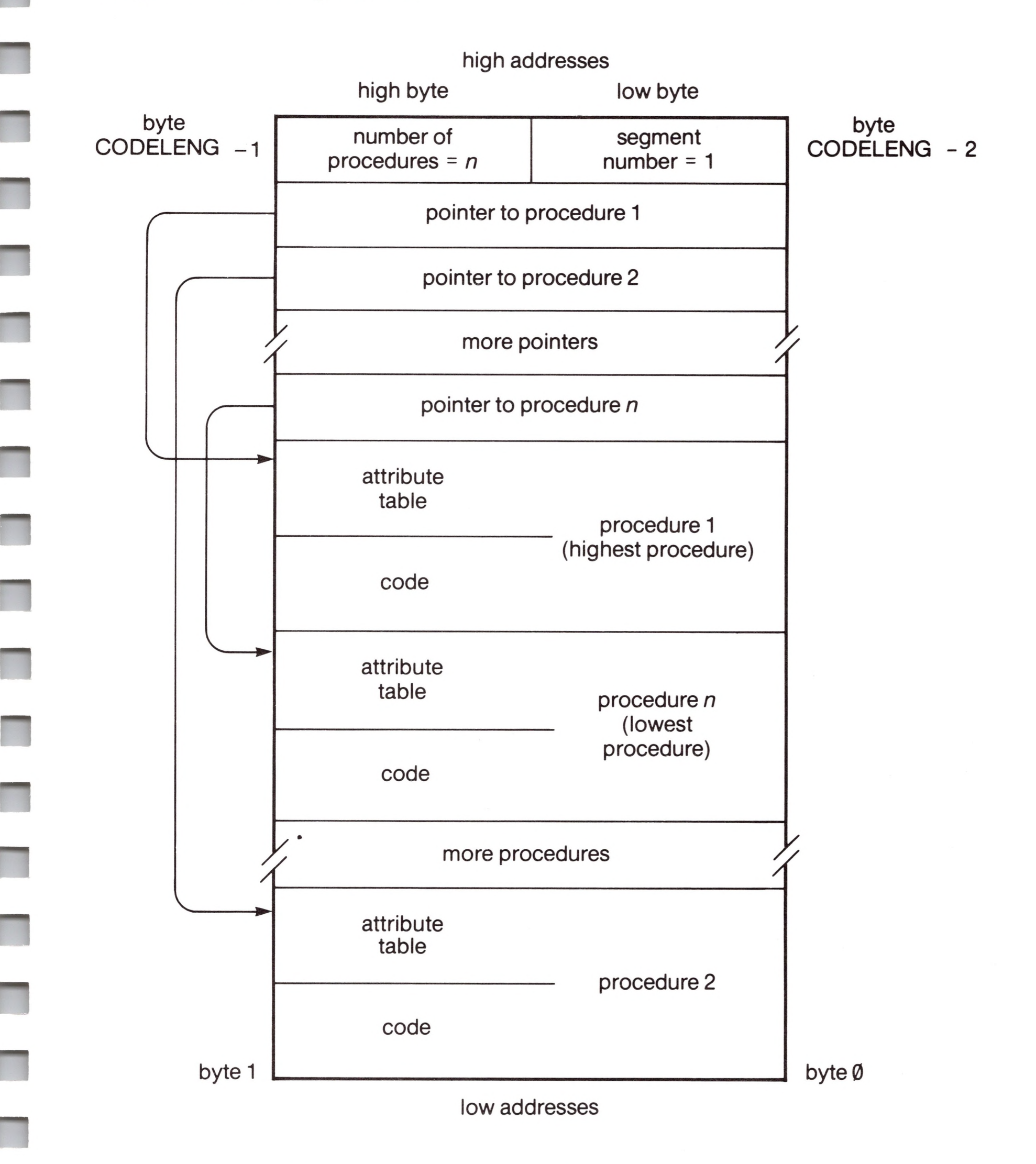

#### **Figure E-3.** The Code Part of a Code File

# *E.3.<sup>1</sup> The Procedure Dictionary*

The low byte of the last word of the precedure dictionary is at the address CODELENG-2; the structure grows down toward lower addresses, as shown in Figure E-3. To decipher the structure, look at the word whose location is calculated by CODEADDR \* 512 + CODELENG-2. The low byte should contain 1. The high byte tells you the number of procedures in the code file. Each use of the psuedo-opcodes .PROC or .FUNC increments this number. Below this word is a sequence of words that contain self-relative pointers to the last word of each procedure in the code file.

A self-relative pointer contains the absolute distance, in bytes, between the low byte of the pointer and the low byte of the word to which it points. To find the address referred to by a self-relative pointer, subtract the value of the pointer from the address of its location.

A precedure's attribute table provides information needed to execute the procedure. Procedure attribute tables are pointed to by entries in the procedure dictionary of each code file.

The number of a procedure is an index into the procedure dictionary: the nth word in the dictionary (counting down from higher addresses) contains a pointer to the top (high address) of the code of procedure number *n*. As Ø is not a valid procedure number, the Øth word of the dictionary is used to store a Pascal-specific descriptor (usually 1) and the number of procedures in the code file (as described above).

# *E.3.2 Procedures*

Each procedure consists of two parts: the procedure code, and the procedure attribute table. The procedure code is contained in the lower portion of the procedure and grows upward toward the higher addresses.

# *E.3.3 Assembly-Language Procedure Attribute Tables*

The format of the attribute table of an assembly-language procedure is illustrated in Figure E-4.

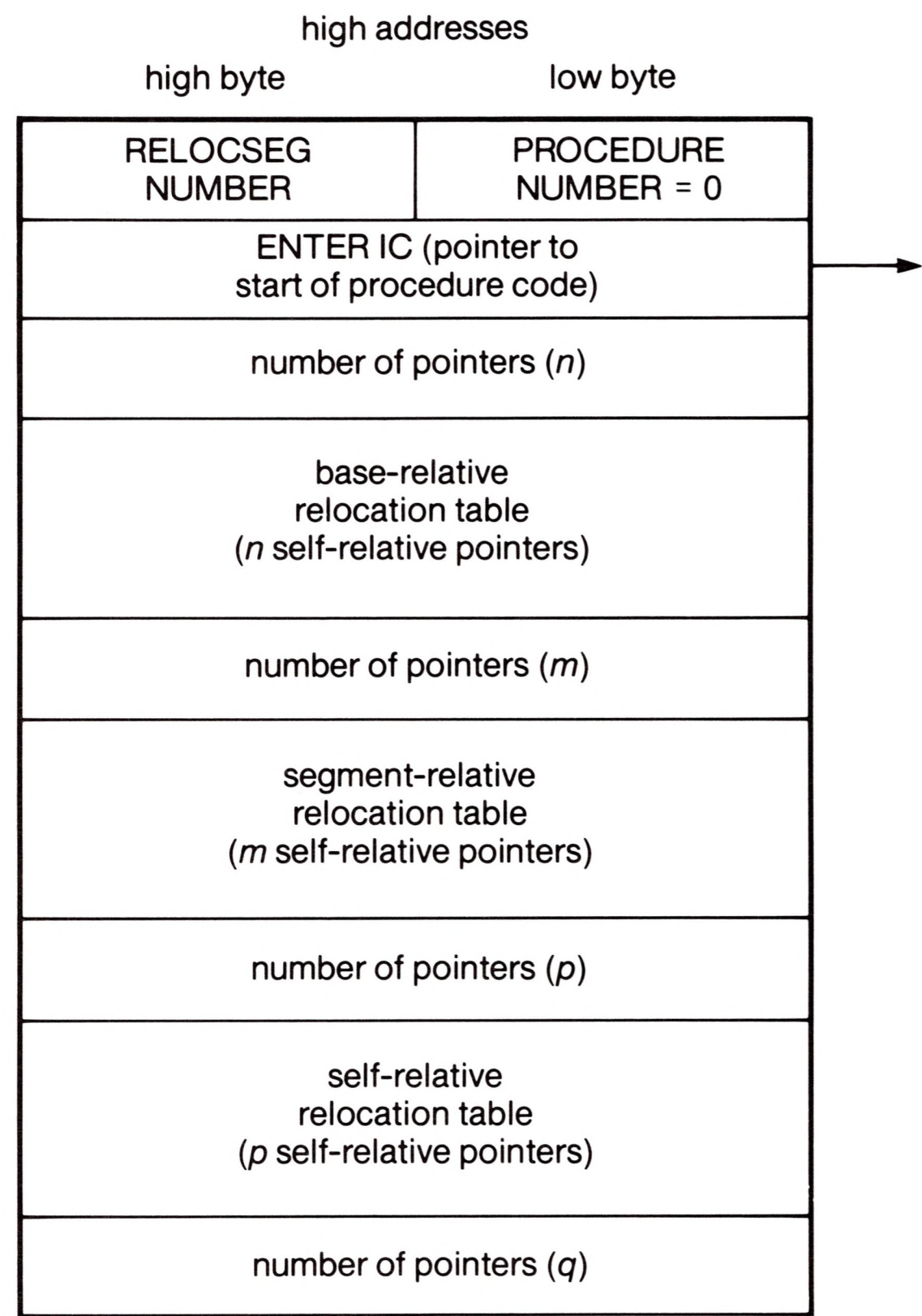

The other type of attribute table is described in the *Apple III Pascal Technical Reference Manual.*

E

interpreter-relative relocation table (q self-relative pointers)

low addresses

#### **Figure E-4.** An Assembly-Language Procedure Attribute Table

The highest word in the attribute table of an assembly-language procedure always has  $\emptyset$  in its PROCEDURE NUMBER field. This  $\emptyset$ can be used as a flag to indicate to your loading routine that relocation references may need changing to agree with the other information in the attribute table. The RELOCSEG NUMBER field must contain Ø.

The second-highest word of the attribute table is the ENTER IC field: a self-relative pointer to the first executable instruction of the procedure. Following this are four relocation tables; from high address to low address, they are base-relative, segment-relative, procedure-relative, and interpreter-relative.

# *E.3.4 Relocation Tables*

A relocation table is a sequence of records that contain information necessary to relocate any relocatable addresses used by code within the procedure. These addresses must be relocated whenever the code file containing the procedure is loaded into or moved within memory.

The format of all four relocation tables is the same: the highest word of each table specifies the number of entries (possibly 0) that follow at the lower addresses in the table. The remainder of each table contains the one-word self-relative pointers to locations in the procedure code that must be changed by the addition of the appropriate relative relocation constant, which is known to your interpreter when the code is loaded.

# *E.3.4.<sup>1</sup> Base-Relative Relocation Table*

Every reference to a label associated with the psuedo-opcodes .PUBLIC and .PRIVATE generates an entry into this table. In the Pascal environment, these opcodes flag references to data global to the Pascal program.

**n**

**n**

**n**

**n**

**n**

**n**

**H**

**n**

**n**

**n**

**n**

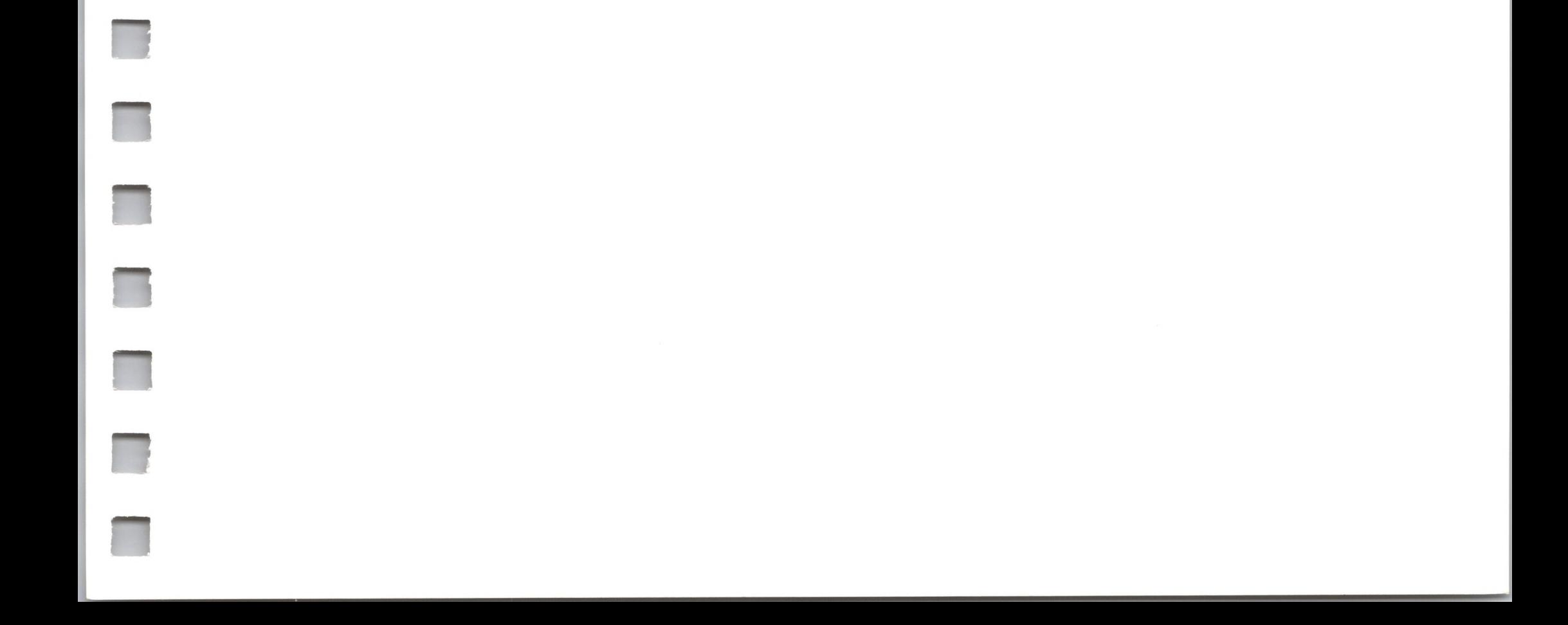

# *E.3.4.2 Segment-Relative Relocation Table*

References to labels associated with .REF generate segment-relative relocation entries. The offsets in this table are relative to the beginning of the code portion of the code file: the address of the lowest byte of the code module is added to each of the addresses pointed to in the relocation table. Additionally, references to .PROC or .FUNC names generate entries into this table.

# *E.3.4.3 Procedure-Relative Relocation Table*

Addresses pointed to by the procedure-relative relocation table must be relocated relative to the lowest address of the procedure. The address of the lowest byte in the procedure must be added to the contents of the words pointed to in the relocation table. The relevant Assembler directives are .BYTE, .WORD, .BLOCK, and .ASCII. Additionally, any non-relative reference (that is, JMP or LDA, but not BNE or BCS) generates an entry into this table.

## *E.3.4.4 Interpreter-Relative Relocation Table*

Entries into this table are generated by references to labels defined by the .INTERP psuedo-opcode. The Pascal System uses this to index into a jump table in the interpreter.

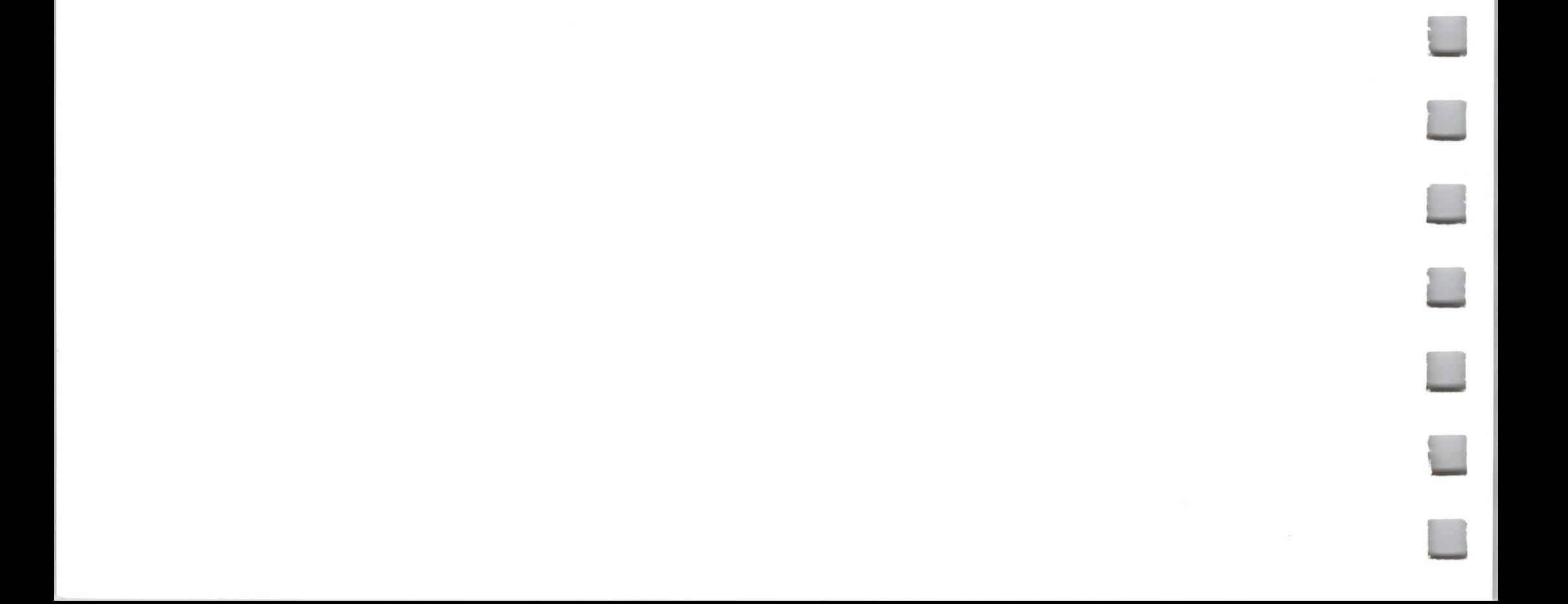

These books explain 6502 assembly-language programming:

Zaks, Rodnay. *Programming the 6502.* Berkeley: Sybex, 1978.

# *Bibliography*

These manuals, in addition to the present one, explain the workings of the Apple III and its system software:

Leventhal, Lance A. *6502 Assembly Language Programming.* Berkeley: Osborne/McGraw-Hill, 1979.

Scanlon, Leo J. *6502 Software Design.* Indianapolis: Howard W. Sams & Co., 1980.

*Apple Business BASIC Reference Manual* (Volumes <sup>1</sup> and 2). Cupertino, Calif.: Apple Computer, 1981.

*Apple III Owner's Guide.* Cupertino, Calif.: Apple Computer, 1982.

*Apple III Pascal: Introduction, Filer, and Editor.* Cupertino, Calif.: Apple Computer, 1981.

*Apple III Pascal: Program Preparation Tools.* Cupertino, Calif.: Apple Computer, 1981.

*Apple III Pascal Programmer's Manual* (Volumes <sup>1</sup> and 2). Cupertino, Calif.: Apple Computer, 1981.

*Apple III SOS Device Driver Writer's Guide.* Cupertino, Calif.: Apple Computer,Inc., 1982.

*Apple III Standard Device Drivers Manual.* Cupertino, Calif.: Apple Computer, 1981.

 $\hat{\mathcal{A}}$ 

# **Index**

Page references in Volume 2 are shown in square brackets [

# $\blacktriangle$

absolute code 120 mode 29 modules 143 or relocatable format 143 **access** 63,68,81,84, 88, 90, [11 ], [18] data 10,27,29-32 path(s) 52 information 64-66 maximum number of 53 multiple 52 techniques 27-38 accessing a logical device 41 zero page and stack, warning 17 ACCSERR [55] accumulator 110 ADC 31 address(es) 15 bank-switched 10,12,30,32 bus 10 conversion 25,32-35 example 122

current-bank 12,38 extended 13,38 notation 15 extension, pointer 154-159 invalid 13 limit 122 notation bank-switched 15 extended 15 segment 23-27 of blocks 96,97 of event handler 108 relocatable [138] risky 15 risky regions 32 S-bank 12,38 segment 24,38 notation, S-bank 25 three-byte 13 two-byte 12 addressing bank-switched memory 10-13, 30-31 enhanced indirect 10, 13-16, 31-32 indirect-X 13 indirect-Y 13

modes 10-16 enhanced 8 module 27-29 normal indirect 14 restrictions 15 subroutine 27-29 ALCERR [128] algorithms 32 reading a directory file 91 -92 incrementing a pointer 36-37 sample 27 allocate memory 25 allocation 7, 23 of a segment of memory 121 scheme, block 95 analog inputs 113 AND 31 Apple <sup>111</sup>, overview of 3-8 Apple III Pascal Assembler 145, [132], [134] Apple III Processor xvii arming events 108,125 .ASCII [139] ASCII equivalents [117] Assembler, Apple Pascal 145, [132], [134] assembly language 5 codefile(s) [131-139] data formats for relocatable 146 module 19,118,143-146 linking 145 loading 145 procedure [136] attribute tables [136], [137] programming xvii asynchronous operations 5 of device drivers 104 attribute table [136], [138] assembly-language procedure [136]

format of [137] procedure [136] .AUDIO [111] audio [111] **aux type** 64,88, [5], [14], [19]

## *B*

B field 14 backup bit 90, [12], [18] Backup III 90, [13] BADBKPG [88] BADBRK [127] BADBUFNUM [128] BADBUFSIZ [128] BADCHGMODE [88] BADCTL [71] BADCTLPARM [71] BADCZPAGE 161 BADDNUM [71] BADINT [127] BADJMODE [104] BADLSTCNT [56] BADOP [72] BADPATH [53] BADPGCNT [88] BADREFNUM [54] BADREQCODE [71] BADSCBNDS 161 BADSCNUM 160 BADSCPCNT 161 BADSEGNUM [88] BADSRCHMODE [88] BADSYSBUF [56] BADSYSCALL [127] BADXBYTE 161 BCBERR [128] bank \$0 16 current 12 highest 11 switchable 15

**u**

Index **145**

number 15 pair 13,14 highest 15 part of segment address 25 register 11,19,28 restoring contents of 31 switchable 11 bank-pair field 14 bank-switched address 10,12, 30,32 as intermediate form 32 notation 15 bank-switched memory addressing 10-13,30-31 bank-switched notation 23 bank-switching 27, 28, 30 for data access 30 for module execution 30 restrictions 28 **base** 23,122, [43], [48], [75], [78], [83] BASE 122 base-relative relocation table [138] BASIC 118,143 and Pascal modules 145 interpreter 145 program 145 BCS [139] bibliography [141] bit

backup 90, [12], [18]

destroy-enable [12], [18] enhanced-addressing 14 map 54 read-enable [12], [18] rename-enable [12], [18] write-enable [12], [18] **bit map pointer** 82 BITMAPADR [56] .BLOCK [139]

block(s) 77 addresses of 96, 97 allocation for sparse files 98 scheme 95 altering configuration 46 call 148-149, [x] configuration 43 altering 46 data 93,96 device 8,40,76 logical 53 status request \$00 [60] device information (DIB) 43 DIB configuration 43 file 50-56,62 control 64 structure of 50-51 index 93,94 key 77,82,93,97 logical 77 master index 94, 96, 97 maximum index 94 on a volume 77 SOS call [103] subindex 94, 96 total 45,82 **blocks used** 63,87, [19] BNE [139] bootstrap errors [128] loader 77, 93 BRK 149 instruction 8 BTSERR [55] buffer data 50, [117] editing [117] I/O 50 space, for drivers <sup>21</sup> string [117], [118] BUFTBLFULL [56]

call(s) block 148-149, [x] SOS [103] choosing [114] coding TERMINATE 131 D CONTROL 128 device 46-47, [58-71] errors [71-72] management 5 errors device 160, [71-72], [125] file 160, [53-56], [125-126] memory 160, [88] utility 160, [104], [126] file 69-73, [2-53] errors [53-56] management 5 FIND SEG 30 form of the SOS 160 memory 25-27, [74-87] errors [88] management 5 OPEN 128 REQUEST\_SEG 30 SOS 8 error reporting 160 form of a 148-154 types of 148 utility [90-103] errors [104] management 5

.BYTE [139] byte 99, [133] extension 14,31 (See also X-byte) locating in a standard file 98-99 numbering 51 order of pointers 79 position, logical 98

# $\boldsymbol{C}$

**call num** 149, [xi] capacity of a file, maximum 94 carry 15 CFCBFULL [53] changing device name 46 subtype 46 type 46 changing slot number 46 change mode [81] CHANGE\_SEG 26, [81-82] character device 8,40 control code \$01 [64] control code \$02 [64] status request \$01 [60] status request \$02 [61] file(s) 50-56,57 structure of 50-51 line-termination 67 newline 67 null (ASCII \$00) 97 streams 40 termination 67 circumvention of programming restrictions 3 clock 112-113, [95], [97], [98] rate 19 system 112 CLOSE 66,68, 72, 90, [39-40] closed files 52-53 closing files before TERMINATE [103] CMP 31 code file(s) 145 data formats of relocatable assembly-language 146 organization [132] assembly-language [131-139] code part of [135] fragments, examples xiv

**L.**

147

interpreter, executing 10 part of a code file 119, 121, [132], [135] segments, executing 27 sharing 44 procedure [136] **code length** 120 CODEADDR [134] CODELENG [134] colon 15 command interpreter [103] common code 44 common file structure 3 common foundation for software 3 defined 2 communicating with the device 42 comparing two pointers 37-38 compatibility with future versions 18 conditions for enhanced indirect addressing 31 configuration block 43 alter 46 DIB 43 conflicts between interrupts 104 with zero page 16 .CONSOLE 66,105,108,125, [109]

**control list** [63] conversions 32 copy-protection [103] copying sparse files 98 CPTERR [55] CPU 104 CREATE 68, 69, 90, 98, [3-6] creating interpreter files 143 creation date and time 64,81,84, 88,89-90 field 89-90 current bank 12 direct pointers to 156 directory 62 position marker 51 current-bank address 12,38 form 13 cylinders 77

console 40

constant, relocation [138] control block, file 64 flow of 27 transfer 28 CONTROL-C [117] CONTROL-RESET [117] **control code** [63] \$01, character device [64] \$02, character device [64]

### **D**

,D1 [109] ,D2 [109] ,D3 [109] ,D4 [109] D\_CONTROL 45,47,108,125, 128, [63-64], [118] D\_INFO 43,45,47, [67-71] D STATUS 45, 46, [59-61], [118] data access 10,27,29-32 bank-switching for 30 and buffer storage 19 block 93,95,96 buffer 50, [117] editing [117] formats of relocatable assembly-language code files 146 in free memory 30

logical 40 block 53 management calls 5 multiple logical 54 name(s) 41-42, 44, 50, 55, 60 illegal 42 legal 42 syntax 42 number 44 operations on 45-46 output 40 peripheral 8,104 physical 40 random-access 7 removing a 46 requests 50 sequential-access 7 status information 45 subtype 44 changing 46 type 44 changing 46 device-independent I/O 67 DIB configuration block 43 header 43 dictionary 8 current 62 entry 62 procedure [135], [136] error (DIRERR) [55] file 57-58 format(s) 78-92 header 78 storage formats 76 segment [132], [134] volume 54,57,78 digit(s) 42,56 hexadecimal 12 direct pointer 154,155 to S-bank locations 155 directory file, reading a 91-92

**data block** 99 **data'buffer** [35], [37] date and time **creation** 64,81,84,88,89-90 format 90 **last mod** 64,88,89-90, [14], [19] decimal numbers xix decimal point xix DESTROY 68,69, [7-8] destroy-enable bit [12], [18] detecting an event 105 **dev name** 43,60, [23], [65], [67] dev num 43, [59], [63], [65], [67] **dev\_type** 44, 45, [68] device(s) 8,40-42 adding a 46 block 8,40 call(s) 46-47 errors 160, [125] changing name of 46 character 8,40 communicating with the 42 control information 45 correspondence logical/physical 54 special cases of 54 defined as logical device 54 driver(s) 5,41,77,104,107, 108,125 asynchronous operation of 104 environment 20-21 errors, individual 160 graphics 16 standard [109-111] memory placement 21 independence 7,67 information 43-44 block (DIB) 43 input 40

Index **149**

DIRERR [55] DIRFULL [55] disarming events 108 Disk III driver 41 disk drives 40 disk, flexible 42,77,93 DISKSW [72] dispatching routine 28 displacement [43], [48] Display/Edit function [117] DNFERR [71] dollar signs xviii, xix driver device See device driver module 41 placement of 44 DRIVER FILE NOT FOUND [129] DRIVER FILE TOO LARGE [129] DUPERR [54] DUPVOL [56]

### *E*

104

E-bit 14 editing data buffer [117] EMPTY DRIVER FILE [129] empty file 65 end-of-file marker See EOF enhanced addressing bit 14 addressing modes 8 indirect addressing 10,13-16, 27,30,31-32 conditions for 31 ENTERIC [138] **entries\_per\_block** 82,85,92 entry (entries) 86 active 86 directory 62 FOB 53,62 format compatibility 91 inactive 86

points 145 storage formats of 76 **entry\_length** 81, 84, 92 environment attributes 19 execution 16-22 interpreter 18-19 SOS device driver 20-21 SOS Kernel 19-20 summary 22 **EOF** 51,53,63, 64-65,68,87, 89, 94, 95,96, 97,98, [5], [19], [49] limit 94 movement of automatic 65 manual 65-66 updating 65 EOFERR [55] EOR 31 error(s) [124] bootstrap [128] device call [125] file call [125] messages [123-130] numbers range 160 reporting, SOS call 160 SOS fatal [124], [126] general [124] non-fatal [124] utility call [126] event(s) 5,104-115 any-key 105 arming, example 129 arming and response 105,108, 125 attention 105 detecting an 105 disarming 108 existing 108 fence 106,109-110

handler(s) 5, 107, 110-111, 125 address of 108 examples 129 handling 106,107 system status during 111 identifier (ID) 108 mechanism, sample 126,129, 139 priority 105,108 processing 106 queue 106,108-109 order 109 overflow [127] summary of 112 EVQOVFL [127] examples code fragments xviii sample programs xviii executing code segments 27 interpreter code 10 execution environment 16-22 speed 19 ExerSOS [113-119] EXFN 145 extended to bank-switched address conversion 34-35 extension byte 14,31 (See also X-byte) extension, pointer address 154 EXTERNAL PROCEDURE 145

field(s) formats 89-92 bank-pair 14 pointer 79 FIFO (first-in, first-out) 109 FILBUSY [55] file(s)  $7-8,52$ assembly-language code [133] block 50-56,62 allocation for sparse 98 call(s) 69-73, [2] errors 160, [125] character 50-56,57 closed 52-53 closing before TERMINATE [103] code 145 part of a code [135] control block 64 copying sparse 98 creating interpreter 143 data formats of relocatable assembly-language code 146 defined 50 directory 57-58 format 78-92 relocatable 120 or absolute 143 reading 91-92 empty 65 entry (entries) 78,85-89 inactive 86,89 sapling 89 seedling 89 subdirectory 89 tree 89 information 62-64 input/output 67 interpreter, creating an 143 level, system 66 management calls 5

eye symbol xv

#### F

FCB 52 entry 53,62 FCBERR [128] FCBFULL [54] **fence** [91], [93] fence, event 106, [91], [93]

maximum capacity of a 94 name(s) 58-59,60 illegal 59 legal 59 syntax 59 open 52-53,63 operations on 68 organization 76-99 code [132] sapling 93, 95 seedling 93, 95 SOS 56-62 sparse 63,94,97-98 standard 57-58 locating a byte in 98-99 storage formats of 92-99 structure common 3 hierarchical 8 of a block 50-51 of a character 50-51 of a sapling 96 of a seedling 95 of a tree 96 subdirectory 57, 78 system relationship to device system 57 root of 59 SOS 55-62 tree 61 top-level 57

tree 94,96-97 growing a 92-95 type 68 volume directory 77 **file count** 82,85 **file name** 60,63,80,83,87 **file'type** 64,87,91, [4], [13], [18] FIND\_SEG 26,30,121,122, [77-79] flexible disk 42,77,93, [109]

floppy disk See flexible disk flow of control 27 FLUSH 66,72, [37], [41-42] FNFERR [54] form bank-switched 13 current-bank-switched 13 of a SOS call 148,160 format(s) absolute or relocatable 143 date and time 90 directory file 78 of attribute table [137] of directory files 78 of information on a volume 77 of name parameter 159 of relocatable assemblylanguage code files, data 146 relocatable 120 volume 77 free memory 23 data in 30 obtaining 121-124 segment allocated from 29 **free blocks** [23] .FUNG [136], [139] FUNCTION 145 future versions compatibility with 18 of SOS 91,92,93

**G**

general purpose communications (.RS232) [111] GET\_ANALOG 113,115, [99-101] GET DEV NUM 43,44,45,47, [65] GET EOF 65, 66, 68, 73, [49] GET FENCE 110, 114, [93] GET FILE INFO 63, 65, 68, 70, 152, [17-21]

GET LEVEL 66, 69, 73, [53] GET MARK 66, 68, 72, [45] GET\_PREFIX 70, [27] GET SEG INFO 26, [83-84] GET SEG NUM 26, [85] GET TIME 90, 112, 115, [97-98] .GRAFIX [110] graphics 16, [110] area 16 device drivers 16 growing a tree file 92

## *H*

hand symbol xv handler event 5,125 interrupt 5 handling an event 106, 107 hardware 8,10 independence 2 interrupt 105 header(s) 43,119 directory 78,79-82 subdirectory 82-85,89 volume directory 79, 80, 89 **header\_pointer** 89 heads 77 hexadecimal (hex) xviii digit 12 numbers xviii hierarchical file structure 8 hierarchical tree structure 56, 76 high-order nibble [117] highest bank 11 pair 15 highest switchable bank 15, 18 highest-numbered bank 23 housekeeping functions 3

 $I/O$ block 51 buffer 50,127 character 51 device-independent 67 ERROR [129] implementation versus interface 76 warning 99 INCOMPATIBLE INTERPRETER [129] increment loop 124 one-bank example of 124 incrementing a pointer 36-37 index block(s)  $93, 94, 95$ master 94 maximum 94 sub- 94,96 **index block** 99 indexed mode, zero-page 29 indexing 15 addresses 15 indirect addressing 10 enhanced 10,13-16, 27,30, 31-32 normal 14 operation, normal 31 pointer(s) 154,156,157 with an X-byte between \$80 and \$8F 158 with an X-byte of \$00 157 indirect-X addressing 13 indirect-Y addressing 13 input(s) analog 113 device 40 parameters [116] input/output, file 67

#### *I*

**n**

**n**

**n**

**n**

**n**

**II**

**n**

ii

**R**

**H**

invalid address 13 jumps 29 regions 15,16 INVALID DRIVER FILE [129] **io buffer** [31] lO'ERR [72] IRQ interrupts 20,22 **is newline** 67, 68, [33]

# J

interface versus implementation 76 warning 99 interface, SOS 76 intermediate form, bank-switched addresses as 32 .INTERP [139] interpreter(s) 5,16,118-125,145, [132] and modules 144 BASIC 145 code 10 executing 10 command [103] environment 18-19 files, creating 143 language 118 maximum size of 18 memory placement 18 requirements of 146 Pascal 145 return to 29 sample(s) 125-142 listing, complete 131-142 stand-alone 118 structure of 119-121 table within 29,30 INTERPRETER FILE NOT FOUND [129] interpreter-relative relocation table [139] interpreter's stack 19,110 zero page 19 interrupt(s) 5,104-115 conflicts between 104 handler 5,22,104 IRQ 22 and NMI 20 ranked in priority 104 summary of 112

JMP 27-28, [139] **joymode** [99] **joy status** [100] joystick [99] **JSn-B** [100] **JSn-Sw** [100] **JSn-X** [100] **JSn-Y** [100] JSR 27-28 jumps 29 inside module 29 invalid 29 valid 29

 $\overline{\phantom{a}}$ labels xix, 120 local 127 language interpreter 118 largest possible file 94 **last mod** date and time 64,88, 89-90, [14], [19] field 89-90 LDA 31, [139]

# *K*

KERNEL FILE NOT FOUND [130] **key pointer** 87,92 keyboard 40

leaving ExerSOS [119] legal device names 42 legal file names 59 **length** 152, [3], [11], [17], [25], [30], [67], [116] letters 42,56 **level** 66, [51], [53] level, system file 66 **limit** 23,122, [75], [78], [83] LIMIT 122 line-termination character 67 linked list 78 linker information [133] linking assembly-language modules 145 dynamic loading during 145 lists required parameter 129, 150-152 optional parameter 152-154 loading dynamic, during linking 145 assembly-language modules 145 routine [134] **loading\_address** 120, 121 locating a byte in a standard file 98 logical block 77 device 53

byte position 98 device(s) 40 accessing a 41 multiple 54 structures 76 logical/physical device correspondence 54 loop, increment 124 low-order nibble [117] LVLERR [56]

#### *M*

machine abstract 2 storing the state of the 110 macro, SOS 126 Makelnterp [121-122] management calls device 5 file 5 memory 5 utility 5 manager, resource 2-3 manual movement of EOF and mark 66 **manuf id** 45, [70] manufacturer 45 **mark** 51,53,64-65,68,97,98, [45] movement of, automatic 65 movement of, manual 65-66 marker, current position 51 master index block 94, 96, 97 maximum number of access paths 53 capacity of a file 94 number of index blocks 94 size of an interpreter 18 MCTOVFL [127] media, removable 53, 54 medium 42,53 MEM2SML [127] memory 6-7, 23 access techniques 27-38 addressing, bank-switched 10-13 allocation 25,121 bookkeeper 7 call(s) 25-27 errors 160 conflict 121 avoiding 121

Index **155**

management 7 calls 5 obtaining free 121-124 placement interpreter 18 module 144 SOS device driver 21 SOS Kernel 20 S-bank 19 segment 7 size, maximum 6,10 unswitched 28 messages, error [123-130] **min version** 81, 84, 88 mode(s) absolute addressing 29 addressing 10-16 enhanced addressing 8 newline information 67 zero-page addressing 29 indexed 29 modification date and time 68 module(s) 5, [132] absolute 143 addressing 27-29 assembly-language 19,118, 143-146 linking 145 BASIC invokable 145 creating 146 driver 41 execution, bank-switching for 30 formats 146 loader [134] Pascal 145 program or data access by 145 relocatable 143,146, [132] multiple access paths 52 logical devices 54 volumes 54

## *N*

name(s) 60,68 device 60 file 58-59,60 local 59 parameter 159-160 volume 55-56,60 **name\_length** 80, 83, 87 naming conventions 76 **new pathname** [9] NEWLINE 67, 68,69, 71, [33-34] newline character 67 mode 67 **newline\_char** 67,68, [33] newline-mode information 67 nibble high-order [117] low-order [117] NMI 114 interrupts 20 NMIHANG [127] NORESC [72] notation xviii and symbols xviii bank-switched address 15, 23 extended address 15 numeric xviii segment address 23-27 NOTBLKDEV [56] NOTOPEN [72] NOTSOS [55] NOWRITE [72] null characters (ASCII \$00) 97 number(s) decimal xix device 44 hexadecimal xiv reference 52 slot 44 changing 46

unit 44 version 45 numeric notation xviii, xix

# o

OPEN 52, 53, 68, 69, 71, [29-32] call, example 128 operating system 2-3 defined 2 operations asynchronous 5 normal indirect 31 on devices 45-46 on files 68 sequential read and write 50 **opt header** 120 **opt\_header length** 120 **option list** 152, [3], [11], [17], ti**on\_list**<br>[29], [67] optional parameter list 152-154, [x] ORA 31 order of event queue 109 organization, code file [132] OUTOFMEM [56] output device 40 overview of the Apple III 3-8 OVRERR [54]

#### *P*

page(s) 23, [31], [78], [81], [83]

```
part of segment address 25
parameter(s)
  format of a name 159
  input [116]
  list,
    optional 152-154, [x]
```
required 129,150-152, [x]

name 159-160

passing 145

pointer 145

**parent entry length** 85 **parent\_entry\_number** 85 **parent pointer** 85 parm\_count [xi] parm list 149 Pascal 118,143, [132] and BASIC modules 145 assembler 145, [134] interpreter 145 prefix 62 program 145 versus SOS prefixes 62 path(s) access 52 information 64-66 multiple 52 maximum number of 56 **pathname** [3], [7], [9], [11], [17], [25], [29] pathname 52,59-61 full 62 partial 61-62 syntax 60 valid 61 PERFORM 145 period 42,56 peripheral device 8, 104 physical device 40, 54 correspondence with logical devices 54 PNFERR [54] point, decimal xix pointer(s) 31,69,152 address extension 154-159 byte order of 79 comparing two 37 direct 154,155-156 to current 156 toX-bank 155 extended 123 fields 79 incrementing a 36-37

indirect 154,156-159 manipulation 36-38 parameters 145 preceding-block 78 self-relative [136], [138] three-byte 98 POSNERR [55] prefix(es) 60,61-62 Pascal 62 restrictions on 62 SOS 62 versus Pascal 62 .PRINTER [111] printers 40 priority of zero 108 priority-queue scheme 108 .PRIVATE [138] .PROC [136], [139] procedure(s) [135], [136] attribute table [136] code [136] dictionary [135] entries [136] PROCEDURE NUMBER [138] procedure-relative relocation table [139] processing an event 106 Processor, Apple III xvii Product Support Department 45 program execution, restrictions on 14 exiting from 66 programming assembly-language xiii restrictions, circumvention of SOS 3 psuedo-opcode(s) [136] .FUNC [136] .PRIVATE [138] .PROC [136] .PUBLIC [138] .PUBLIC [138]

# *Q*

queuing an event 106

# *R*

range, X-byte 15 READ 67, 68, 71, [35-36] read and write operations, sequential 50 read-enable bit [12], [18] reading a directory file 91 **ref num** 52,64,67, [2], [29], [33], [35], [37], [39], [49] [41], [43], [45], [47] references, relocation [138] regions invalid 15,16 risky 15,16 release memory 25 RELEASE\_SEG 27, [87] relocation 146 constant [138] information 145 references [138] table(s) [138] base-relative [138] interpreter-relative [139] procedure-relative [139] segment-relative [139] RELOCSEG NUMBER [138] RENAME 69,90, [9-10] **req\_access** [30] **request count** [35], [37] REQUEST\_SEG 25,121, [75-76] call 30 required parameter list 129, 150-152, [x] example 129 resource manager 2-3 defined 2 resources 112-114

restrictions addressing 15 bank-switching 28 on program execution 14 result 69,151 return to interpreter 29 risky regions 15,16 addresses 32 avoiding 37 warning 32 ROM ERROR: PLEASE NOTIFY YOUR DEALER [130] root of file system 59 .RS232 [111]

# s

S-bank 11,23,28 address 12,38 in segment notation 25 locations, direct pointers to 155 memory 19 sample programs, examples xiv sapling file 93, 95 entry 89 structure of a 96 SBC 31 scheme, priority-queue 108 SOP 43 screen 40 **search\_mode** [77] sectors 77 seedling file 93, 95 entry 89 structure of a 95 seg\_address [85] **segjd** [75], [78], [83] **seg num** [76], [78], [81 ], [83], [85], [87] segment 23-24 address 24,38 bank part of 25 conversion 33-35

notation 23-27 page part of 25 allocated from free memory 29 dictionary [132], [134] memory 7 of memory, allocating a 121 to bank-switched address conversion 33 to extended address conversion 33 segment-relative relocation table [139] SEGNOTFND [88] SEGRODN [88] SEGTBLFULL [88] sequential access 51 devices 7 read and write operations 50 serial printer (.PRINTER) [111] SET\_EOF 66, 68, 72-73, [47-48] SET\_FENCE 107, 110, 114, [91] SET\_FILE\_INFO 63,68,70,88, 90,152, [11-16] SET LEVEL 66, 73, [51] SET MARK 66, 68, 72, [43-44] SET PREFIX 70, [25-26] SET\_TIME 90, 112, 115, [95-96] slash (/) 56,60 slot number 44 change 46 of zero 44 **slot num** 44, [68] software, common foundation for 2,3 Sophisticated Operating System See SOS SOS xvii, 3, 5-6,16,104 1.1 xix, [106] 1.2 18,77,81,82,84,85,88,92, 93, 95, 99,105 1.3 xix, [106]

n

n

n

ii

n

H

n

H

n

n

n

bank 11 call(s) 8 block [103] form error 160 reporting 160-161 form of 148-154,160 types of 148 device driver environment 20-21 memory placement 21 system 43 disk request 55 errors fatal [124], [126] general [124] non-fatal [124] file system 56,58 future versions of 91, 92, 93 implementation 76 interface 76 Kernel 19 environment 19-20 memory placement 20 macro 126 for SOS call block 126 prefix(es) 62 versus Pascal 62 programming restrictions,

circumvention of 3

specifications [105-111]

support for 76

system 104 versions xix, [106] SOS.DRIVER 6,41 SOS.INTERP 118 SOS.KERNEL 6,41 sparse file(s) 63,94,97-98 block allocation for 98 copying 98 special symbols xv STA 31

stack 17,20 interpreter's 145 overflow [127] pages 19 stand-alone interpreter 118 standard device drivers [109-111] standard file(s) 57-58 locating a byte in 98-99 storage formats of 92-99 state of the machine, storing the 110 status request \$00, block device [60] \$01, character device [60] \$02, character device [61] status code [59] **status list** [60] STKOVFL [127] stop symbol xv storage formats directory headers 76 entries 76 of standard files 92-99 **storage type** 64,80,83,87, 89, 92, 95, 96, 97, [5], [19] string buffer [117], [118] structure(s) hierarchical tree 56,76 logical 76 of a sapling file 96 of a seedling file 95 of a tree file 96 of an interpreter 119-121 of block files 50-51 of character files 50-51 **sub type** 44, 45, [69] subdirectory (subdirectories) 8 file(s) 57,78 entry 89 header 82,83,89 subindex block 94,96 subroutine addressing 27-29

summary of address storage 38 of interrupts and events 112 switchable bank 11 highest 15, 18 symbol(s) eye xix hand xix stop xix v1.2 xix syntax device name 42 file name 59 pathname 60 volume name 56 System Configuration Program (SCP) 41,46 system clock 112 configuration time 104 file level 66 operating 2-3 status during event handling 111

#### $\boldsymbol{\mathcal{T}}$

table procedure attribute [136] within interpreter 29, 30 Technical Support Department 146 TERMINATE 114,115,126,131,

unit number 44 **unit num** 44, [68] unsupported storage type (TYPERR) [55] utilities disk 41 utility call(s) 114 errors 160, [126] management 5

[xi], [103] call, coding 131 closing files before [103] termination character 67, [61], [64] three-byte address 13 pointer 98

time date and **creation** 64,81,84,88,89-90 format 90 **last mod** 64,88,89-90, [14],  $[19]$ **time** pointer [95], [97] time-dependent code 104 timing loop 19,104 TOO MANY BLOCK DEVICES [130] TOO MANY DEVICES [130] TOOLONG [128] top-level files 57 **total blocks** 45,82, [23], [70] tracks 77 transfer control 28 **transfer count** [36] tree file 94,96-97 entry 89 growing a 92-95 structure of a 96 tree structure, hierarchical 56 tree, file system 61 TYPERR [55]

### *u*

*V* v1.2 symbol xix and other versions xix

161

valid jumps 29 pathnames 61 value 69,151 value/result parameter 152 VCBERR [128] version 81,84,88 number 45 **version num** 45, [70] VNFERR [54] **vol name** 60, [23] VOLUME 70, [23-24] volume(s) 53-54,76 bit map 77, 93 blocks on a 77 directory 54,57,78,93 file 77 header 79,80,89 formats 77 multiple 54 name(s) 42,55-56,60 advantages of 56 syntax 56 switching 54-55 volume/device correspondence 54

#### W

warning address conversion 123 interface versus implementation 99

on accessing zero page and stack 17 on pointer conversions 155 on sample interpreter 125 pointer direct 156 indirect 158,159 risky regions 32 termination 114 unallocated memory 121

.WORD [139] words [133] WRITE 68, 71,90, [37-38] write-enable bit [12], [18]

# *X*

X register 14 X-bank, direct pointers to 155 X-byte 14,15,31,145 between \$80 and \$8F, indirect pointers with an 158 format 14 of \$00, indirect pointers with an 157 of\$8F 16 range 15 X-page 145

### *Y*

Y-register 15,32

## Ζ

zero interpreter's 19 page 15,17,20,29 and stack 17,20 warning on accessing 17 conflicts with 16 priority of 108 zero-page addressing mode 29 zero-page indexed addressing mode 29

# *Special Symbols and Numbers*

&V1.2 81,82,84 \$ xviii, xix \$Ø 16 \$8F 16 6502 xvii instruction set 8

 $\label{eq:2.1} \mathbb{E} \left[ \frac{1}{\sqrt{2}} \, \frac{1}{\sqrt{2}} \, \frac{1}{\sqrt{2}}$ 

 $\mathcal{L} = \{ \mathcal{L} \}$  .

 $\sim$ 

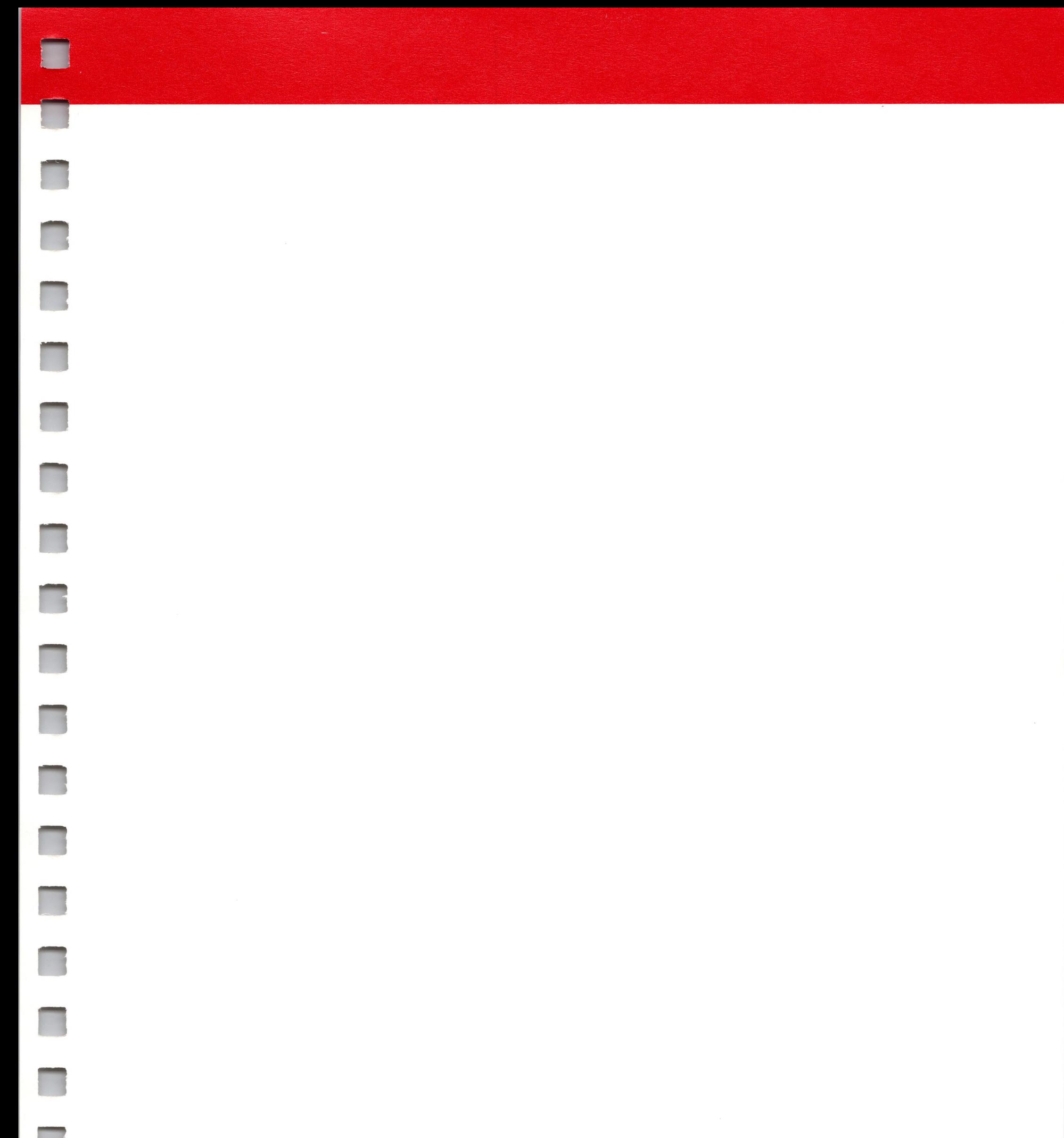

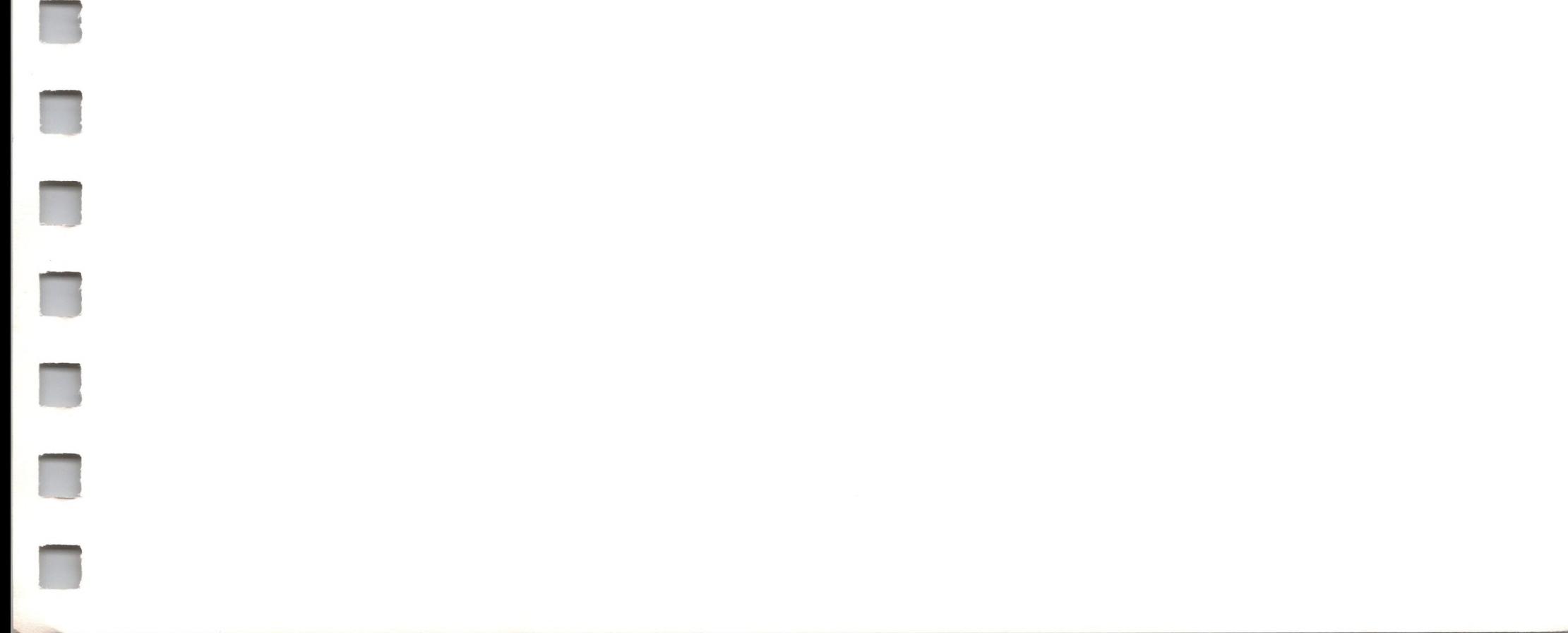

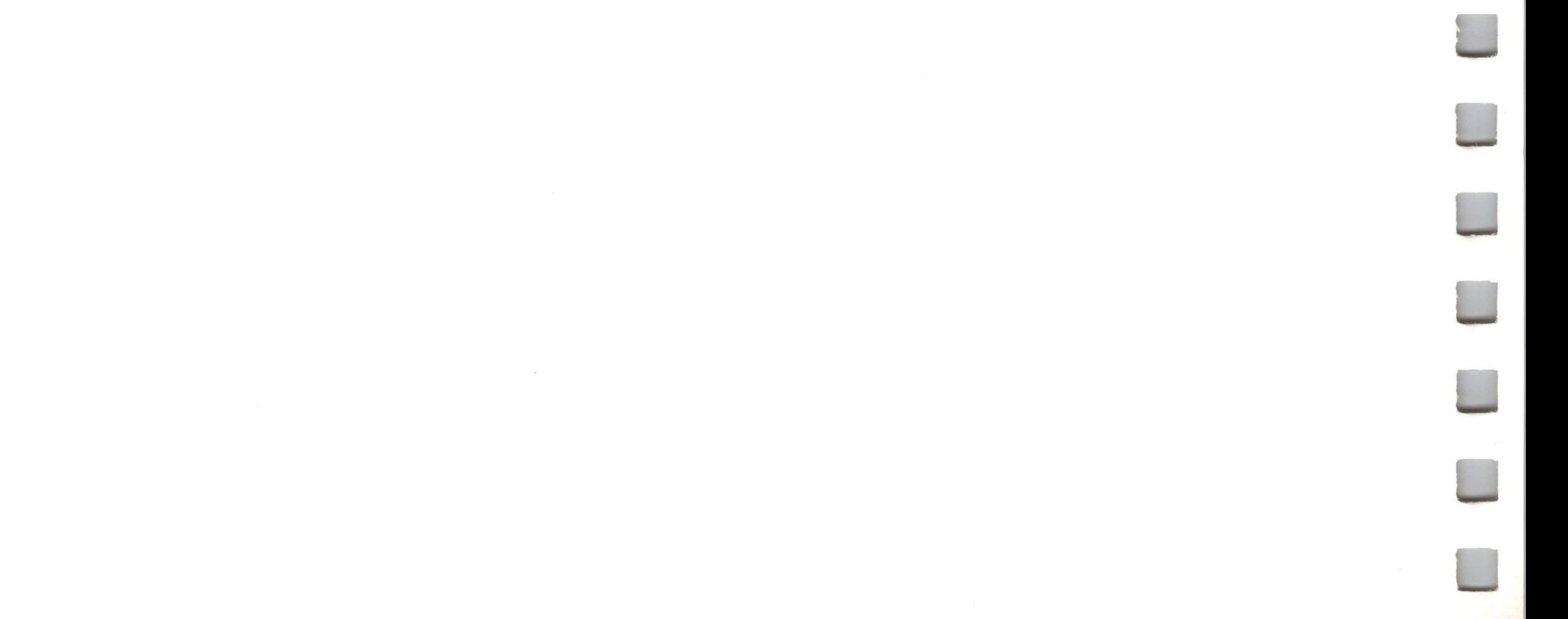

**n**

**n**

**n**

**n**

**n**

**n**

**n**

**n**

**n**

**n**

**n**

**n**

**n**

**n**

**H**

**n**

**n**

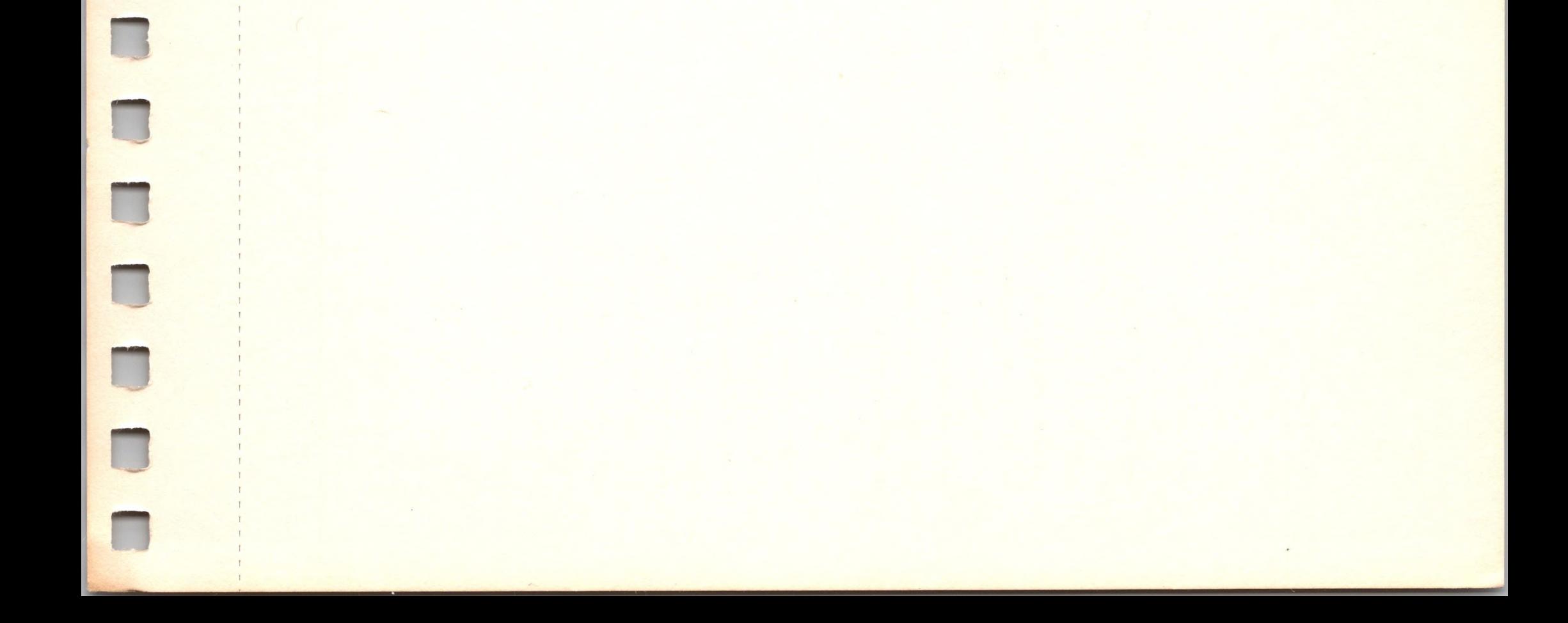

# **SOS** *Reference Manual* Reader Response Card

Apple is interested in your response to the SOS Reference Manual. Please fill out this card and mail it back to us. Then if we revise the manual, we can improve its usefulness to you.

- **1. How much programming experience have you had?**  $\Box$  none  $\Box$  little  $\Box$  moderate  $\Box$  extensive
- **2. As a programmer, what languages are you using?** assembly high-level
- **3. Is there any part of the SOS Reference Manual that you think is inadequately explained? If so, please specify.**
- **4. Do you have any suggestions that will improve the quality and usefulness of this manual?**

If you have any further comments, please send them to us in a separate letter at the address on this card. **Did you find any errors in the manual?** If so, please attach annotated copies of the manual pages containing errors. Thank you!

<u> 1980 - Johann Stein, fransk politik (f. 1980)</u>

Name

Company/Title

Street **Street and Street and Street and Street** and Street and Street and Street and Street and Street and Street and Street and Street and Street and Street and Street and Street and Street and Street and Street and Stre

City/State/Zip

**Attn: Vendor Technical Support** *(SOS Reference)*

> Cupertino, California 95014 20525 Mariani Avenue

**GPPIercennered** 

 $\bar{\mathsf{m}}$ oomoum  $\mathsf{\Omega}$ **DDRESSEE** GE WILL BE PAID B

FIRST CLASS BUSINESS REPLY MAIL PERMIT NO. 453 CUPERTINO, CA

**apple computer** 

Cupertino, California 95014

20525 Mariani Avenue

< t t r f i ( i « f B i i r r t r r « i [ r c r r a « c r

TO DO

**CODOCOOOO** 

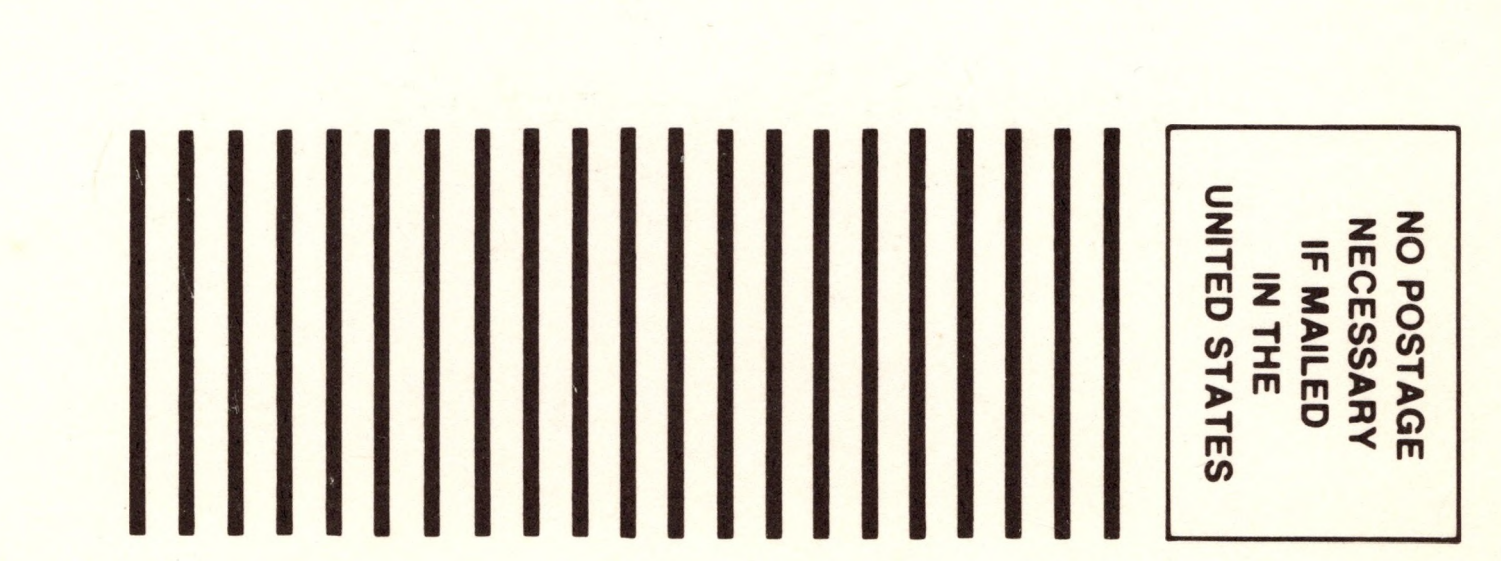
## $\tilde{\mathbb{C}}$  $\overline{C}$ Ľ Ů Ů Ċ Ċ **CALLAC**  $\overline{L}$ Ľ

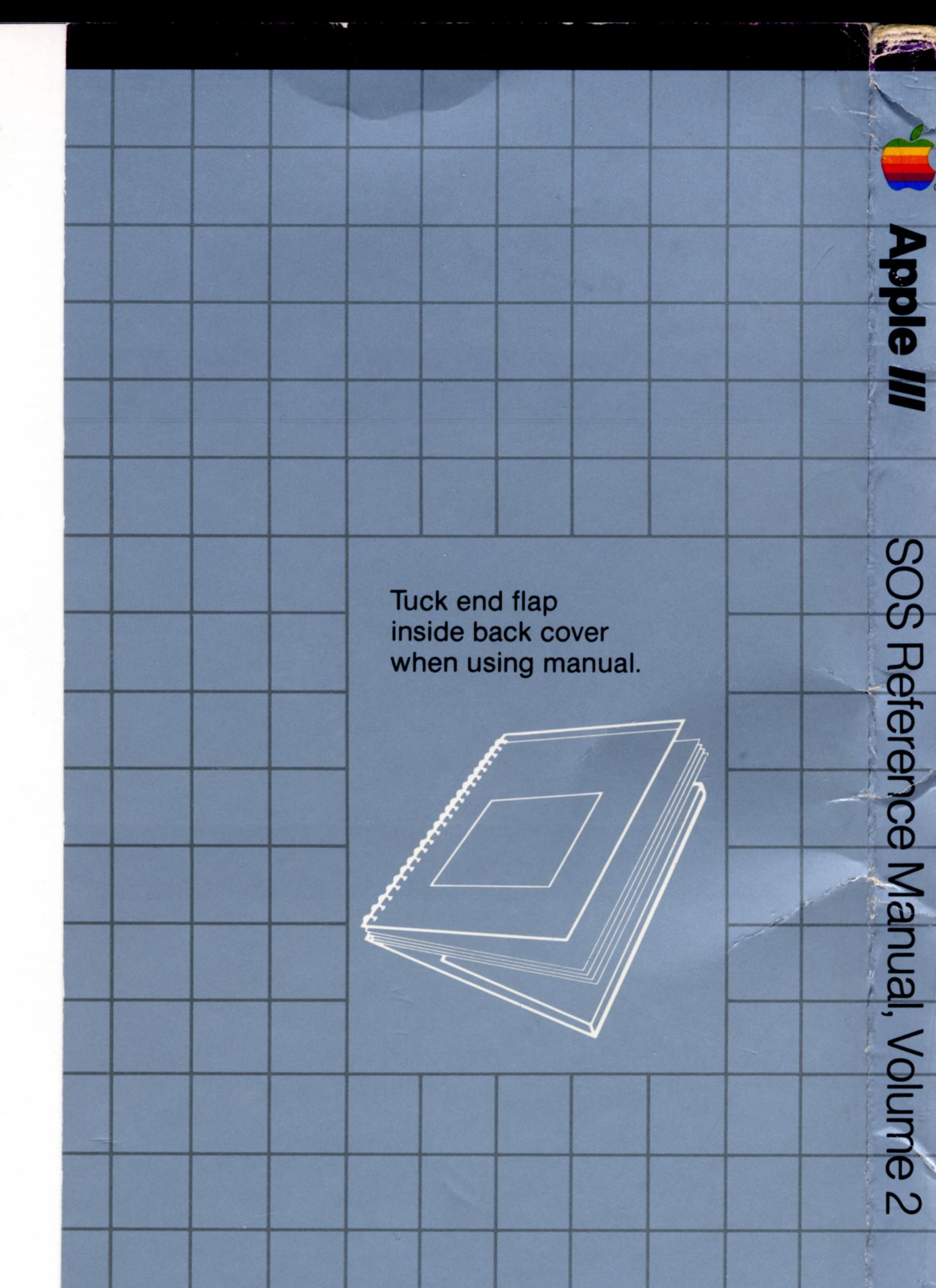

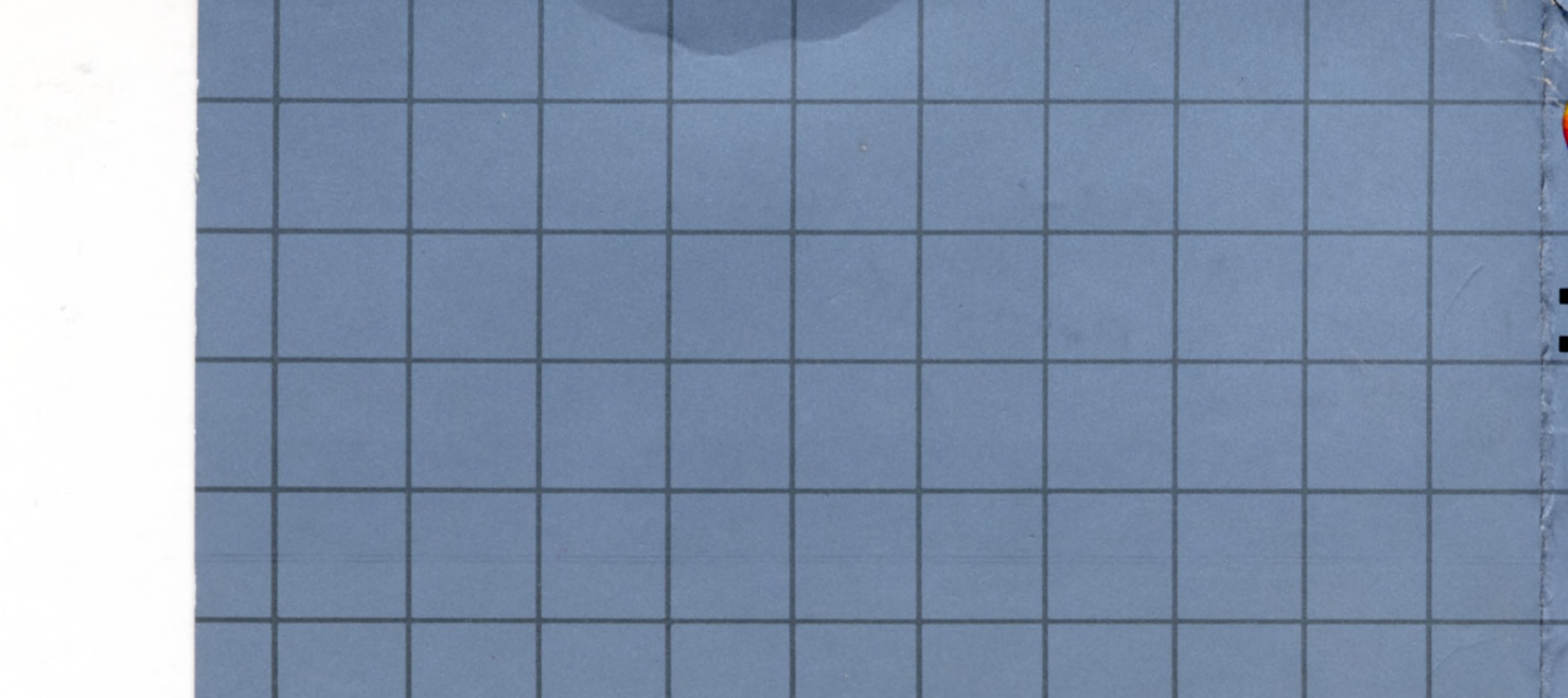

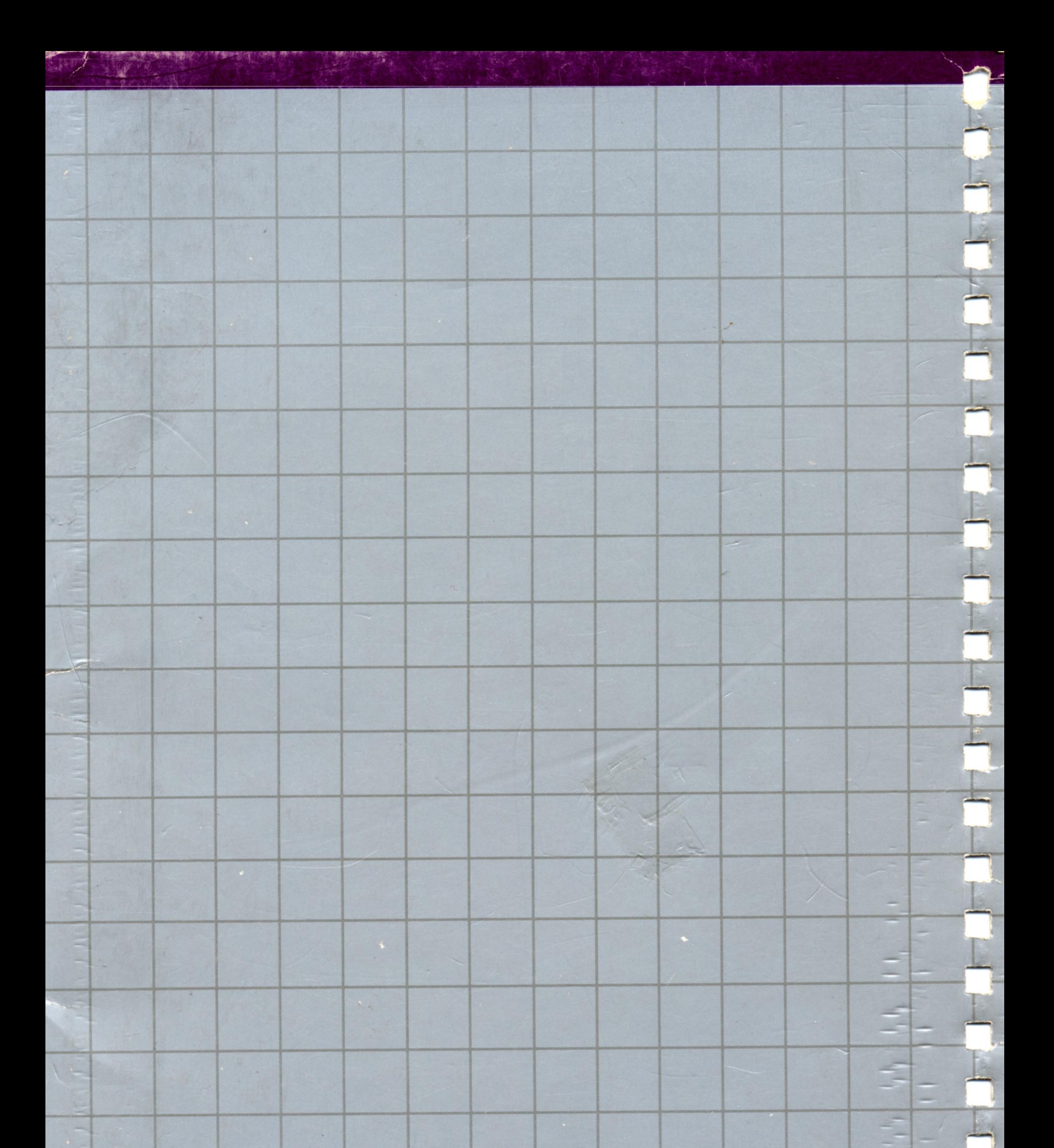

## **apple computer**

20525 Mariani Avenue Cupertino, California 95014 (408) 996-1010 TLX 171-576

030-0442-B

 $\frac{1}{2}$ 

E